# **TOBB EKONOMİ VE TEKNOLOJİ ÜNİVERSİTESİ FEN BİLİMLERİ ENSTİTÜSÜ**

# **HAPTİK DESTEKLİ KARMA GERÇEKLİK SİMÜLASYON ORTAMI GELİŞTİRİLMESİ**

**DOKTORA TEZİ**

**Mehmet Murat AYGÜN**

**Makine Mühendisliği Anabilim Dalı**

**Tez Danışmanı: Doç. Dr. Yiğit TAŞCIOĞLU**

**NİSAN 2021 Anabilim Dalı : Herhangi Mühendislik, Bilim**

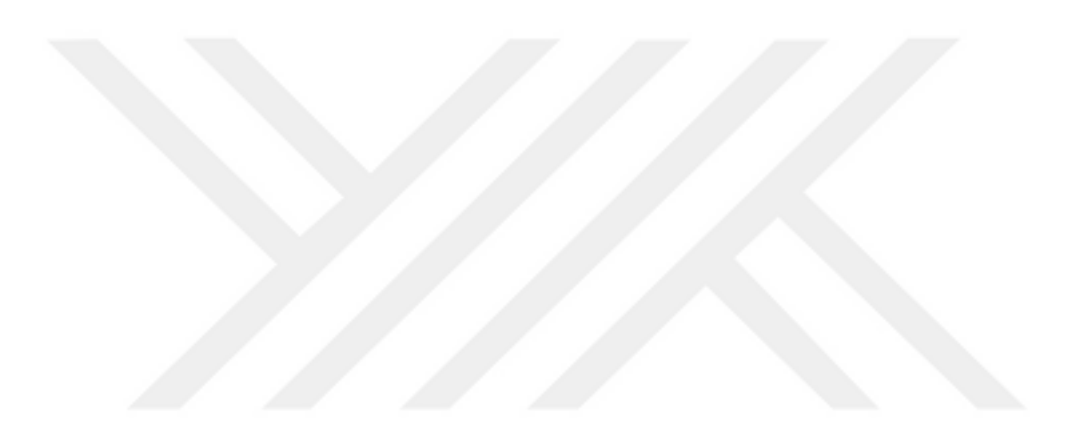

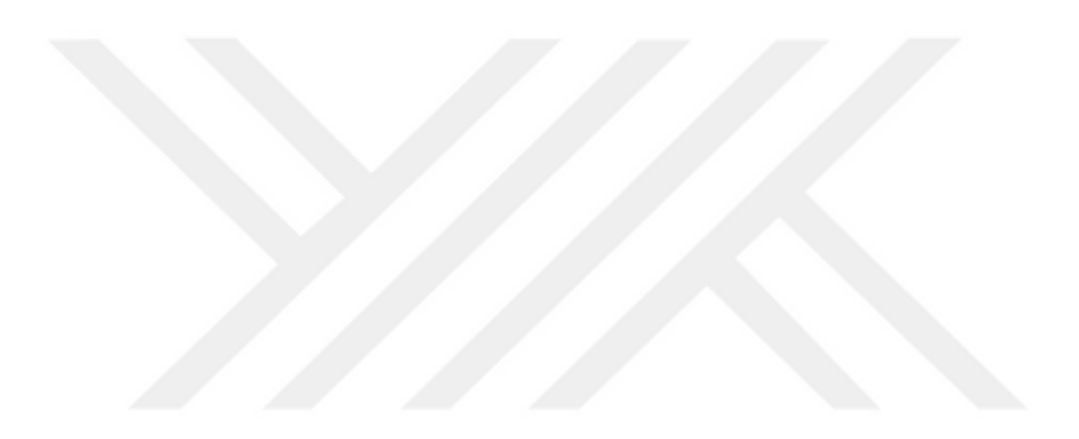

#### **TEZ BİLDİRİMİ**

Tez içindeki bütün bilgilerin etik davranış ve akademik kurallar çerçevesinde elde edilerek sunulduğunu, alıntı yapılan kaynaklara eksiksiz atıf yapıldığını, referansların tam olarak belirtildiğini ve ayrıca bu tezin TOBB ETÜ Fen Bilimleri Enstitüsü tez yazım kurallarına uygun olarak hazırlandığını bildiririm.

Mehmet Murat AYGÜN

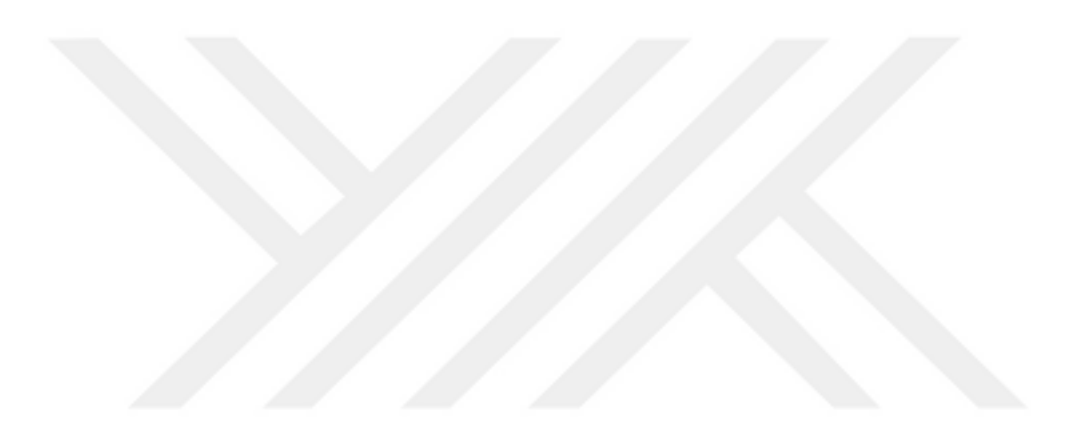

#### **ÖZET**

Doktora Tezi

## <span id="page-5-0"></span>HAPTİK DESTEKLİ KARMA GERÇEKLİK SİMÜLASYON ORTAMI GELİŞTİRİLMESİ Mehmet Murat AYGÜN

TOBB Ekonomi ve Teknoloji Üniversitesi Fen Bilimleri Enstitüsü Makine Mühendisliği Anabilim Dalı

Danışman: Doç. Dr. Yiğit TAŞCIOĞLU

Tarih: Nisan 2021

Görsel-dokunsal karma gerçeklik (VHKG), sanal nesneleri gerçek bir sahneye ekler ve kullanıcıların, bir haptik cihaz aracılığı ile sanal nesnelere dokunmasını sağlar. Genel amaçlı haptik cihazlarında sürekli olarak takılı olan kalem benzeri ucun kullanıcı tarafından tutulması gerekmektedir. Bu gereksinim, cihaza gerek duyulmadığında bile, kullanıcıları cihazın mekanik sınırlarıyla sınırlamakta ve simülasyon gerçekçiliğini azaltmaktadır. Bu çalışmada, çözünürlüğü yüksek bir hexapod konumlayıcı ve altı eksenli bir kuvvet / tork dönüştürücüsünden oluşan, Karşılaşılan Tip Haptik Cihazı (KTHC) konseptinde yeni bir VHKG sistemi geliştirilmiştir.

Ana katkı, kullanıcıların gerçek aletleriyle çalışarak sanal nesnelerle etkileşime girebileceği bir simülasyon ortamı oluşturulmasıdır. KTHC'nın haptik ucu sürekli olarak sanal nesne yüzeyinin tam altında kalarak, kullanıcının tuttuğu aleti yalnızca etkileşim sırasında devreye girmek için takip etmektedir. Haptik ucu ile kullanıcı aleti, sadece sanal nesne ile etkileşim sırasında birleşerek, görsel ve dokunsal geri besleme oluşturmaktadır. Çalışma kapsamında, prototip geliştirilmesi tamamlanmış olup; sistem senkronizasyonu ölçümü, haptik, görsel ve alet takip sistemlerinin doğrulama deneyleri yapılmıştır. Bu deneyler ile alet ucunun 1 mm'den az hata ile takibinin yapıldığı, haptik kuvvet doğruluğunun ve tekrarlanabilirliğinin 0,2 N'den az olduğu ve sistemin uçtan uca senkronizasyon hatasının ise 0,2 mm'den az olduğu doğrulanmıştır. Objektif olan kullanıcı deneylerinin yanında, sübjektif değerlendirmeler de yapılmıştır. Bu doğrultuda, kullanıcılar anket puanlamaları ile simülasyon gerçekçiliğine dair değerlendirmeler yapmıştır. Elde edilen sübjektif verilerin analizinde, kullanıcıların sistemi gerçekçi bulduğu sonucuna ulaşılmıştır.

**Anahtar Kelimeler:** Görsel-Dokunsal Karma Gerçeklik, Vizyo-Haptik, Karşılaşılan Tip Haptik Cihazı, Haptik, Artırılmış Gerçeklik, Karma Gerçeklik

#### **ABSTRACT**

Doctor of Philosophy

## <span id="page-7-0"></span>HAPTIC SUPPORTED MIXED REALITY SIMULATION ENVIRONMENT DEVELOPMENT Mehmet Murat AYGÜN

TOBB University of Economics and Technology Institute of Natural and Applied Sciences Mechanical Engineering Science Programme

Supervisor: Associate Professor Yiğit TAŞCIOĞLU

Date: April 2021

Visuo-Haptic Mixed Reality (VHMR) adds virtual objects to a real scene and creates a perception of force by means of a haptic device, allowing users to see virtual scenes superimposed on the real world. Most studies with kinaesthetic feedback use generalpurpose haptic devices, which require the user to continuously hold an attached stylus. This approach constrains users by the mechanical limits of the device, even when it is not needed. It reduces simulation realism, as well. In this study, a new VHMR system has been developed in the concept of an encountered-type haptic device (ETHD), consisting of a precision hexapod positioner and a six-axis force / torque transducer.

The main contribution is that the creation of a simulation environment where users can interact with virtual objects by working with unbound real-life tools. The haptic endeffector of the ETHD constantly stays right under the surface of the virtual object, following the user-held tool to engage only during an interaction. The haptic tip and the unbound real-life tool merge during interaction, creating a visual and force perception. The combination of the haptic tip and the user tool merely combines during interaction with the virtual object, creating visual and tactile feedback. Within the scope of the study, prototype development was completed, and verification tests of system synchronization measurement, haptic, visual and instrument tracking systems were performed. Simulation system prototype is development and verification experiments have been evaluated. Verification and user tests of system synchronization, haptic, visual and tool tracking systems have been performed. With these experiments, it was confirmed that the tool tip was followed with an error of less than 1 mm, the haptic force accuracy and repeatability was less than 0.2 N, and the end-to-end synchronization error of the system was less than 0.2 mm. Beside the objective user experiments, subjective evaluations were also made. In this direction, users made evaluations on the survey about scoring and simulation realism. In the analysis of the subjective data obtained, it was concluded that the users found the system realistic.

**Keywords:** Visuo-Haptic Mixed Reality, Visuo-Haptic, Encountered-Type Haptic Device, Haptic, Augmented Reality, Mixed Reality

#### **TEŞEKKÜR**

<span id="page-9-0"></span>Çalışmalarım boyunca değerli bilgi birikimi ve tavsiyeleri ile beni yönlendiren, bu tezin oluşturulmasını sağlayan değerli hocam Doç. Dr. Yiğit TAŞCIOĞLU'na rehberliği, destekleri ve sabırları için sonsuz teşekkür ederim.

Tez komitelerime zaman ayıran, beni yönlendiren, bilgi birikimlerini, tecrübelerini paylaşan, tez izleme komitesi üyeleri Dr. Özgür ÜNVER ve Dr. Recep Muhammet GÖRGÜLÜARSLAN'a teşekkür ederim. Doktora eğitimim için burs sağlayan okulumuz TOBB ETÜ'ye teşekkürlerimi sunarım.

Bu tez çalışmasında büyük katkıları ve desteği olan HAVELSAN'a ve proje ekibimize teşekkür ederim. Çalışma arkadaşım Yusuf Çağrı ÖĞÜT'e destekleri ve yardımları için teşekkür ederim.

Bu çalışma 3180230 numaralı proje ve 2211-C doktora burs programı kapsamında TÜBİTAK tarafından desteklenmiştir.

Ayrıca beni her zaman motive eden, teknik ve teknik olmayan konularda danıştığım aynı kaderi paylaştığım Alp KAÇAR'a teşekkür ederim.

Beni her zaman destekleyen, yanımda olan anneme, babama ve ablama sonsuz teşekkür ederim. Ablam, Berna AYGÜN'e rehberliği ve desteği için ayrıca teşekkür ederim.

Doktora sürecimde hayatıma giren ve hayatımın sonuna kadar benimle olmasını hayal ettiğim sevgili hayat arkadaşım, dert ve neşe ortağım Ceyda AYGÜN'e ve evimizin neşe ve huzur kaynağı Luna'ya teşekkür ederim.

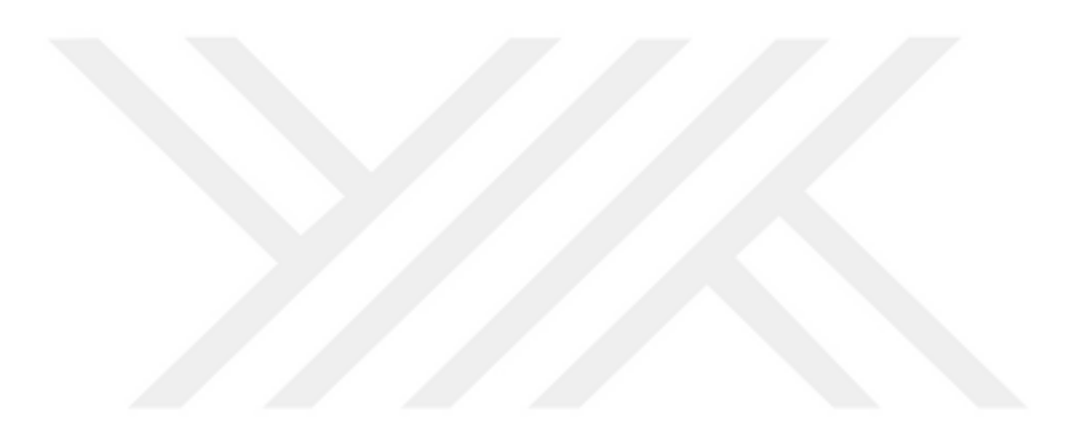

## **İÇİNDEKİLER**

<span id="page-11-0"></span>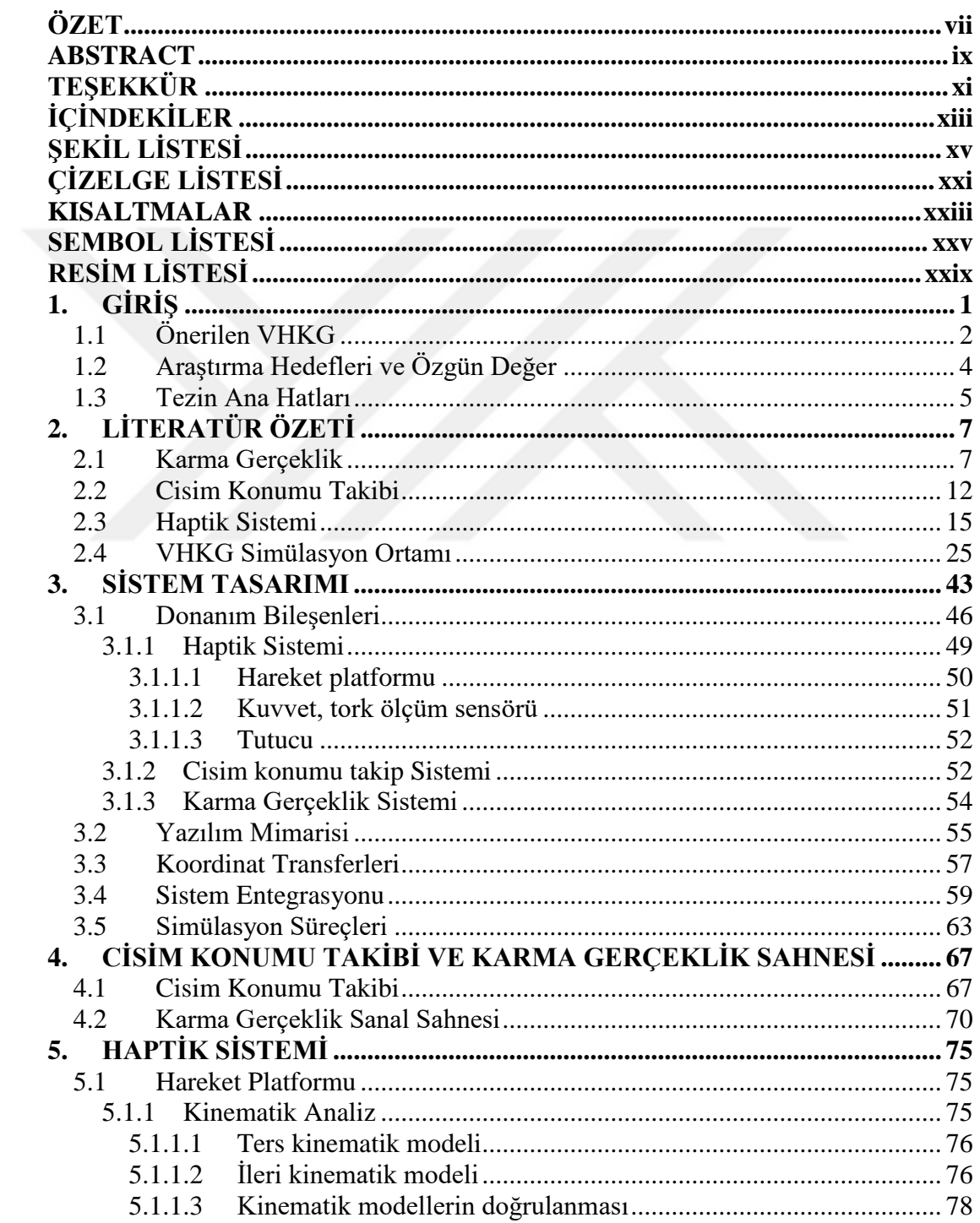

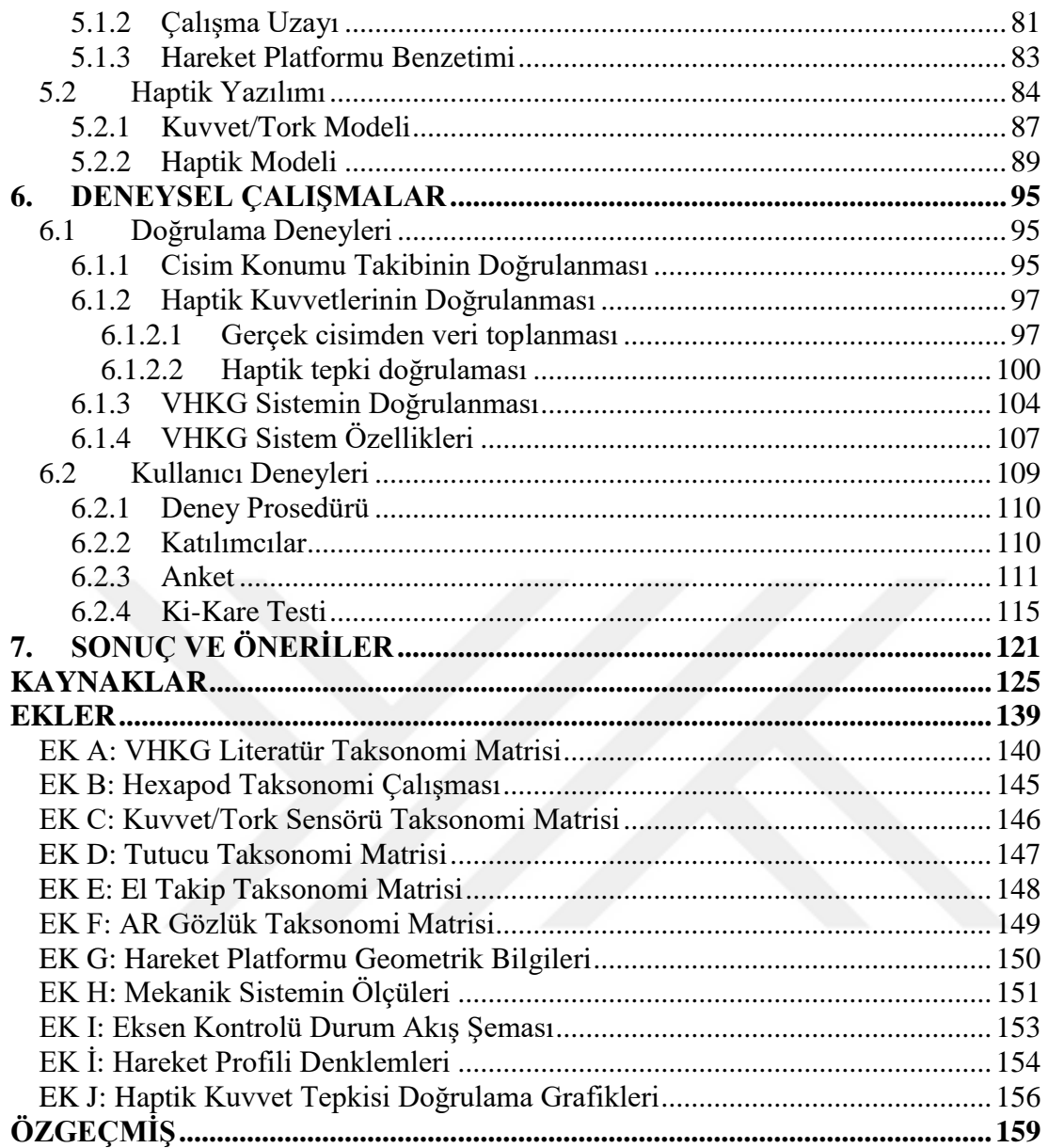

## **ŞEKİL LİSTESİ**

### **Sayfa**

<span id="page-13-0"></span>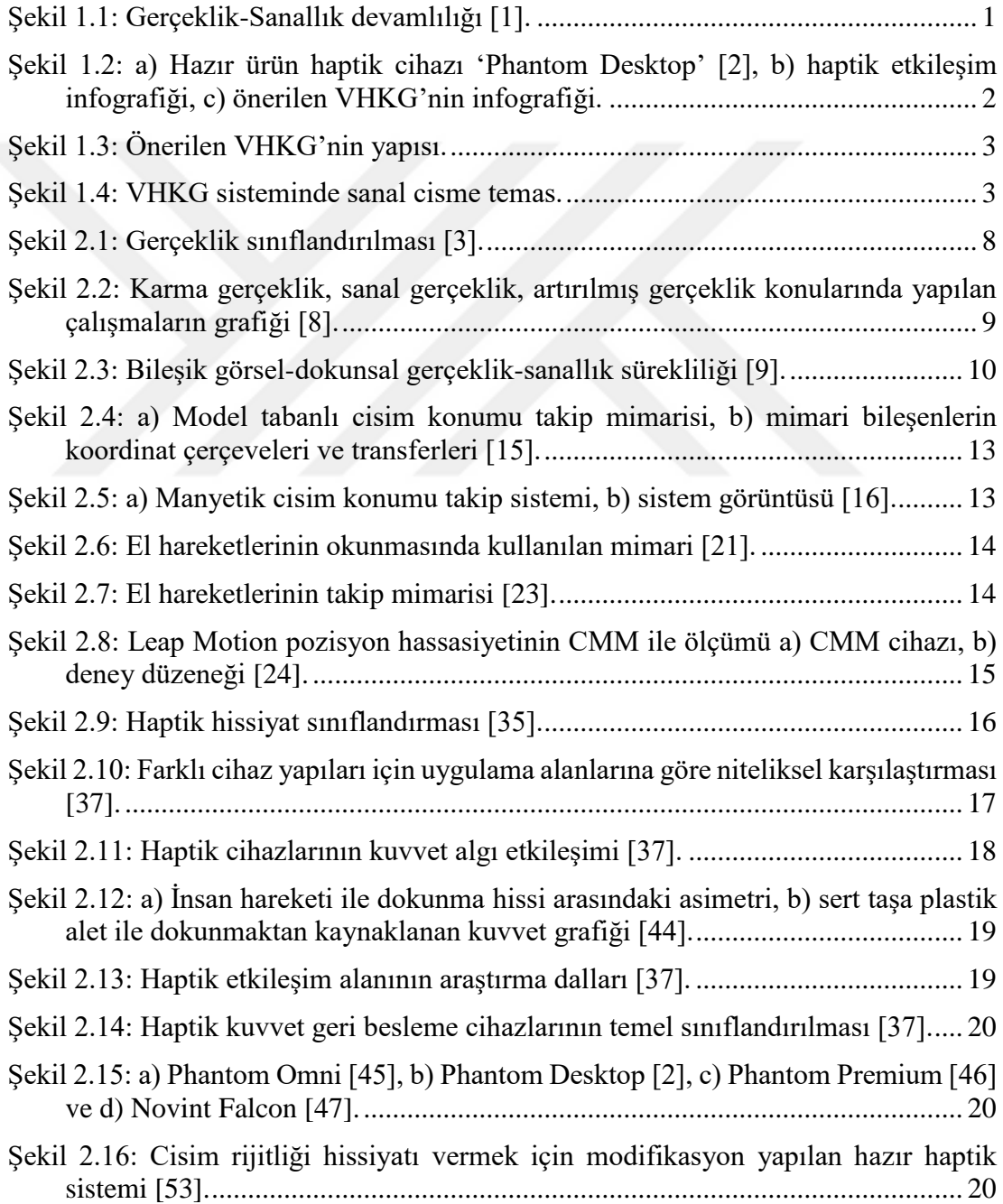

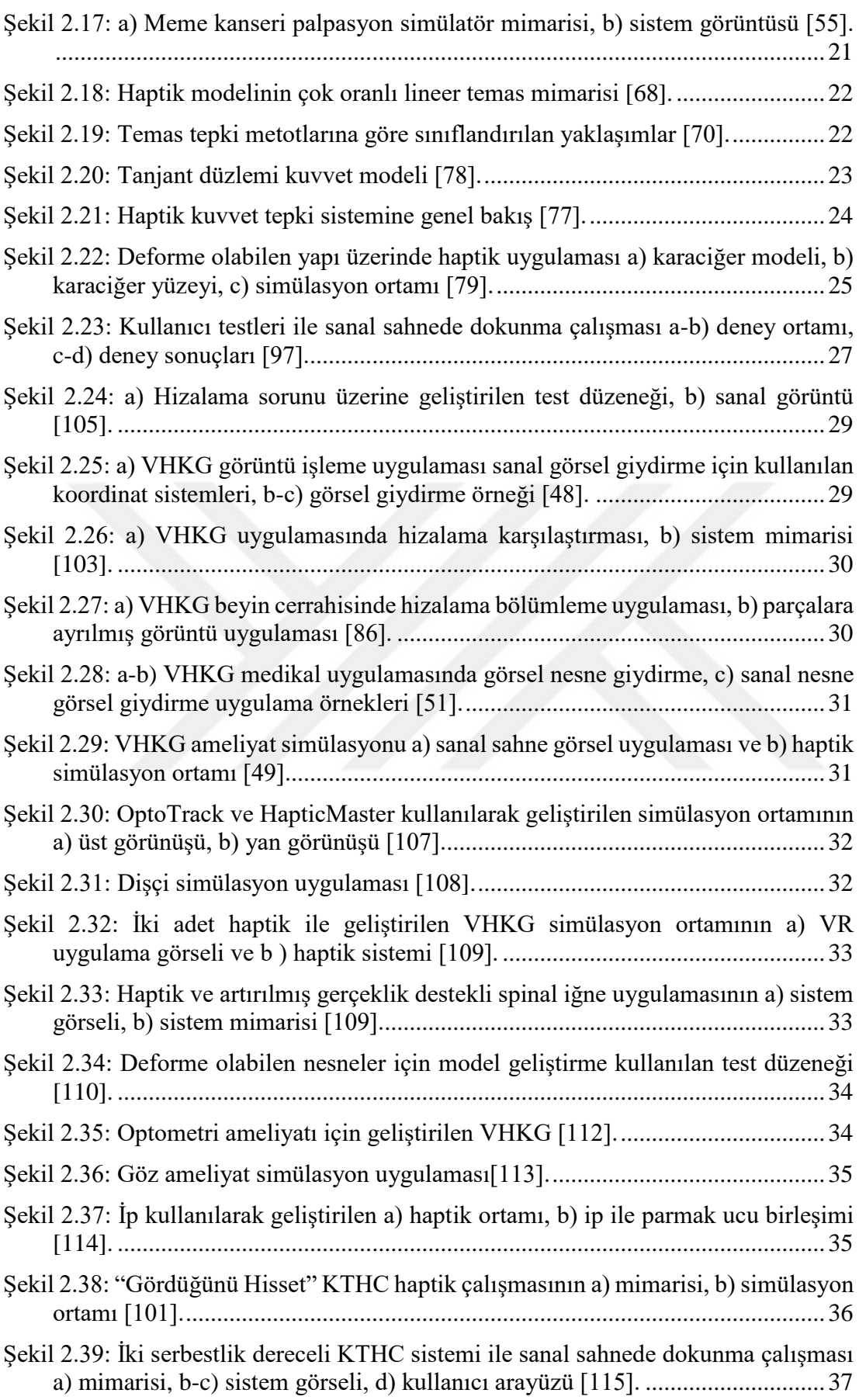

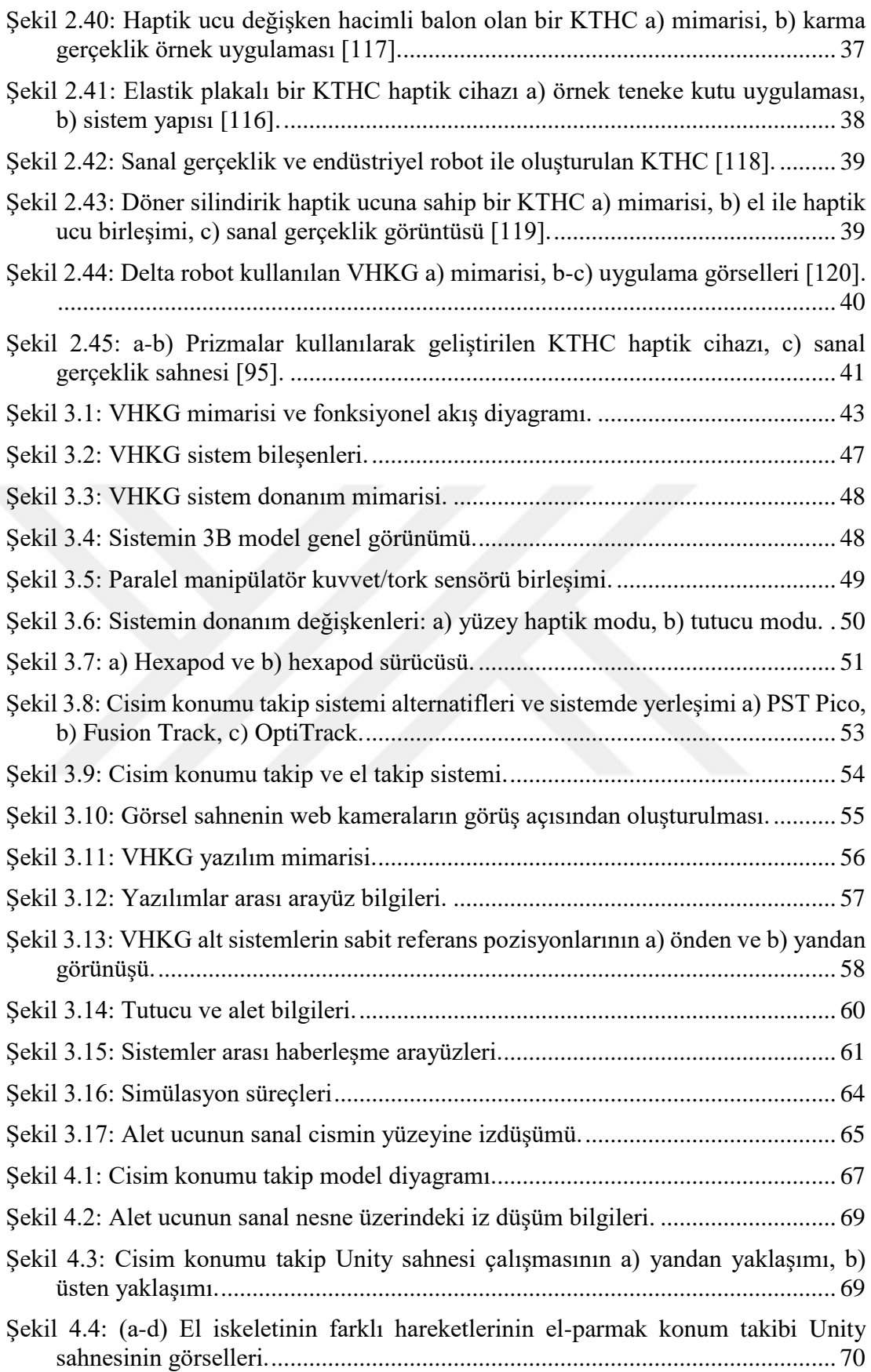

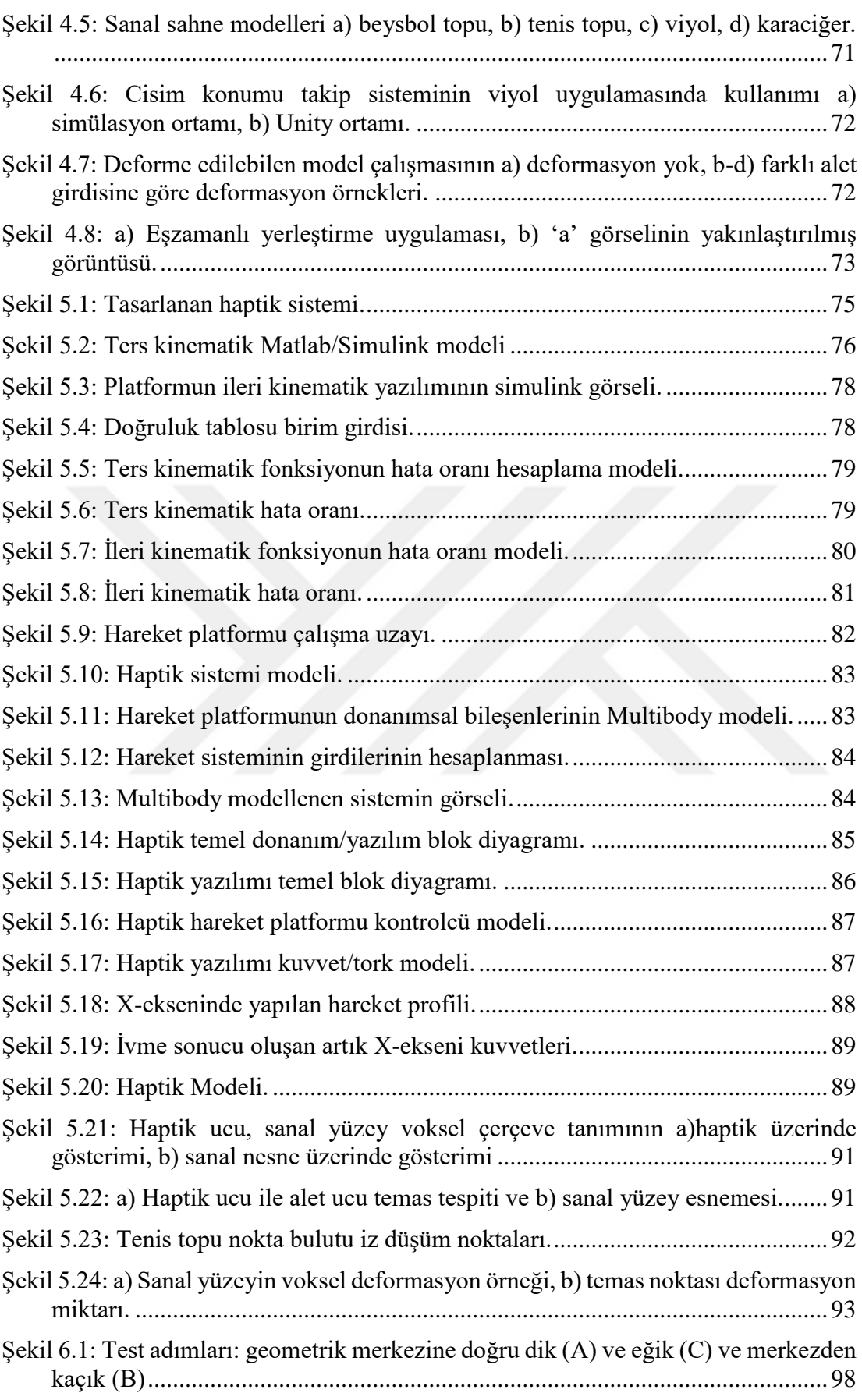

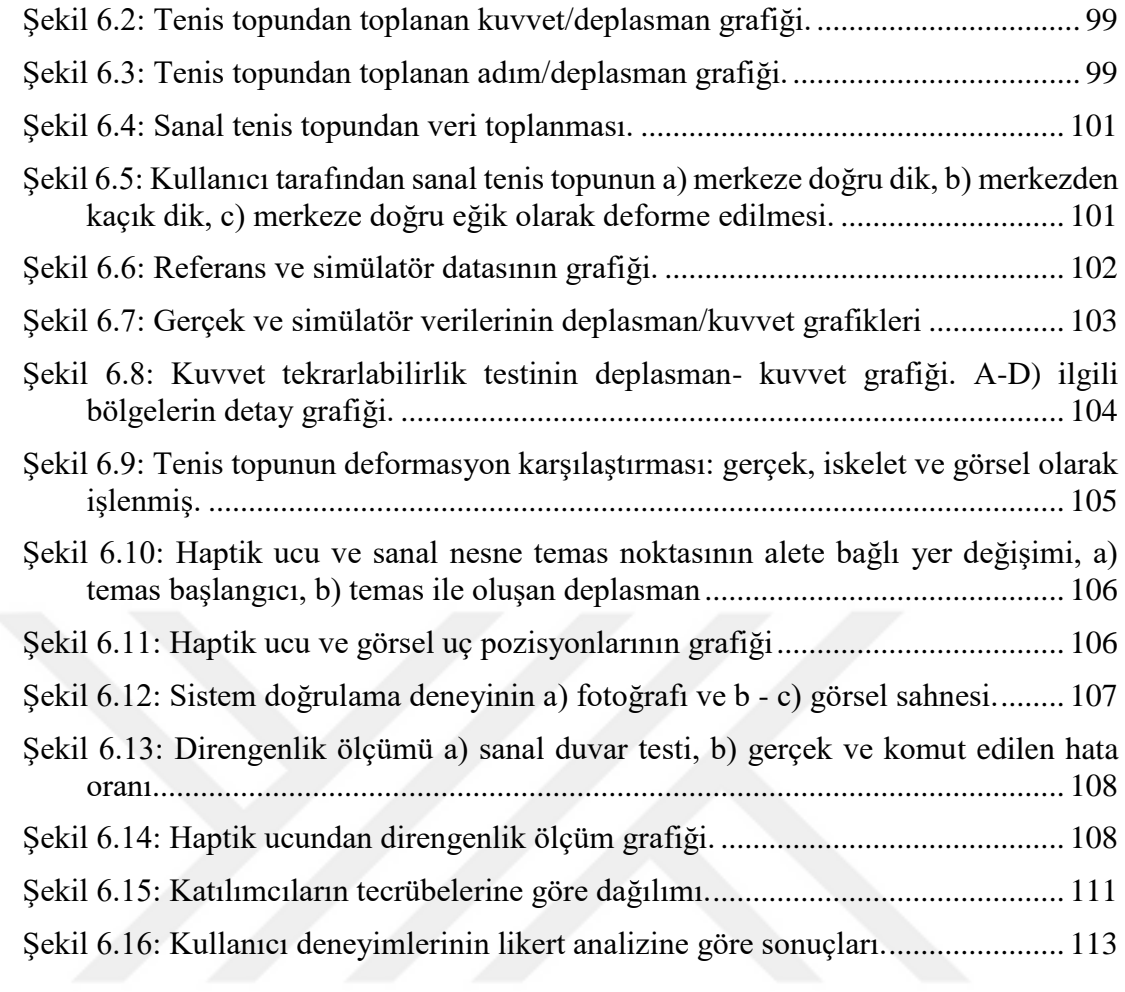

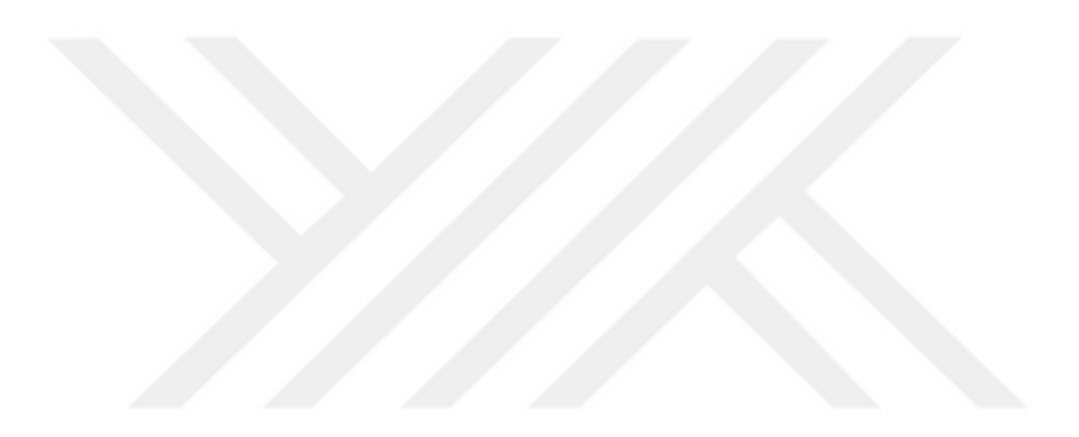

## **ÇİZELGE LİSTESİ**

### **Sayfa**

<span id="page-19-0"></span>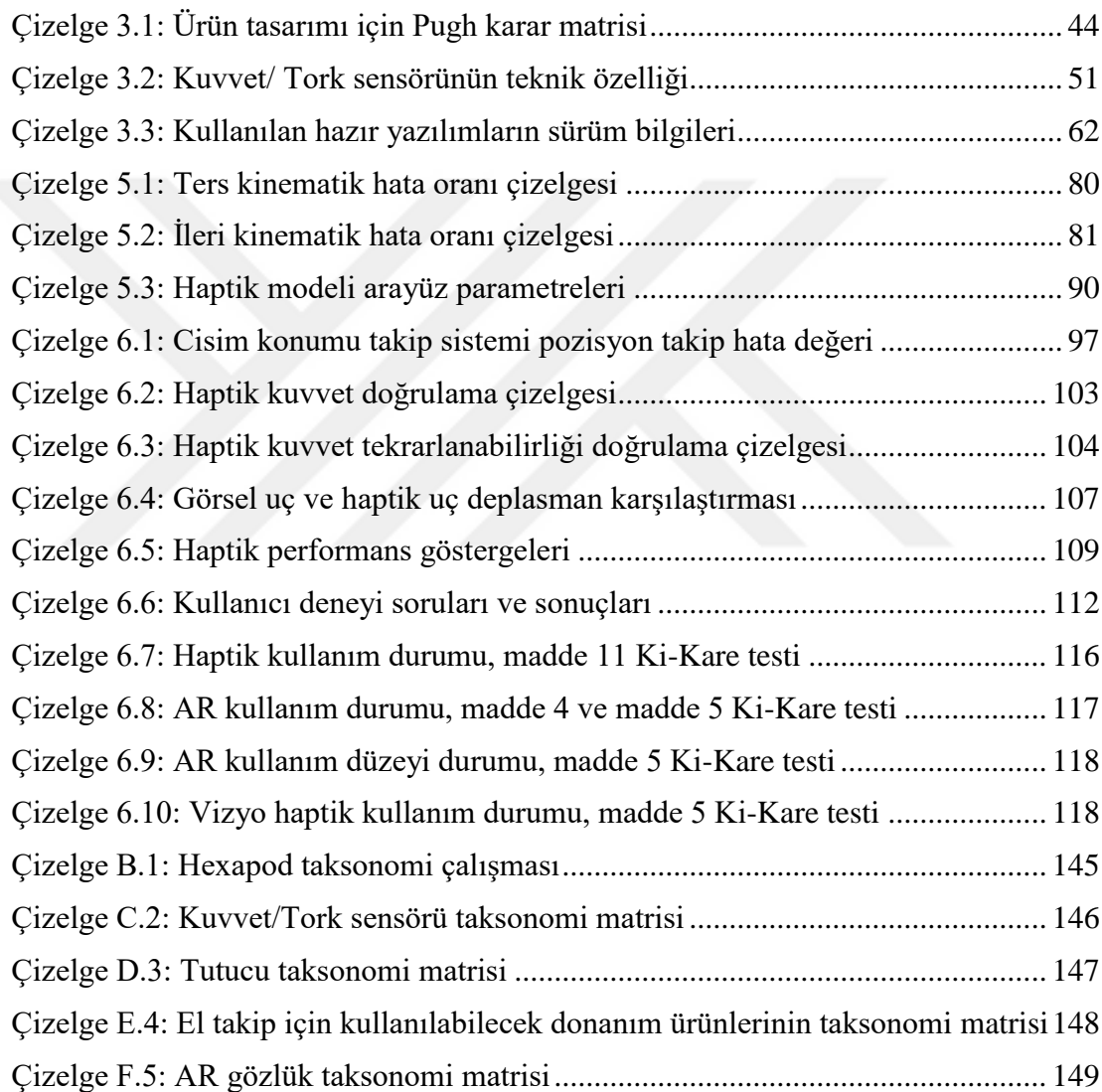

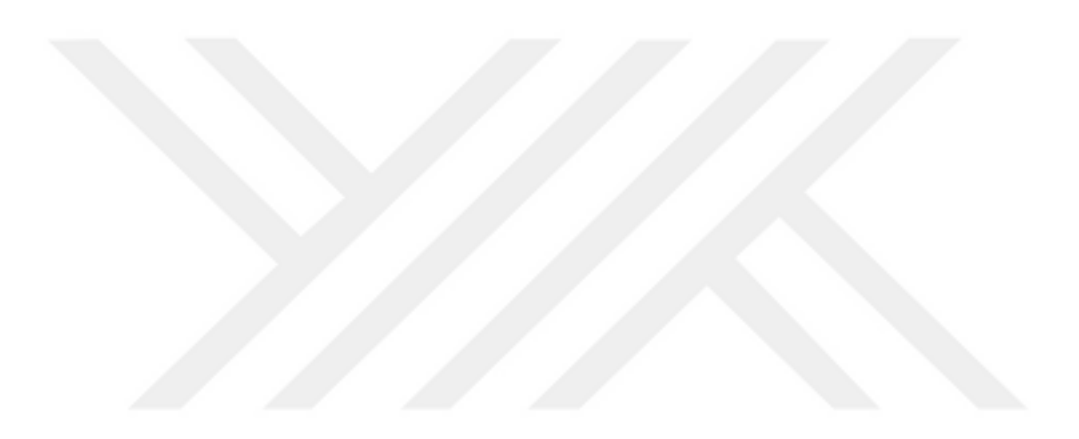

#### **KISALTMALAR**

<span id="page-21-0"></span>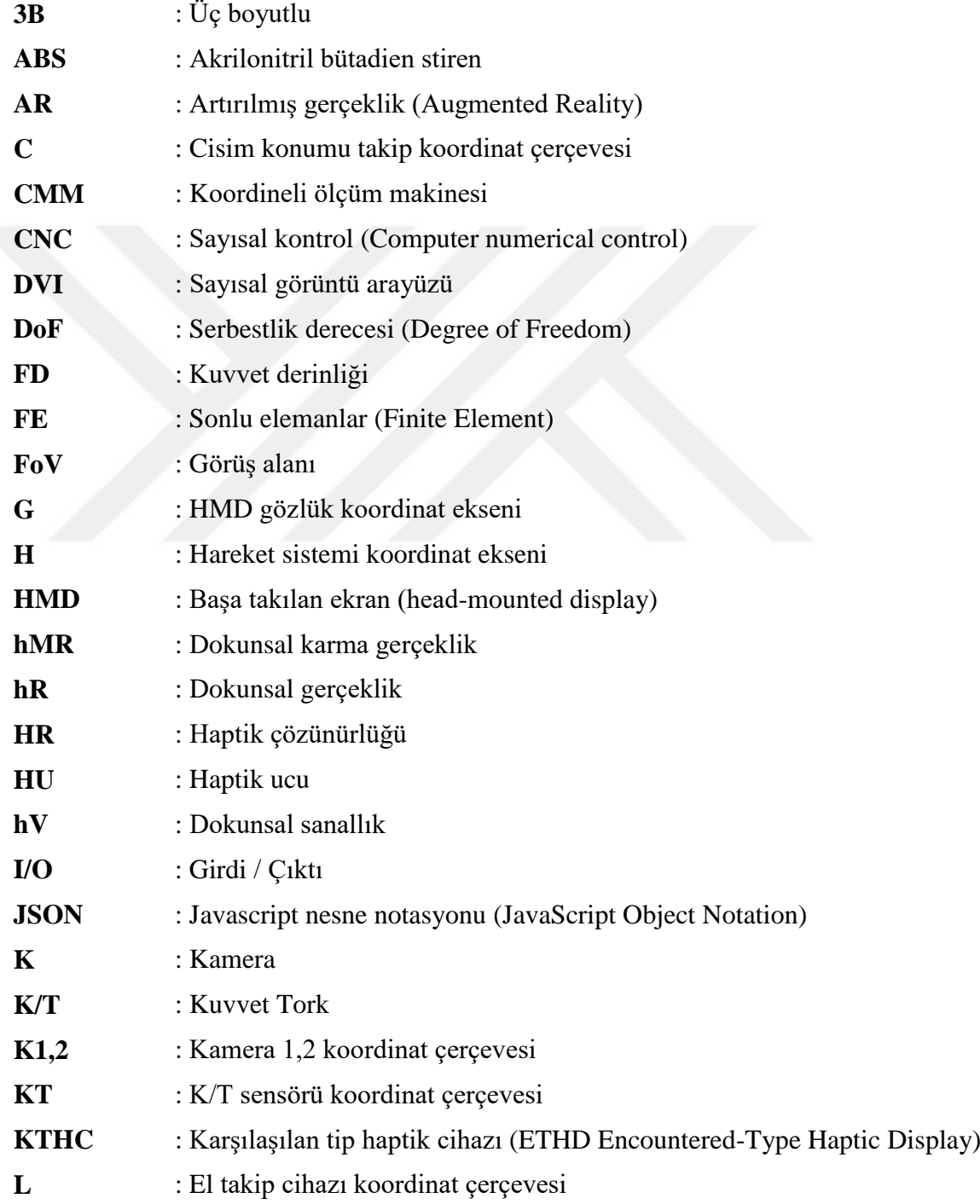

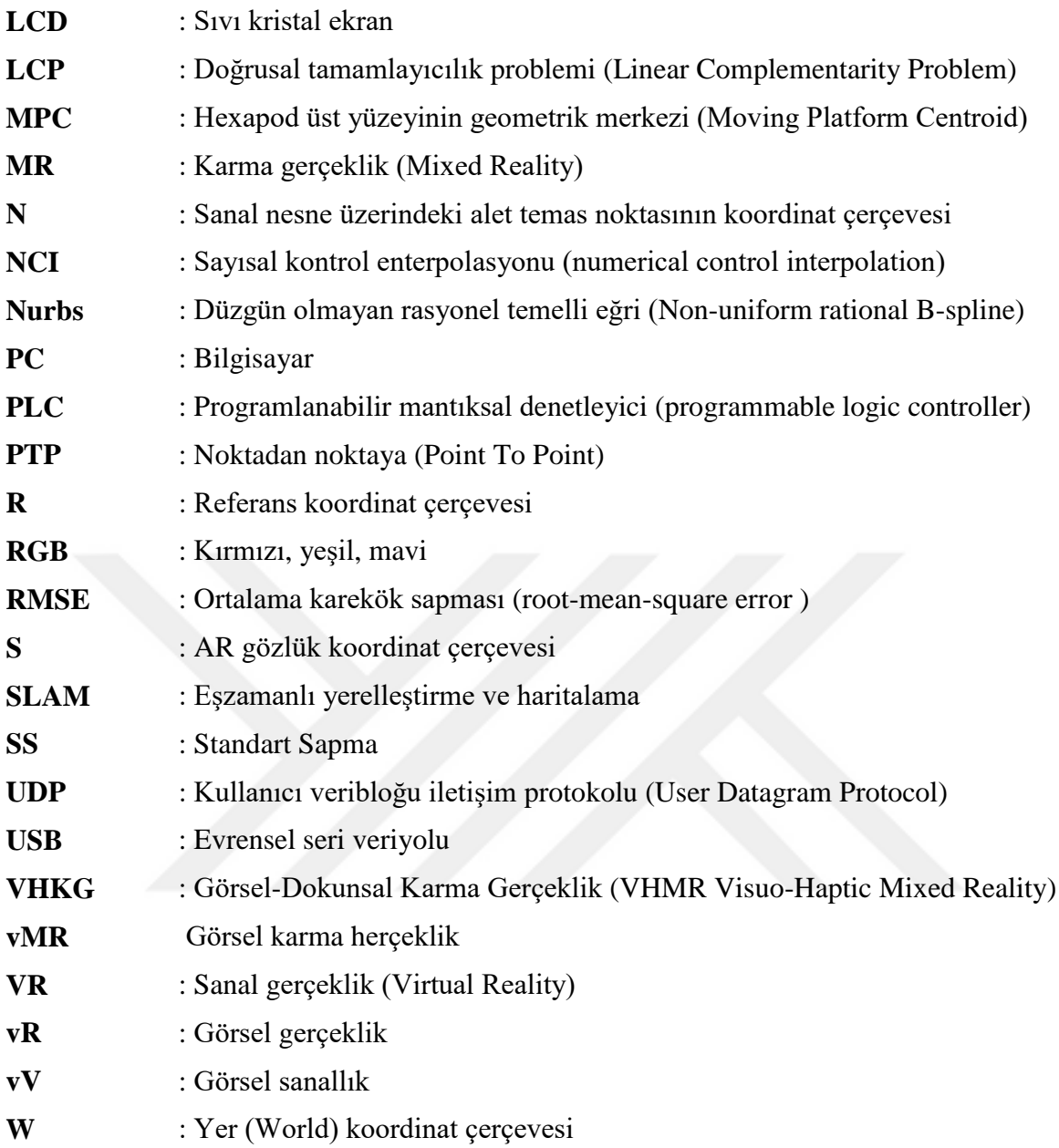

### **SEMBOL LİSTESİ**

<span id="page-23-0"></span>Bu çalışmada kullanılmış olan simgeler açıklamaları ile birlikte aşağıda sunulmuştur.

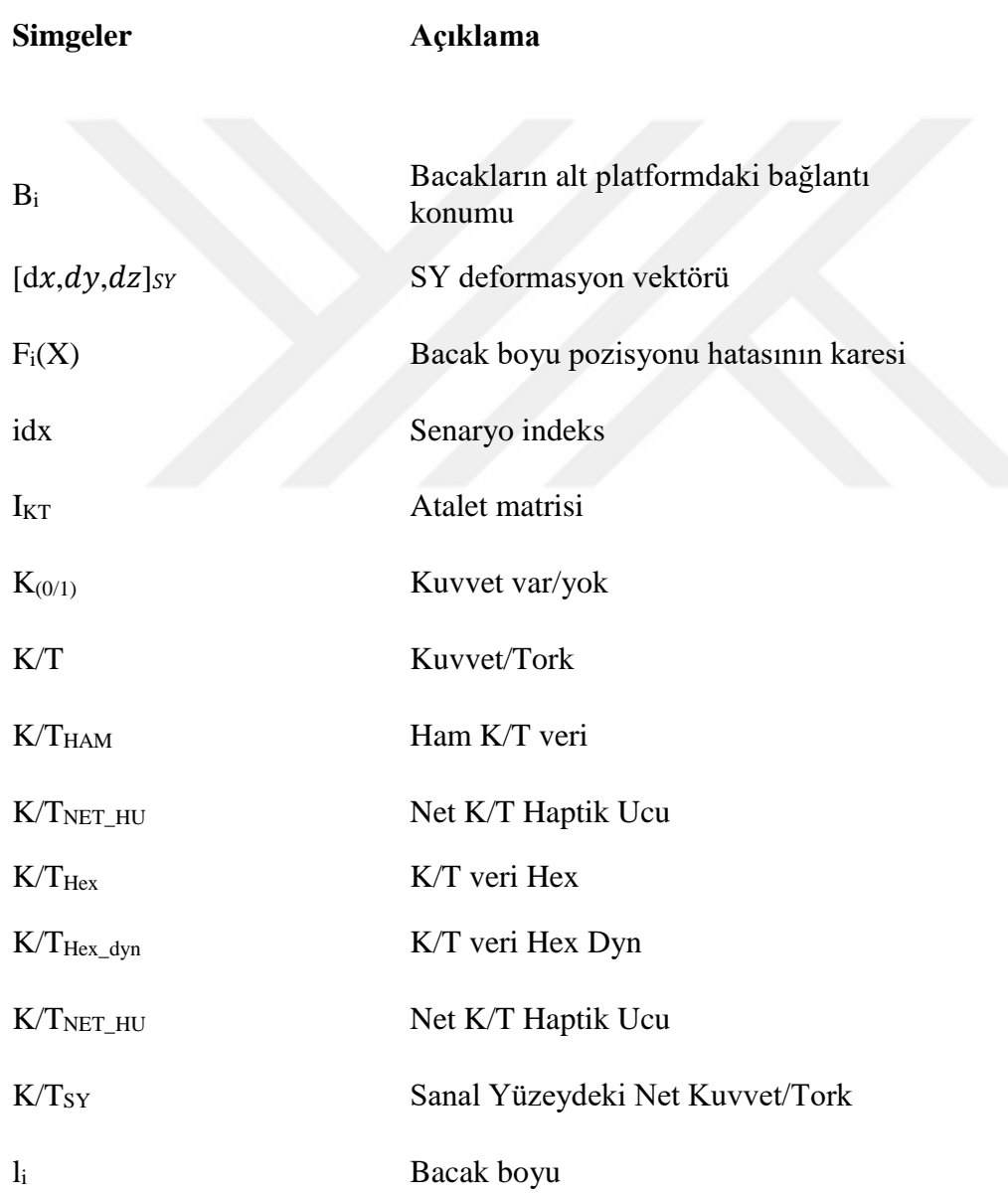

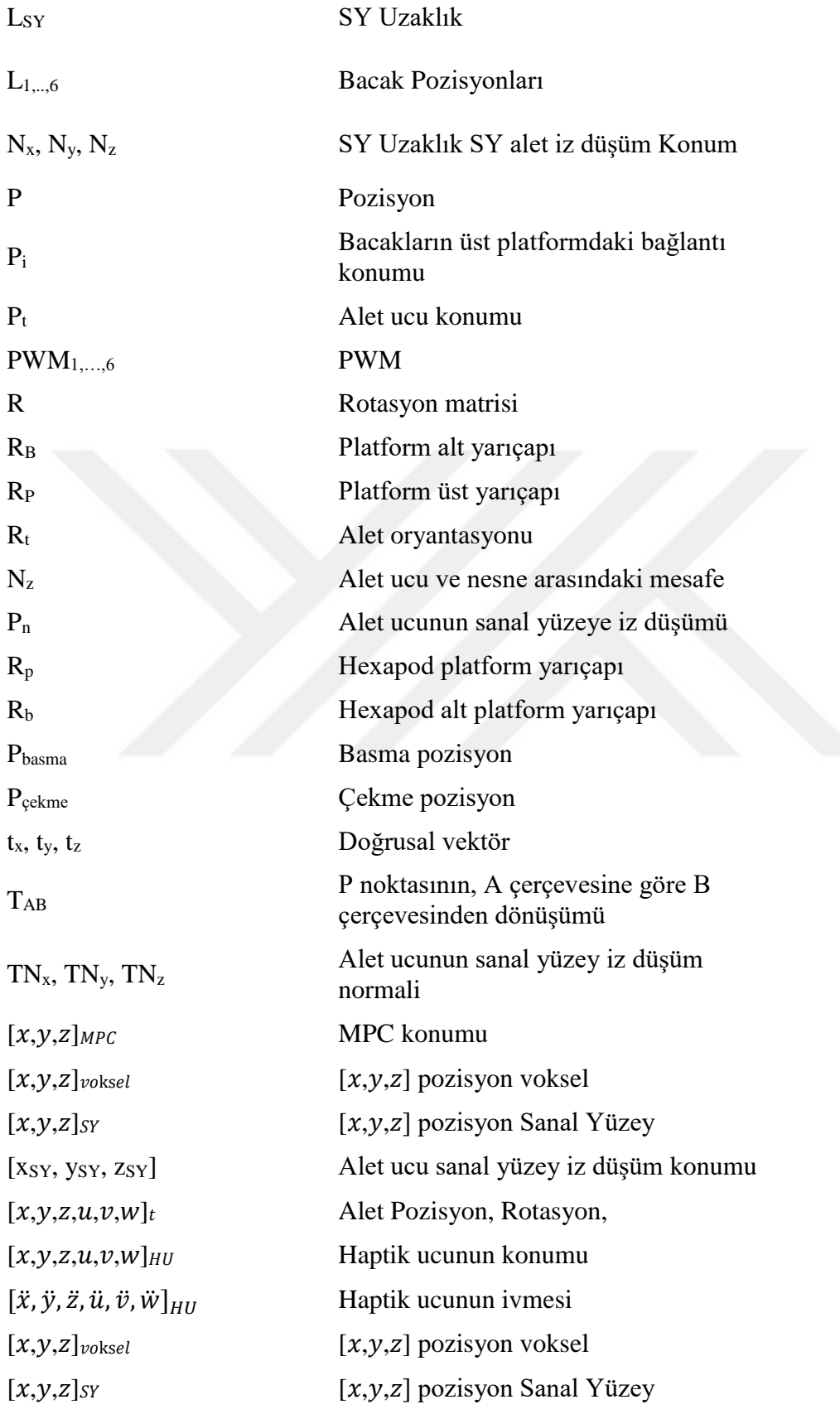

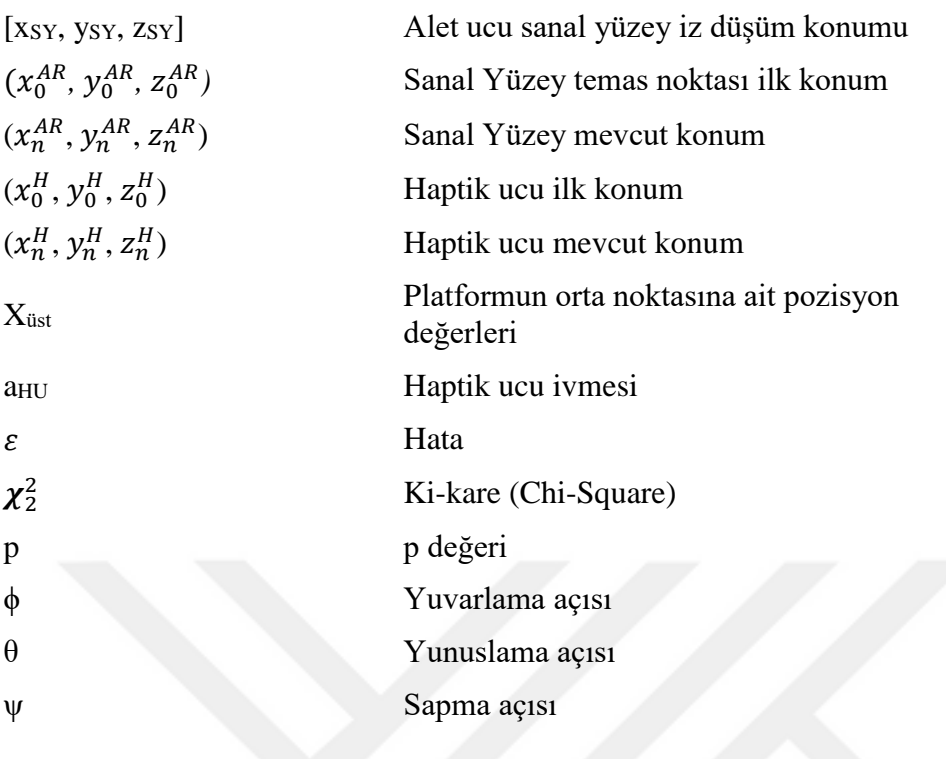

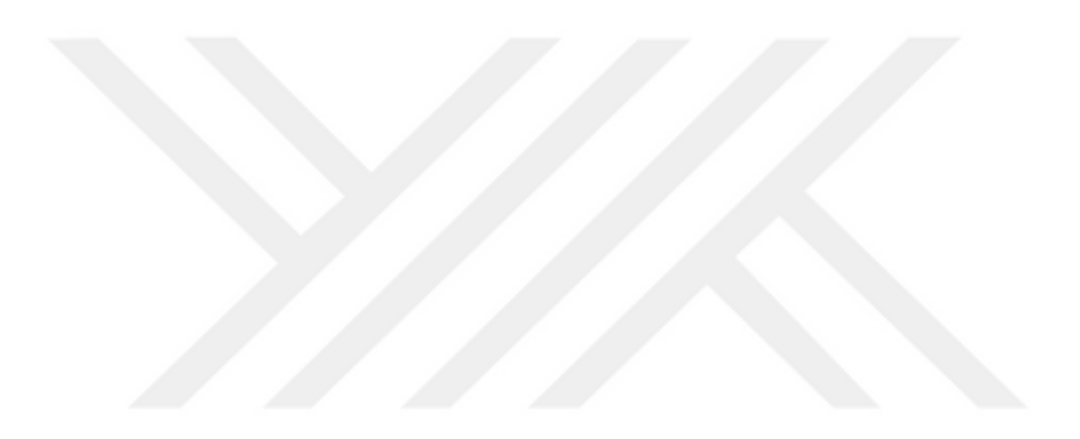

## **RESİM LİSTESİ**

#### **Sayfa**

<span id="page-27-0"></span>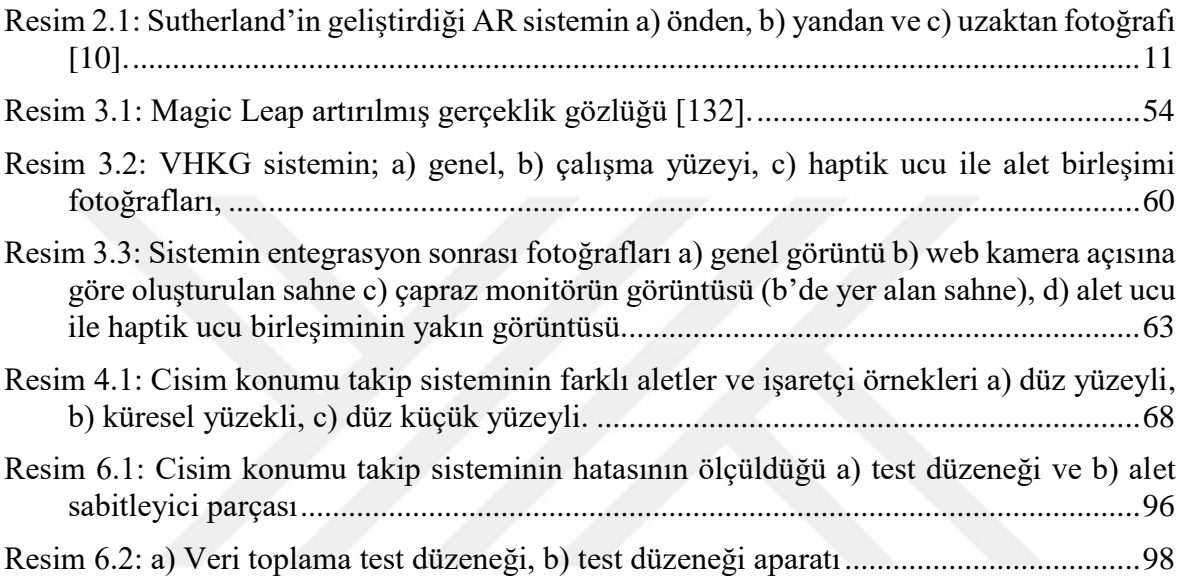

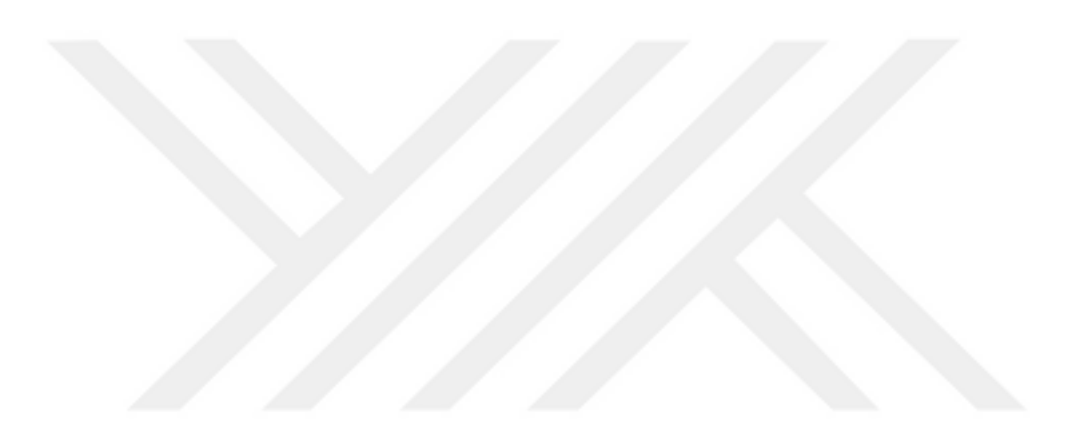

#### <span id="page-29-0"></span>**1. GİRİŞ**

Karma gerçeklik (Mixed Reality, MR), gerçek dünya ile sanal dünya nesnelerinin birlikte, aynı simülasyon ortamında kullanılmasıdır. Gerçeklik ve sanallık birleştirilerek oluşturulan simülasyon ortamı karma gerçeklik olarak tanımlanmıştır. Gerçeklik ve sanallık arasındaki devamlılık basitçe [Şekil 1.1'](#page-29-1)de verilmiştir.

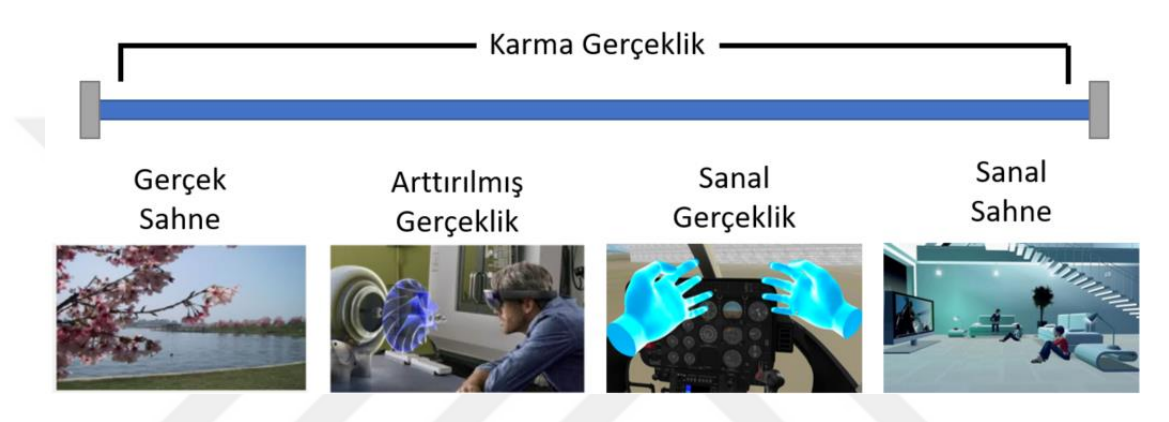

Şekil 1.1: Gerçeklik-Sanallık devamlılığı [1].

<span id="page-29-1"></span>Karma gerçekliğin bir türü olan, artırılmış gerçeklik (Augmented Reality, AR) ile gerçek dünya nesnelerinin birlikte kullanılmasının faydaları ise;

- Ortamın gerçek olması
- Sanal nesnelerin gerçek ortam üzerinde olması
- Sanal nesnelerin ortam ve kullanıcı ile etkileşimi
- Daha gerçekçi bir simülasyon ortamının gerçeklenmesidir.

Artırılmış gerçeklikte, gerçek dünya üzerine sanal üç boyutlu nesneler çizilerek kullanıcıya daha fazla etkileşim sağlanmaktadır. Bu teknolojide görsel zenginlik artmış olmasına karşın dokunsal etkileşim bulunmamaktadır. Bundan dolayı, karma gerçeklik ile oluşturulmak istenilen, artırılmış gerçeklik simülasyon ortamlarında eksik kalan kısım olan kuvvet tepkisinin kullanıcıya verilmesidir. Karma gerçeklikte kişinin hem gerçek ortamı görsel olarak yaşaması hem de gerçek fiziksel dokunsal etkileşim ile beraber yaşayarak tamamlanmış simülasyon ortamının yaratılması amaçlanmaktadır.

Görsel-Dokunsal Karma Gerçeklik (VHKG, 'VHMR: Visuo-Haptic Mixed Reality') simülasyon ortamlarında kullanılan haptik sistemlerinde kullanıcıya kuvvet tepkisi, haptik cihaza bağlı olan ve genelde değiştirilemeyen uç ile verilmektedir [\(Şekil 1.2\)](#page-30-1). [Şekil 1.2](#page-30-1) (a)'da örneği verilen hazır ürün haptik cihazlarında kullanıcı, haptik ucuna sürekli olarak bağlı kalemi tutmaktadır. Kullanıcının simülasyon süresince haptik ucunu sürekli, sanal nesne ile temas olmasa bile, tutması gerekmektedir [\(Şekil 1.2](#page-30-1) (b)). Bu durum simülasyon gerçekçiliğini azaltmaktadır. Kullanıcının eğitim senaryosuna uygun olarak, gerçek hayatta kullandığı alet ile eğitim alabileceği ve sadece sanal nesne ile temas anında/süresince haptik cihazıyla etkileşime girebileceği bir sistemin, simülasyon gerçekçiliğini artıracağı değerlendirilmektedir [\(Şekil 1.2](#page-30-1) (c)).

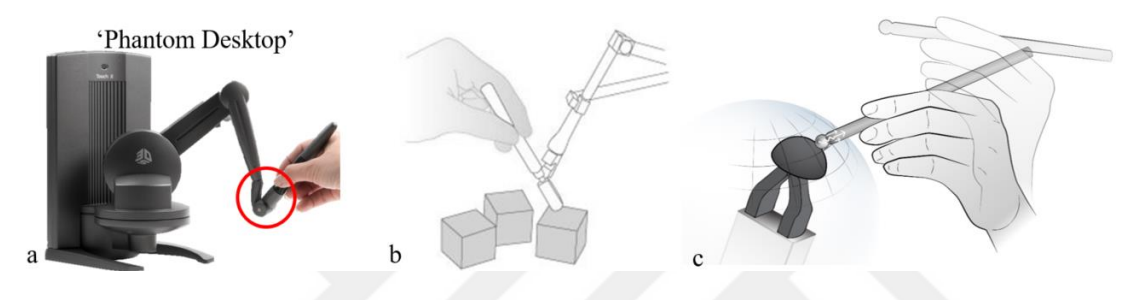

<span id="page-30-1"></span>Şekil 1.2: a) Hazır ürün haptik cihazı 'Phantom Desktop' [2], b) haptik etkileşim infografiği, c) önerilen VHKG'nin infografiği.

#### <span id="page-30-0"></span>**1.1 Önerilen VHKG**

Bu tez çalışmasında, gerçek ve birbirinden farklı aletler kullanılarak sanal nesneler ile görsel ve dokunsal etkileşime girilebilecek, VHKG simülasyon ortamı geliştirilmiştir. Bu simülasyon ortamında kullanıcı önceden tanımlı gerçek aletleri kullanarak, sanal nesneler ile etkileşime girebilmektedir. Kullanıcının kullanabileceği aletler gerçekte kullandığı ile büyük ölçüde aynıdır ve herhangi bir platforma bağlı değildir. Haptik sisteminin kullanıcı ile direkt bir fiziksel arayüzü bulunmamaktadır.

Haptik cihazı bir örtü ile gizlenmiş olup sadece haptik ucu dışarıdan görünebilir durumdadır. Haptik ucunun üzeri de artırılmış gerçeklik gözlüğü aracılığıyla, sanal nesneler ile kaplanmaktadır. Bu sayede kullanıcı gözlükle baktığı zaman, haptik cihazını değil, simüle edilen sentetik sanal ortamı görmektedir.

Kullanıcı, oluşturulan eğitim senaryosu dâhilindeki gerçek aletlerden herhangi birini kullanarak artırılmış gerçeklik gözlüğü aracılığıyla oluşturulan sanal nesne ile etkileşime girmek için harekete geçer. Sanal nesnenin altında kalan haptik uç ise, alet pozisyonunu ve oryantasyonunu algılayarak, alet ucunun sanal nesne üzerindeki iz düşümünü takip eder. Alet ucu sanal nesnenin yüzeyine temas ettiğinde haptik ucu ile de birleşir ve ilk etkileşim gerçekleşir. İlk etkileşim sonrasında ise kullanıcının uyguladığı kuvvet analiz edilerek, gerçekçi bir dokunma algısı oluşturulur (Şekil 1.3).

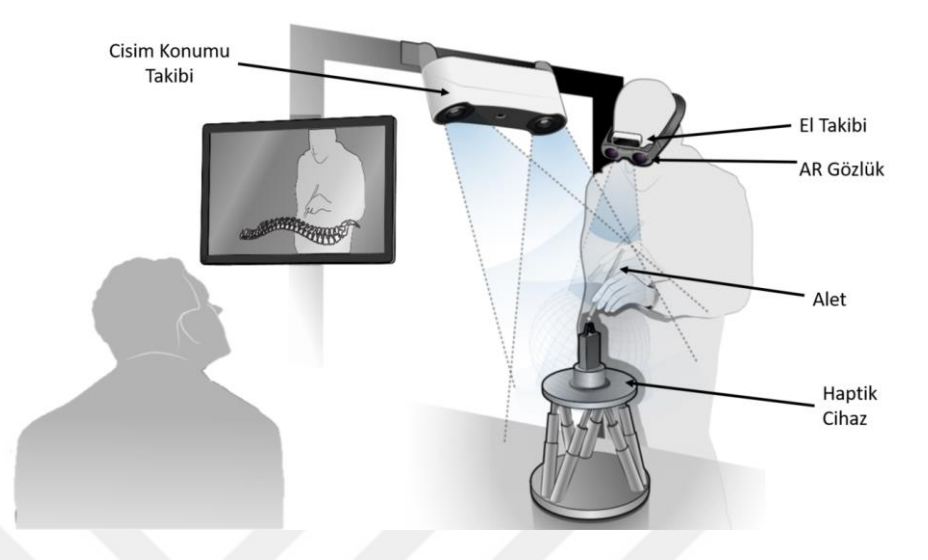

<span id="page-31-0"></span>Şekil 1.3: Önerilen VHKG'nin yapısı.

Sanal nesne ile alet ucunun teması yoksa haptik ucu ile birleşme olmayacaktır. Dolayısıyla alet ile haptik ucu birleşmediği için de sonsuz çalışma uzayı ve sıfır empedanslı bir simülasyon ortamı sağlanır [\(Şekil 1.4\)](#page-31-1). Sanal nesneye temas olmadığı durumda kullanıcıya bir kuvvet geri beslemesi verilmemesi gerekmektedir. Bunu yapabilmek içinde haptik cihazının minimum empedans değerinin mümkün olduğunca düşük olması gerekmektedir. [Şekil 1.4'](#page-31-1)te görüldüğü üzere to anında haptik ucu ile alet ayrı durumda iken,  $t_n$  anında ise haptik ucu ile alet birleşmiştir.  $t_0$  ve  $t_n$  zamanları arasında ise alet, sonsuz çalışma uzayında ve sıfır empedans ile hareket eder.

<span id="page-31-1"></span>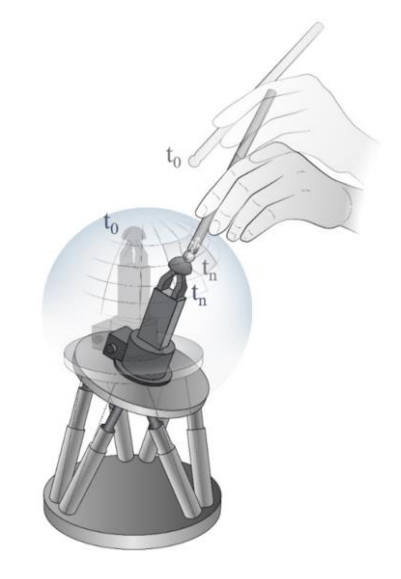

Sekil 1.4: VHKG sisteminde sanal cisme temas.

#### <span id="page-32-0"></span>**1.2 Araştırma Hedefleri ve Özgün Değer**

Bir VHKG simülasyonunda, kullanıcının yalnızca nesnelerle etkileşimde bulunurken dokunsal geri bildirime ihtiyacı vardır. Haptik cihaza her zaman takılı bir kalemin sürekli tutulması, kullanıcıyı cihazın çalışma uzayı ve empedans sınırlarına hapseder. Bu sınırın kaldırılması, bu araştırmanın motivasyonunu oluşturmaktadır. Kullanıcıya dolaylı olarak, gerçek alet aracılığıyla, yüksek doğrulukta dokunsal tepkinin verildiği bir karma gerçeklik ortamının geliştirilmesi amaçlanmıştır. Bu ana amaç ile birlikte başarılması hedeflenen konular aşağıda sırası ile verilmiştir:

- Verilecek eğitim senaryosuna uygun ve çeşitli gerçek aletler (ör. farklı neşter çeşitleri) aracılığıyla kuvvet tepkisinin yüksek doğrulukta verilmesi,
- Haptik cihazının sanal nesnenin altına gizlenerek simülasyon gerçeklik algısının artırılması,
- Haptik ucuna sanal görsel giydirmedeki hizalama hatalarının giderilmesi,
- Haptik ucuna sanal görsel giydirmedeki gecikmelerin giderilmesi,
- Senaryoya bağlı haptik cihazının kalibrasyon ihtiyaçlarının giderilmesi,
- Rijit ve deforme olabilen sanal nesneler ile etkileşime girilebilecek simülasyon ortamının geliştirilmesi,
- Senaryoda kullanılan alet ile haptik ucunun birleşimi için gerekli olan cisim konumunun yüksek doğrulukta takibinin gerçekleştirilmesi

#### hedeflenmektedir.

Aynı simülasyon ortamında gerçek ve sanal nesnelerin birbiri ile aynı anda etkileşime geçebileceği karma gerçeklik simülasyon ortamı oluşturularak amaçlananlar aşağıda verilmiştir:

- Mevcut haptik cihazlarının aksine, haptik ucuna sürekli olarak bağlı olmayan gerçek aletlerin kullanılabileceği bir simülasyon ortamı geliştirilmesi,
- Gerçek aletler ile sanal senaryoya dâhil olarak, gerçekçi dokunsal algının oluşturulması,
- Sanal nesnelerin gerçek ortam üzerinde oluşturulmasını sağlayarak daha gerçekçi bir simülasyon ortamı sağlanması,
- VHKG simülasyon ortamı ile birçok farklı alanda kullanımı için temel oluşturulması,

 Sanal bakım eğitimi, askerî eğitim simülasyonları ve medikal simülasyonlarında daha gerçekçi olarak eğitim verilebilmesi,

amaçlanmaktadır.

Bu tez çalışmasındaki başlıca özgün değer, kullanıcıların gerçek aletlerle sanal nesnelere dokunmasına olanak sağlayan bir simülasyon ortamının geliştirilmesidir. Bu sayede, haptik cihazlarına bağlı olmayan gerçek alet kullanılmasından kaynaklı olarak, haptik ucu ile alet birleşmeden önce kullanıcı yalnızca aleti hisseder ve sonsuz erişilebilir uzay vardır.

#### <span id="page-33-0"></span>**1.3 Tezin Ana Hatları**

Bu tez çalışması yedi bölümden oluşmaktadır. Bu bölümler aşağıdaki gibi sıralanmıştır:

**[Bölüm 1:](#page-29-0)** Karma gerçeklik simülasyon ortamları ile ilgili genel bilgi verilmiştir. Tez çalışmasının amacı, önerilen yöntem, araştırmanın hedefleri ve tez çalışmasının özgün değeri açıklanmıştır.

**[Bölüm 2:](#page-34-0)** Literatür araştırmalarını içermektedir. Literatür araştırmasının yoğunlaştığı konular olan haptik çalışmaları, cisim takibi çalışmaları ve karma gerçeklik çalışmaları olmak üzere üç alt başlığa ayrılmıştır.

**[Bölüm 3:](#page-53-0)** Sistem tasarımının detaylandırıldığı bu bölümde, tez çalışmasını gerçeklemek için gerekli yazılım ve donanım bileşenleri ve bu bileşenlerin birbiri ile olan ilişkileri detaylandırılmıştır.

**[Bölüm 4:](#page-95-0)** Karma gerçeklik sahnesinin ve cisim takibi modelinin detayları sunulmaktadır.

**[Bölüm 5:](#page-103-0)** Haptik cihazının tasarım detaylarını içermektedir. Haptik cihazı alt bileşenlerinin kinematik ve matematiksel modellenmesi ve haptik çalışma uzayı çalışmalarını içermektedir. Haptik yazılımının bileşenleri detaylandırılmıştır.

**[Bölüm 6:](#page-123-0)** Sistem entegrasyonu detaylandırılmıştır. Deneysel çalışmalar, objektif ve kullanıcı testleri altında detaylı bilgileri içermektedir. Haptik kuvvet ve cisim takibi hassasiyetinin doğrulanması çalışmalarını içermektedir. Genel sistemin derlenmiş kullanıcı test sonuçlarını da içermektedir.

**[Bölüm 7:](#page-149-0)** Tez çalışmasının sonuçları paylaşılmıştır. Ayrıca ileriki çalışmalar için öneriler sunulmuştur.

<span id="page-34-0"></span>**[Ekler:](#page-167-0)** Tez içeriğini destekleyici içerikleri barındırmaktadır.

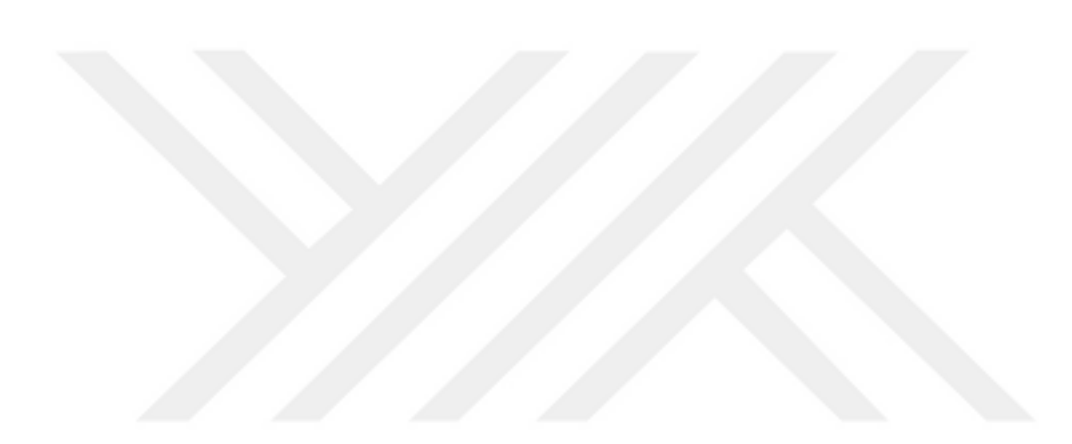

#### <span id="page-35-0"></span>**2. LİTERATÜR ÖZETİ**

Bu bölümde, tez konusu ile ilişkili literatürde yer alan çalışmaları, ana alt sistemleri ve VHKG çalışmaları aşağıdaki başlıklar altında sırasıyla incelenmiştir:

- [Karma Gerçeklik:](#page-35-1) Artırılmış ve karma gerçeklik araştırmalarını ve bunların sınıflandırılma metodolojilerini içermektedir.
- [Cisim Konumu Takibi:](#page-40-0) Küçük ve kapalı bir alanda bir cismin konumunun takibinin yapıldığı araştırmalar incelenmiştir.
- [Haptik:](#page-43-0) Haptik konusunda yapılan çalışmalar genelden özele doğru incelenmiştir.
- VHKG [Simülasyon Ortamı:](#page-53-0) VHKG ile ilgili yapılan çalışmalardan haptik destekli karma gerçeklik üzerine yapılan çalışmalar incelenmiştir.

#### <span id="page-35-1"></span>**2.1 Karma Gerçeklik**

Literatürde bir sahnede bulunan sanal ve/veya gerçek nesne etkileşimlerinin sınıflandırılmasına yönelik çelişkiler bulunmaktadır. Farklı gerçeklikleri sınıflandıran çalışmaları belirlemek için akademik veri tabanlarında (ScienceDirect, Scopus, vb.) anahtar kelimelerle (sanal gerçeklik, artırılmış gerçeklik, karma gerçeklik, gerçeklik, sanallık ve taksonomi) literatür taraması yapılmıştır. Bu terimlerin hem akademik hem de profesyonel alanlarda kullanımında tutarlılık eksikliği vardır. Farklı gerçeklik sınıflarındaki bu tutarsızlıkları ortaya çıkarmak ve sınıflandırmaların analiz edildiği çalışmalar neticesinde farklı metodolojiler [3] [4] [5] geliştirilmiştir. Flavián vd. [3] çalışmasında yer alan sanallık gerçeklik sınıflandırılma metodolojisi [Şekil 2.1'](#page-36-0)de verilmiştir.
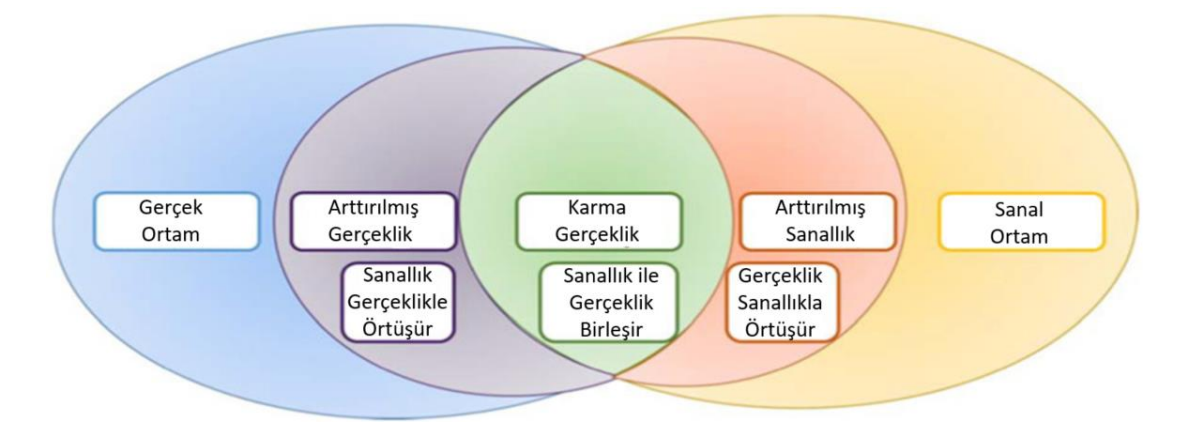

Şekil 2.1: Gerçeklik sınıflandırılması [3].

Artırılmış gerçeklik (AR), sanal nesnelerin gerçek ortamdaki nesneler ile üst üste bindirildiği [6] bir sanal gerçeklik (VR) varyasyonudur. Sanal ve gerçek nesnelerin gerçek bir ortamda birleşmesi ve gerçek zamanlı olarak gerçek ve sanal nesnelerin birbiri ile etkileşime girebilmesi gerekmektedir. Başka bir deyişle, AR, sanal dünyanın gerçek dünyayla hizalanmasının yapılması ve bu hizalamanın dinamik olarak düzeltilmesidir. VR teknolojisi, sanki gerçekten oradaymışız gibi deneyimlenecek şekilde duyularımıza sunulan sanal bir ortam yaratır. Tersine, AR, sanal nesnelerin gerçek bir üç boyutlu sahneye dâhil edilmesini ifade eder [7].

AR terimi, literatürde karma gerçeklik teriminden daha sık kullanılmaktadır. 1994 ile 2019 yılları arasında Scopus veri tabanı tarafından indekslenen makale sayısına bağlı olarak, MR terimi AR ve VR'den çok daha az kullanılmaktadır [8]. Sanal sahne ile etkileşimde olan çalışmalar, teknolojinin gelişmesi ile birlikte hız kazanmıştır. Makhataeva vd. [8] çalışmasında, Scopus'ta indekslenen makalelerde karma gerçeklik, sanal gerçeklik, artırılmış gerçeklik konuları taranmış ve zamana bağlı olarak yapılan çalışma sayılarını gösteren grafik [Şekil 2.2'](#page-37-0)de verilmiştir.

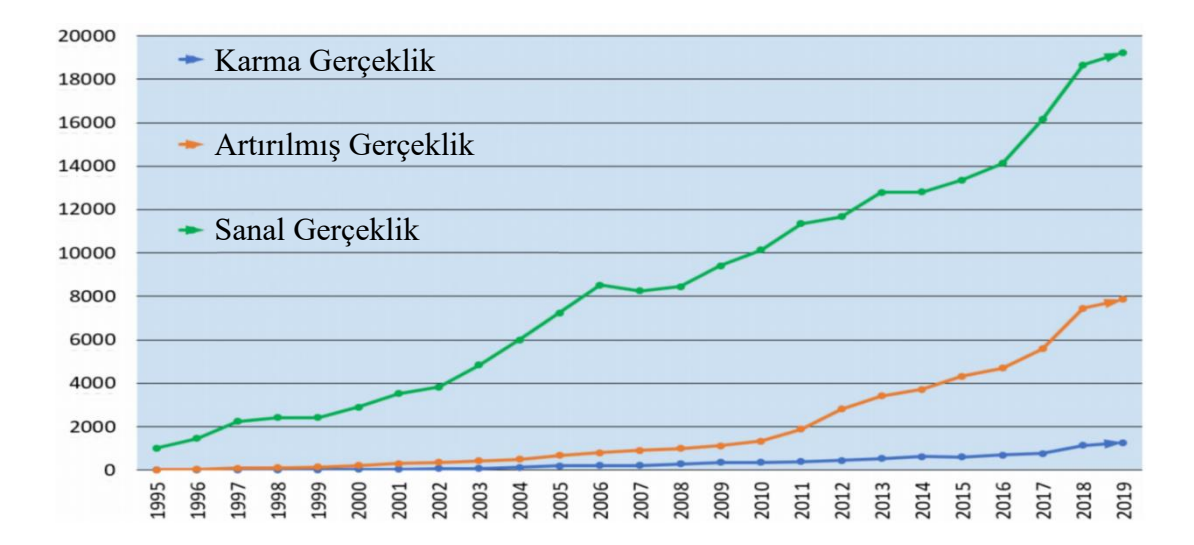

<span id="page-37-0"></span>Şekil 2.2: Karma gerçeklik, sanal gerçeklik, artırılmış gerçeklik konularında yapılan çalışmaların grafiği [8].

Karma gerçeklik (MR), gerçek dünya ile bilgisayar tarafından üretilen grafiksel nesneler ile olan kombinasyonuyla ilgilenen bir araştırma alanıdır; burada bilgisayar tarafından üretilen grafiksel nesneler, gerçek zamanlı olarak gerçek ortamda görsel olarak birleştirilir ve bunun tersi de geçerlidir [6]. Karma gerçeklik, gerçek ile sanalı birleştirir ve etkileşimli, gerçek zamanlı işlenerek üç boyutlu görsel sahne oluşturmaktadır. Artırılmış gerçeklik ve artırılmış sanallık teknolojilerinden en az biri kullanılarak karma gerçeklik oluşturulabilir. Karma gerçeklik sistemi, nihai sistem olarak düşünülebilir. Karma gerçeklik sistemleri genellikle optik transparan sistemler (genellikle şeffaf ekranlar kullanılarak) veya video transparan olarak geliştirilir. Karma gerçeklik sistemlerinin yaygın uygulamalarında gerçek sahne özel işaretleyicilerle eklenerek, çalışma sırasında tanınmakta ve sanal nesnelerle görsel giydirme yapılmaktadır [4].

Karma gerçeklik, sanal verilerin gerçek ortama veya tam tersi şekilde eklendiği gerçek ve sanal dünyaların bir kombinasyonunu temsil eder. Karma gerçeklik sisteminin temel işlevi, gerçek ve sanal sahne koordinasyon sistemlerinin bilgisayar tabanlı uyumlaştırılması ile sanal ve gerçek görüntülerin örtüşmesidir [106].

Tüm görsel-dokunsal süreklilik dokuz kategoriye ayrıldığı ve her kategorinin kısaltılmış bir biçimde adlandırıldığı taksonomi çalışmasının [9] grafiği [Şekil 2.3'](#page-38-0)te verilmiştir. Gölgeli bölgeler, karma gerçeklik alanına aittir. Bileşik süreklilikte, sol sütun, ilgili ortamların yalnızca gerçek dokunsal tepki sağladığı vR-hR, vMR-hR ve vV-hR olmak üzere üç dokunsal gerçeklik kategorisine sahiptir. En basit kategori,

herhangi bir sentetik uyarıcı olmaksızın tamamen gerçek ortamları temsil eden vRhR'dir. Diğer uç, vV-hR, örneğin sanal nesnelerle etkileşim için somut bir destek kullanarak, gerçek dokunuşlu görsel sanal ortamları ifade eder.

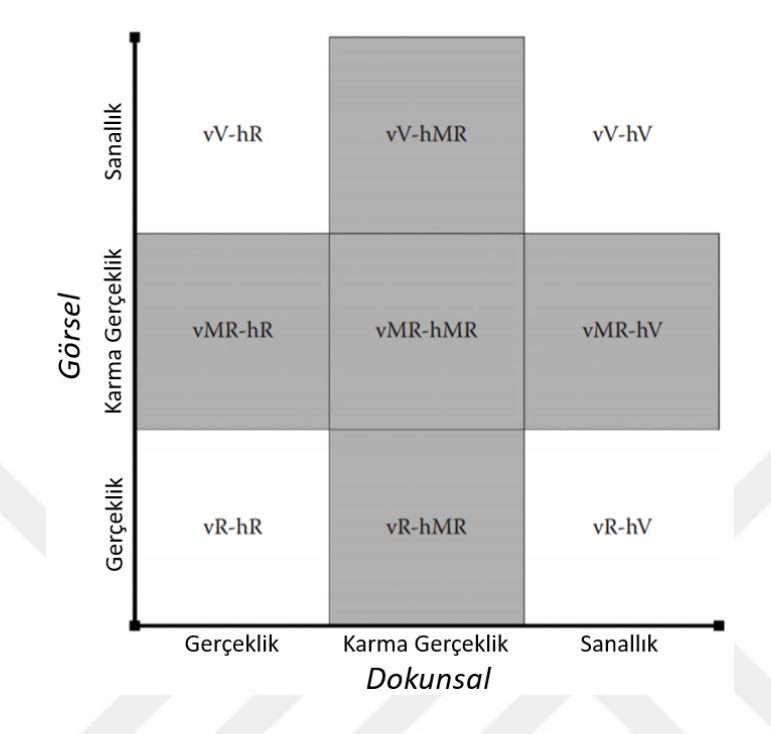

<span id="page-38-0"></span>Şekil 2.3: Bileşik görsel-dokunsal gerçeklik-sanallık sürekliliği [9].

vMR-hR, kullanıcının karma gerçeklik nesneleri gördüğü ancak yine de gerçek nesnelere dokunduğu ortamlardır. Örnek olarak, bilgisayar tarafından oluşturulan bir görüntü, gerçekçi görünümlü bir nesne oluşturmak için gerçek bir fiziksel modele yansıtılır ve modele çıplak elle dokunulabilir. Gerçek nesnenin malzeme özelliği (örneğin, doku) görsel olarak artırılmış modeliyle uyuşmayabileceğinden, bu uygulamada haptik özellikler genellikle yanlış görüntülenir. vR-hV, vMR-hV ve vVhV kategorileri yalnızca yapay dokunsal tepkiye sahip ortamlara karşılık gelen dokunsal sanallık içindir ve haptik çalışmalarının yoğunlaştığı kategorilerdir. Robot destekli motor rehabilitasyonu, sentetik haptik geri beslemenin gerçek bir görsel ortamda sağlandığı vR-hV'nin bir örneği olabilirken, etkileşimli bir sanal simülatör, her iki görsel ve haptik duyusal bilgisinin sanal olduğu bir vV-hV örneğidir. vMR-hV, tamamen sanal haptik nesneler görsel olarak karışık bir ortama yerleştirilir ve sanal nesneler için geleneksel dokunsal oluşturma yöntemlerine dayalı bir dokunsal arayüz kullanılarak oluşturulur. vR-hMR, vMR-hMR ve vV-hMR kategorileri, bileşik sürekliliğin orta sütununda yer alır. Haptik MR'ın ortak bir özelliği, bir haptik cihaz tarafından üretilen sentetik haptik hissiyatının, bir araç veya bir vücut parçası

arasındaki bir temastan kaynaklanan hissiyatı simüle etmesidir. vV-hMR'deki ortamlar sentetik görsel uyaranlar kullanır. Kalem tipi bir aletin gerçek bir nesneyle etkileşiminden kaynaklanan kuvvet hissiyatlarını oluşturan bir ortam vR-hMR kategorisi için bir örnektir. Gerçek bir ortamda dokunsal hissiyat sağlayan bu vR-hMR sistemde, sanal bir nesnenin bazı özellikleri (ör. şekil ve sertlik) bir haptik cihazla oluşturulurken, diğerleri (ör. sürtünme), cihazın uç efektörüne takılan gerçek bir destek tarafından sağlanır. VMR-hMR'de her iki modalite de karma gerçeklik uyaranlarına dayanır. Gerçek ortam üzerine sanal görsel giydirilmesi ve haptik hissiyatının simüle edildiği bir ortamdır.

Karma gerçekliğin ilk örneği, 1992 yılında USAF'ın Armstrong Laboratuvarları'nda geliştirilen platformdu. Sutherland vd. çalışmasında [10], sanal nesnelerin doğrudan kullanıcı görünümünde gerçek ortamla örtüşmesi sağlandı. CRT tabanlı optik şeffaf başa takılan ekranı, özel grafik donanımlı bir PDP-11 bilgisayara bağlı ve tavana monte mekanik izleme sistemi ile AR deneyimi sağlamak için gerekli görüntüleme ve izleme oluşturulmuştur [\(Resim 2.1](#page-39-0) (a-c)). İlkel olmasına rağmen, sistem gerçek dünya üzerine bindirilmiş gibi görünen üç boyutlu grafikler oluşturabiliyordu.

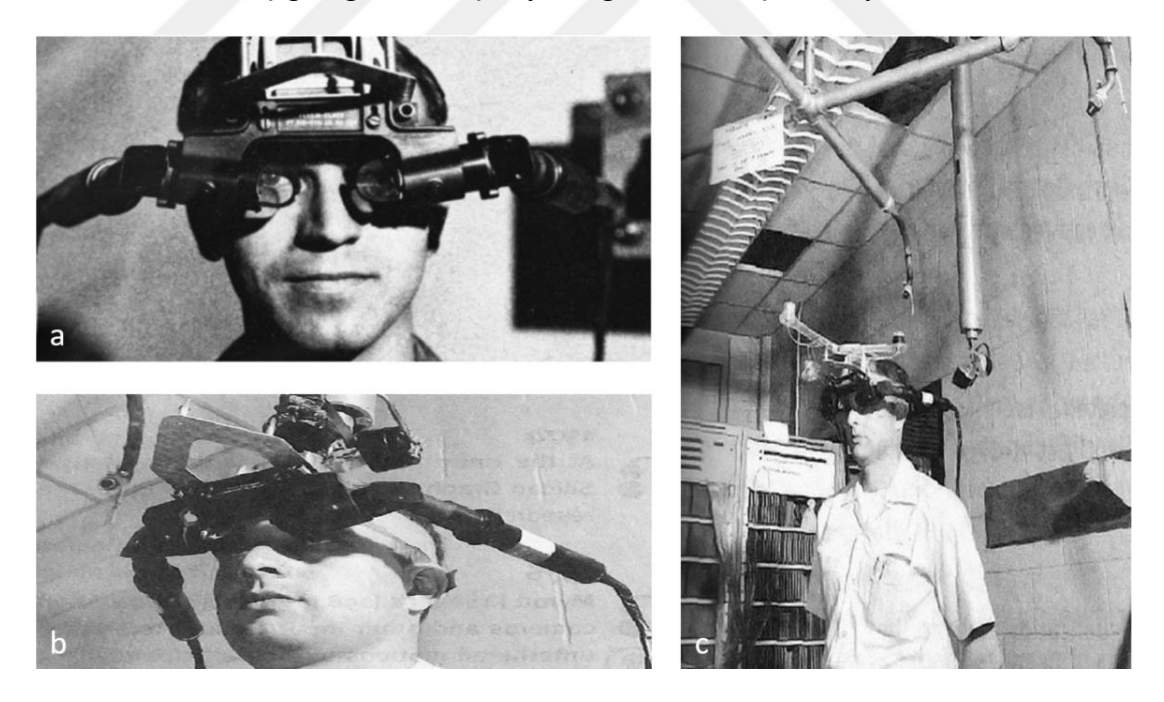

Resim 2.1: Sutherland'in geliştirdiği AR sistemin a) önden, b) yandan ve c) uzaktan fotoğrafı [10].

<span id="page-39-0"></span>Literatürdeki güncel karma gerçeklik çalışmalarının büyük çoğunluğu medikal uygulamalara odaklandığı görülmektedir [11], [12]. 1985 yılında yapılan monoskopik operasyonlara yönelik uygulamalar ile başlayan medikal karma gerçeklik çalışmaları,

günümüzde ise beyin cerrahisi karma gerçeklik uygulamalarına doğru ilerlemiştir [11]. Bu tez çalışmasının medikal karma gerçeklik uygulamalarına önemli bir simülasyon ortamı katkısı sağlayacağı düşünülmektedir.

## **2.2 Cisim Konumu Takibi**

VHKG uygulamalarında kullanıcı aletinin hareketinin gerçek zamanlı olarak belirlenmesi kritik öneme sahiptir. Bu amaç doğrultusunda kapalı ve küçük bir çalışma uzayında  $(\leq 1 \text{ m}^3)$  kullanılabilecek sistemlerin literatürde bulunan örnekleri temel olarak ikiye ayrılmaktadır:

- İşaretçili cisim takibi
- İsaretçisiz cisim takibi

İşaretçili cisim takibinde, konum ve oryantasyonunun belirlenmesi istenilen cisme aktif veya pasif işaretçiler takılması gerekmektedir. Birden fazla olan bu işaretçiler belirli bir geometride cisme yerleştirilir. Cisim takibi için kullanılan sistem/kameralar bu işaretçilerin konumunu gerçek zamanlı olarak belirleyecektir. Aktif işaretçililer sürekli olarak kızılötesi ışık yayarlar. Pasif işaretçililer ise retro reflektör boyalıdır ve takip kamerasından yayılan kızılötesi ışığı yansıtırlar [13]. Aktif işaretçililerin takip hassasiyeti, pasif işaretçilere göre daha yüksektir [14].

Çalışma uzayı 1 m<sup>3</sup> olarak belirlenen, içerisinde sekiz adet Vicon kamera ve Kinect v2 kullanılarak takip edilmesi istenilen cisme pasif işaretçiler yerleştirilerek geliştirilen çalışmada [15], model tabanlı bir takip algoritması yapılmıştır. Takip edilecek cisme önce işaretçiler yerleştirilerek 3B modeli oluşturulur ve daha sonra bu 3B modeli kullanılarak cismin konumu ve oryantasyonu gerçek zamanlı olarak takip edilir [\(Şekil](#page-41-0)  [2.4](#page-41-0) (a-b)).

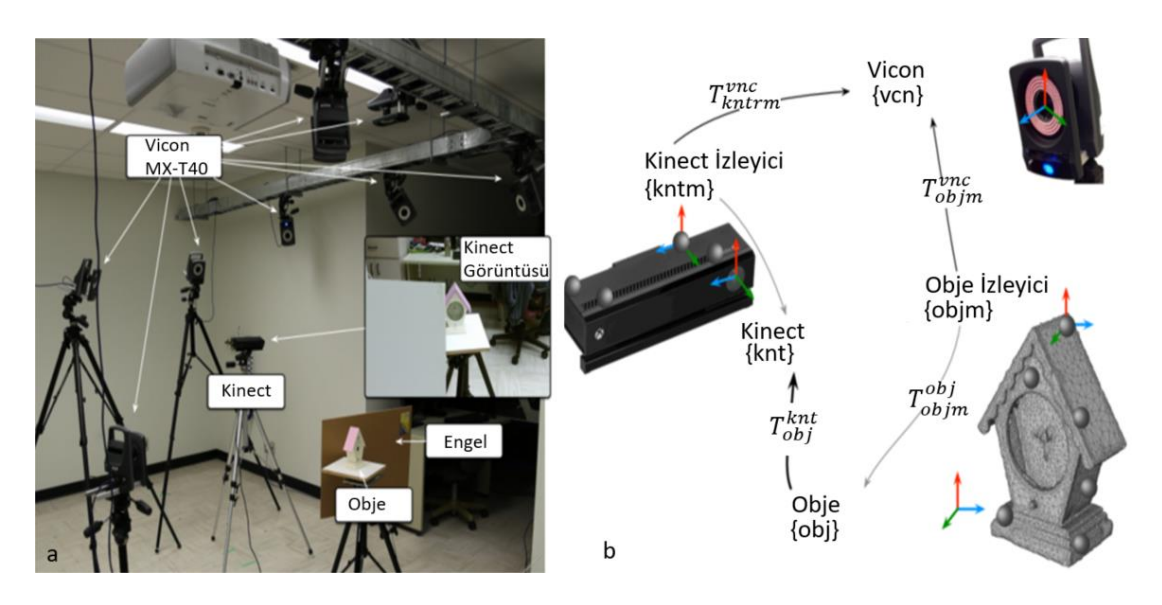

<span id="page-41-0"></span>Şekil 2.4: a) Model tabanlı cisim konumu takip mimarisi, b) mimari bileşenlerin koordinat çerçeveleri ve transferleri [15].

Cisim konum takibinde yaygın olarak kameralar kullanılmakta olsa da manyetik cisim takibi [16] [17] gibi farklı yöntemler de bulunmaktadır. Manyetik sensörlerin cisim üzerine yerleştirilen birden fazla sayıda tanımlanabilir, küçük ve hafif işaretçiler kullanarak, cismin gerçek zamanlı konum ve rotasyon takibini yapabilmektedir. Yüksek pozisyon doğruluğunda ve güncelleme oranlarında cisimlerin takibi gerçekleştirilebilmektedir [17]. Huang vd. [16] yaptığı çalışmada, kablosuz LC bobinlerini harici olarak uyarmak için elektromanyetik indüksiyon kullanılmıştır. LC bobinlerinin her birini beş serbestlik derecesinde izlemek için haricî olarak yerleştirilmiş bir bobin dizisi kullanılmaktadır. Altı serbestlik derecesinde birden fazla işaretçi kullanılarak Cisim konumu takip sistemi kullanılmıştır [\(Şekil 2.5](#page-41-1) (a-b)).

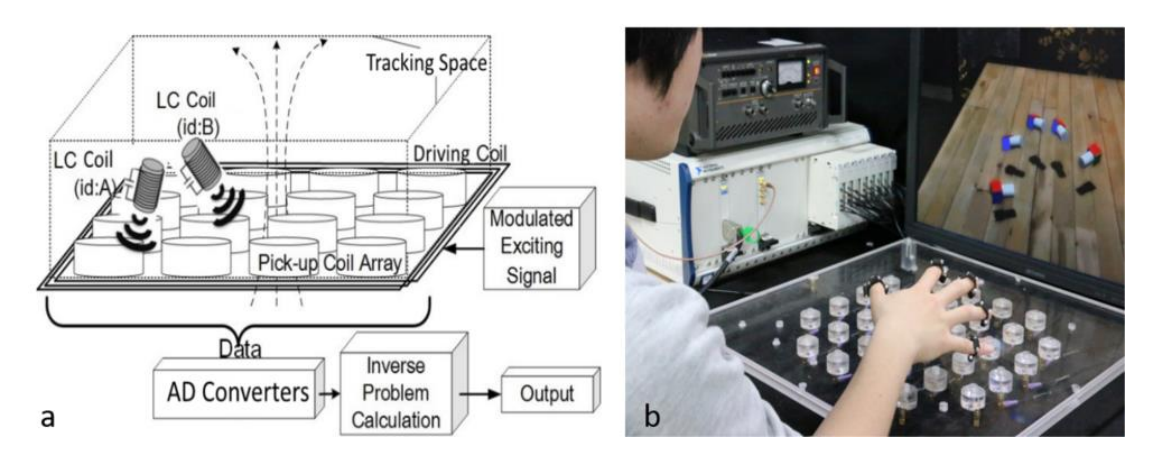

<span id="page-41-1"></span>Şekil 2.5: a) Manyetik cisim konumu takip sistemi, b) sistem görüntüsü [16].

İşaretçisiz olarak çalışan takip sistemlerinin, işaretçili sistemlere göre, konum hassasiyetleri daha düşük ve hata oranları daha yüksektir [18]. Bu nedenle kullanıcı el hareketlerinin takip edilmesine yönelik çalışmalar araştırılmıştır.

İnsan el hareketlerinin işaretçisiz olarak takip edilmesi için yapılan çalışmada [19], Leap Motion [20] kamerasından oluşan bir sistem kullanılmıştır. El parmaklarının derinlik verilerini ve RGB verilerini işleyerek üç boyutlu olarak el eklem hareketlerinin takip edilmesi sağlanmıştır.

FullHand isimli çalışmada [21], etkileşimli çalışmalar için işaretçisiz cisim takibi yöntemi geliştirilmiştir. Bir RGB ve kızılötesi kameralardan gelen 50 fps'lik kare sayısındaki veriler daha önceden oluşturulmuş olan veri tabanı şeması ile karşılaştırılarak, el kemiklerinin pozisyon tahmini yapılır [\(Şekil 2.6\)](#page-42-0).

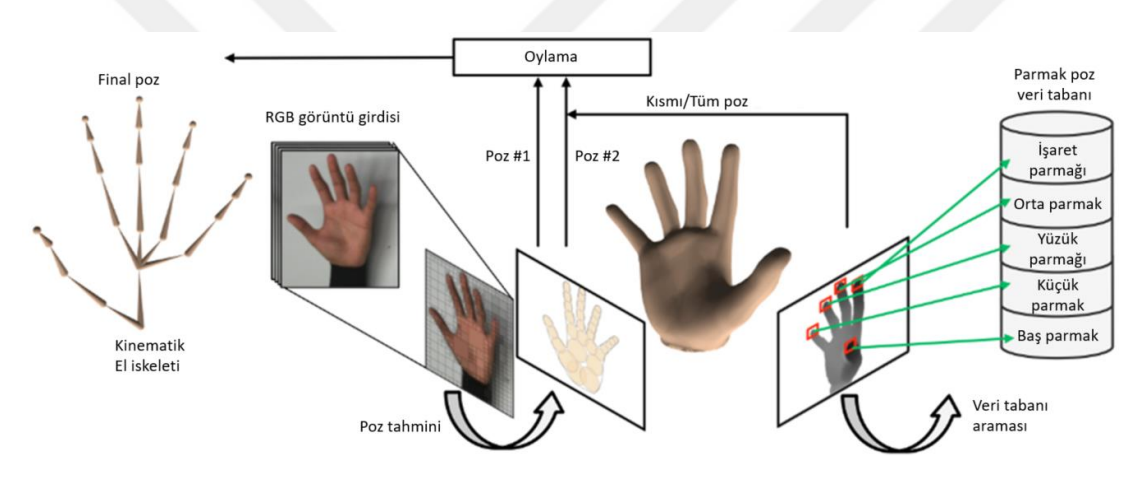

<span id="page-42-0"></span>Şekil 2.6: El hareketlerinin okunmasında kullanılan mimari [21].

Intel RealSense [22] kullanılarak geliştirilen el takip algoritmasında [23], alınan her kare için elin üç boyutlu nokta bulutu ve bu nokta bulutundan iki boyutlu mesafe dönüşümü ile elin silüeti çıkarılmaktadır. Bu üç boyutlu ve iki boyutlu veriler birlikte işlenip anlamlandırılarak, el eklemlerinin konumları gerçek zamanlı olarak takip edilmektedir. Sistemin mimari yapısı [Şekil 2.7'](#page-42-1)de verilmiştir.

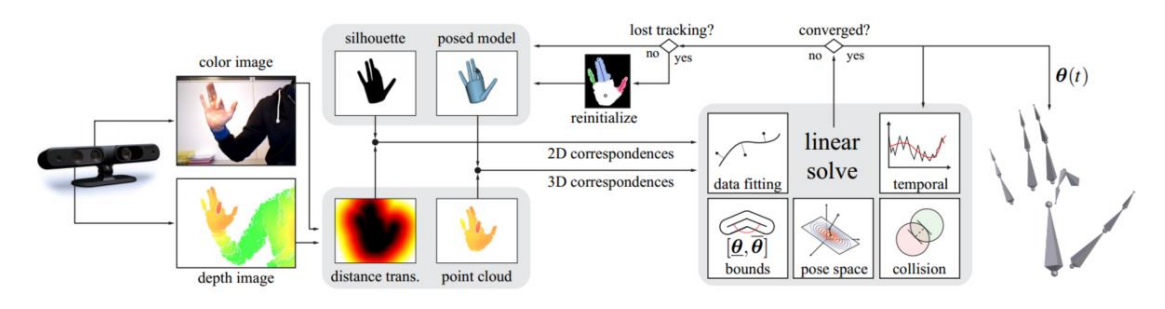

<span id="page-42-1"></span>Sekil 2.7: El hareketlerinin takip mimarisi [23].

Curiel-Razo vd. [24] tarafından yapılan benzer bir çalışmada ise Leap Motion'ın pozisyon ölçüm doğrulaması için koordineli bir ölçüm makinesi (CMM) ile testler yapılmıştır [\(Şekil 2.8](#page-43-0) (a)). CMM'nin ucuna bir insan parmağını simüle etmek için ince bir alüminyum silindir içeren bir cisim monte edilmiştir [\(Şekil 2.8](#page-43-0) (b)). Leap Motion ölçüm alanı dâhilinde CMM'ye monte edilen cisim hareket ettirilerek ölçüm alınmıştır. CMM verisinin referans alındığı bu testlerde, ölçüm hassasiyet hata sonuçları X ve Z eksenlerinde 0,1 mm'den azken Y ekseni uygun olmayan sonuçlar vermiştir. Üç boyutlu doğrulamanın ortalama hatasının 9,6 mm olduğu belirtilmiştir. Yüksek doğruluk gerektiren uygulamalarda izleme modelleri ve konum hatası telafisi için ek yöntemler eklenmesi gerektiği belirtilmiştir [24].

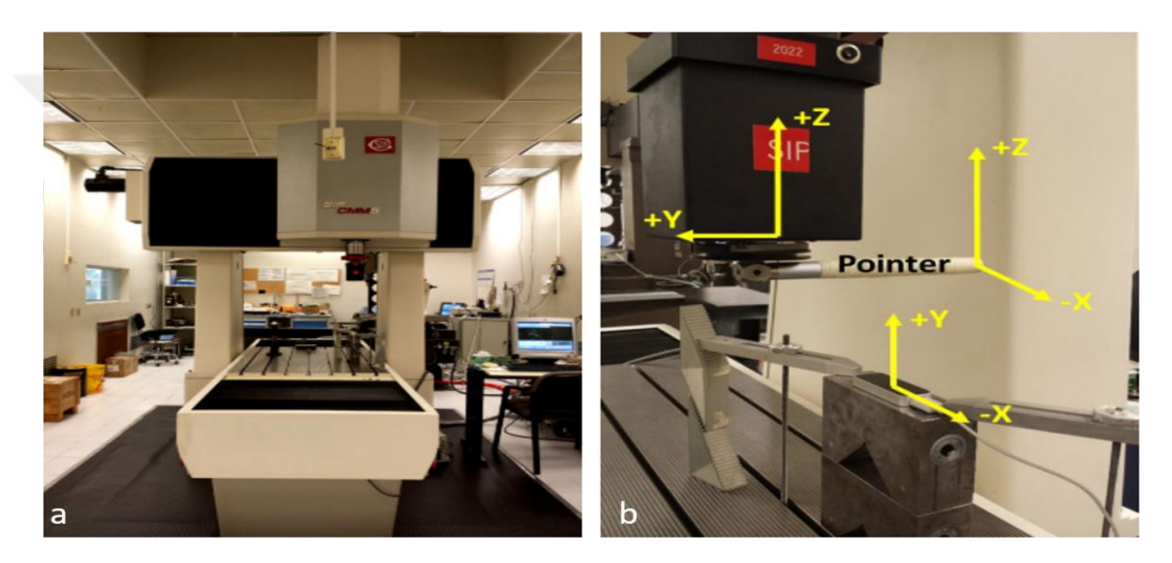

Şekil 2.8: Leap Motion pozisyon hassasiyetinin CMM ile ölçümü a) CMM cihazı, b) deney düzeneği [24].

<span id="page-43-0"></span>IP veya stereo kameradan alınacak ham görüntüleri işleyerek istenilen pozisyon bilgilerinin sağlanabileceği DodecaPen [25], ViSP [26], nuitrack [27], visionlib [28], Manomotion [29] gibi yazılımlar da bulunmaktadır.

## **2.3 Haptik Sistemi**

Haptik sistemleri, literatürde geniş çapta incelenen bir konudur. Çalışmalar uygulama açısından geniş bir spektrumda yer almaktadır. Eğitim simülatörleri, uzaktan cerrahi, protez uzuvlar, mobil iletişim, navigasyon ve oyun, haptik cihazların en büyük potansiyel etki alanları olarak tanımlanmaktadır. Bununla birlikte, haptik cihazların bu potansiyele ulaşması için, pahalılık ve ticari ürün eksiklik sorununun çözülmesi ve yüksek performanslı haptik cihazların geliştirilmesi gerektiği belirtilmektedir [30].

Haptik ile ilgili yapılan çalışmaların temel amacı, daha gerçekçi bir simülasyon ortamı yaratmaya çalışmaktır [31] [32]. Robot destekli ameliyatlarda haptik cihazların rolleri, katkıları ve zorlukları araştırılmaktadır. Sınırlı veya eksik dokunsal etkileşim nedeniyle uygulamaların henüz yeterince olgunlaşmamış olduğu belirtilmektedir [33].

Haptik kuvvet algısını oluşturabilmek için kullanılan kuvvet geri besleme sistemleri pasif, aktif ve yarı-aktif olmak üzere üç grupta sınıflandırılmaktadır. Güç beslemesi kullanılmayan pasif sistemlerde, kuvvet geri beslemesi yay ve/veya damper ile oluşturulmaktadır. Aktif sistemlerde ise bir eyleyicinin aktif bir şekilde kontrolü ile kuvvet hissiyatı oluşturulmaktadır. Yarı-aktif sistemler ise kontrol edilebilen manyetoreolojik akışkanlı eyleyiciler gibi pasif eyleyicilerin kullanıldığı sistemlerdir.

Pasif yapılı bir haptik cihazından elde edilebilecek sadakat oranı, sabit dinamik parametrelerden dolayı oldukça sınırlıdır. Aktif yapılı sistemlerde ise eyleyicinin parametrelerini dinamik olarak değiştirebilmesi, uygulanacak kuvvetin dinamik olarak kontrol edilebilmesini sağlamaktadır. Aktif haptik cihazları, geometrik şekillerin algısında pasif haptik cihazlara göre açık bir üstünlük sunar [34]. Bu durum nesne sağlamlığı algısını kolaylaştıran amaçlı eylemlerin doğasından kaynaklanmaktadır. VHKG simülasyon ortamlarında aktif kuvvet geri besleme sistemleri kullanılmaktadır.

Haptik sistemleri, dokunma hissiyatına göre kinestetik ve dokunsal algı olmak üzere iki ana gruba ayrılmaktadır. ISO 9241-910 [35] standardı bu gruplamayı [Şekil 2.9'](#page-44-0)da verildiği gibi tanımlamıştır.

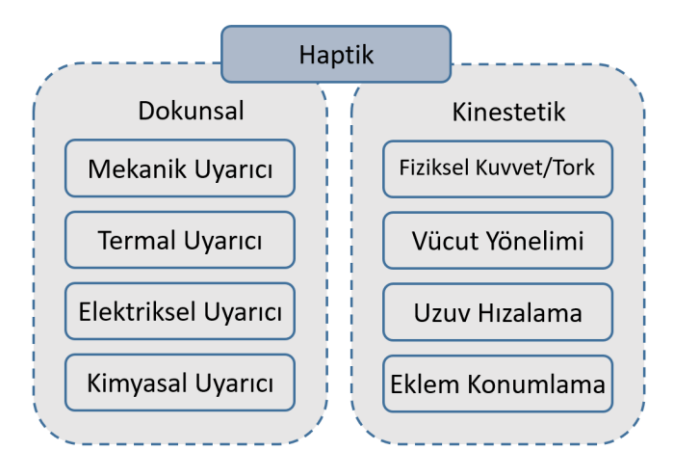

<span id="page-44-0"></span>Şekil 2.9: Haptik hissiyat sınıflandırması [35].

Bir haptik sisteminin görevi, eyleyicilerin çıktısını dinamik olarak kontrol ederek, simüle edilmek istenilen kuvveti taklit ederek dokunsal etkileşim oluşturmaktır. Bu amaç doğrultusunda kullanılan eyleyicilerin çıktısını kontrolü için kullanılan stratejiye göre, iki ana dokunsal arayüz tipine ve döngü tipine göre farklılaştırmaktadır [36]: Bu sistemler aşağıdaki gibi gruplanabilir:

- Admitans tipi açık döngü kontrollü
- Admitans tipi kapalı döngü kontrollü
- Empedans tipi açık döngü kontrollü
- Empedans tipi kapalı döngü kontrollü

Uygulamaya yönelik geliştirilen haptik sistemleri [Şekil 2.10'](#page-45-0)da verilen kritere göre analiz edildiğinde, admitans kontrollü açık döngü sistemler daha dar sınırlarda daha küçük değişkenlik gösteren yüksek empedansa sahiptir. Admitans kontrollü kapalı döngü sistem, bu sınırları, geri besleme döngüsü nedeniyle empedansı modüle etme yetenekleri ile genişletmektedir. Düşük ve yüksek empedansları aralığında kuvvet çözünürlüğü için kapalı devre empedans kontrollü sistemlerden seçim yapılmalıdır [37]. Kullanıcılar ile yapılan testler, kinestetik haptik cihazlarının istenilen kuvvet hissiyatının yüksek doğruluk ile simüle edilebilmesi için empedans kontrolün en iyi sonucu verdiği belirtilmiştir [38].

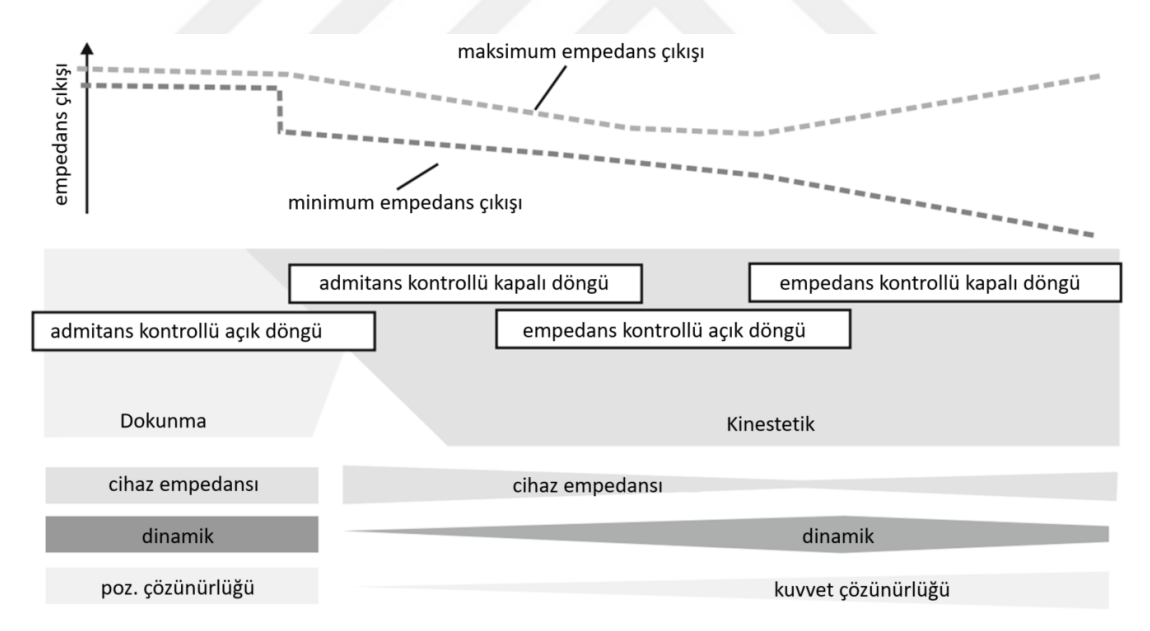

<span id="page-45-0"></span>Şekil 2.10: Farklı cihaz yapıları için uygulama alanlarına göre niteliksel karşılaştırması [37].

Haptik cihazlar sınırlı bir çalışma uzayında çalışmaktadır ve sınırlı bir mekanik empedans aralığını kararlı bir şekilde gerçekleştirebilirler. Tipik olarak, empedans tipi cihazlar düşük atalet oluşturmada daha iyidir, ancak yüksek sertlik sağlamak için yeterince güçlü değildirler. Bunun tersi, admitans tipi cihazlar için geçerlidir.

Haptik cihazlarının uygulama temelli etkileşim ve dokunma hissiyatı taksonomilerinin fizyolojik dokunsal reseptörlerinin algı eşikleri [39], [40] çalışmaları ile belirlenmiştir. [Şekil 2.11'](#page-46-0)de gösterilen kuvvet algı etkileşimleri ile ilgili uygulamaya yönelik haptik geliştirilirken gereksinimlerin tanımlanması ve standartlaşma için temel alınmalıdır [40].

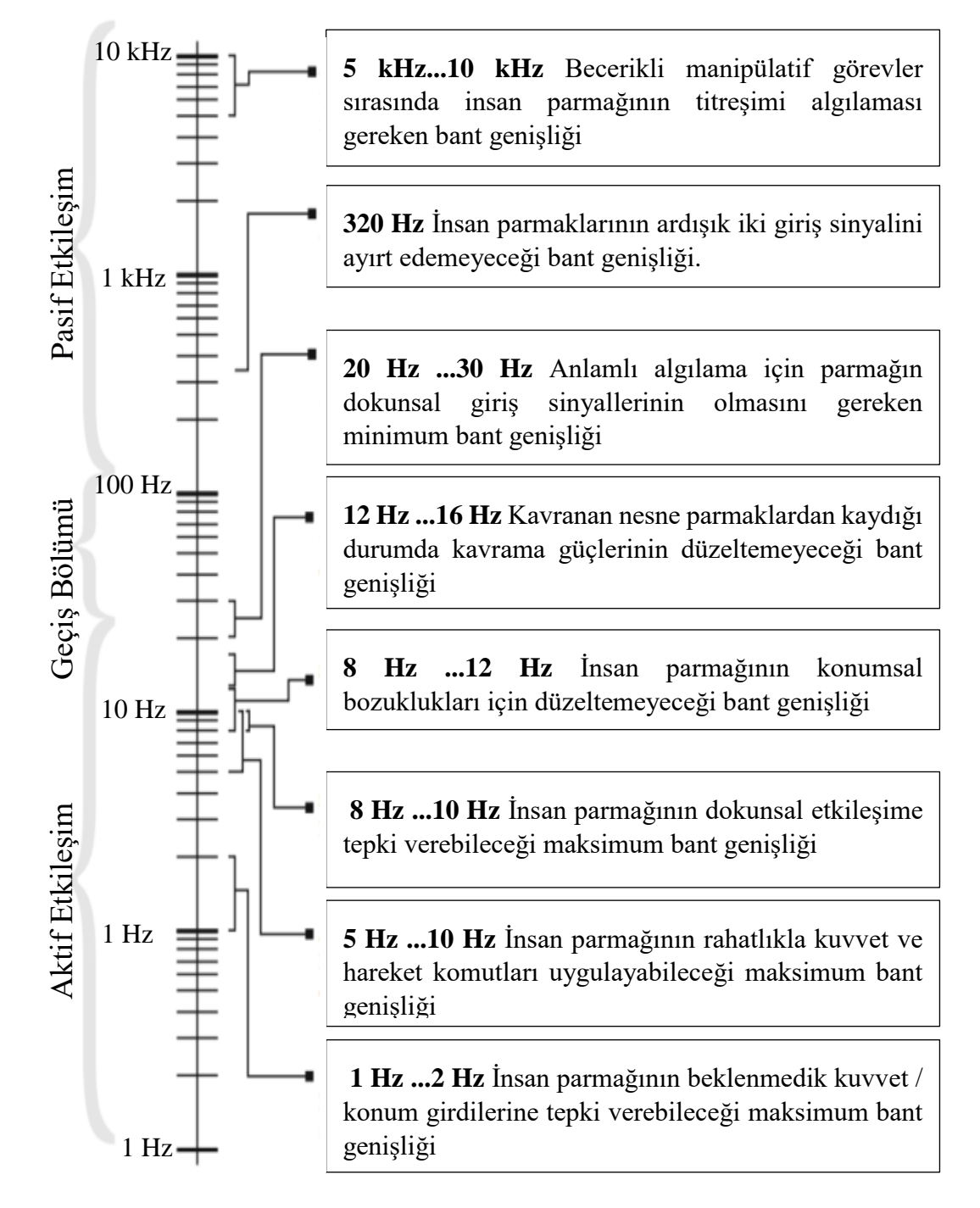

<span id="page-46-0"></span>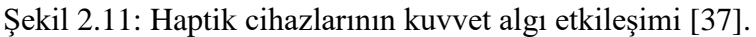

Gerçek dünyada parmak uçlarımızı 8-10 hertz'in üzerinde hareket ettiremeyiz veya konumlandıramayız [41] [42]. Duyu ve motor kabiliyetlerindeki bu asimetri, insanların çevreden bilgi yüklü, yüksek frekanslı yanıtlar ortaya çıkarmak için düşük frekanslı el hareketleri kullanmasına neden olur [43]. [Şekil 2.12](#page-47-0) (a-b)'de gösterildiği gibi, kalemle taş bir bloğa dokunma hareketi yapıldığında, kişi hareketi başlatmasına rağmen, temasın geçici ayrıntılarını şekillendiren, taşın fiziksel özellikleridir. Bu sırada değişken yumuşaklıktaki gerçek test numuneleriyle etkileşim, kişiye sadece malzeme ile baskı yapılarak elde edilebileceğinden çok daha zengin bilgi sağlar [44].

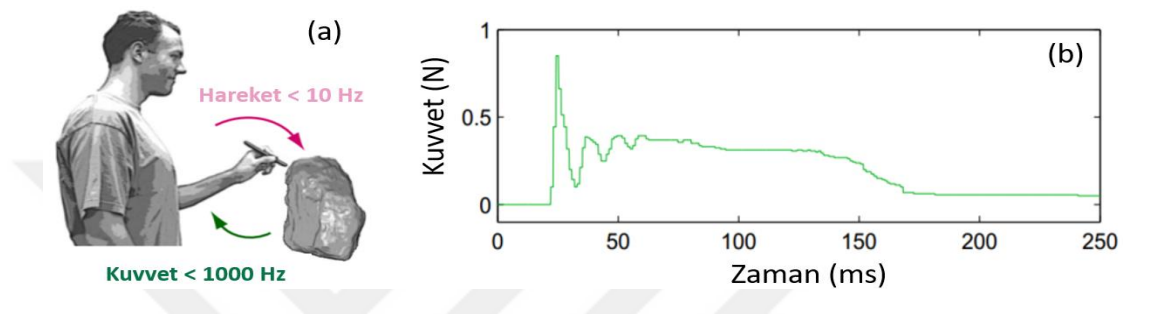

<span id="page-47-0"></span>Şekil 2.12: a) İnsan hareketi ile dokunma hissi arasındaki asimetri, b) sert taşa plastik alet ile dokunmaktan kaynaklanan kuvvet grafiği [44].

Haptik sistem etkileşime göre üç ana gruba ayrılır: Bunlar, insan, makine ve bilgisayar haptik araştırma dallarıdır. Bu araştırma dallarının alt kırılımları [Şekil 2.13'](#page-47-1)te verilmiştir. Bu tez çalışmasında kullanılan kuvvet geri besleme cihazlarının detay alt kırılımı ise [Şekil 2.14'](#page-48-0)te yer almaktadır. Bu çalışmada masaüstü cihaz kategorisinde yer alan paralel yapı kullanılmıştır.

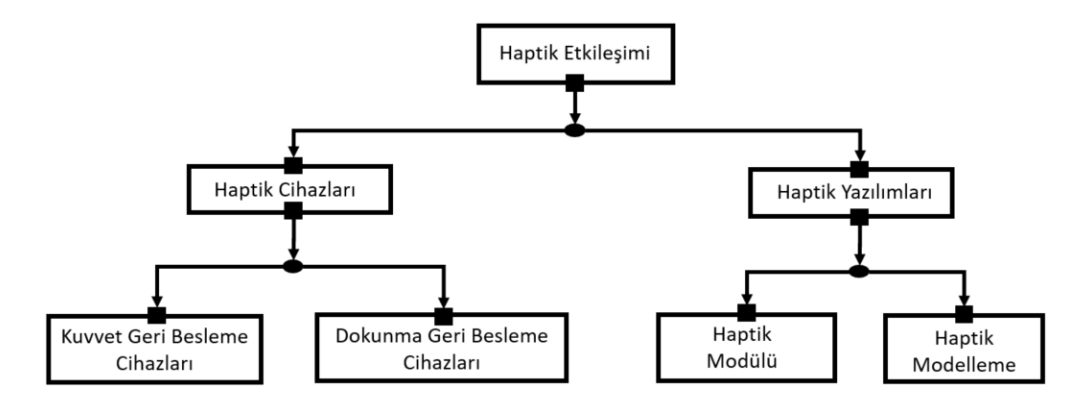

<span id="page-47-1"></span>Şekil 2.13: Haptik etkileşim alanının araştırma dalları [37].

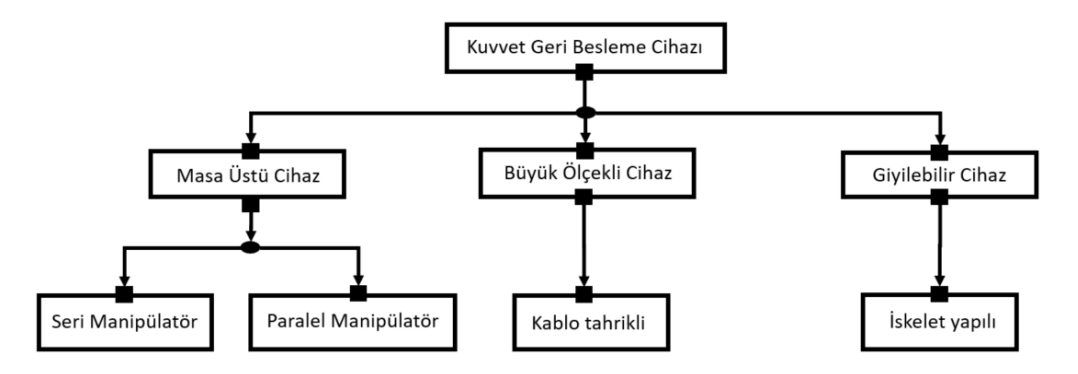

<span id="page-48-0"></span>Şekil 2.14: Haptik kuvvet geri besleme cihazlarının temel sınıflandırılması [37].

Literatürde yer alan masaüstü cihaz kategorisinde yer alan haptik çalışmalarında, hazır ürünlerinden yoğunlukla kullanılanları [Şekil 2.15](#page-48-1) (a-d)'de verilmiştir. Seri manipülatör kullanılarak geliştirilen haptik cihazlar [\(Şekil 2.15](#page-48-1) (a-c)), Paralel mekanizma kullanarak geliştirilen cihazlara göre [\(Şekil 2.15](#page-48-1) (d)) daha sık kullanılmaktadır.

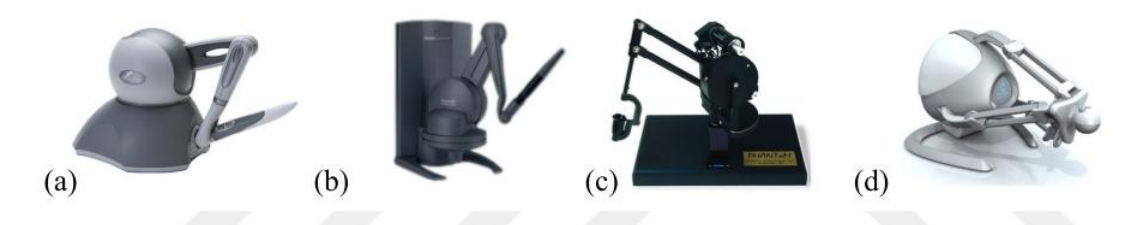

Şekil 2.15: a) Phantom Omni [45], b) Phantom Desktop [2], c) Phantom Premium [46] ve d) Novint Falcon [47].

<span id="page-48-1"></span>VHKG uygulamalarında haptik sistemi olarak Phantom Omni [48], [49], [50], Phantom Premium [51], [52] kullanılmıştır. Üç serbestlik dereceli, paralel manipülatör ile haptik sistemine yüzey ve sertlik hissiyatının verilmesi için entegre edilen çalışmada [53], kullanıcıya üç eksenin kuvvet algısına ek olarak pnömatik eyleyiciler ile tutulan cismin sertlik hissiyatı da verilmektedir [\(Şekil 2.16\)](#page-48-2).

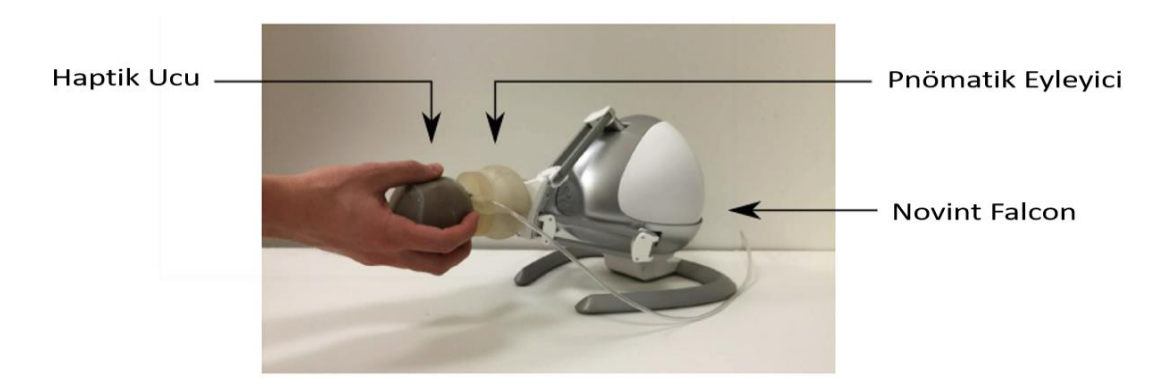

<span id="page-48-2"></span>Şekil 2.16: Cisim rijitliği hissiyatı vermek için modifikasyon yapılan hazır haptik sistemi [53].

Paralel manipülatör tabanlı haptik sistemlerine odaklanan birçok araştırma mevcuttur [54] [55]. VHKG sistemlerinde yüksek taşıma yükü, dinamik tepki ve hassasiyetlerinden dolayı paralel manipülatörler kullanılmaktadır. Dezavantajları ise tekillikler [56] ve küçük çalışma uzaylarıdır [57]. Paralel manipülatör platformlarının dinamik analizi, yük altında hareket kabiliyetini ve kontrolör tasarımını tanımladıkları için çok önemlidir. Bu platformların dinamik modellenmesi de tasarım için yararlı bir simülasyon ortamı sağlamaktadır [58]. Literatürde paralel manipülatör dinamikleri üzerine birçok çalışma bulunmaktadır [59] [60]. Yaygın olarak kullanılan kontrolörler empedans, giriş, bulanık mantık ve bunların kombinasyonlarıdır [61].

Dokunma ve sertlik hissiyatının öne çıktığı meme kanseri palpasyon simülatöründe [55], paralel manipülatör ile 6 serbestlik dereceli kuvvet oluşturulurken, geliştirilen pnömatik kuvvet geri besleme sistemi ile de dokunma etkileşimi kullanıcıya verilmektedir [\(Şekil 2.17](#page-49-0) (a-b)). Dokunma sertlik algısı pnömatik sistem ile oluşturulurken, paralel manipülatör aracılığla ile ilgili senaryoda konum referansı takip edilmektedir. Kullanıcının uyguladığı kuvvetlerin ölçümü için 6 eksende kuvvet/tork ölçümü yapılmaktadır.

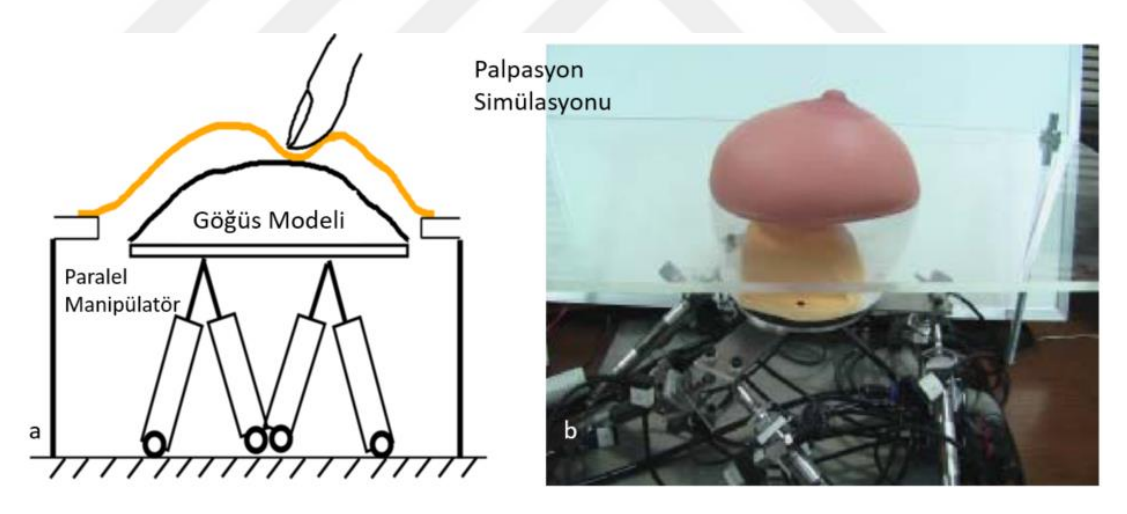

<span id="page-49-0"></span>Şekil 2.17: a) Meme kanseri palpasyon simülatör mimarisi, b) sistem görüntüsü [55].

Haptik kuvvet algı modelinin temel görevi, kullanıcıya uygulanacak kuvvetlerin hesaplanmasıdır. Bu hesaplama, simüle edilen sanal nesnenin sertliliği, yüzey pürüzlülüğü, kullanıcı etkileşimi, kullanıcıların dokunsal arayüze uyguladığı kuvvet gibi mekanik malzeme özelliklerine bağlıdır.

Esnek yapılı nesnelerin -deforme olabilen nesnelerin- ve yüzey pürüzlülüğünün dokunsal olarak oluşturulması alandaki en büyük zorluklardan birisidir [62]. Bir nesnenin yüzey pürüzlülüğünü ölçmek için görüntü işlemeyi kullanır ve haptik algı modeli elde edilen görüntü işleme verilerine dayalı olarak dokunsal etkileşimi oluşturur [63]. Nesne özelliklerini tanımlamak için daha mekanik bir yaklaşım kullanan çalışmalar mevcuttur [64]. Deforme olabilen nesneler ile dokunsal etkileşimin oluşturulması için geometrik olarak doğrusal olmayan sonlu elemanlar yöntemleri kullanılır [65]. Üç boyutlu nesne yüzeyinin yeniden yapılandırılması için önerilen metotta [66], üç boyutlu bir nesnenin uzamsal dönüşümü ve haptik ucunun konumunu kullanarak kuvvet geri beslemenin hesaplanmasıdır. Sanal sertlik için optimizasyon analiz yöntemi üzerine çalışmada [67] girintili ve karmaşık yüzeylere sahip nesnelerdeki girintili bölgedeki dokunsal algı oluşturma problemini çözebilmesidir.

Haptik kuvvet algı modeli çalışmasında [68] [69], simüle edilecek nesnenin dinamiklerini ve kullanıcı aleti ile temasına bağlı olarak haptik platformunu kontrol eder. Kullanıcı aleti ile teması ve temas tepkisini görsel bir iş parçacığı eş zamansız olarak hesaplar ve doğrusallaştırılmış temas modelini günceller [\(Şekil 2.18\)](#page-50-0).

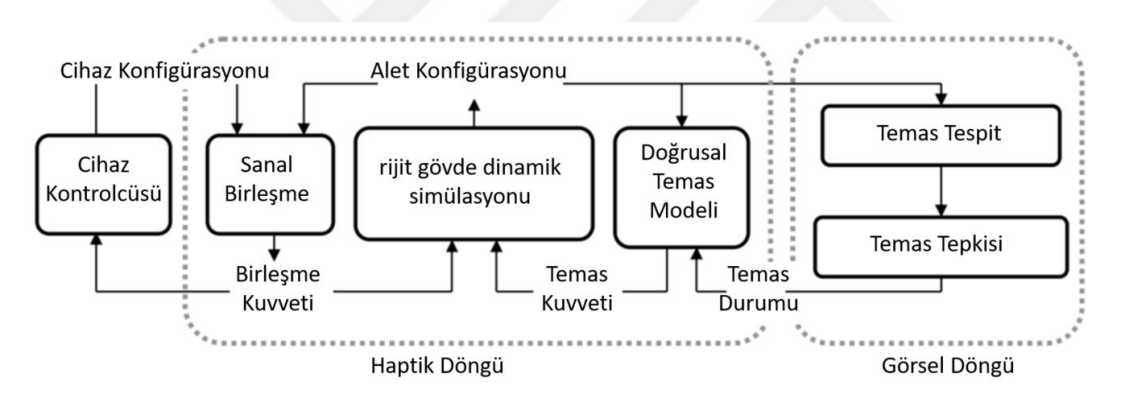

<span id="page-50-0"></span>Şekil 2.18: Haptik modelinin çok oranlı lineer temas mimarisi [68].

Temas tepkisinin nasıl ele alındığına bağlı olarak, mevcut altı serbestlik dereceli haptik oluşturma yaklaşımları üç türe ayrılabilir: ceza tabanlı, kısıtlama tabanlı ve dürtü tabanlı yaklaşımlar. Temsilî yaklaşımlar [Şekil 2.19'](#page-50-1)da özetlenmiştir.

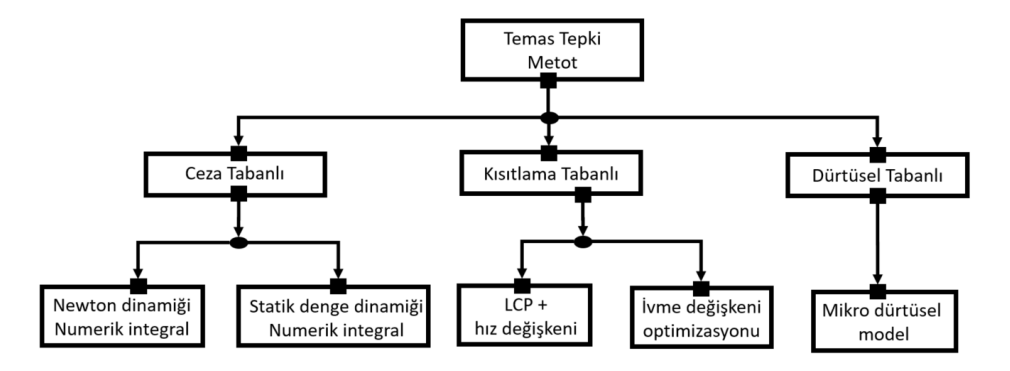

<span id="page-50-1"></span>Şekil 2.19: Temas tepki metotlarına göre sınıflandırılan yaklaşımlar [70].

Yaygın olarak kullanılan temas tepki metotları ise Newton dinamiği [68] [71], statik denge dinamiği [72] [73], LCP ve hız değişkeni [74], ivme değişkeni optimizasyonu [75] [76], mikro dürtüsel [76] modellerdir.

Temas tepkisini oluşturma yöntemlerinin başka alternatif yolları da bulunmaktadır. Örneğin, nesnelerin nasıl modellendiğine bağlı olarak, mevcut yöntemler üçgen ağ, örtük yüzeyler, hacim gösterimi, küreler veya Nurbs yüzeyleri için yöntem olarak sınıflandırılabilir [77].

Kuvvet algısı için oluşturulmuş modellerde, yüzeyin her noktasında voksellerinin örneklenmesini içerir. Temas noktası, [Şekil 2.20'](#page-51-0)de gösterildiği gibi bir vokselin içine girdiğinde, temas noktasından voksel içindeki bir düzleme teğet düzlem denilen d mesafesi olarak bir iç içe geçme derinliği hesaplanır.

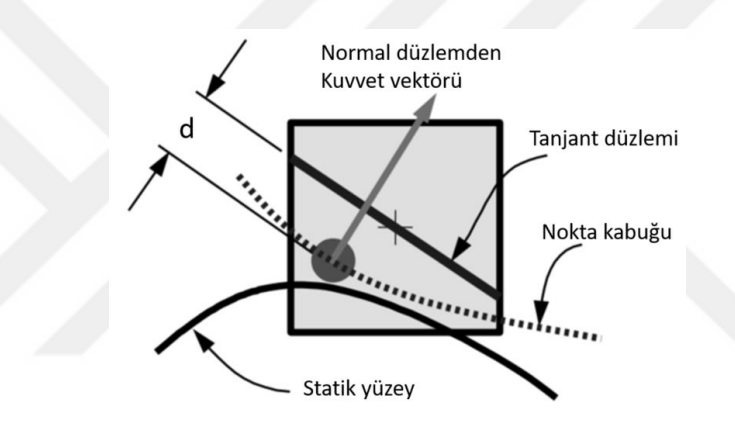

<span id="page-51-0"></span>Şekil 2.20: Tanjant düzlemi kuvvet modeli [78].

Teğet düzlem, vokselin merkez noktasından geçecek ve noktanın ilişkili normaliyle aynı normale sahip olacak şekilde dinamik olarak yapılandırılır. Eğer nokta bu düzlemin altına girmemişse (yani, statik nesnenin içine daha yakınsa), o zaman d sıfırdır. Hooke yasasına göre, kuvvet basitçe d ile orantılıdır. Kuvvet alanı sertliği, çünkü voksel yarı voksel derinliğinde bir kuvvet alanını temsil eder, dinamik nesneye etki eden net kuvvet ve tork, bu tür nokta-voksel kesişimlerinden gelen tüm kuvvet/tork katkılarının toplamı olarak elde edilir.

Tanjant düzlemi kuvvet modeli, temas eden nesnelerin yüzeylerinin bir salınım noktasında teğet olması gerçeğinden esinlenmiştir. Kuvvetin yönünü, dinamik nesnenin önceden hesaplanmış normal yüzeyinden alması önemlidir. Bu, statik nesnenin yüzeyinden dinamik olarak hesaplamanın yaygın uygulamasından veya bir kuvvet alanı durumunda, dinamik olarak potansiyel bir alanın gradyanını yaygın uygulamadan çok daha hızlı olduğunu kanıtlar. Bir nokta, örneğin kayma hareketi altında bir voksel sınırını geçtiğinde bu basit modelin kuvvet büyüklüğünde süreksizliklere sahip olduğu görülebilir.

Empedans temelli haptik kuvvet algı sistemlerinin, cihazın konumunun örneklenmesi ve sanal nesne ile eşleştirilmesi yapılmaktadır [77]. Sanal nesne ile sanal ortam arasındaki çarpışmaların algılanması, çarpışma yanıtlarının hesaplanması (temas kuvveti dâhil) ve görüntüleme için geri besleme kuvveti / torku hesaplamaları yapılmaktadır [\(Şekil 2.21\)](#page-52-0).

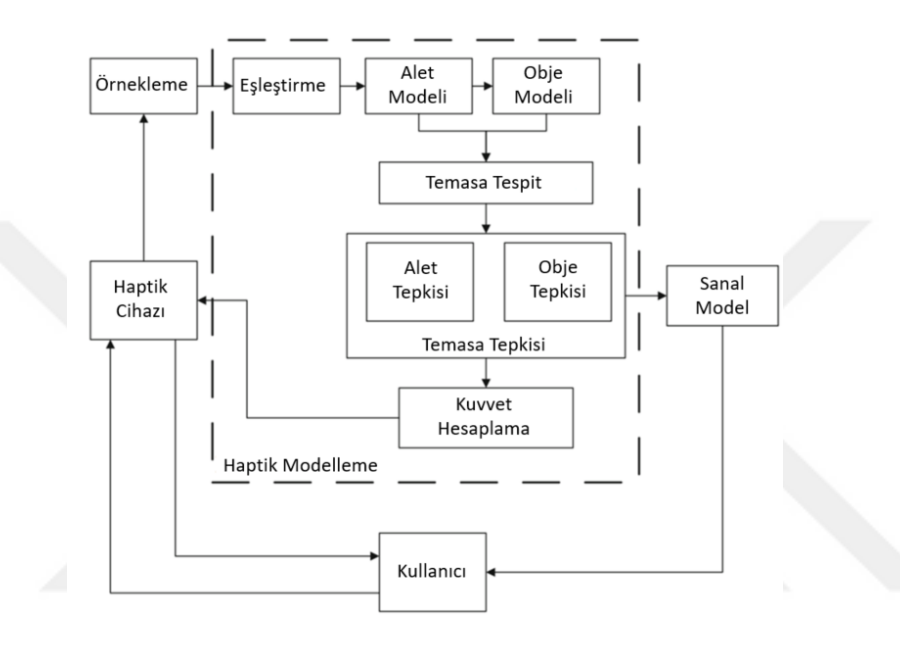

<span id="page-52-0"></span>Şekil 2.21: Haptik kuvvet tepki sistemine genel bakış [77].

Gerçekçi yumuşak bir doku modeli oluşturmak için, parçacık tabanlı teknikler üzerinde sonlu elemanlar (Finite Element-FE) modelleme teknikleri tercih edilebilir. Çünkü simülasyonlar sırasında kullanıcıya daha gerçekçi bir görsel ve dokunsal etkileşim sağlamak için malzeme özellikleri doğrudan FE modeline entegre edilebilir. Hem lineer olmayan geometrik hem de malzeme özelliklerine sahip bir insan karaciğerinin FE modeli ile vizyo-haptik etkileşime izin veren yeni bir hesaplama yaklaşımı çalışılmıştır [79]. Karaciğer modeli [\(Şekil 2.22](#page-53-0) (a)) kullanılarak oluşturulan senaryoda, 3B modelin belirli noktaları sabitlenmiştir [\(Şekil 2.22](#page-53-0) (b)). Karaciğere haptik ucu [\(Şekil 2.22](#page-53-0) (c)) ile temas edildiğinde oluşacak kuvvet tepkisi, deformasyon miktarı, malzeme modeli, sınır koşulları ve yükleme koşulları gibi seçilmiş simülasyon parametrelerinden büyük ölçüde etkilenmektedir.

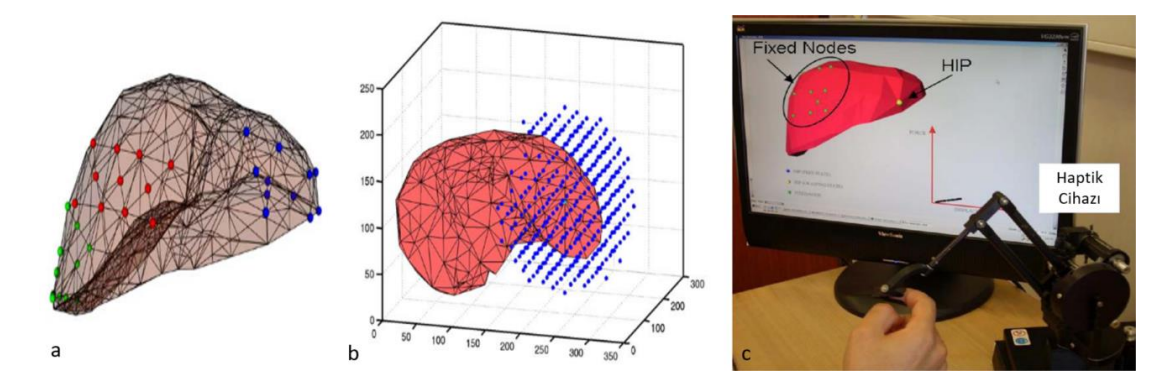

<span id="page-53-0"></span>Şekil 2.22: Deforme olabilen yapı üzerinde haptik uygulaması a) karaciğer modeli, b) karaciğer yüzeyi, c) simülasyon ortamı [79].

## **2.4 VHKG Simülasyon Ortamı**

Görsel-dokunsal karma gerçeklik (VHKG) simülasyon ortamı, kullanıcının aynı simülasyon ortamında sanal nesneleri görebileceği ve aynı zamanda dokunabileceği bir simülasyon ortamı oluşturarak gerçek ve sanal nesneleri birleştirir. Görsel ve dokunsal etkileşim yöntemleri yalnızca simülasyonun genel gerçekçiliğini tamamlamakla kalmaz, aynı zamanda birbirlerinin gerçeklik eksikliklerini de gizler.

Sanal simülasyon ortamlarında yüzey pürüzlülüğünün görsel algısı haptik algısı ile iyileştirilirken [80], haptik tarafından oluşturulan sertlik hissiyatı da görsel algı ile iyileştirilir [81]. VHKG'nin en etkin kullanıldığı alanların başında medikal uygulamalar [51], bakım eğitim [82] ve ürün tasarım [83] uygulamaları gelmektedir. Göğüs kanseri [55], palpasyon [84], kemik cerrahisi [85], nöroşirürji [86] ve minimal invaziv cerrahi [87] gibi özellikle cerrahi operasyon türleri için çalışmalar mevcuttur. Havacılık eğitiminde [88], [89], otomotivin [90] bakımında simülasyonları VHKG sistemlerinin uygulamalarındandır.

Literatürde, VHKG sistemleri üzerine çok sayıda çalışma ve bu çalışmaların teknik zorlukları vardır [91]. Görsel algı ve kuvvet algısının birbiri ile senkron olması, geleneksel sanal gerçeklik uygulamalarında kullanılan sabit konumlu haptik cihazlarında bulunmayan teknolojik zorlukları beraberinde getirmektedir. Kullanıcının, çıplak eli ve/veya kullanıcı aleti ile sanal simülasyon etkileşimine girdiği sistemlerde, ayrıca yüksek çözünürlükte bir el konum takibi gereklidir [92][93].

Haptik destekli eğitim, uygun kullanım ve yönlendirme ile uygulamalı eğitimin kalitesinin iyileştirilmesinde önemli rol almaktadır. Gerçekçi simülatörlere doğru bir ilerlemenin bir parçası da haptik sistemlerdir [94].

Çıplak elle etkileşim çoğunlukla yüzey algılama ile sınırlıdır [95]. Deneysel seviyede olmalarına rağmen, haptik eldivenler gibi giyilebilir cihazlar, simülasyon ortamını kinestetik geri bildirime sahip olacak şekilde genişletmektedir [96]. Ancak, kinestetik cihazı görsel sahneden çıkarmak veya elin görünümünü sanal olanla değiştirmek gibi ek bir zorluğu bulunmaktadır.

Literatür taraması sonucuna göre yapılan detaylı taksonomi çalışması [EK A: VHKG](#page-168-0) Literatür [Taksonomi Matrisi'](#page-168-0)nde yer almaktadır.

VHKG simülasyon ortamlarında haptik ve görsel sistemlerin simülasyon gerçekçiliğine katkısının belirlenmesi için çalışmalar yapılmıştır [97] [98]. Ampirik olarak yapılan [97] çalışmada, Vizyo Haptik (V&H), sanal dünya gözlüğü ile haptik olmadan (V&NH), sanal dünya gözlüğü ve haptik olmadan (NV&NH) koşullarında katılımcılar ile test yaparak, ölçüm sonuçlarını karşılaştırmıştır [\(Şekil 2.23](#page-55-0) (a-b)). Katılımcılar, gerçek dünya koşulundaki hedeflerin algılanan konumuna ulaşma algısal-motor görevinde, sanal muadillerine kıyasla daha doğrudur. Katılımcıların sanal dünya uygulamasına kıyasla görev performansı, gerçek dünya koşullarında algılanan hedef konumuna ulaşması algısal-motor görevinde daha doğrudur. Katılımcıların söz konusu görevi tamamlamak için daha az zaman harcadıkları, ancak ilginç bir şekilde gerçek dünyada daha yavaş fiziksel erişim hareketine sahip oldukları görülmüştür. Bunun nedeninin, katılımcıların derinlik algılarının gerçek ortamda daha doğru olması ve sonuç olarak gerçek dünyadaki hedeflerin kesin konumuna daha hızlı bir şekilde ulaşması olabileceği değerlendirilmiştir. Görevi tamamlamadaki en düşük hata oranının V&H konfigürasyonunda olduğu ortaya koyulmuştur. Kullanıcı test sonuçları [Şekil 2.23](#page-55-0) (c-d)'de verilmiştir.

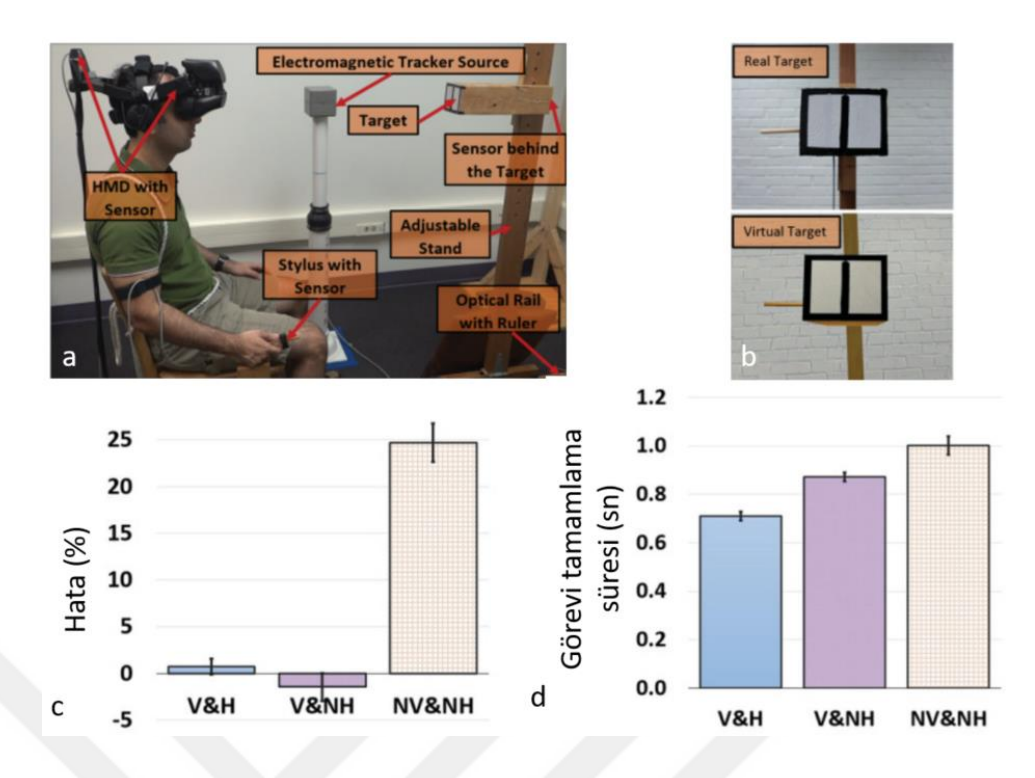

<span id="page-55-0"></span>Şekil 2.23: Kullanıcı testleri ile sanal sahnede dokunma çalışması a-b) deney ortamı, c-d) deney sonuçları [97].

Kullanıcıların yüksek çözünürlükte dokunsal ve görsel etkileşim gerektiren bir senaryoda, örneğin medikal simülasyon gibi, dokunsal etkileşime verdiği öncelik görsel etkileşimden daha fazladır [99].

Walsh vd. [98] çalışmasında, rafta hazır bir haptik kullanılarak, kullanıcılara sürtünme kuvvetinin etkisini gözlemleyebilecekleri bir ortamda testler yapılmıştır. Bu testler ilk aşamada sadece haptik ile daha sonra da sadece görsel ile yapılmıştır. İkinci aşamada ise VHKG ile test yapılmış ve karşılaştırma sonuçları irdelenmiştir. VHKG sisteminin kullanıcıların sürtünme kuvveti senaryosunu öğrenmesini kolaylaştırdığı anlaşılmıştır.

VHKG sisteminin çeşitli varyasyonları haptik ve/veya görsel sistem ile kullanıcı deneyleri yapılan çalışmada [100] elde edilen bulgular, haptik cihazı, özellikle senaryonun zamansal kısıtı yönlerini eğitirken, performansa fayda sağlayabildiğini göstermektedir. Zamanlamanın sanal ortamdan gerçek ortama aktarmanın önemli bir yönü olabileceği düşünüldüğünde, haptik cihazı verilen görevin zaman kısıtı ile birlikte tamamlanması için verilecek eğitimlere yardımcı olabilir. Çalışma sonuçları, gözlemsel ve fiziksel uygulamaları karşılaştıran araştırmalardan elde edilen sonuçlarla paralellik göstermektedir [100]. Bu durum, haptik cihazın genel olarak fiziksel uygulamaya benzer faydalar sağlayabileceğini göstermiştir.

Kinestetik geri bildirim ile ilgili yapılan çoğu çalışmada, kullanıcının kinestetik cihaza bağlı bir kalemi tuttuğu ticari haptik cihazlar bulunmaktadır. Cihazdan yüksek doğrulukta bir konum ve yönelim bilgisi okunabildiğinden el takibine gerek yoktur. Bununla birlikte, bu cihazların simülasyon sahnesinde neden olduğu görsel engel önemli bir sorundur. Haptik ucunun (tutamaç) maskeleme [84] [101] ve görüntü işleme [81] ile simülasyonun görsel sahnesinden kaldırılmasının önerildiği çözümler bulunmaktadır.

Haptik görsel sahneden kaldırıldıktan sonra kaldırılan cihaz yerine sanal bir alet eklenmesi ve onun cihazın gerçek ucu ile hizalanması gerekmektedir [50] [48]. Haptik sisteminin ucu (veya kenarı) görsel sahnedeki nesnelerle etkileşime girmektedir. Kullanıcının elinin neden olduğu görsel sahne engellemesi nedeniyle cihaz ucundaki tutamacın görsel olarak işlenmesi daha zordur. Ayrıca, gördüğünüz tutamaç ve tuttuğunuz haptik tutamacı genellikle aynı hissettirmez.

Kemik cerrahisi eğitim uygulaması çalışmasında [102], 50 cm<sup>3</sup> çalışma uzayında kuvvet hissiyatının kullanıcıya aktarılması için kullanılan sistem tasarım doğrulaması yapılmıştır.

Karma ve artırılmış gerçeklik ortamlarında ortak konumlu dokunsal etkileşimli simülasyon, gerçekçiliği ve kullanıcı performansını artırmaktadır. Ancak kullanıcılar, VHKG sistemlerde kullanıcının dokunsal etkileşimde olduğu haptik ucuna yapılan sanal görsel giydirmelerdeki hizalama hatalarına karşı oldukça duyarlıdır [103]. Hizalama hataları kullanıcı algısını büyük ölçüde etkiler, bu nedenle ortak konum hatalarını azaltmak için çeşitli yöntemler [48], [104] önerilmiştir.

Haptik çalışma uzayı ve görsel modelin hizalanması yoğun olarak çalışılan bir konudur. Hizalama yapılan ve yapılmayan uygulamalar mevcuttur. Fu vd. [105] çalışmasında, hizalama yapılarak ve yapılmadan karşılaştırmalar yapılmaktadır. [Şekil](#page-57-0)  [2.24](#page-57-0) (a)'da hizalama yapılan karşılaştırma örneği gösterilmiş olup, [Şekil 2.24](#page-57-0) (b)'de ise hizalama yapılan örneğin sanal görüntüsü verilmiştir. Hizalama test düzeneğinde bulunan monitörün uygun açıda konumlandırılması ile yapılmıştır. Temas noktasının kritik olduğu bir simülasyon ortamı oluşturulması isteniyor ise, hizalamanın yapılmasının gerekliliği belirtilmiştir.

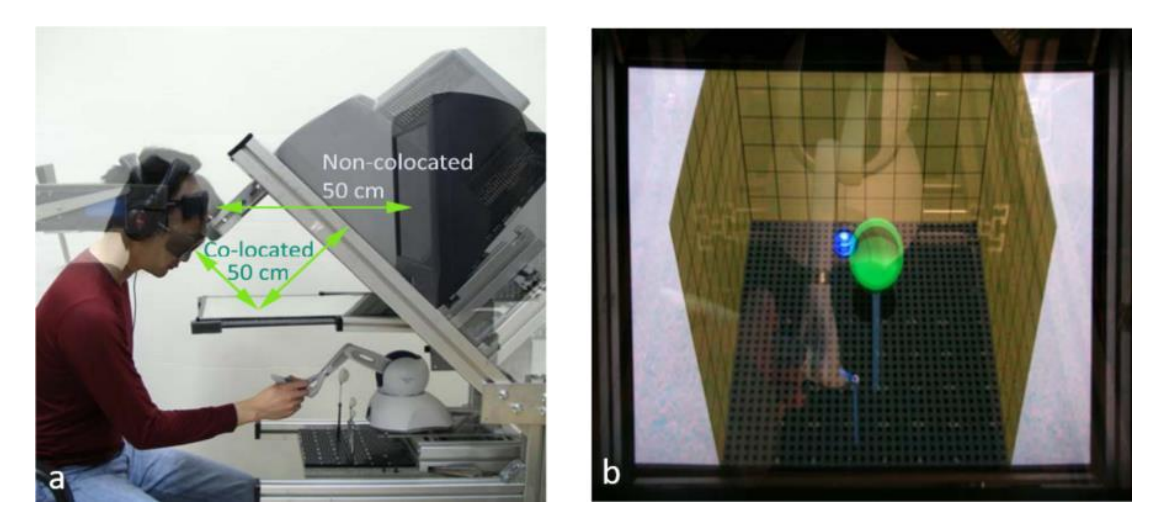

Şekil 2.24: a) Hizalama sorunu üzerine geliştirilen test düzeneği, b) sanal görüntü [105].

<span id="page-57-0"></span>Seri manipülatör olan Phantom haptik cihazı kullanılarak geliştirilen VHKG çalışmasında [48], [52] haptik ve görsel model kalibrasyondaki hataları minimize edebilmek amaçlanmıştır. Haptik sisteminde entegre olarak bulunan konum sensörlerinden kaynaklı olan doğrusal olmayan konum hatasını telafi eden kalibrasyon metodunu kullanmışlardır [\(Şekil 2.25](#page-57-1) (a-b)). Haptik ucu (HU) ve kamera (K) pozisyonları cisim konumu takip sistemi ile takip edilmektedir. İşaretçili cisim konum takibi ile dinamik olarak haptik konum sensörlerinin hataları kalibre edilmiştir [48].

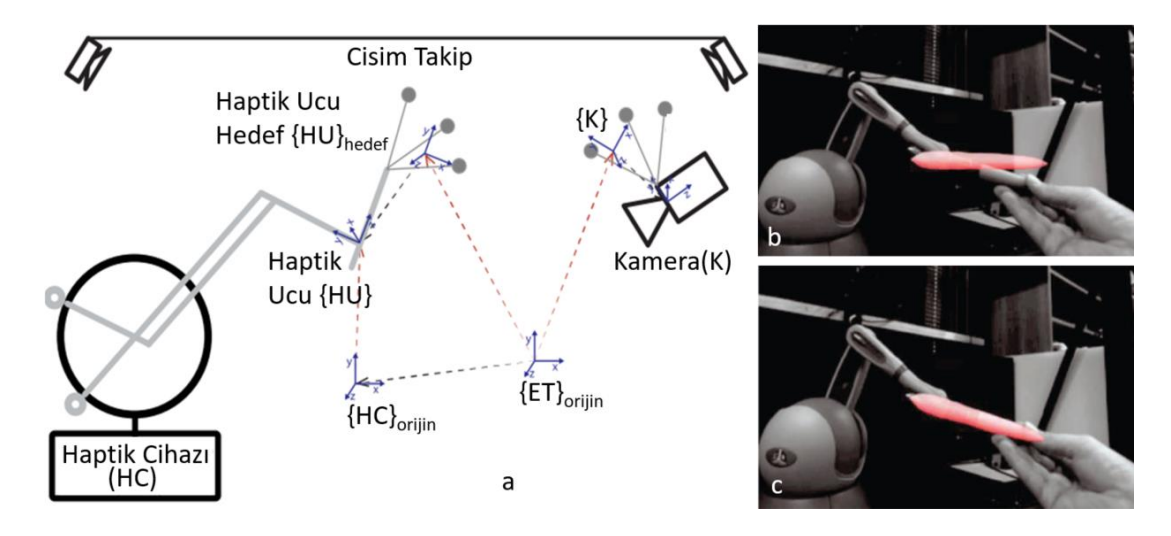

<span id="page-57-1"></span>Şekil 2.25: a) VHKG görüntü işleme uygulaması sanal görsel giydirme için kullanılan koordinat sistemleri, b-c) görsel giydirme örneği [48].

VHKG sistemlerinin uygulanmasının iki temel simülasyonunun karşılaştırılması yapılmıştır. Bu iki simülasyonun farkı, sanal nesnelerin boyutlarını artırarak, fark edilebilir hizalama hatalarını karşılaştırmaktır [\(Şekil 2.26](#page-58-0) (a-b)). Genel bulguların haptik uygulama alanları ve kalibrasyon prosedürlerini tasarlamak için kullanışlı olduğu sonucuna ulaşılmıştır [103].

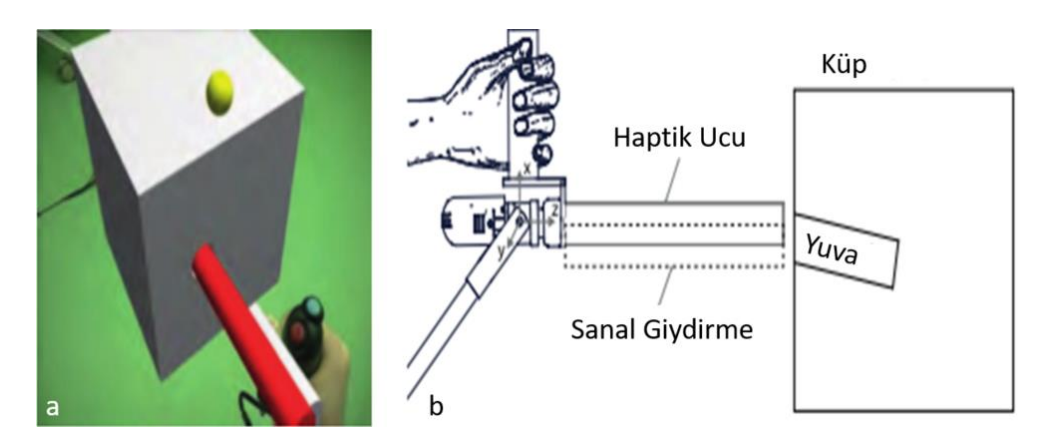

<span id="page-58-0"></span>Şekil 2.26: a) VHKG uygulamasında hizalama karşılaştırması, b) sistem mimarisi [103].

VHKG haptik uygulamasının beyin cerrahisi ameliyatına hazırlık eğitimine uyarlanması olan çalışma [86], cisim konumu takip ve haptik ucuna görüntü giydirerek bir simülasyon ortamı oluşturmuştur [\(Şekil 2.27](#page-58-1) (a-b)). Cisim konumu takip sistemi ile görsel ve yörünge hizalamak için kullanıcıya verilen kontrolcü konumunu da takip etmektedir. Ayrıca kullanılan bu kontrolcü ve haptik konum bilgisi birlikte kullanılmaktadır.

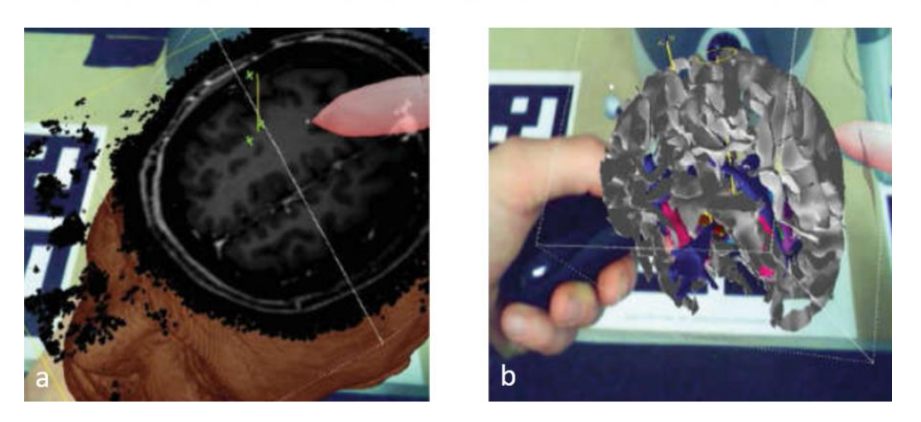

Şekil 2.27: a) VHKG beyin cerrahisinde hizalama bölümleme uygulaması, b) parçalara ayrılmış görüntü uygulaması [86].

<span id="page-58-1"></span>Seri manipülatör ile yapılan VHKG medikal uygulamasında [51], haptik ucuna görsel giydirme yapılmamıştır. Görsel, dokunsal etkileşimin olması istenilen yere, görsel giydirme yapılmış ve bu giydirme kalibrasyon hataları haptik konum sensörlerinden faydalanılarak giderilebilmiştir [\(Şekil 2.28](#page-59-0) (a-c)).

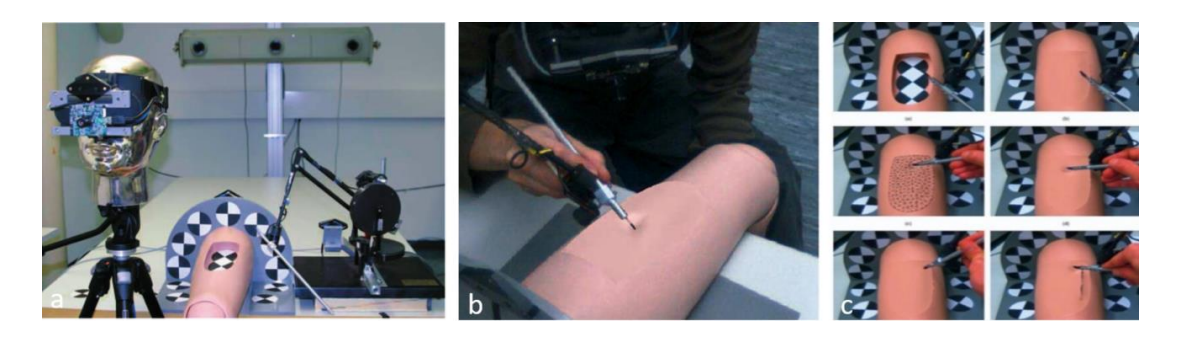

Şekil 2.28: a-b) VHKG medikal uygulamasında görsel nesne giydirme, c) sanal nesne görsel giydirme uygulama örnekleri [51].

<span id="page-59-0"></span>Sanal gerçeklik tabanlı medikal simülatörleri için iki adet seri manipülatörlü haptik palpasyon etkileşimini sağlayan çalışmada [49], simülasyon ortamı alan uzmanı doktorlar ile test edilerek geliştirilmiş, çok sayıda anatomi katmanı barındıran ve dokunsal etkileşimi destekleyen çok katmanlı bir haptik algı algoritması kullanılmıştır [\(Şekil 2.29](#page-59-1) (a-b)).

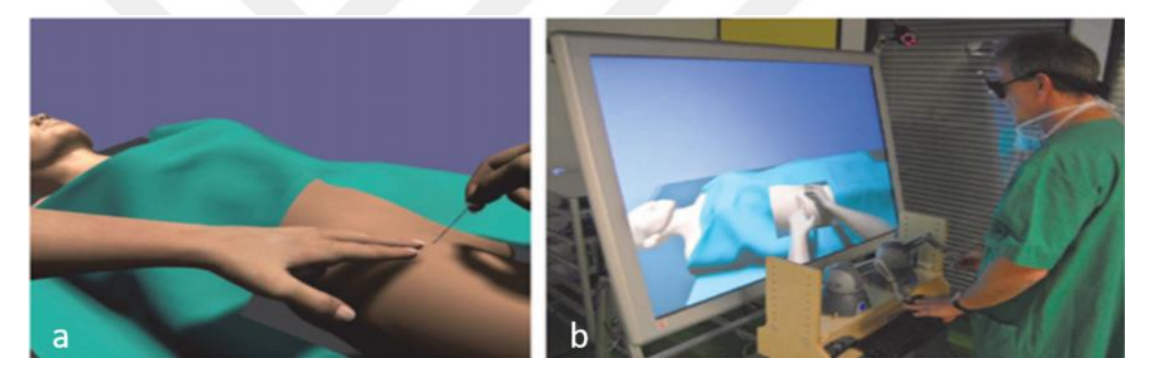

Şekil 2.29: VHKG ameliyat simülasyonu a) sanal sahne görsel uygulaması ve b) haptik simülasyon ortamı [49].

<span id="page-59-1"></span>Seri manipülatör olan HapticMaster [106] kullanılarak dokunsal rehberlik için geliştirilen sanal gerçeklik ortamında, kullanıcı aleti işaretçili cisim konumu takip sistemi (optotrack) ile elde edilen veriler aracılığıyla dokunsal etkileşim oluşturulmaktadır. Kullanıcıya kuvvet tepkisi verilmiştir. Kullanıcı testlerinde, önceden tanımlı bir hareket yolunun belli kuvvet bandında uygulanması istenmektedir [\(Şekil 2.30](#page-60-0) (a-b)). Elde edilen sonuçlar ise, kullanıcıya özel rehberliğin doğruluğu artırdığını ve operatör ile makine arasındaki iletişim miktarını azalttığını göstermektedir [107]. Bu sonuçlar, dokunsal rehberlik oluştururken kullanıcıya özgü algısal yanılgıların düzeltilmesinin potansiyelini göstermektedir.

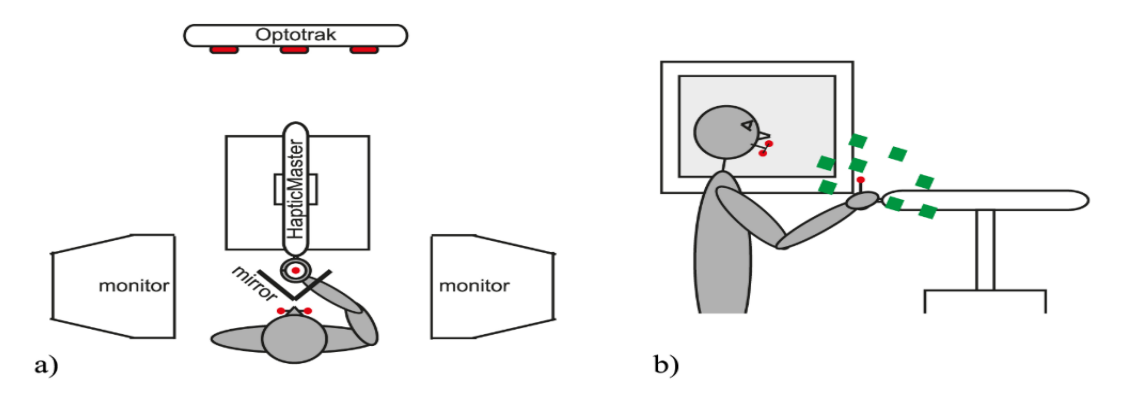

<span id="page-60-0"></span>Şekil 2.30: OptoTrack ve HapticMaster kullanılarak geliştirilen simülasyon ortamının a) üst görünüşü, b) yan görünüşü [107].

Hazır haptik ürünler kullanılarak nesneler ile etkileşime giren yazılımlar da bulunmaktadır. Önceden tanımlı olmayan nesnelerin haptik ile dokunulmasıyla üç boyutlu modeli oluşturulmakta ve sonradan başka bir bilgisayarda bulunan kullanıcı bu nesne ile etkileşime girebilmekte ve nesneyi deforme edebilmektedir [108]. Böylece önceden tanımlı olmayan nesneler bilgisayar ortamına aktarılmakta ve diğer bir kullanıcı da bu nesneler ile etkileşime girebilmektedir [\(Şekil 2.31\)](#page-60-1).

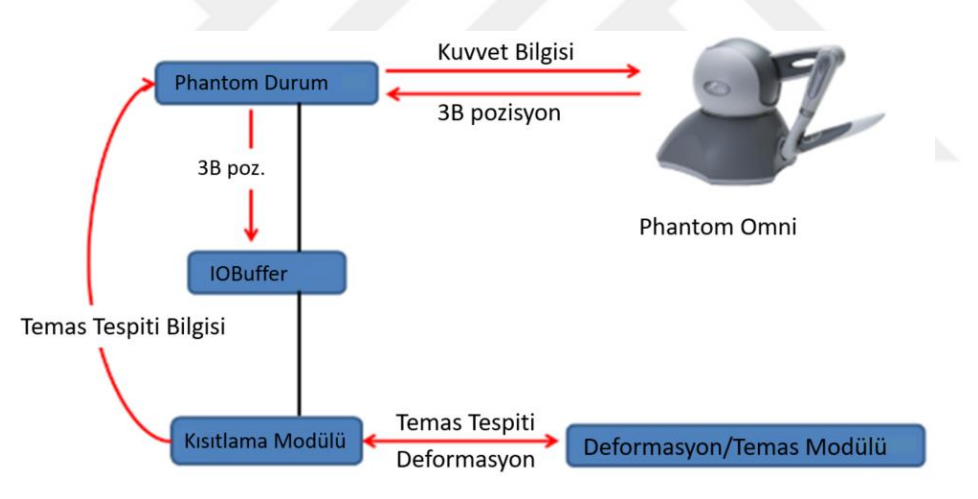

<span id="page-60-1"></span>Şekil 2.31: Dişçi simülasyon uygulaması [108].

Sanal gerçeklik tabanlı olarak geliştirilen VHKG sisteminde [109] iki adet Falcon haptik kullanılmıştır. Hidrolik bir sistem ve iki adet seri manipülatör birleştirilerek beş serbestlik derecesinde haptik sistemi geliştirilerek dokunsal etkileşim oluşturulmuştur [\(Şekil 2.32](#page-61-0) (a-b)).

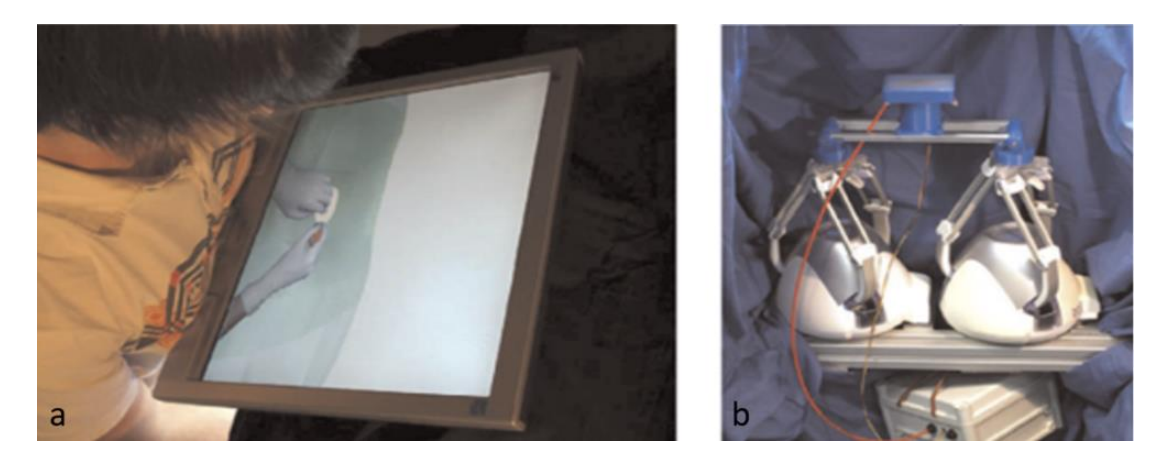

Şekil 2.32: İki adet haptik ile geliştirilen VHKG simülasyon ortamının a) VR uygulama görseli ve b ) haptik sistemi [109].

<span id="page-61-0"></span>Spinal iğne yapma eğitimi için geliştirilen simülasyon uygulamasında [109], phantom haptik cihazına bağlı olan iğne, yapay insan vücuduna ilgili prosedür uygulanarak yapılmaktadır [\(Şekil 2.33](#page-61-1) (a-b)). MicronTracker kullanılarak iğne konumu dinamik olarak takip edilerek, sonlu elemanlar metodu uygulanarak bilgisayarda oluşturulan görüntünün ne kadar deforme edilmesi gerektiği hesaplanmaktadır. Aynı zamanda sonlu elemanlar ile ne kadar kuvvet uygulanması gerektiği hesaplanmaktadır.

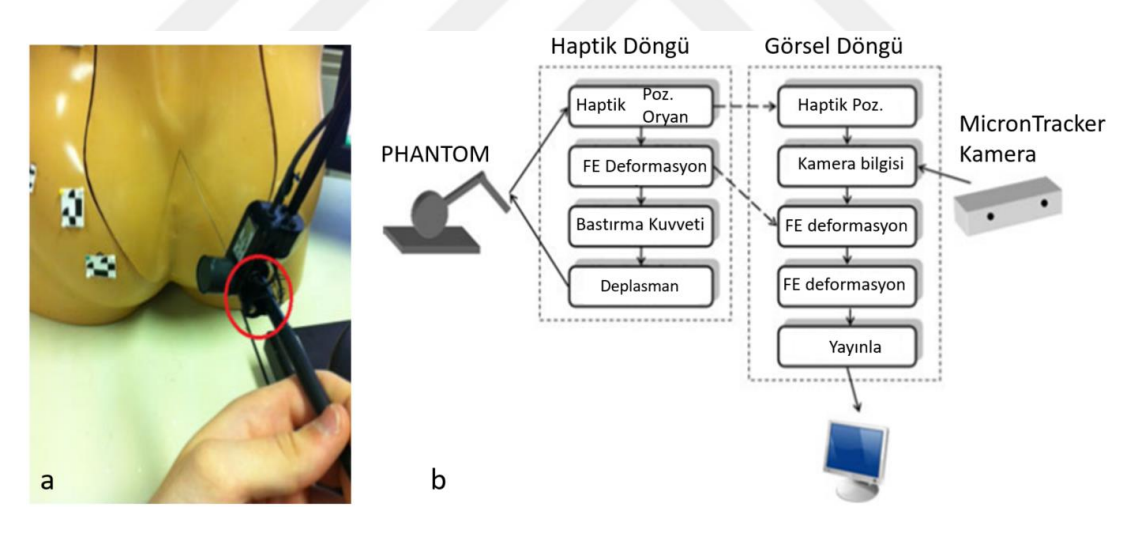

<span id="page-61-1"></span>Şekil 2.33: Haptik ve artırılmış gerçeklik destekli spinal iğne uygulamasının a) sistem görseli, b) sistem mimarisi [109].

Phantom haptik kullanılarak geliştirilen test düzeneğinde [110], haptik ucuna nano17 kuvvet tork ölçüm cihazı bağlanmış ve çeşitli deforme olabilen nesnelere dokundurularak nesnelerin kuvvet/deformasyon ile ilgili bilgileri toplanmakta ve buna bağlı olarak haptik algı modeli geliştirilmektedir [\(Şekil 2.34\)](#page-62-0).

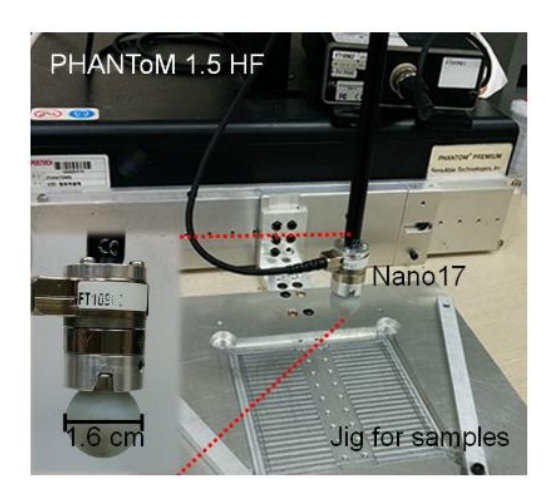

<span id="page-62-0"></span>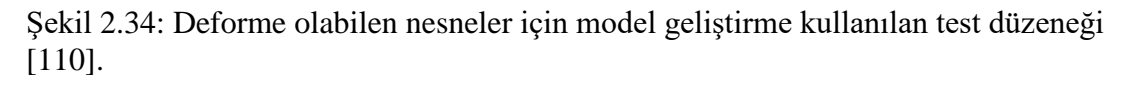

Medikal eğitim simülatörü geliştirilen çalışmada [85], görsel modeldeki deformasyonu modellemek için OpenGL ve CHAI3D [111] açık kaynak yazılımları kullanılmıştır. Kullanıcılar ile testler yaparak simülatörlerinin doğruluk oranlarını tespit etmişlerdir.

Katarakt veya benzeri optometri operasyonları için geliştirilen karma gerçeklik sisteminde [112], haptik için Phantom Omni kullanılmış ve haptik sisteminden gelen veriler ile birlikte artırılmış gerçeklik gözlüğü ile görüntü giydirme yapılmıştır [\(Şekil](#page-62-1)  [2.35\)](#page-62-1). Çalışmanın zorluğu 30 mm'den kısa bir mesafede sanal giydirme ve kalibrasyonun yapılmasıdır.

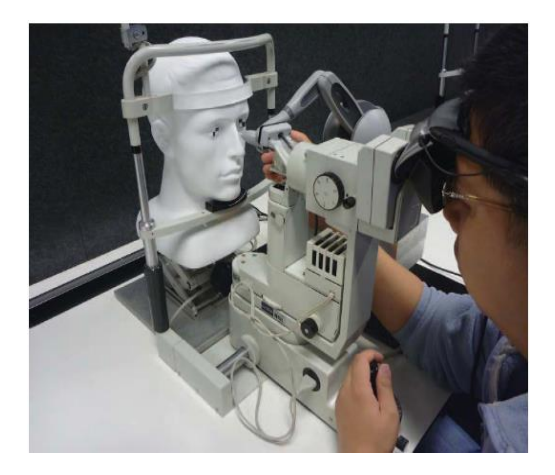

<span id="page-62-1"></span>Şekil 2.35: Optometri ameliyatı için geliştirilen VHKG [112].

Gerçek katarakt ameliyatlarında kullanılmak üzere Phantom seri manipülatör kullanılarak geliştirilen çalışmada [113], doktor tarafından kontrol edilen haptik sistemine bağlı 6 serbestlik dereceli manipülatör aracılığıyla ameliyat gerçekleştirilir [\(Şekil 2.36\)](#page-63-0). Çalışmada, haptik cihazı ile manipülatörün kinematik hesaplamalarına yoğunlaşılmıştır.

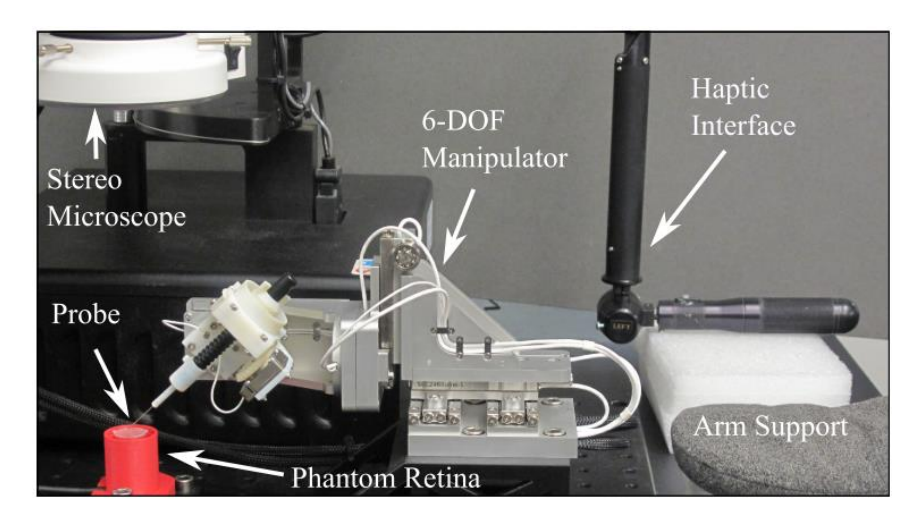

Şekil 2.36: Göz ameliyat simülasyon uygulaması[113].

<span id="page-63-0"></span>Görece olarak daha büyük bir hareket uzayına sahip olan çalışmada [114], senaryoda kullanılan aletin ucu, dört ayrı elektrik motoru tarafından kontrol edilen ipe bağlanarak kuvvet hissiyatı verilmiştir [\(Şekil 2.37](#page-63-1) (a-b)). Büyük bir çalışma uzayında olduğundan kuvvet hassasiyeti konusunda sorunlar barındırmaktadır.

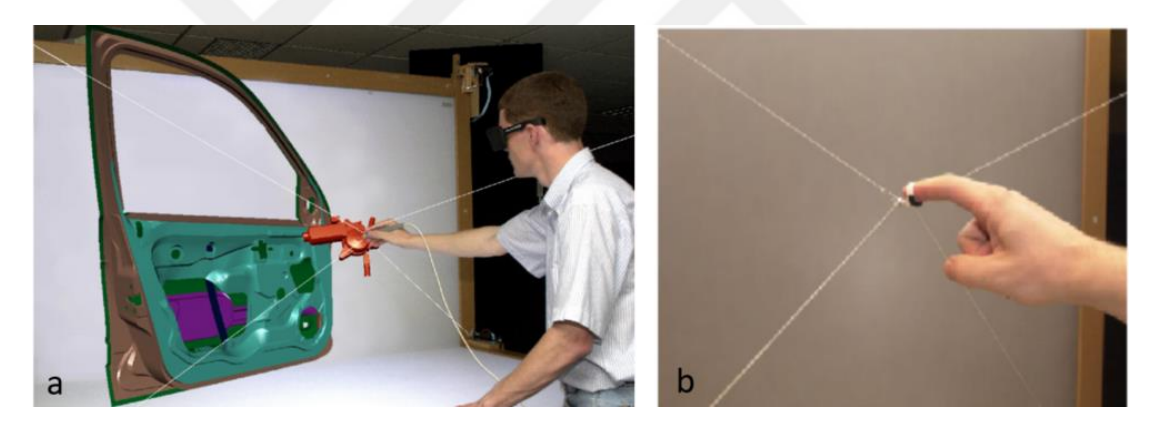

Şekil 2.37: İp kullanılarak geliştirilen a) haptik ortamı, b) ip ile parmak ucu birleşimi [114].

<span id="page-63-1"></span>Görsel-dokunsal karma gerçeklik simülasyon ortamlarının alt sınıfı olan Karşılaşılan Tip Haptik Cihazı (KTHC, "ETHD Encountered-Type Haptic Device") ile ilgili öncü çalışmalardan biri de Yokokohji'nin [101] çalışmasıdır. KTHC'ler tipik olarak, admitans tipi dokunsal geri bildirim sağlayacak şekilde yapılandırılmış seri veya paralel manipülatörlerdir.

KTHC'ler ile ilgili yapılan araştırmalar, diğer haptik cihaz türlerine kıyasla sayı olarak sınırlıdır. Yapılan çalışmalar iki gruba ayrılabilir: İlk grupta kullanıcılar, sanal nesneyi veya bir bölümünü temsil eden fiziksel bir destek olan KTHC'nin ucunu kavrar [101]. İkinci grupta ise kullanıcılar çıplak el ile KTHC ucunu kavrarlar [115] [116].

Endüstriyel robot kullanılarak geliştirilen KTHC haptik cihazı çalışmasında [101], sanal gerçeklik ile oluşturulan görsel simülasyonu KTHC haptik ile birleştirilerek, görsel duyu ve dokunsal etkileşimin hem uzamsal hem de zamansal olarak tutarlı olduğu bir simülasyon ortamı oluşturulmuştur. "Gördüğünü Hisset" (WYSIWYFwhat you see is what you feel) [101] çalışmasında, kullanıcının gördüğü ile hissettiğinin aynı olması amaçlanmıştır [\(Şekil 2.38](#page-64-0) (a)). Geliştirilen sistemde, kullanıcı çıplak el ile silindirik bir topuzla senaryoya göre etkileşime girebilmektedir [\(Şekil 2.38](#page-64-0) (b)). Ayrıca bu çalışmada [101], haptik sistemine bağlanan bu silindirik top ile tenis raketi ile etkileşime girebildiği çalışmalar da yapılmıştır. Ancak KTHC haptik cihazının kullanıcıdan gizlenmesi gibi bir motivasyonları olmamıştır.

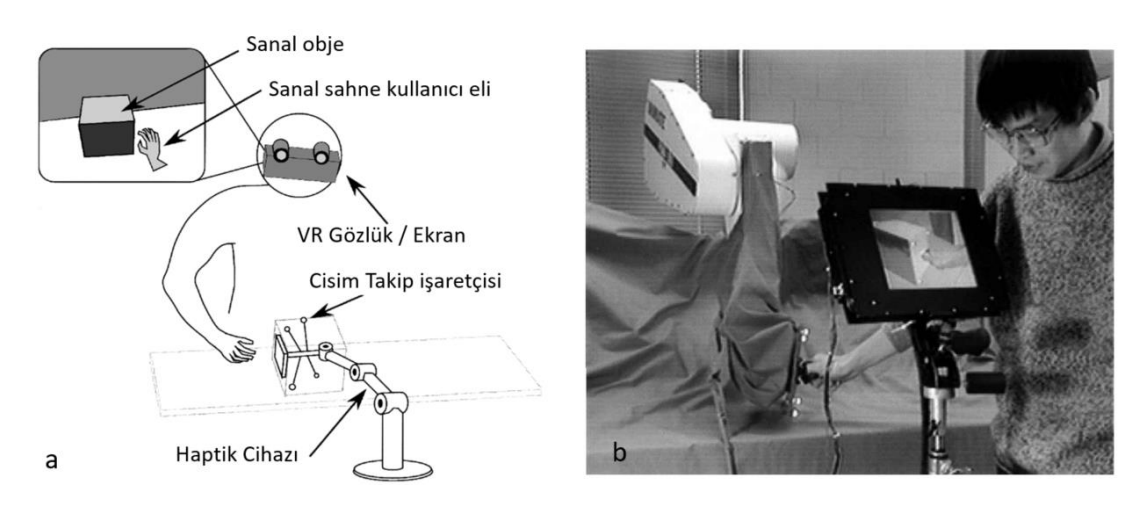

<span id="page-64-0"></span>Şekil 2.38: "Gördüğünü Hisset" KTHC haptik çalışmasının a) mimarisi, b) simülasyon ortamı [101].

Üç eksenli paralel manipülatör üzerine yerleştirilen ve pnömatik eyleyici ile hacmi kontrol edilen silikon bir balon yerleştirilen çalışmada [117], yumuşak ve yuvarlak şekilli nesnelerle etkileşimi sağlayan, karşılaşılan tipte bir dokunsal arayüz geliştirilmiştir. Sistemde, dokunulan sanal bir nesnenin boyutuna göre değiştirilen ve pnömatik eyleyici ile kontrol edilen silikon bir balon bulunmaktadır.

KTHC, sanal ortamlarla fiziksel olarak etkileşim kurmak için kullanılmaktadır. Simülasyondaki bir avatarın konumunu kontrol ederken, çevresindeki nesnelerle etkileşime girdiğinde üzerine uygulanan kuvvetleri algılarlar. Haptik ucu, kullanıcının parmak ucunu boş alanda hareket ettiğinde, kullanıcının parmak ucuna dokunmadan takip eder [\(Şekil 2.39](#page-65-0) (a-b)). Yalnızca sanal ortamda bir temas meydana geldiğinde sanal olarak temas edilen nesnelerin mekanik özelliklerini aktarabilmek için kullanıcıyla temas kurar. Bu şekilde, gerçek dünyada temsilî temaslar gerçekten gerçekleştiğinden, haptik ile dokunsal etkileşim de gerçekleşir. Rafta hazır ürün olan iki serbestlik dereceli karşılaşma tipi dokunsal arayüz ile sanal sahnede yapılan çalışma [115] için kullanıcı testleri yapılmıştır [\(Şekil 2.39](#page-65-0) (c-d)). Kullanıcı testlerinin farklı hızlarda yapılan sonuçları ve KTHC ile temasın yüksek hızlarda bile daha doğal olduğu sonucu paylaşılmıştır.

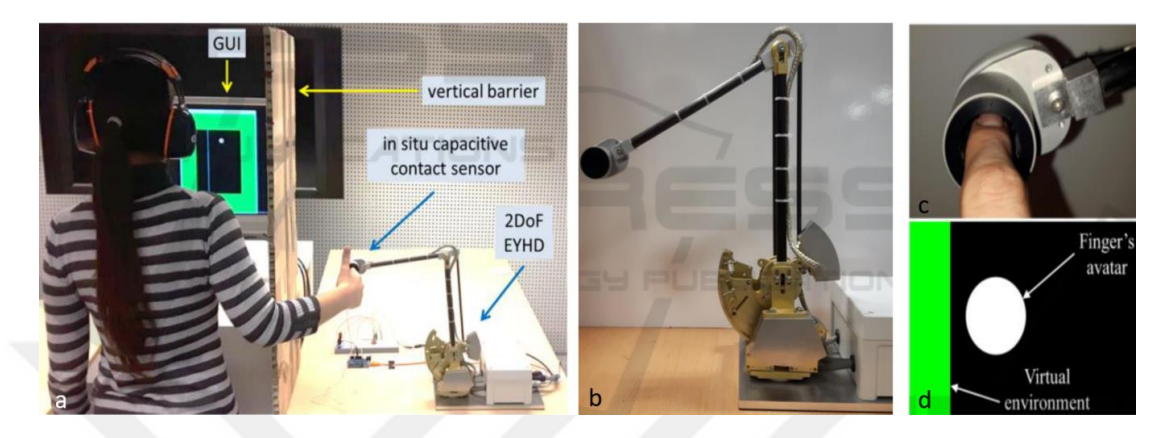

Şekil 2.39: İki serbestlik dereceli KTHC sistemi ile sanal sahnede dokunma çalışması a) mimarisi, b-c) sistem görseli, d) kullanıcı arayüzü [115].

<span id="page-65-0"></span>Paralel manipülatör üzerine sabitlenen bu balonun konumu, kullanıcının elini takip edecek şekilde kontrol edilir. Kullanıcı balonla sadece sanal dünyada eli temsil eden sanal nesne ile temas halinde olduğunda karşılaşır [117]. Geliştirilen haptik sistemi değişken boyutlu yumuşak bir nesneyi kavramasına ve aynı zamanda sanal nesnenin sınır yüzeyini takip etmesine de olanak tanır [\(Şekil 2.40](#page-65-1) (a-b)). Medikal uygulama örneği olarak insan kolunu modelleyerek hassasiyet ve hız ölçümleri yapılmıştır.

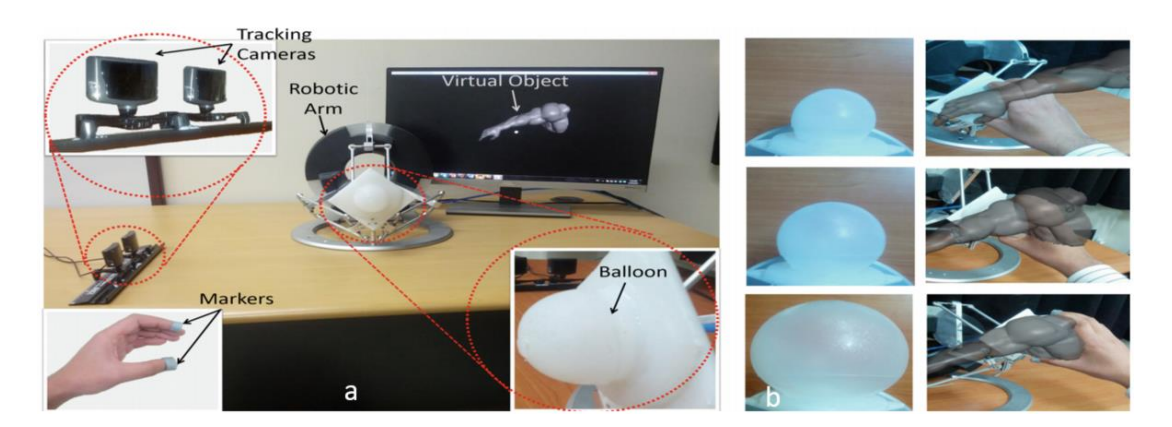

Şekil 2.40: Haptik ucu değişken hacimli balon olan bir KTHC a) mimarisi, b) karma gerçeklik örnek uygulaması [117].

<span id="page-65-1"></span>Değişken eğrili yüzeylerin oluşturulmasını sağlayan KTHC çalışmasında [116], iki ticari haptik cihazına ince bir akrilik plakanın her iki kenarına takılması ve plakanın

sıkıştırılmasıyla oluşturulan, ince elastik bir plakayı, kullanıcının parmağını takip eden ve gerektiğinde kullanıcının dokunabileceği bir arayüz haline gelen, istenen eğriliğe sahip kavisli bir yüzey oluşturmak üzere dinamik olarak bükülen bir haptik cihazı geliştirilmiştir [\(Şekil 2.41](#page-66-0) (a)). Eğriliğin durumu, sanal nesnelerin eğimli yüzeylerine ve kullanıcının parmak pozisyonuna karşılık gelecek şekilde kontrol edilmektedir. Haptik cihazı kavisli silindirik bir nesne oluşturulmasını sağlar ayrıca üç serbestlik dereceli konum kontrolü ve eğimli yüzeyin bir serbestlik dereceli dönüş kontrolünü sağlamaktadır [\(Şekil 2.41](#page-66-0) (b)).

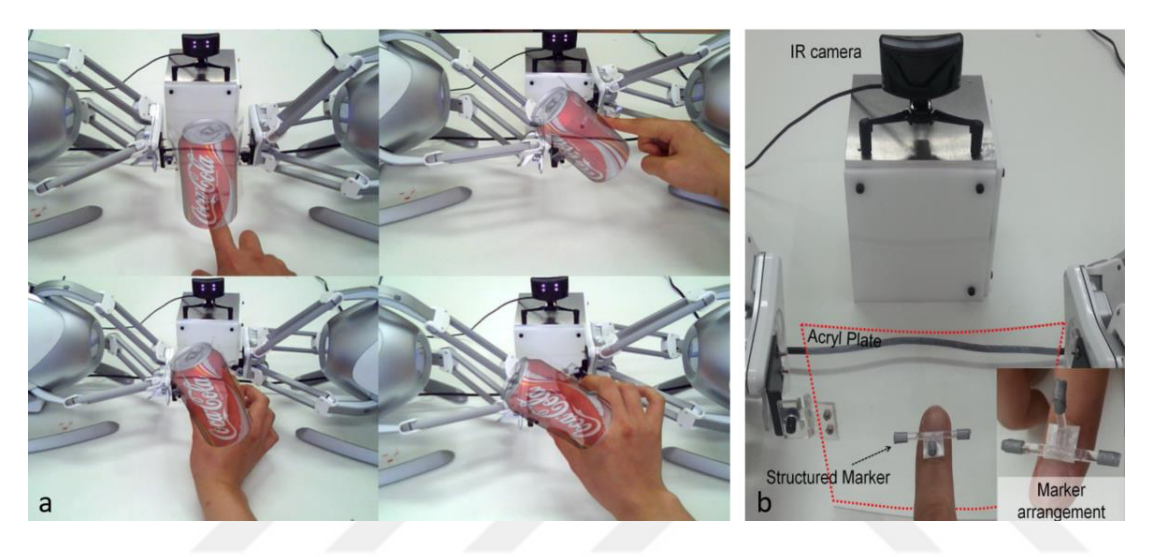

Şekil 2.41: Elastik plakalı bir KTHC haptik cihazı a) örnek teneke kutu uygulaması, b) sistem yapısı [116].

<span id="page-66-0"></span>KTHC haptik cihazlarında yaygın olarak karşılaşılan sınırlı temas alanları, gecikmeler ve kullanıcıyla beklenmedik etkileşimde olması sorunlarının ele alındığı çalışmada [118], kullanıcının ellerine konum takip cihazı yerleştirilmiş ve endüstriyel robot ucuna düz bir tabla yerleştirilerek oluşturulan haptik cihazı ile etkileşime girmesi amaçlanmıştır. Geliştirilen bu haptik cihazında, kaydırma, sürükleme, kavrama, kabarcık ve takip etme yöntemleri ile sanal nesneler ile etkileşime girebileceği bir simülasyon ortamı oluşturulmuştur. Haptik sisteminin kullanıcı deneyimlerini nitel olarak analiz edebilmek için geniş, düz bir yüzeye dokunma ve renklendirme gibi senaryolar oluşturulmuştur [\(Şekil 2.42\)](#page-67-0). Göreve dayalı bir kullanıcı çalışması sonunda, katılımcıların bu tekniklerle görüntülenen görsel ve dokunsal geri bildirimlerin yüzey işleme sürecini daha iyi anlamalarına yardımcı olduğunu yorumladıkları iletilmiştir.

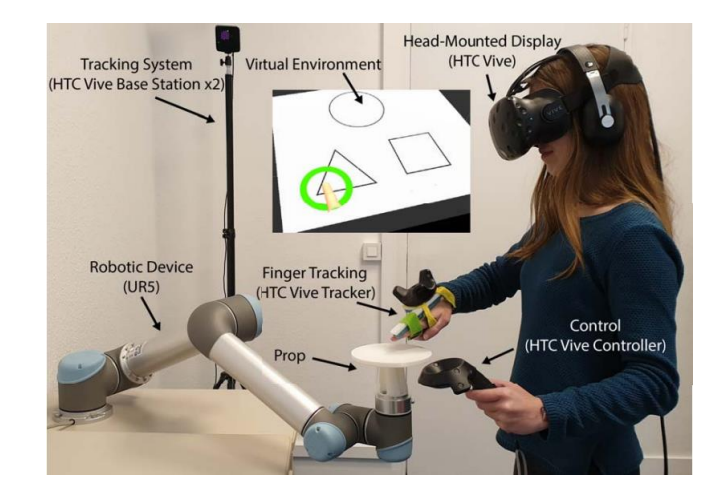

<span id="page-67-0"></span>Şekil 2.42: Sanal gerçeklik ve endüstriyel robot ile oluşturulan KTHC [118].

Endüstriyel bir robot kolun ucuna silindirik bir yapıyı döner bir eyleyici ile bağlayarak oluşturulan KTHC çalışmasında [119], kullanıcıya sonsuz bir yüzey algısı oluşturulmuştur [\(Şekil 2.43](#page-67-1) (a-b)). Kullanıcı, parmaklarının altındaki silindirin dönmesi aracılığı ile sanal dünya etkileşimine girmektedir. Daha büyük bir yüzey oluşturmak için büyük hareket sağlar, çok dokulu dokunsal geri bildirim oluşturmaya izin verir. Büyük hareket ve kayma / sürtünme hisleri sağlayarak KTHC yaklaşımından yararlanılmaktadır. Geliştirilen KTHC'nin performansını ölçmek için test düzeneği hazırlanmış ve otomobil tasarımı için hızlı prototip oluşturma bakım ve tasarım gibi uygulamalarda geniş dokunsal yüzeylerin simülasyonunda kullanılabileceği belirtilmiştir [\(Şekil 2.43](#page-67-1) (c)).

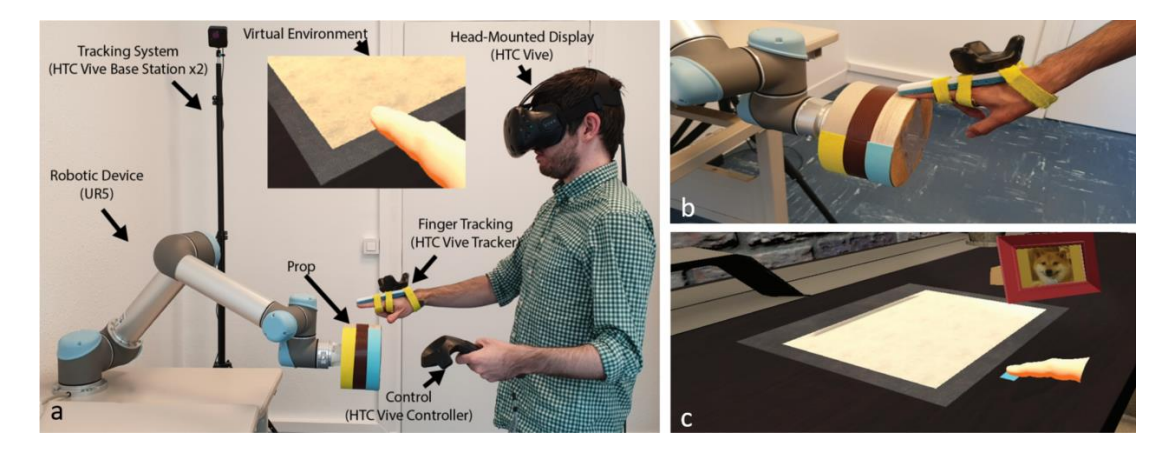

Şekil 2.43: Döner silindirik haptik ucuna sahip bir KTHC a) mimarisi, b) el ile haptik ucu birleşimi, c) sanal gerçeklik görüntüsü [119].

<span id="page-67-1"></span>Paralel manipülatör kullanılarak geliştirilen KTHC uygulamasında [120], delta robot ile sanal gerçeklik (VR) sistemlerine entegre edilerek geliştirilmiştir. Kullanıcı simüle edilmiş bir nesne ile etkileşime girmektedir [\(Şekil 2.44](#page-68-0) (a)). Delta robotunun görevi,

kullanıcı elinin pozisyonunu takip ederek, kullanıcı ile dokunsal etkileşimi gerçekleştirerek, sanal nesnelerin fiziksel özelliklerini (örneğin boyut, şekil) doğrudan deneyimleyebilmektir [\(Şekil 2.44](#page-68-0) (b-c)). Kullanıcının elinin rotasyonel takibi bulunmamaktadır. Yapılan kullanıcı testlerinde haptik cihazıyla dokunma testleri yapılmıştır. Kullanıcılar haptik ile sağlanan dokunma hissiyatının simülasyon gerçekçiliğini artırdığını, uzayda farklı yerlerden nesnelere hareket etmenin doğal olduğunu belirtmişlerdir.

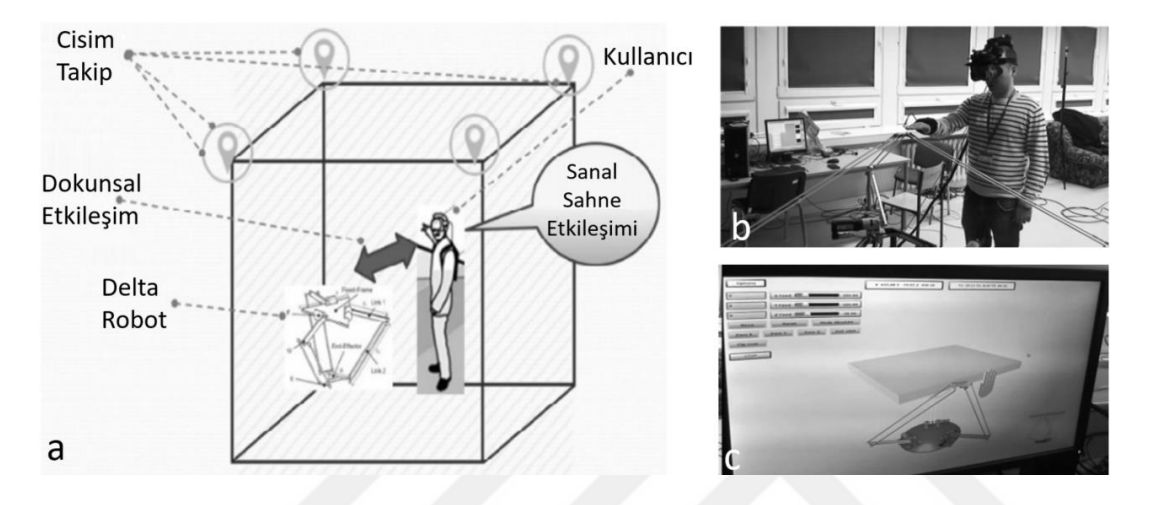

<span id="page-68-0"></span>Şekil 2.44: Delta robot kullanılan VHKG a) mimarisi, b-c) uygulama görselleri [120].

Bir pnömatik balon ile yapılan çalışmada [117], küresel hacimli sanal nesneler için dokunsal etkileşim oluşturmak için geliştirilen sistemde haptik ucuna küresel bir cisim sabitlenmiş ve kullanıcının çıplak elleri ile haptik cihazla etkileşime girmesi amaçlanmıştır. Sanal gerçeklik içeren bir endüstriyel tesis eğitim senaryosu, KTHC'nin gerektiğinde düğmeler ve valf tekerlekleri gibi aksesuarları değiştirdiği çalışmalar da [121] mevcuttur.

Sanal gerçeklik gözlüğü kullanılarak gerçekleştirilen simülasyonda [95], kullanıcı çıplak eliyle haptik sistemi ile etkileşime girmektedir. Geliştirilen haptik sistemi ayrı ayrı dikey olarak hareket edebilen küçük prizmalardan oluşmakta ve senaryoya göre bu prizmaların konumu sürekli olarak güncellenmektedir [\(Şekil 2.45](#page-69-0) (a-c)). Bu şekilde kullanıcıya sanal küreye dokunuyormuş hissiyatı verilebilmektedir. Önerilen metotta haptik çözünürlüğü doğrudan prizmanın kesit alanıyla ilişkilidir.

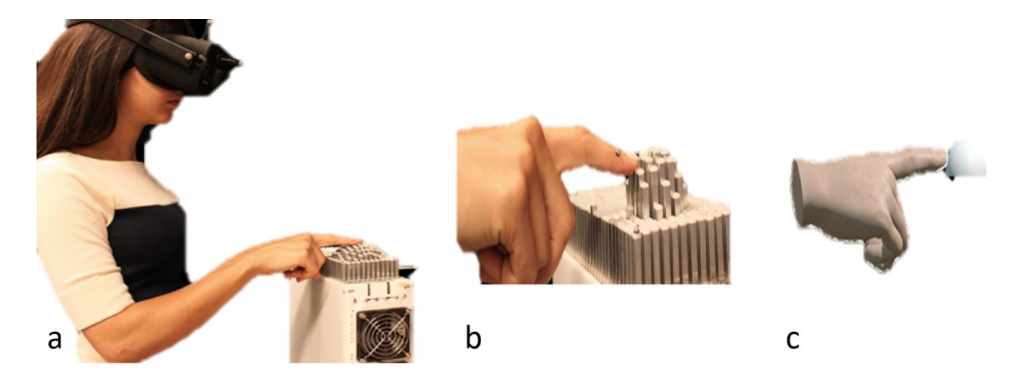

Şekil 2.45: a-b) Prizmalar kullanılarak geliştirilen KTHC haptik cihazı, c) sanal gerçeklik sahnesi [95].

<span id="page-69-0"></span>KTHC simülasyon ortamlarında kullanıcını çıplak eli ile haptik cihaz etkileşimine girmektedir [95], [116]–[118]. Kullanıcı alet ile etkileşime girebilecek bir KTHC sistemi bulunmamaktadır. Kullancının aletini kullanarak sadece sanal nesneye dokunduğunda haptik ucu ile birleşeceği bir simülasyon ortamı geliştirilerek simülasyon gerçekçiliği artırılacaktır.

Kullanıcının tuttuğu, haptik ucununa bağlı olan kalem, alet benzeri yapıya, simülasyona uygun bir görsel giydirme yapma ihtiyacı bulunmakta ve görsel giydirme yaparken oluşan hizalama hatalarının giderilmesi gerekmektedir [48], [103]. Bu hizalama hataları, simülasyon ortamında gerçek aletin kullanılması ile çözülmüş olacaktır.

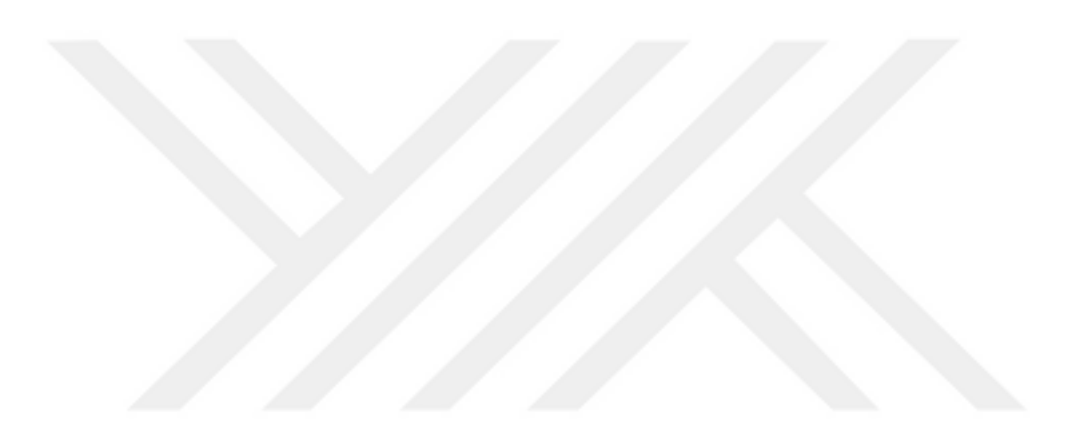

## **3. SİSTEM TASARIMI**

Kullanıcının gerçek ve farklı aletleri kullanarak, sadece sanal nesne ile etkileşim esnasında haptik sistemi ile birleşmesi ve kuvvet algısının bu yöntemle oluşturulması bu çalışmanın en yenilikçi yönüdür. Ayrıca haptik sistemi her zaman için artırılmış gerçeklik ile oluşturulan görsel modelin altında kalacağından simülasyon gerçekçiliğine bir adım daha yaklaşılmış olacaktır. Simülasyon ortamında rijit ve deforme olabilen nesneler ile etkileşimli modeller geliştirilerek farklı alanlarda istenilen uygulamaya göre ayarlanabilmesi mümkündür.

Haptik destekli artırılmış gerçeklik uygulamasında kullanılan sistemlerin genel mimarisi [Şekil 3.1'](#page-71-0)de verilmiştir.

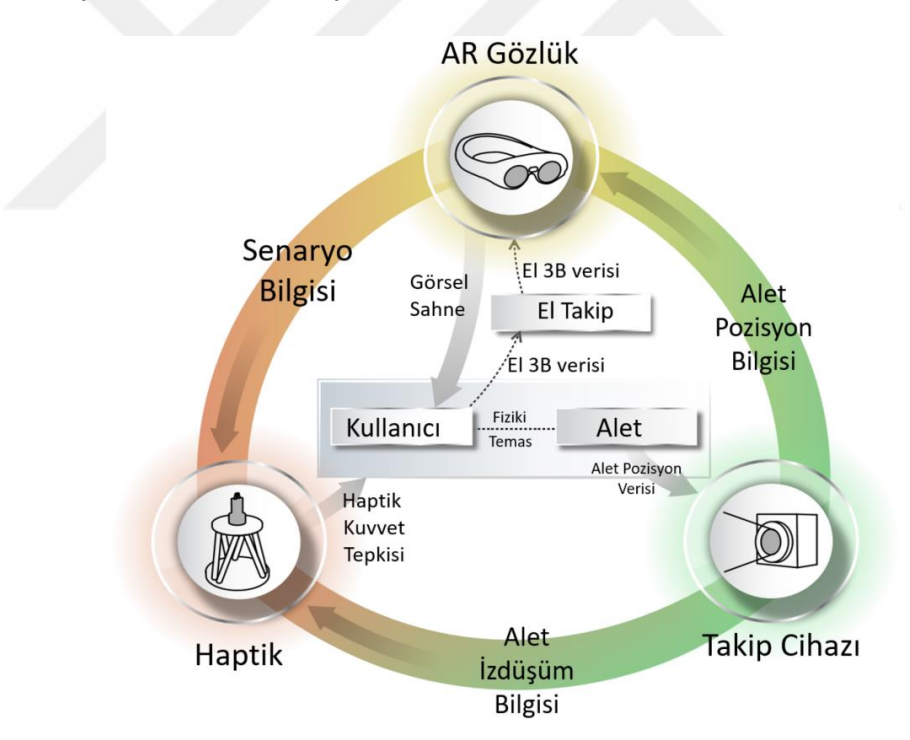

<span id="page-71-0"></span>Şekil 3.1: VHKG mimarisi ve fonksiyonel akış diyagramı.

Kullanıcı, gerçek hayattaki alet seti içerisinden herhangi bir aleti alır. Literatür de yer alan çalışmalarda haptik sistemine bağlı uç tutulmaktadır. Aletlerin ucu, haptik ucu ile birleşebilecek şekilde değiştirilmiştir. Sanal nesneyle etkileşimden önce sonsuz bir çalışma uzayı vardır. Bunun nedeni ise aletin herhangi bir kısıtlamasının bulunmamasıdır.
Haptik ucu ile birleşimi sağlamak için, aletin konum ve rotasyonu gerçek zamanlı olarak izlenmelidir.

Haptik ucu, sanal nesne yüzeyinin altında kalarak, alet pozisyonundan türetilen verilerin baz alınması ile alet izdüşümünü takip etmektedir. Gerçekçi bir simülasyon için kullanıcı sanal bir nesneyle dokunsal etkileşimde olduğunda, haptik ucu her zaman sanal nesnenin yüzeyinde olmalıdır.

Haptik, senaryo ve sanal model malzeme özellikleri hakkında bilgi alır. Malzeme özelliklerine bağlı olarak, kullanıcıya kuvvet geri bildirimi verilir.

Geliştirilen sistemde, literatürde yer alan KTHC çalışmalarında olduğu gibi haptik cihaz ile dokunsal etkileşim sadece sanal nesneye temas süresince oluşmaktadır. Literatür çalışmalarından farklı olarak kullanıcı çıplak eli ile değil de, kullanıcı aleti aracılığıyla haptik cihaz ile birleşerek dokunsal etkileşim oluşturulur.

VHKG sisteminin ana bileşenleri belirlendikten sonra bu bileşenler için kullanılabilecek alternatif çözümleri araştırılmıştır. Bu çözümler sistemin geneli için kritik olan çalışma uzayı, çözünürlük, gerçeklik etkisi gibi kriterlere beş üzerinden puan verilmiştir. Pugh karar matrisi kullanılarak oluşturulan karar matrisinde, toplam ağırlıklı etkisine göre sistem bileşenlerine karar verilmiştir. Pugh karar matrisi [Çizelge](#page-72-0)  [3.1'](#page-72-0)de verilmiştir.

| Açıklama                    |            |                   |                    | Gerçekçilik Etkisi | Fiziki Boyut   | Çalışma Uzayı  | Çözünürlük     | Modelleme      | $\ddot{\text{O}}$ zgünlük | Toplam Ağırlıklı<br>Etki |
|-----------------------------|------------|-------------------|--------------------|--------------------|----------------|----------------|----------------|----------------|---------------------------|--------------------------|
|                             |            | Ağırlık katsayısı |                    | 5                  | 4              | $\overline{4}$ | $\overline{4}$ | 3              |                           |                          |
| Manipülatör                 |            | Seri              | 6 DoF              | 3                  | $\overline{2}$ | $\overline{4}$ | 5              | 3              | 5                         | 93                       |
|                             |            | Paralel           | 3 DoF              | 5                  | 5              | $\overline{4}$ | 5              | $\overline{4}$ | 5                         | 118                      |
|                             |            |                   | 6 DoF              | 5                  | 5              | 5              | 5              | 3              | 5                         | 119                      |
| Cisim<br>konumu<br>takibi   |            | Kamera<br>tabanlı | <i>i</i> saretçili | 3                  | 4              | 4              | 5              | 3              | 4                         | 96                       |
|                             |            |                   | İşaretçisiz        | 5                  | 4              | $\overline{2}$ | $\overline{2}$ | $\overline{2}$ | 5                         | 88                       |
|                             | Manyetik   |                   |                    | 1                  | $\overline{2}$ | 5              | 5              | 2              | 4                         | 79                       |
| Sanal<br>Nesne<br>Oluşturma | Gözlük     |                   | VR                 | 3                  | 4              | $\overline{4}$ | 4              | 3              | 4                         | 91                       |
|                             |            |                   | <b>AR</b>          | $\overline{4}$     | $\overline{4}$ | $\overline{4}$ | 4              | $\overline{4}$ | 4                         | 100                      |
|                             | <b>LCD</b> |                   | $\overline{2}$     | 3                  | 1              | 3              | 4              | 3              | 65                        |                          |

<span id="page-72-0"></span>Çizelge 3.1: Ürün tasarımı için Pugh karar matrisi

[Çizelge 3.1'](#page-72-0)de yer alan sistemde kullanılabilecek manipülatör alternatifleri seri ve paralel manipülatör olarak değerlendirilmiştir. Seri manipülatörler görece daha büyük çalışma uzayına sahip olmasına rağmen karma gerçeklik sahnesinde gizlenmesi daha zordur. Bu nedenden dolayı [Çizelge 3.1'](#page-72-0)de yer alan gerçekçilik etkisi kriteri, paralel manipülatörlere göre daha düşük puanlanmıştır. Paralel manipülatör alt grubundan olan üç DoF'lu manipülatör, altı DoF'lu manipülatöre nazaran daha büyük çalışma uzayına sahiptir. [Çizelge 3.1'](#page-72-0)de yer alan çalışma uzayı puanlaması yapılırken ise manipülatör hacmi ile çalışma uzayı arasındaki oran gözetilmiştir. Bu nedenle seri manipülatör ile paralel üç DoF'lu manipülatör aynı puanlanmıştır. Ancak üç DoF'lu manipülatör ile rotasyonel hareketler yapılamayacağından dolayı altı DoF'lu paralel manipülatör daha yüksek puanlanmıştır. Üç DoF'lu paralel manipülatörün modelleme zorluğu diğer alternatiflerine göre daha kolay olduğundan dolayı, modelleme kriterinde daha yüksek puanlanmıştır. Bu çalışmada ise değerlendirme kriterlerine göre en yüksek puanı alan, altı DoF'lu paralel manipülatör kullanılmıştır.

Cisim konumu takip cihazları, AR gözlüklerine gerçek zamanlı olarak aletin konum verisini ve 3B verilerini iletir. Alet sanal model ile kesiştiğinde alet konumu verilerine göre sanal nesne deformasyonu yapılmış olur. [Çizelge 3.1'](#page-72-0)de görüldüğü üzere cisim konumu takip sistemi olarak manyetik takip sistemleri değerlendirilmiştir. Kullanıcı aletine manyetik takip modülünün kablo ile bağlanması gerekmektedir. Bundan dolayı, manyetik takip sistemleri VHKG simülasyon ortamının gerçekçiliğini düşürmektedir. Dolayısıyla [Çizelge 3.1'](#page-72-0)de yer alan gerçekçilik etkisi kriterinde alternatiflerine göre daha düşük puanlanmıştır. Kamera tabanlı optik izleyiciler iki alt grupta (işaretçili ve işaretçisiz) değerlendirilmiştir. İşaretçisiz izleyicilerde alete herhangi bir işaretçi takılmadığından dolayı gerçekçilik etkisi yüksektir. İşaretçili cisim konumu takip sistemlerinde ise işaretçinin gerçekçilik algısını düşürmesinden dolayı, gerçekçilik etkisi kriterinde daha düşük puanlanmıştır. İşaretçisiz cisim konumu takip sistemlerinin çözünürlüğü, takip cihazından uzaklaşıldıkça işaretçili sistemlere kıyasla ciddi oranda azalmaktadır. [Çizelge 3.1'](#page-72-0)de yer alan çözünürlük kriterinde işaretçili sistemler en yüksek puanı almıştır. İşaretçili sistemlerde takip edilecek cismin geometrisi bilindiğinden dolayı modellemesi daha basittir. Bu çalışma kapsamında [Çizelge 3.1'](#page-72-0)de en yüksek puanı alan işaretçili cisim konumu takip sistemi kullanılmıştır. İşaretçili cisim konumu takip sistemleri aktif ve pasif işaretçili olmak üzere iki alt gruba ayrılmaktadır. Aktif işaretçili sistemler pasiflere göre daha hassas takip edilebilirken, aktif işaretçi sistemler pasif işaretçilere göre daha pahalıdır. Bundan dolayı, bu çalışmada pasif işaretçi sistemler tercih edilmiştir.

Sanal nesne oluşturulması için LCD ve gözlük alternatif çözümleri de incelenmiştir [\(Çizelge 3.1\)](#page-72-0). LCD sanal dünya uygulamalarında kullanılmaktadır. Kullanıcı karma gerçeklik sahnesini görmek için bir LCD ekrana bakması gerekmektedir. Dolayısıyla, [Çizelge 3.1'](#page-72-0)de yer alan gerçekçilik etkisi kriterinde alternatiflerine göre daha düşük puanlanmıştır. Ayrıca görsel etkileşim için oluşturulan sanal nesnelerin gerçek boyutunda oluşturulması gerektiğinden dolayı, çalışma uzayı kriterinde daha düşük puanlanmıştır. AR sistemlerinde gerçek sahnenin tekrar oluşturulması gerekmediğinden, modelleme kriterinde yüksek puanlanmıştır. Bu çalışma kapsamında ise gerçek dünya nesneleri ile de etkileşim olacağı için VR yerine AR tercih edilmiştir.

Bunlara ek olarak kullanıcının el hareketlerini izlemek için el takip cihazı sisteme eklenmelidir. El takip cihazı, tam el ve parmak pozisyonunu dinamik olarak izlemek ve AR gözlüğe bu bilgileri beslemek için kullanılır. Kullanıcının eli kullanıcı ile sanal nesneler arasına girdiğinde sanal sahnenin kullanıcının eli üzerinde görünmesine neden olur. Leap Motion [20], verileri kullanılarak kullanıcı eli sanal sahneden çıkartılarak bu sorunun önlenmesi amaçlanır.

VHKG sisteminin donanım bileşenleri, yazılım mimarısı, koordinat transferleri, sistem entegrasyonu ve simülasyon süreçleri bu bölümde detaylı olarak anlatılmıştır.

### **3.1 Donanım Bileşenleri**

Tasarlanan mekanik yapı haptik sisteminin tüm bileşenleri için uygun arayüzleri bulundurmaktadır. Bunlar:

- Haptik sisteminin donanım bileşenleri
- Cisim konumu takip kameraları için uygun pozisyonlarda arayüz
- Ekran arayüzü

Alt sistem bileşenlerinin yerleşimi ve haptik sisteminin çalışma uzayı görseli [Şekil](#page-75-0)  [3.2'](#page-75-0)de yer almaktadır.

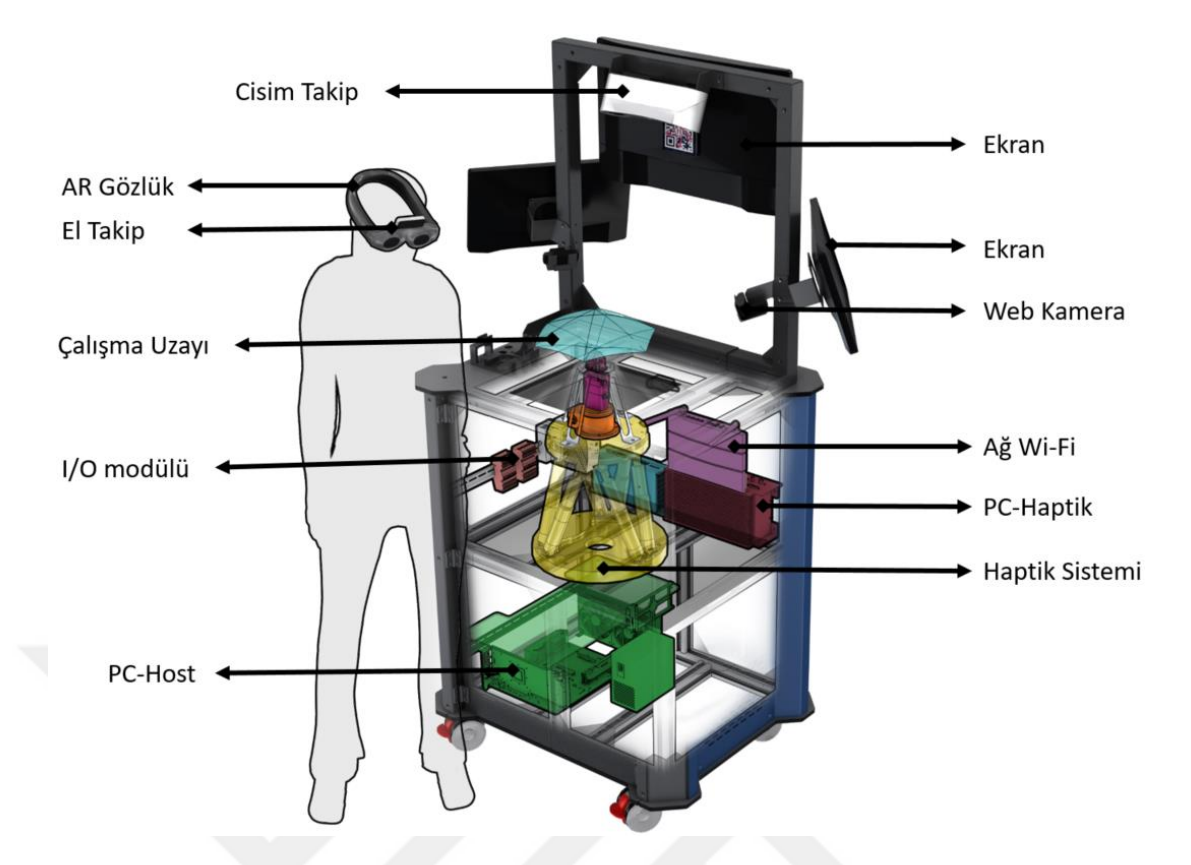

<span id="page-75-0"></span>Şekil 3.2: VHKG sistem bileşenleri.

Haptik sisteminin yerleşimi ayakta duran bir kullanıcının eğimeden kullanabileceği bir şekilde yerleştirilmiştir.Sadece Haptik ucunun kullanıcı tarafından görülebileceği şekilde mekanik sistemin içerisine yerleştirilmiştir. PC-Haptik, PC-Host, I/O modülleri mekanik sistemin içerisine yerleşrilmiştir. Cisim konumu takip sistemi ve Web-Kameralar çalışma uzayına bakacak şekilde rijit olarak sabitlenmiştir.

[Şekil 3.3'](#page-76-0)te ise sistemde kullanılan alt sistemlerin mimarisi verilmiştir. PC-Haptik'e bağlı sistemler etherCAT protokolü ile haberleşmektedir. Hareket sistemi, K/T sensörü ve tutucu birbirine rijit olarak bağlıdır. Bilgisayarların haberleşmesi ağ wi-fi ürünü ile sağlanmaktadır.

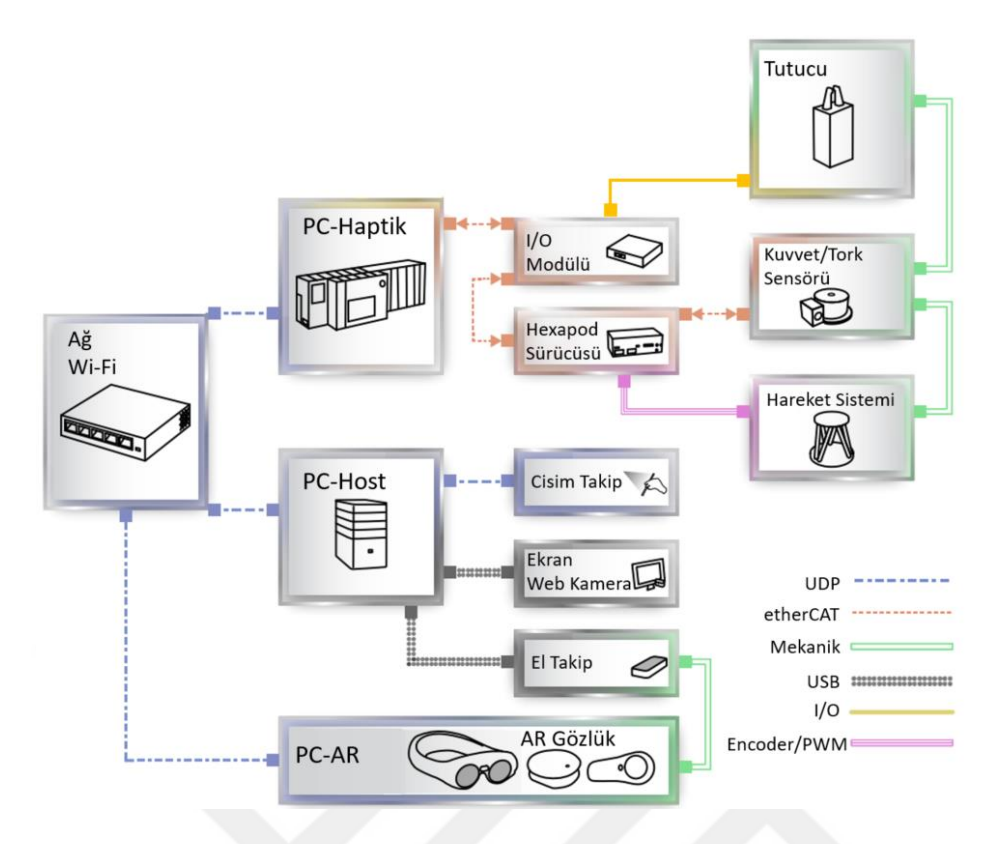

<span id="page-76-0"></span>Şekil 3.3: VHKG sistem donanım mimarisi.

Mekanik tasarım revizyonlarından sonra VHKG sisteminin üç boyutlu modelin görseli [Şekil 3.4'](#page-76-1)te verilmiştir.

<span id="page-76-1"></span>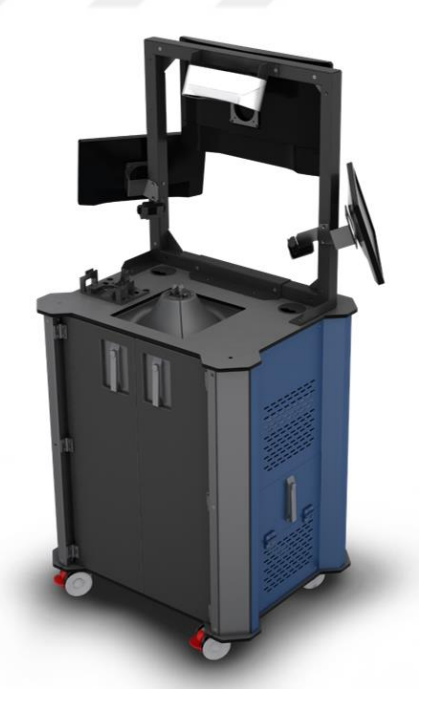

Şekil 3.4: Sistemin 3B model genel görünümü.

### **3.1.1 Haptik Sistemi**

Görsel-dokunsal karma gerçeklik simülasyon ortamında kullanıcıya gerçekçi bir his verebilmek ve kullanıcı aletini takip edebilmek için haptik sistemi hem pozisyon takibi yapabilmeli hem de kuvvet ölçümleyerek istenilen kuvveti kullanıcıya iletebilmelidir.

Sistemin üç ana bileşeni:

- Hareket platformu (Paralel manipülatör)
- Kuvvet Tork (K/T) ölçüm sensörü
- Tutucu sistem

Haptik sistemi [Şekil 3.2'](#page-75-0)de gösterildiği üzere mekanik sistemin içerisine sadece haptik ucu dışarda kalacak pozisyonda yerleştirilmiştir. Elastik perde aracılığıyla haptik ucu haricinde bileşenler gizlenmiştir. [Şekil 3.5'](#page-77-0)te sistem bileşenleri verilmiştir.

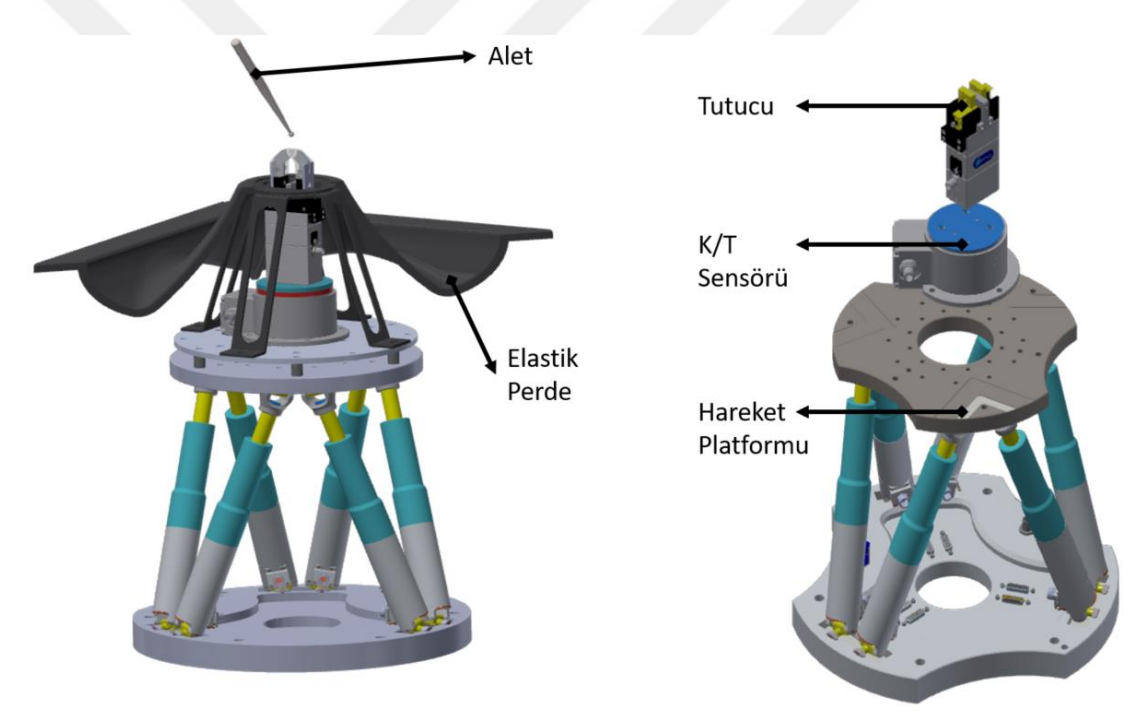

<span id="page-77-0"></span>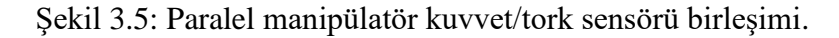

Kuvvet algısının doğruluğunun yüksek olması için bahsedilen ana bileşenlerin konumlama hassasiyeti ve kuvvet ölçüm hassasiyetlerinin yüksek olması gerekmektedir.

Geliştirilen VHKG ile yapılabilecek simülasyon uygulama türlerini olabildiğince geniş bir yelpazede sağlayabilmek için haptik sisteminin iki adet konfigürasyonu bulunmaktadır. Bunlar yüzey modu ve tutucu modudur. Böylece basma ve çekme gibi simülasyon uygulamaları yapılabilecektir. Yüzey haptik modunda kullanıcı, haptik ucu üzerinde bulunan ve tutucu tarafından tutulan yarım küre şeklindeki bir nesneyle etkileşime girer [\(Şekil 3.6](#page-78-0) (a)). Tutucu modunda ise alet nesnenin yüzeyindeyken, tutucu alet ucunu yakalar ve kullanıcı aleti haptik sistemi birlikte hareket eder [\(Şekil](#page-78-0)  [3.6](#page-78-0) (b)).

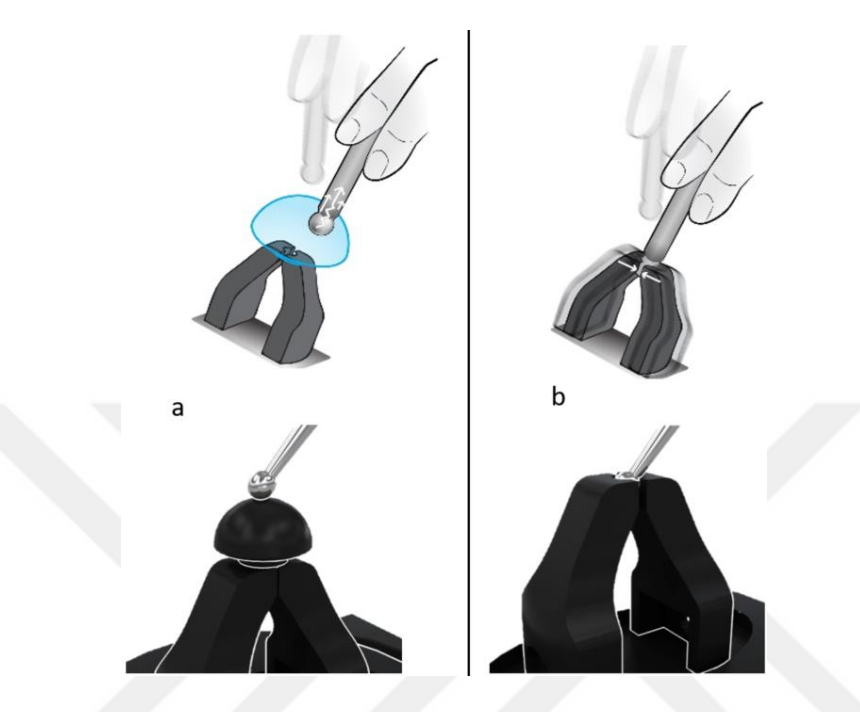

<span id="page-78-0"></span>Şekil 3.6: Sistemin donanım değişkenleri: a) yüzey haptik modu, b) tutucu modu.

### **3.1.1.1 Hareket platformu**

Haptik sisteminde kullanılması için altı serbestlik dereceli bir hareket platformu gerekmektedir. Bu kapsamda yapılan hareket platformu taksonomi çalışması [EK B:](#page-173-0)  [Hexapod Taksonomi Çalışması'](#page-173-0)nda yer almaktadır. Hareket platformunu taksonomi çalışmasında yer alan ürünlerin özellikler çalışma uzayı, maksimum hız kriterlerine göre değerlendirerek PI H-840.D2 [122] hexapod seçilmiştir. Temel özellikleri ise şöyledir:

- Ağırlık kapasitesi: 10 kg
- Tek eksende hareket alanı: x, y, z 100 mm, u, v, w 60°
- $\bullet$  H<sub>1z</sub>: 50 mm/s
- Pozisyon Çözünürlüğü: 16 nm

Hareket platformu [Şekil 3.2'](#page-75-0)de gösterilen mekanik platformun orta rafına sabitlemiştir. Kullanılan hexapod [Şekil 3.7](#page-79-0) (a)'da ve sürücünün görseli ise [Şekil 3.7](#page-79-0) (b)'de verilmiştir.

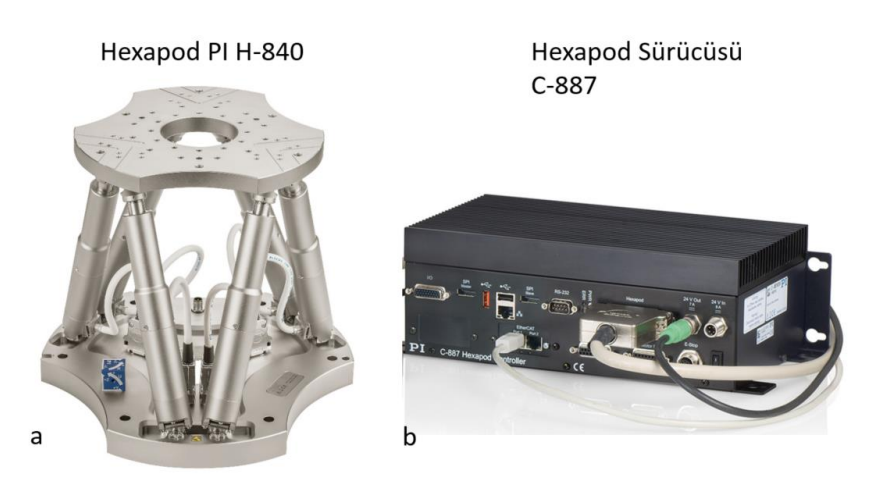

<span id="page-79-0"></span>Şekil 3.7: a) Hexapod ve b) hexapod sürücüsü.

# **3.1.1.2 Kuvvet, tork ölçüm sensörü**

Haptik sistemi ile yüksek doğrulukta kuvvet tepkisi verilebilmesi için tüm eksenlerde kullanıcı tarafından uygulanan kuvvetlerin ayrı ayrı ölçülmesi gerekmektedir. Bu amaç ile kuvvet, tork sensörleri taksonomisi [EK C'](#page-174-0)de verilmiştir.

Hareket sistemi yük kapasitesi, ölçüm aralığı ve hassasiyeti ana kriterlerine göre ATI GAMMA-SI65 [123] ürünü seçilmiştir. Ürün özellikleri [Çizelge 3.2'](#page-79-1)de verilmiştir. Sensör haberleşme arayüzü etherCAT olarak seçildiğinden hareket sistemi ile aralarında veri alışverişi gecikmesi minimum düzeydedir.

<span id="page-79-1"></span>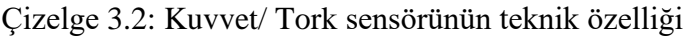

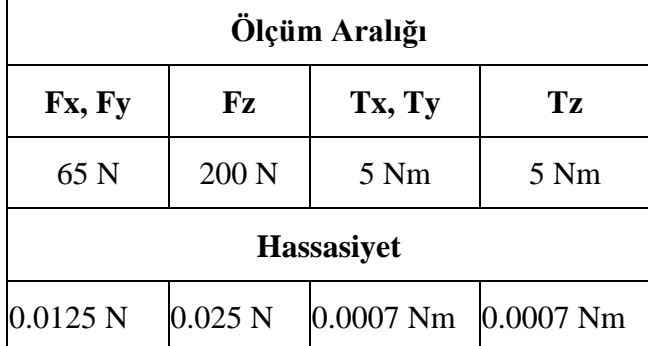

Kuvvet tork sensörü hexapoda sabitlenmiş ve üzerinde konumlandırılan tutucu aracılığı ile kullanıcı etkileşiminin kuvvetleri ölçülmüştür.

# **3.1.1.3 Tutucu**

Kullanıcı haptik sisteminin sadece tutucu sistemin üst kısmını görecek şekilde bir tasarım yapılması gerekmektedir. Bu kapsamda tutucu için değerlendirilen alternatifler ise şu şekildedir:

- Manyetik tutucu
- Birleşik tasarım, mekanik tutucu ve manyetik tutucu
- Torna aynası
- Elektrikli DC motorlu elektromekanik tutucu

Kullanıcı aletini tutma esnasında rahatsız edici kuvveti en az olan ve tepki süresi en hızlı olan Elektrikli DC motorlu elektromekanik tutucu tercih edilmiştir. [EK D: Tutucu](#page-175-0)  [Taksonomi Matrisi](#page-175-0) verilmiştir. Tutucunun modelinin kararı için kriter olarak hareket sisteminin yük kapasitesi ve açılma/kapanma hız değerleri alınmıştır. Bu değerlendirmeye göre Shunck EGP 50 [124] modeli tutucu olarak kullanılmıştır. Tutucunun teknik özellikleri: 8mm aktif açıklık, kapalı konumda 215 N, 0.21 sn açılma/kapanma süresine sahiptir.

### **3.1.2 Cisim konumu takip Sistemi**

VHKG sisteminde haptik ucu ile alet ucunun birleşmesini sağlayabilmek için alet ucunun pozisyonunun takip edilmesi gerekmektedir.

Cisim konumu takip sistemi olarak pasif işaretçili takip sistemleri araştırılmış ve literatürde yaygın olarak kullanılan sistemlerden PST Pico [125], FusionTrack 250 [126] ve OptiTrack Flex13 [127] modelleri değerlendirilmiştir. Değerlendirilen bu takip sistemlerinin VHKG sisteme yerleşimi çalışma uzayına bakacak yönde ve modellerin minimum ölçüm mesafesine göre yapılmıştır [\(Şekil 3.8\)](#page-81-0). Bu üç modelin, PST Pico [\(Şekil 3.8](#page-81-0) (a)), FusionTrack 250 [\(Şekil 3.8](#page-81-0) (b)) ve OptiTrack Flex13 [\(Şekil](#page-81-0)  [3.8](#page-81-0) (c)) temel özellikleri birbirine benzemektedir. Model seçilmesinde kullanılan kriterleri; pozisyon takip çözünürlüğü, pasif işaretçi boyutu ve sistem üzerine yerleşimidir. Bu kriterlere göre FusionTrack 250 kullanılmıştır. Fusion Track 250 [Şekil 3.2'](#page-75-0)de verilen mekanik platformda haptik ucunu görecek şekilde platformun üst kısmına rijit bir şekilde sabitlenmiştir.

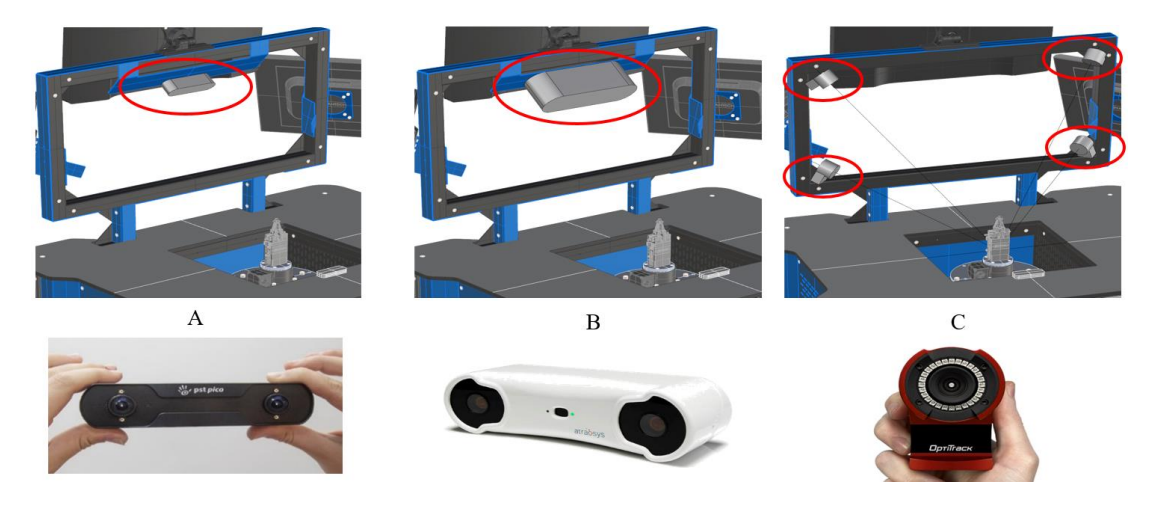

Şekil 3.8: Cisim konumu takip sistemi alternatifleri ve sistemde yerleşimi a) PST Pico, b) Fusion Track, c) OptiTrack.

<span id="page-81-0"></span>Cisim konumu takip sisteminin yerleştirildiği konumdan haptik ucuna olan uzaklık 630 mm'dir. Takip sisteminin ölçüm için minimum uzaklığı 400 mm'dır. Ürün teknik dokümanına göre 400 mm - 630 mm aralığındaki mesafede RMS hatası 0,09 mm'dır [17]. Takip sistemi, alet üzerine yerleştirilen pasif işaretçisinin konumunu maksimum 4ms gecikme ile 120 Hz'de takip ederek, pozisyon ve rotasyon bilgilerini UDP üzerinden PC-Host'a aktarmaktadır.

Kullanıcının eli, sanal nesnelerin üzerine geldiği zaman, üretilen sanal nesne görüntüsünden elin görüntüsünün çıkarılarak üretilmesi gerekir. Bunu yapabilmek içinde el pozisyonunun da takip edilmesi gerekmektedir. Kullanılan AR Gözlükte bulunan dahili kameralarda el pozisyonu takip edilebilmektedir ancak uygulamalarda yüksek gecikmelerden dolayı, ayrı bir el takip sistemine ihtiyaç bulunmaktadır [128]. El pozisyon takibi için kullanılabilecek rafta hazır ürünlerin taksonomi matrisi [EK E:](#page-176-0)  [El Takip Taksonomi Matrisi](#page-176-0) verilmiştir.

Literatürde en yaygın kullanılan, işaretçiye ihtiyaç duymayan ve görece uygun fiyatlı olan Leap Motion [20] el pozisyon takibi için kullanılmaktadır. 5 Hz'de örnekleme yapan Leap Motion, AR uygulamalarda el pozisyonunu [129] ve el hareketlerini [130] izlemek için yeterli (< 1.2 mm) hassasiyettedir [131]. El takip sistemi AR gözlüğe sabitlenmiştir. Böylece kullanıcı gözüne en yakın noktadan ölçüm alınabilmektedir.

VHKG kullanılan cisim konumu takip ve el takip sistemlerinin yerleşimi [Şekil 3.9'](#page-82-0)da verilmiştir.

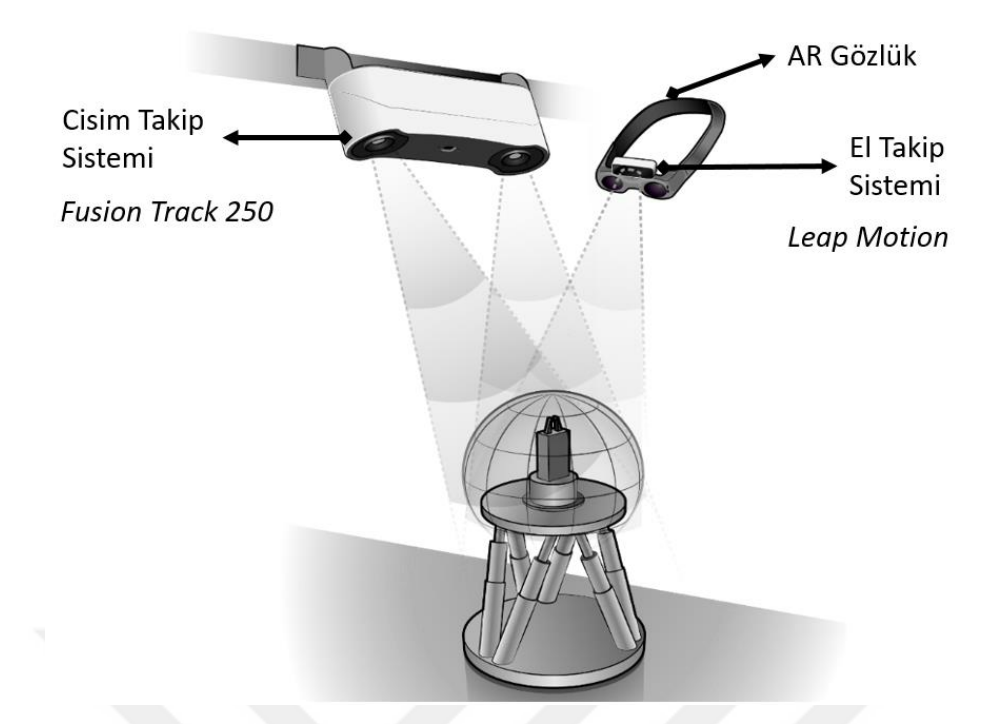

<span id="page-82-0"></span>Şekil 3.9: Cisim konumu takip ve el takip sistemi.

# **3.1.3 Karma Gerçeklik Sistemi**

VHKG sisteminin ana sistemlerinden olan AR gözlük modelinin belirlenmesi için yapılan taksonomi matrisi [EK F: AR Gözlük Taksonomi Matrisi'](#page-177-0)nde verilmiştir. AR Gözlük modelinde karar verilmesi için görüş alanı (FoV), ağırlık, yazılım desteği ve yaygın kullanım kriterlerine göre değerlendirilmiştir. Taksonomi çalışmasında göre en yüksek ikinci görüş alanına sahip olsada en güncel olması ve yazılım desteğinin görece daha iyi olması sebebiyle, bu çalışmada kullanıcıya hologram görüntüsü üreten (optical see-through) AR Gözlük olarak Magic Leap [132] kullanılmıştır [\(Resim 3.1\)](#page-82-1).

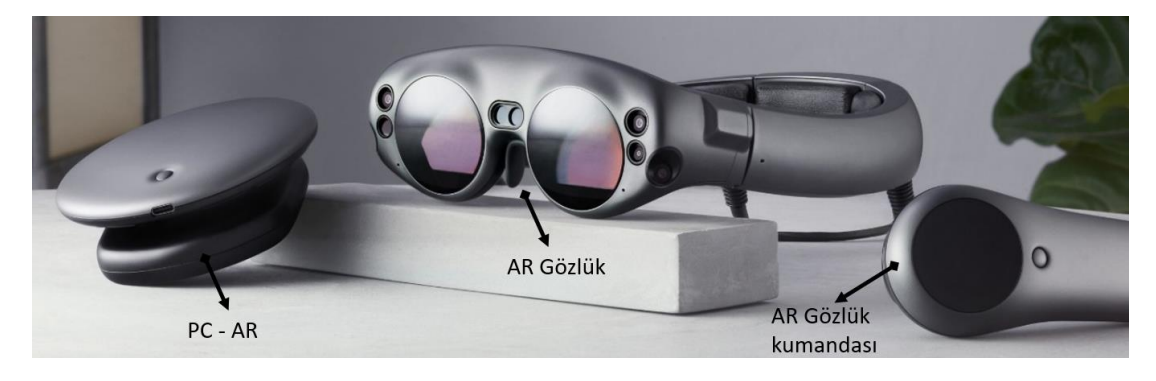

<span id="page-82-1"></span>Resim 3.1: Magic Leap artırılmış gerçeklik gözlüğü [132].

Artırılmış gerçeklik gözlüklerinde kullanıcının gördüğü sahne direkt olarak kayıt altına alınamamaktadır. Bunun nedeni üretilen sanal sahnenin göz açısına göre hizalanmasıdır ve gözlüğe entegre kamera açısı göz açısından farklıdır. Kullanıcının gördüğü sahnenin görülebilmesi ve kullanıcı performansının değerlendirilebilmesi için yan çaprazlara web kameraları yerleştirilmiştir. Kullanıcının gördüğü sahne kamera açılarından tekrar oluşturularak harici ekranlara yansıtılmıştır [\(Şekil 3.10\)](#page-83-0).

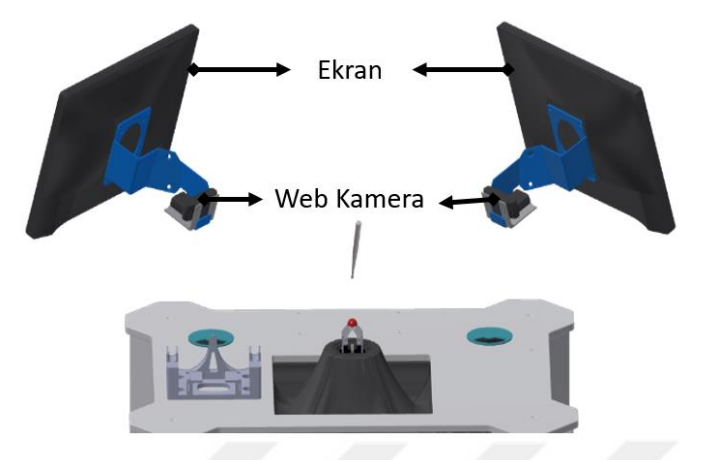

<span id="page-83-0"></span>Şekil 3.10: Görsel sahnenin web kameraların görüş açısından oluşturulması.

# **3.2 Yazılım Mimarisi**

Haptik sistemi, cisim konum takip sistemi tarafından ölçülen alet pozisyonuyla çalıştır ve PC-Host tarafından gönderilir. Sanal nesnenin ağ ve malzeme verileri PC-Host'tan alınır.

Haptik yazılım, katı gerçek zamanlı bir işletim sistemine sahip PC-Haptik'de çalışır. Yazılım döngüsü 2 kHz'dir. Haptik yazılımı Matlab / Simulink ile geliştirilmiş ve TwinCAT yazılımı ile çalışacak şekilde derlenir. PC-Host ile veri alışverişi TwinCAT tarafından UDP üzerinden yapılmaktadır.

Haptik yazılımı, dış ve iç çevrimli bir kontrol sistemine sahiptir. Dış döngü iki moda sahiptir: robotik ve haptik. Robotik mod, sanal nesnenin yüzeyinin içinde kalarak alet ucunun konumunu takip etmekten sorumludur. Alet ucunun sanal nesnenin yüzeyi ile etkileşime girdiğinde mod haptik moda dönüştürülür ve tutucu kapatılır. Haptik modda kullanıcıya kuvvet tepkisi verilir. VHKG sisteminin yazılım mimarisi [Şekil 3.11'](#page-84-0)de verilmiştir.

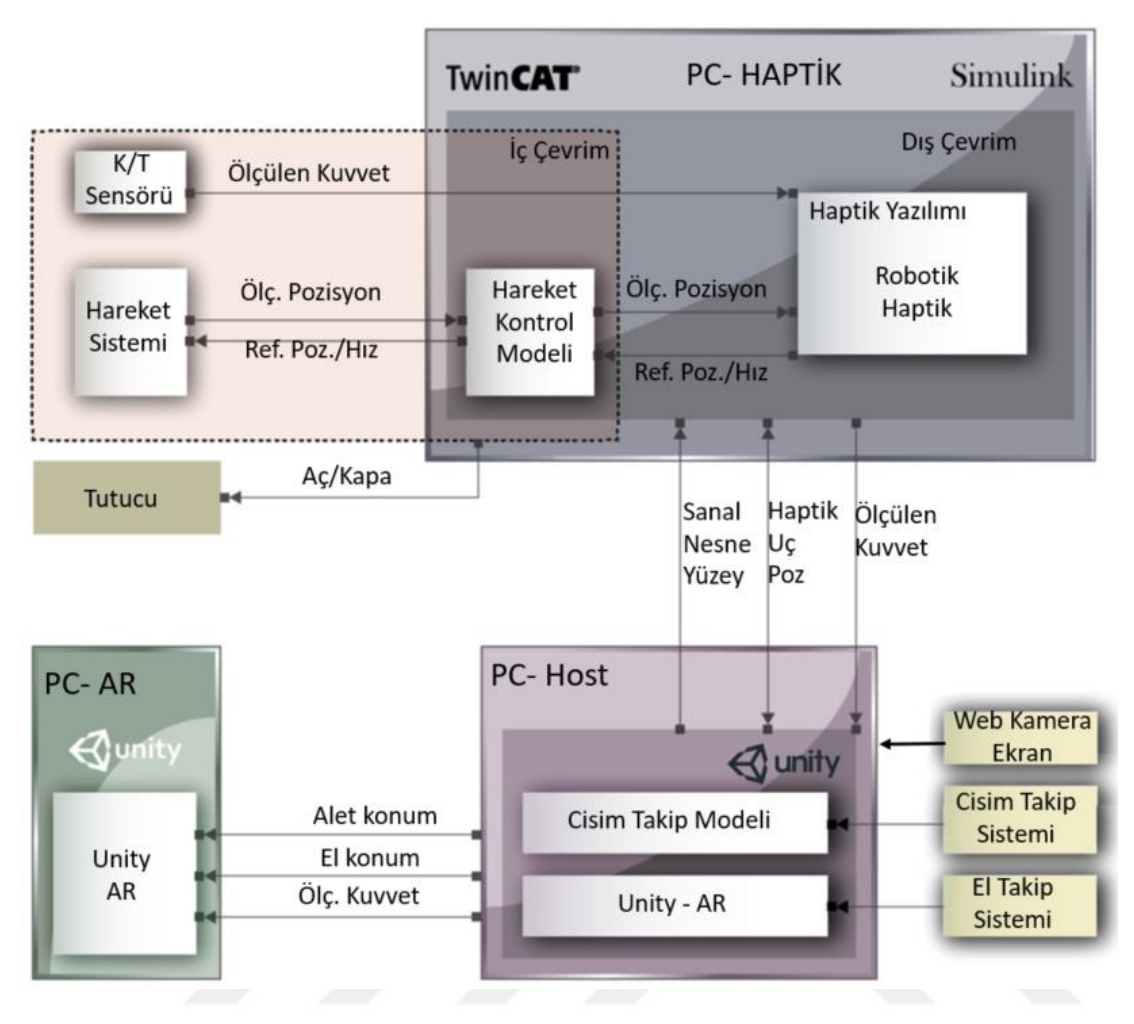

<span id="page-84-0"></span>Şekil 3.11: VHKG yazılım mimarisi.

Unity yazılımında geliştirilen Unity-AR ve cisim konumu takip modelleri PC-Host'ta çalışmaktadır. Unity-AR sanal nesnenin uygun konumda oluşturulmasını sağlamaktadır. Cisim konumu takip modeli, alet ucunun konumunu ve oryantasyonunu ilgili sistemden alır. El takip sistemi, el/parmak konum verilerini seri arayüz ile PC-Host'a gönderir.

PC-AR, Magic Leap gözlüğünün entegre bilgisayarıdır. PC-Host'ta da bulunan Unity-AR modeli PC-AR içerisinde de çalışmaktadır.

Sistemin sağında ve solunda bulunan web kameraların görüş açısından sanal nesneler oluşturulur ve web kameranın bağlı olduğu ekrana yansıtılır. Bu işlemler PC-Host tarafından yapılır.

PC-Haptik, PC-Host, PC-AR ve diğer alt sistemler arasındaki veri alış verişi [Şekil](#page-85-0)  [3.12'](#page-85-0)de detaylandırılmıştır. Bilgisayarlar arasında veri alışverişi UDP protokolü ile

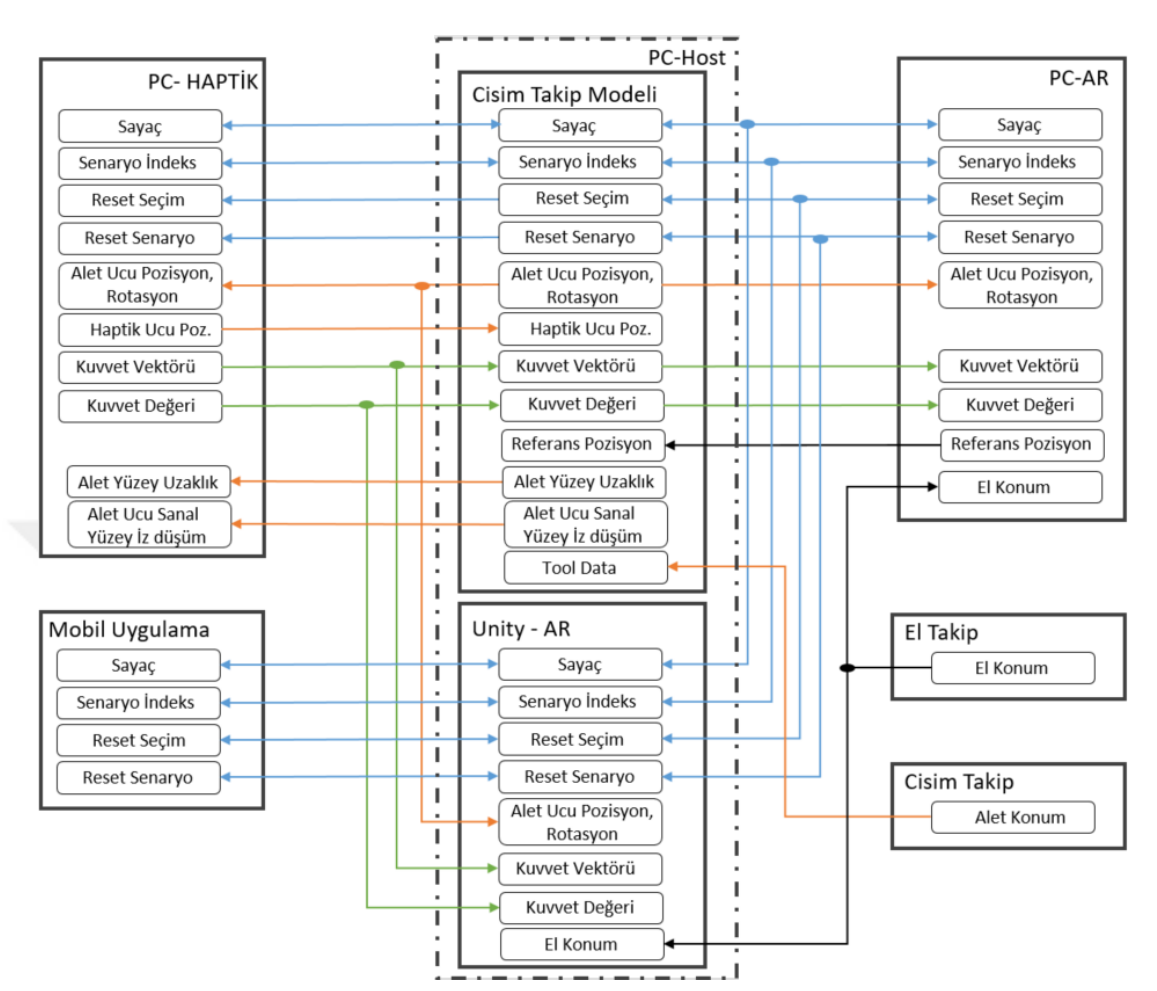

100 Hz de gerçekleşmektedir. Cisim konumu takip ve el takip, seri arayüz üzerinden haberleşmektedir.

<span id="page-85-0"></span>Şekil 3.12: Yazılımlar arası arayüz bilgileri.

### **3.3 Koordinat Transferleri**

Simülasyon sistemi bileşenlerinin koordinat sistemleri farklı olabilmektedir. Farklı koordinatların tek bir ortak koordinat sistemine dönüştürülmesi gerekmektedir. Sabit çerçeveler arasındaki uzaklık ve bağıl uzaklıklar yüksek doğrulukta ölçülmelidir. Sistemde kullanılan çerçevelerin bilgisi [Şekil 3.13'](#page-86-0)te verilmiştir.

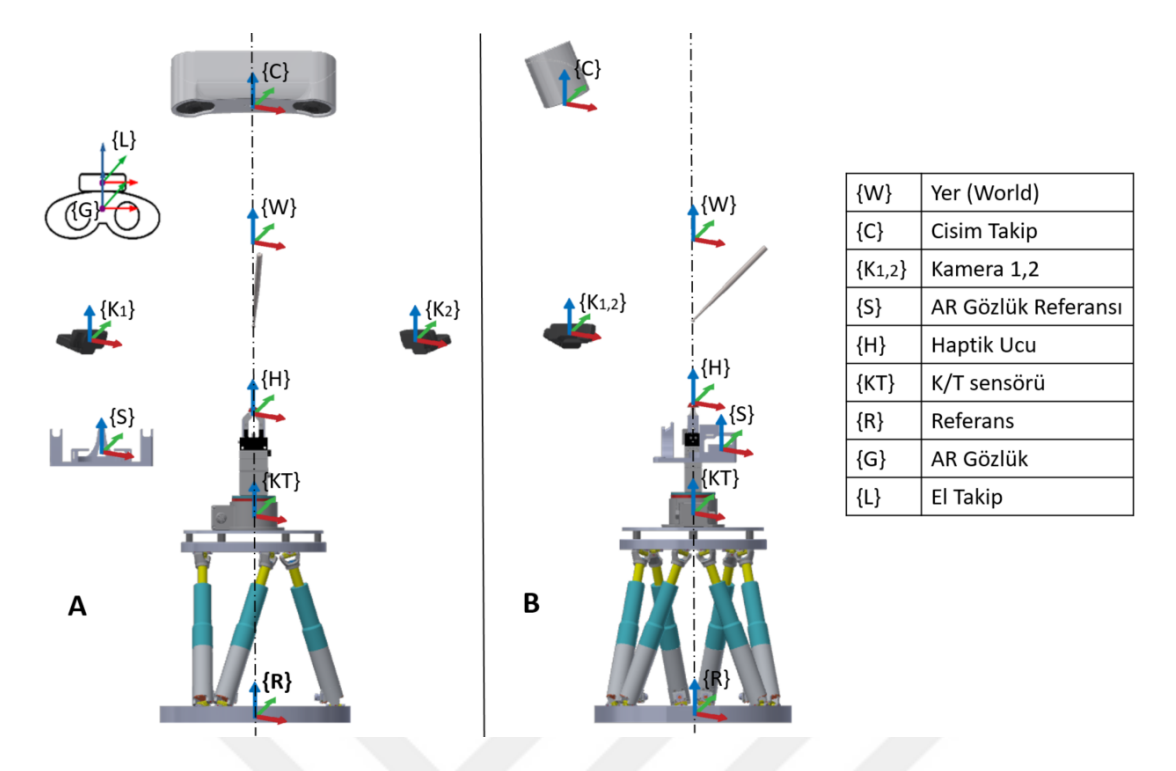

<span id="page-86-0"></span>Şekil 3.13: VHKG alt sistemlerin sabit referans pozisyonlarının a) önden ve b) yandan görünüşü.

{C}, {W}, {S}, {R}, {K1,2} koordinat çerçeveleri sabittir. Diğer çerçevelerin dinamik olarak konumları değişmektedir. AR Gözlük {G} ile El Takip Cihazı {L} çerçevelerinin birbirlerine göre uzaklık vektörü sabittir. Haptik ucu {H} ile K/T sensörü {KT} çerçeveleri arasındaki uzaklık vektörü de sabit olup, değişmemektedir.

Tüm çerçeveler {W} çerçevesine dönüştürülerek işlem yapılır. Referans {R} çerçevesinin orijini, hexapodun tabanının merkezinde bulunur. K/T Koordinat Sistemi'nin orijini {KT}, yük hücresinin ölçüm merkezinde bulunur. Tutucunun ucunda ise Haptik ucu {H} çerçevesi bulunur.

Koordinat transferleri için kullanılan hesaplama, B çerçevesinden A çerçevesine transfer örneği üzerinden gösterilmiştir.

B çerçevesinin, A çerçevesine göre rotasyon matrisinin hesaplanması, R<sup>A</sup>; denklem (3.1, 3.2 ve 3.3) aracılığla yapılır.

$$
R_B^A = R_z(\Psi)R_y(\theta)R_x(\phi) \tag{3.1}
$$

$$
R_B^A = \begin{pmatrix} \cos_\Psi & -\sin_\Psi & 0 \\ \sin_\Psi & \cos_\Psi & 0 \\ 0 & 0 & 1 \end{pmatrix} \begin{pmatrix} \cos_\theta & 0 & \sin_\theta \\ 0 & 1 & 0 \\ -\sin_\theta & 0 & \cos_\theta \end{pmatrix} \begin{pmatrix} 1 & 0 & 0 \\ 0 & \cos_\Phi & -\sin_\Phi \\ 0 & \sin_\Phi & \cos_\Phi \end{pmatrix}
$$
(3.2)  
\n
$$
R_B^A = \begin{pmatrix} \cos_\Psi \cos_\theta & \cos_\Psi \sin_\Phi \sin_\Phi - \sin_\Psi \cos_\Phi & \sin_\Psi \sin_\Phi + \cos_\Psi \sin_\Phi \cos_\Phi \\ \sin_\Psi \cos_\Phi & \sin_\Psi \sin_\Phi \cos_\Phi - \cos_\Psi \sin_\Phi \cos_\Phi \\ -\sin_\theta & \cos_\theta \sin_\Phi & \cos_\Phi \cos_\Phi \end{pmatrix}
$$
(3.3)  
\n
$$
= \begin{bmatrix} R_{11} & R_{12} & R_{13} \\ R_{21} & R_{22} & R_{23} \\ R_{31} & R_{32} & R_{33} \end{bmatrix}
$$
(3.3)

P noktasının, A çerçevesine göre B çerçevesinden dönüştürülmesi: TAB

<span id="page-87-0"></span>
$$
T_{AB}(X,Y,Z) = \begin{bmatrix} x' \\ y' \\ z' \\ 1 \end{bmatrix} = \begin{bmatrix} R_{11} & R_{12} & R_{13} & t_x \\ R_{21} & R_{22} & R_{23} & t_y \\ R_{31} & R_{32} & R_{33} & t_z \\ 0 & 0 & 0 & 1 \end{bmatrix} \begin{bmatrix} x \\ y \\ z \\ 1 \end{bmatrix} \tag{3.4}
$$

tx, ty, t<sup>z</sup> doğrusal vektörlerini ifade etmektedir. İki farklı çerçeve arasında koordinat dönüşü yapılması için gerekli denklem [\(3.4\)](#page-87-0) aracılığı ile yapılabilir.

#### **3.4 Sistem Entegrasyonu**

VHKG sisteminin entegrasyonuna haptik bileşenleri ile başlanmıştır. Haptik alt bileşenleri olan hareket sistemi, kuvvet/tork sensörü ve tutucu birbirlerine bağlanmıştır. Bağlantıların ara mekanik parçaları CNC işleme ve ölçü kontrollerinden geçirilmiştir. Bu sayede 3B modelde belirtilen çerçeve hizalamaları, referans çerçeve uzaklıkları ve rotasyonların tasarımda planlandığı gibi gerçeklenmesi sağlanmıştır. Bu işlemler sonunda haptik sisteminin donanım entegrasyonu tamamlanmıştır.

Haptik sisteminin sadece tutucu kısmındaki ucun kullanıcı tarafından görülebilir olması istenildiğinden, bir tür kumaş perde olarak kullanılarak haptik sistem parçaları kozmetik olarak gizlenmiştir. Haptik cihazının hareketi esnasında elastik perdenin gerilmesinden kaynaklanabilecek kuvvetlerin okunmaması için hareket sistemi üzerine direkt bağlı, K/T sensörüne teması bulunmayan bir perde tutucu arayüzü yapılmıştır. Sistemin entegrasyon sonrası fotoğrafları [Resim 3.2](#page-88-0) (a-c)'de yer almaktadır.

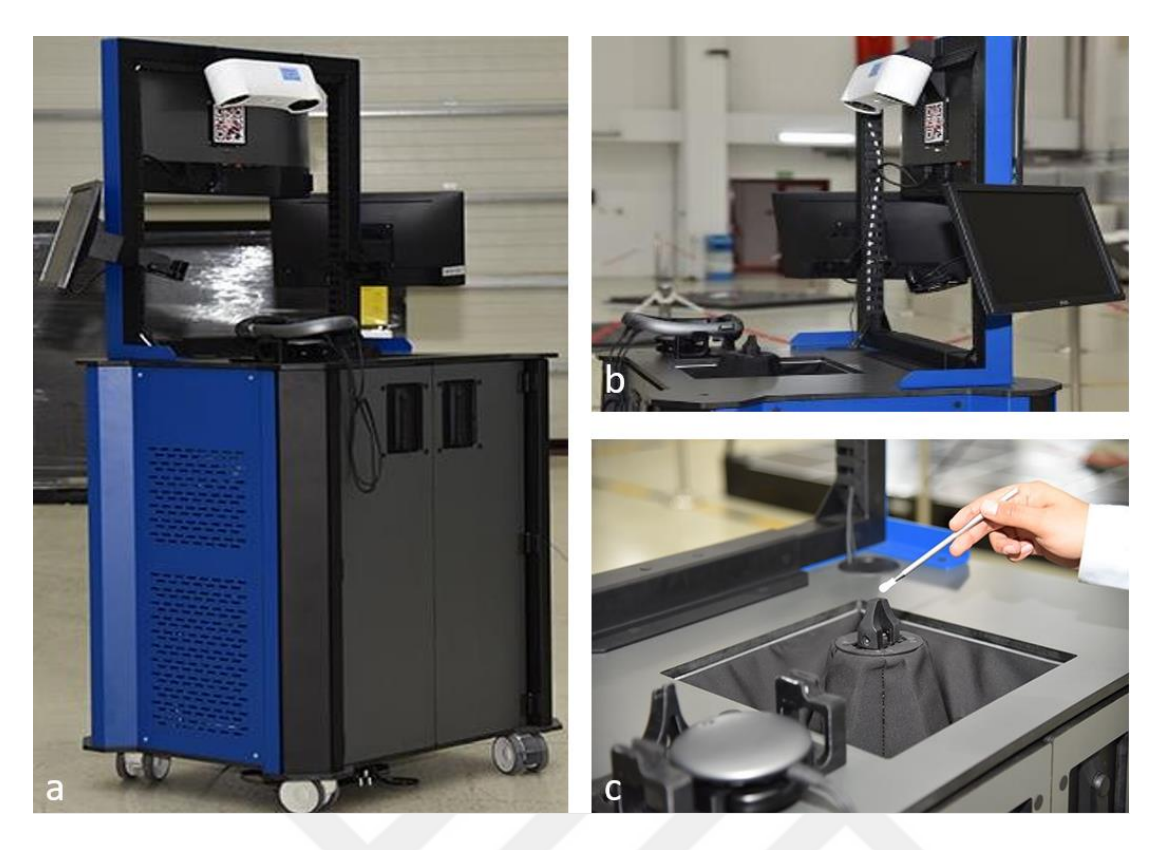

Resim 3.2: VHKG sistemin; a) genel, b) çalışma yüzeyi, c) haptik ucu ile alet birleşimi fotoğrafları,

<span id="page-88-0"></span>Kullanıcı aleti ile haptik ucu birleşiminin boşluksuz ve rijit bir şekilde olması gerekmektedir. Bu nedenle tutucu yuva yarıçapı, alet ucunun yarıçapından daha küçük üretilmiştir. Böylece tutucu kapandığında aleti daha sıkı kavrayabilecek ve boşluk oluşmayacaktır. Ancak tutucu üretimi zor ve yüksek mukavemet gerektiren bir parça olduğundan dolayı iki ayrı parça olarak çelik ve ABS 3B baskı olarak üretilmiştir. Avantajı ise 3B parçanın istenildiğinde farklı çaplarda üretilebilmesidir [\(Şekil 3.14\)](#page-88-1).

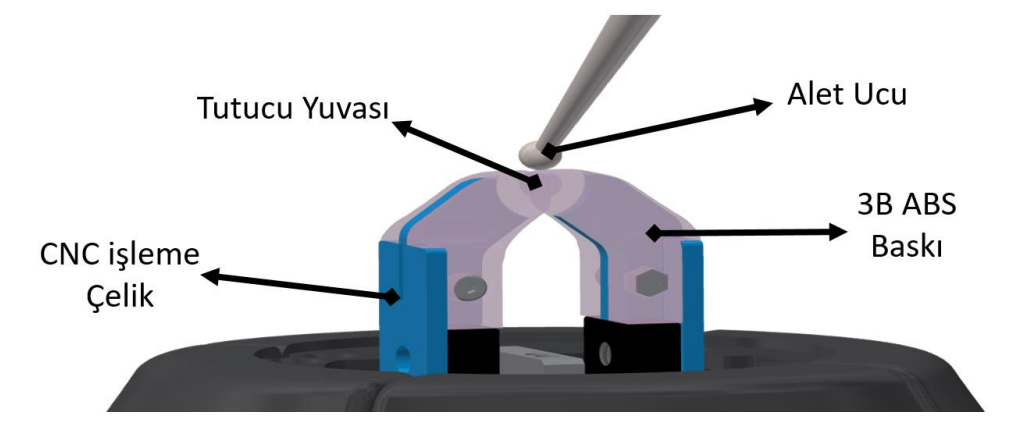

<span id="page-88-1"></span>Şekil 3.14: Tutucu ve alet bilgileri.

VHKG sisteminde minimum üç adet bilgisayar bulunması gerekmektedir [\(Şekil 3.15\)](#page-89-0). Haptik yazılımının ilgili donanımlardan veri alışverişini 1kHz üstü hızda yapabilmesi ve işleyebilmesi için gerçek zamanlı işletim sistemi olan bir bilgisayara ihtiyaç bulunmaktadır. Karma gerçeklik sahnesinin oluşturulması, cisim konumu takip ve el takip sensörünün bağlı olacağı bir bilgisayar gerekmektedir. Kullanıcı için oluşturulacak artırılmış gerçeklik görüntüsünün oluşturulması içinde AR gözlüğün dahili bilgisayarı kullanılmıştır. PC-Host (Intel i7 9700K, GeForce RTX2080), PC-Haptik (Intel i7-7700) simülasyon ağına kablo ile direkt bağlı olup, PC-AR kablosuz olarak ağa bağlıdır.

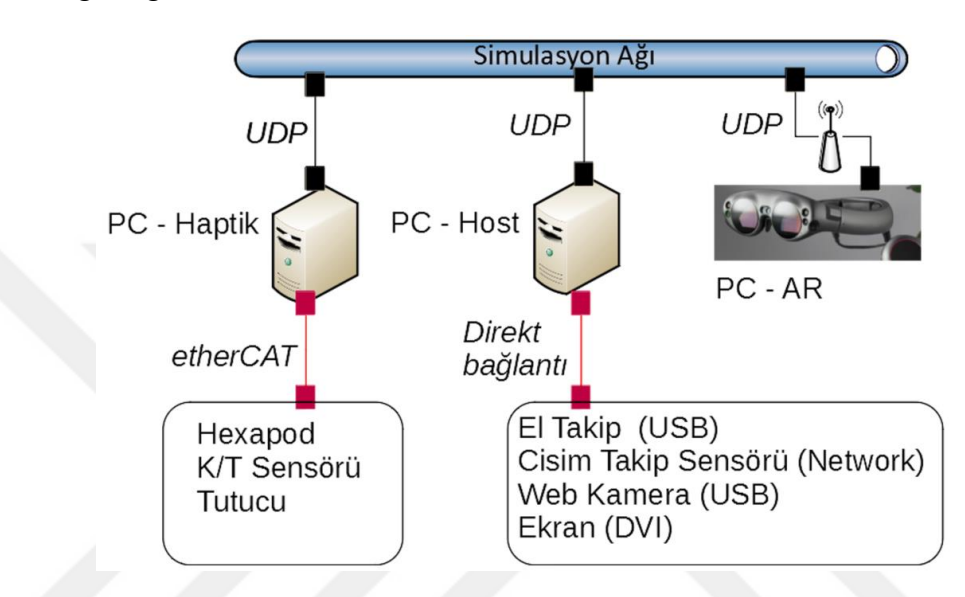

<span id="page-89-0"></span>Şekil 3.15: Sistemler arası haberleşme arayüzleri.

PC-Host'a Leap Motion ve web kamera USB ile bağlıdır. Cisim konumu takip sistemi kendine özgü haberleşme ihtiyacı bulunduğundan dolayı direkt olarak PC-Host'un ağ adaptörüne bağlanmaktadır. Leap Motion bir aparat ile Magic Leap gözlüğünün üzerine takılmaktadır. PC-Haptik ise alt sistemleri ile etherCAT [133] aracılığı ile haberleşmektedir. PC-Haptik katı gerçek zamanlı olarak çalışmaktadır ve tüm yazılımları gerçek zamanlı çalışmaya uygun olarak geliştirilmiş ve entegre edilmiştir. EthetCAT bağlantısı, sırası ile I/O ünitesi, Hexapod, K/T sensörü arasında yapılmıştır. Tutucu, I/O ünitesi tarafından kontrol edilmektedir.

Hazır ürün olarak kullanılan yazılım ve yapılandırma modüllerinin sürüm bilgisi [Çizelge 3.3'](#page-90-0)te verilmiştir. Matlab/Simulink'de geliştirilen algoritmalar C/C++'ya dönüştürülüp derlenerek, Twincat yazılımı ile 2 kHz çevrim hızında çağrılmaktadır.

| Yazılım Versiyonları    | Sürüm             | Yazılım Versiyonları | Sürüm    |
|-------------------------|-------------------|----------------------|----------|
| TwinCAT                 | 3.1               | tc2_ethercat         | 3.3.12.0 |
| Hexapod ENI             | 2.2               | tc2_math             | 3.3.0.0  |
| K/T sensör ENI          | 1.6               | $tc2$ _m $c2$        | 3.3.29.0 |
| Target for Simulink     | T <sub>1400</sub> | $tc2$ <sub>_nc</sub> | 3.3.1.0  |
| NC I                    | TF5100-0v80       | tc2_nci              | 3.3.12.0 |
| RealTime TCP/UDP        | TF6311-0070       | tc2_plcinterpolation | 3.3.15.0 |
| Matlab/Simulink         | 2020a             | tc2_standard         | 3.3.2.0  |
| Microsoft Visual Studio | 2019              | tc2_system           | 3.4.21.0 |
| FusionTrack             | 4.4.1             | tc2_utilities        | 3.3.35.0 |
| Unity                   | 2020.1.14         | tc3_module           | 3.3.20.0 |
| Magic Leap              | 0.98.10           |                      |          |
| Leap Motion             | 3.2               |                      |          |

<span id="page-90-0"></span>Çizelge 3.3: Kullanılan hazır yazılımların sürüm bilgileri

Yazılım modülleri arasındaki veri alışverişinin içeriği [Şekil 3.12'](#page-85-0)de verilmiştir. Server uygulaması ile haptik arasında 100 Hz'de UDP üzerinden haberleşme gerçekleşmektedir. İçerik olarak senaryo bilgisi, alet pozisyonu ve aletin sanal nesne üzerine izdüşümünün normal ekseninin bilgilerini, kullanıcının uyguladığı kuvvet bilgilerini paylaşmaktadır.

Unity'de geliştirilen Unity-AR modülü hem PC-AR'de hem de PC-Host'ta çalışmaktadır. Bu şekilde kullanıcının gördüğü sahne, yan ekranlardan web-kamera açısından görülebilmektedir. Geliştirilen mobil uygulama ile senaryolar arasında geçiş ve temel senaryo kontrolleri yapılabilmektedir.

Donanım ve yazılım entegrasyonları tamamlandıktan sonra montaj esnasında oluşabilecek 3B modele göre pozisyon kaymalarınının etkisini gidermek için tekrar kalibrasyon kontrolü gerekmektedir. Pozisyon kaymaları cisim konumu takip sistemi ve yan web kamerada olabilmektedir. Sistemin yerinin değiştirilmesinde ve/veya sert darbelerde hizalama hataları oluşabilmektedir. Hizalamanın tekrar mevcut duruma göre kalibre edilmesi için bu iki alt sisteme düzlemsel ve rotasyon eksenleri için düzeltme parametresi eklenmiştir. Sistem kalibrasyonu ve hizalama hatasının olup olmadığı kontrol edilerek, kullanıcı senaryo dâhilinde etkileşime girebilir.

Örnek olarak oluşturulan sanal nesne, merkezden sabit, deforme edilebilir bir tenis topu ile yapılmıştır. Bu denemeler esnasında çekilen fotoğraflar [Resim 3.3](#page-91-0) (a-d)'de yer almaktadır. AR gözlüklerin teknolojik bir kısıtı olarak, kullanıcının gördüğü sahneyi, göz açısına göre kayıt altına almak mümkün değildir. Bu yüzden direkt olarak kullanıcı gözünden kayıt alınamamaktadır. Eğer istenirse sonradan işleme veya Unity'de hazırlanan modüle göz hizasına gelecek bir sanal kamera eklenerek kullanıcının gördüğü sahne tekrardan oluşturulabilir.

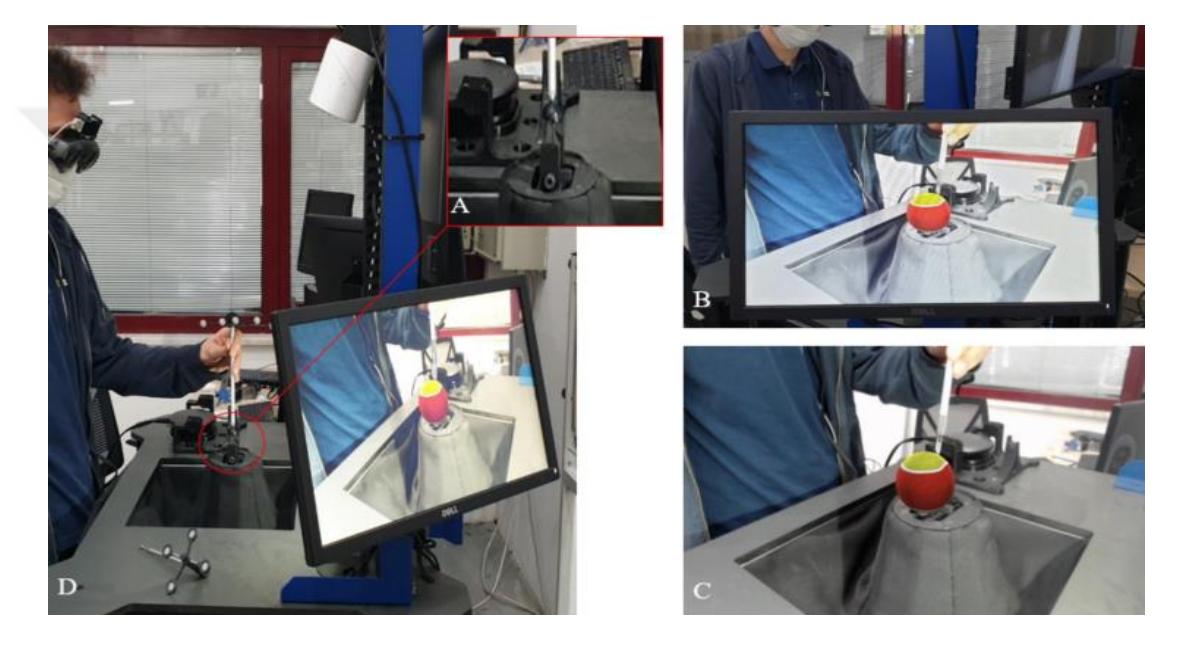

Resim 3.3: Sistemin entegrasyon sonrası fotoğrafları a) genel görüntü b) web kamera açısına göre oluşturulan sahne c) çapraz monitörün görüntüsü (b'de yer alan sahne), d) alet ucu ile haptik ucu birleşiminin yakın görüntüsü.

# <span id="page-91-0"></span>**3.5 Simülasyon Süreçleri**

PC-Host'ta bir senaryo seçilerek simülasyon başlatılır. Senaryo, sanal nesnelerin görsel - dokunsal modellerini ve ayrıca kullanılacak alet ucunun görsel modellerini içermektedir. Leap Motion entegre edilmiş olan AR gözlük kullanıcı tarafından takılır. AR gözlük referans bilgilerini temel alır, ayrı bir kalibrasyona ihtiyacı yoktur.

AR gözlük takıldığında haritalandırma yapılarak VHKG sistemi üzerine [Şekil 3.13'](#page-86-0)te gösterildiği üzere sabitlenmiş olan {S} çerçevesini temel alarak VHKG sisteminin orijine göre hizalamasını yapar [\(Şekil 3.16](#page-92-0) - adım 1). Bu işlem sonrasında Haptik sistemi, cisim konumu takip sistemi {C} ve sanal sahnenin referans çerçeveleri {W} çerçevesine göre eşlenmiş olur [\(Şekil 3.16](#page-92-0) - adım 2).

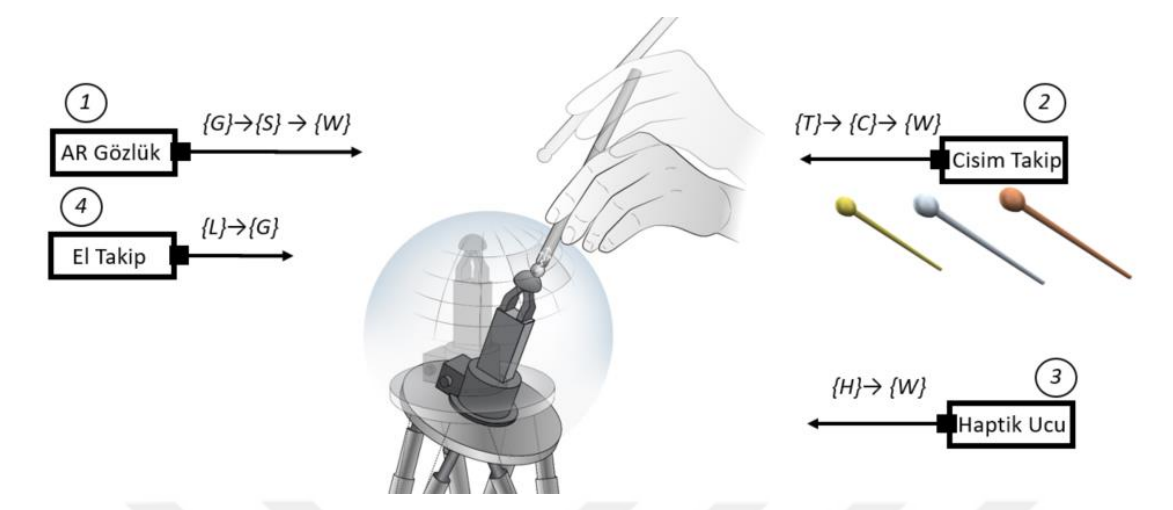

#### <span id="page-92-0"></span>Şekil 3.16: Simülasyon süreçleri

Kullanıcı senaryoya uygun istediği aleti alır. Kullanıcının seçtiği aletin uç kısmı haptik ucu ile birleşmesi için modifiye edildiğinden dolayı, alet ucuna modifiye edilen kısım için sanal giydirme yapılması gerekmektedir. Alet ucunun pozisyon ve rotasyon bilgisi cisim konumu takip sisteminden alınmaktadır.

Bu esnada kullanıcı AR gözlük ile görsel sahneyi görebilmektedir. Unity'de geliştirilen görsel sahne AR gözlüğün entegre bilgisayarında ve PC-Host'ta aynı anda çalışır. PC-Haptik, sanal nesnelerin dokunsal modellerini ve 3B sanal yüzeylerin bilgilerini alır. Bu durum, haptik ucunun her zaman sanal nesne yüzeyinin altında kalması için gereklidir.

Kullanıcının seçtiği alet, işaretleyicisi tarafından belirlenmektedir. Her aletin tanımlanabilmesi için belirli ufak farklılıkları olan işaretleyici yapılandırması vardır ve alet ucunun konumu işaretleyicilere göre alınır. Cisim konumu takip sistemi,  ${W}$ 'ye göre alet ucu konumu, P<sub>t</sub> ve alet oryantasyonu, R<sub>t</sub> bilgilerini sağlar. Bu bilgilere dayanarak, doğru alet ucu modeli sanal sahne üzerine yerleştirilir. Çerçeve {N}, sanal nesnenin yüzeyine [\(Şekil 3.17\)](#page-93-0), alet ucuna, Pn'ye en yakın noktada eklenir. {N}'nin z ekseni, pozitif yön dışa bakacak şekilde normal yüzey ile hizalanmıştır. Ardından, alet ucu ve nesne arasındaki mesafe  $N_z$  hesaplanır.  $N_z$  > 0 olduğunda, haptik cihaz, haptik ucunun  $P_n$ 'yi sanal nesnenin yüzeyinin hemen içinden takip ettiği takip modundadır. Haptik ucun aşırı hareketinden kaçınmak için,  $N_z$  belirli bir değeri (örneğin 100 mm) aşarsa takip modu duraklatılır.

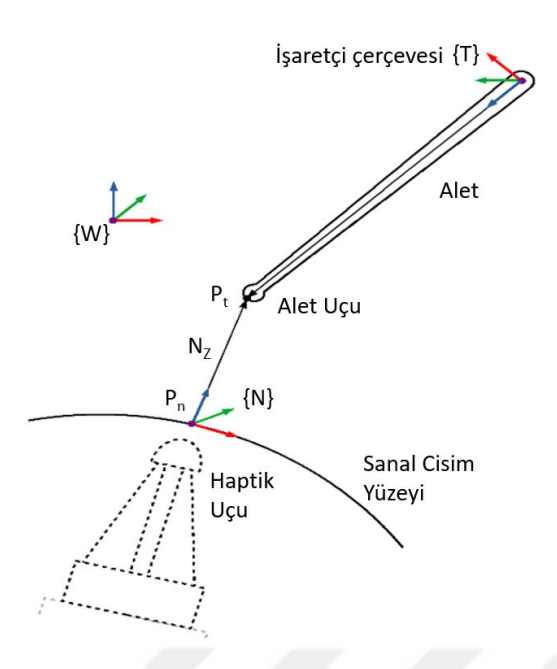

<span id="page-93-0"></span>Şekil 3.17: Alet ucunun sanal cismin yüzeyine izdüşümü.

Haptik sistemi mutlak pozisyon sensörüne sahip olduğu için kalibrasyon gerektirmemektedir. VHKG orijin noktası {W} ile haptik sisteminin orijini {H} çakışıktır. Cisim konumu takip sistemi {C}, haptik orijin {H} noktası referans alınarak ilk kalibrasyonu yapılmaktadır [\(Şekil 3.16](#page-92-0) - adım 3). Kullanılan takip sisteminin kameralarının birbirine göre konumları sabit olduğundan ve VHKG sistemine rijit bir şekilde bağlandığından sistemin her açılışta kalibre edilmesi gerekmemektedir.

Karma gerçeklik uygulamalarında, kullanıcının elinin sanal ortamı kapattığı durumlarda, arkasında görülmesi gerekenler elin önünde görselleştirilir. Bu sorunu çözmek için orijinal bir yaklaşım kullanılmıştır. Leap Motion, Unity'de bir 3B el modeli oluşturmak için gereken verileri yakalar ve yayınlar. 'El verileri', bir deri kalınlığı değeri ile birlikte bir el iskeletinin parmaklarının ve bileğinin 3B konumunu ve yönünü içerir. Bu model siyahla maskelenmiş ve sahnenin üzerine yerleştirilmiştir. Siyah renkli sanal nesneler karma gerçeklik görünümünde görünmez olduğundan, sahnenin el tarafından kapatılan kısmı hiç görselleştirilmez.

Her kullanıcı aletinin işaretçisi ile alet ucu arası sabit bir değerdir. Alet ucunun pozisyon takibi, cisim konumu takip sistemi kameralarının kendi referansına göre yapılmaktadır. {C} referans düzlemi ile VHKG {W} referans düzlemleri arasındaki dönüşümü PC-Host yapmaktadır. PC-Host ilgili alt sistemlere alet ucunun pozisyonunu {W} referans düzlemine göre göndermektedir.

AR gözlük ile Leap Motion arasındaki mesafe sabittir. Leap Motion ölçüm değerleri bu değere göre {G} çerçevesine dönüştürülür [\(Şekil 3.16](#page-92-0) - adım 4). Böylece kullanıcı boy bilgilerine ihtiyaç duyulmaz.

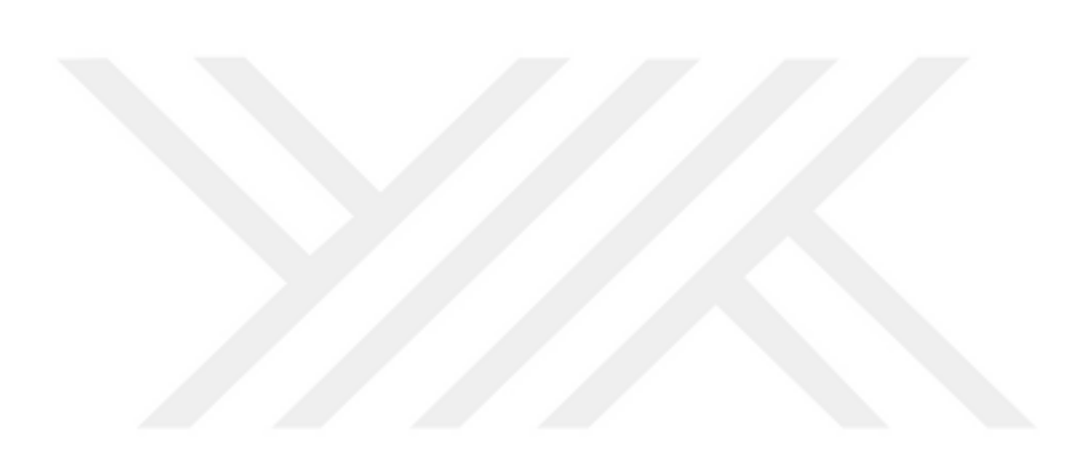

# **4. CİSİM KONUMU TAKİBİ VE KARMA GERÇEKLİK SAHNESİ**

Tasarlanan haptik karma simülasyon sisteminin ana alt sistemlerinden olan cisim konum takibi ve karma gerçeklik sahnesinin oluşturulması için yapılan çalışmalar bu bölümde detaylı olarak anlatılmıştır.

### <span id="page-95-1"></span>**4.1 Cisim Konumu Takibi**

Haptik ucu ile alet ucunun birleşiminin sağlanması için hassasiyeti yüksek bir cisim konum takibi gerekmektedir. Ayrıca el / parmak eklemlerinin de konumları takip edilmelidir. Bu yaklaşım ile cisim konum takibi iki ana altyapıdan oluşmaktadır. Bunlar:

- Alet konumu takibi
- El/parmak konumu takibi.

Bölüm 3.1.2'de detayları paylaşılan cisim konumu takip sistemi ile kullanıcının elindeki alet, takip sistemi çalışma uzayına girdiği zaman ölçüm yapmaya başlamaktadır. Alet üzerindeki işaretçinin konum ve rotasyon bilgisi {C} çerçevesine göre aktarılmaktadır. PC-Host da çalışan cisim konumu takip yazılımında  ${C}$  cercevesinden  ${W}$  cercevesine dönüşüm gerçeklestirilir. El takip sensörü bilgileri kendi çerçevesine göre aldığından dolayı, {L} çerçevesinden gözlük {G} çerçevesine dönüşümü yapılmaktadır. Cisim konumu takip modelinin temel model diyagramı [Şekil 4.1'](#page-95-0)de verilmiştir.

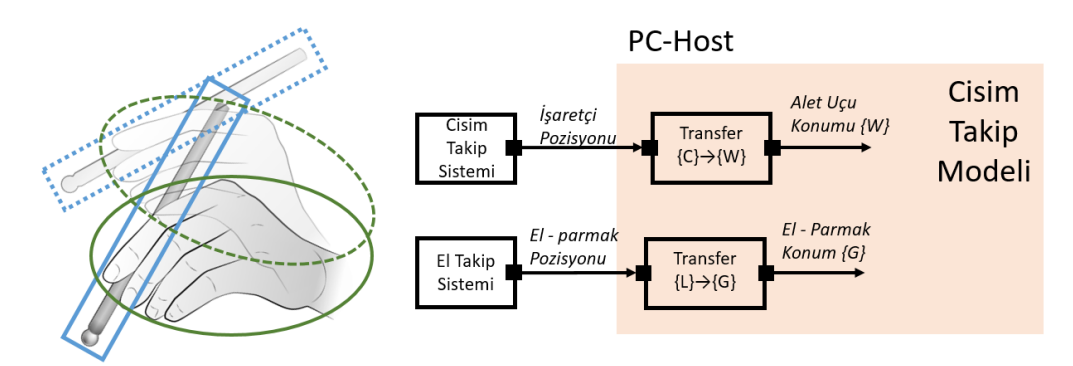

<span id="page-95-0"></span>Şekil 4.1: Cisim konumu takip model diyagramı.

Alet işaretçisi olarak farklı konfigürasyonlarda geometrilere sahip hızlı prototipleme ile üretilen işaretçiler kullanılmaktadır. Cisim konumu takip sistemi için kullanılan farklı tiplerdeki işaretçiler [Resim 4.1](#page-96-0) (a-c)'de verilmiştir.

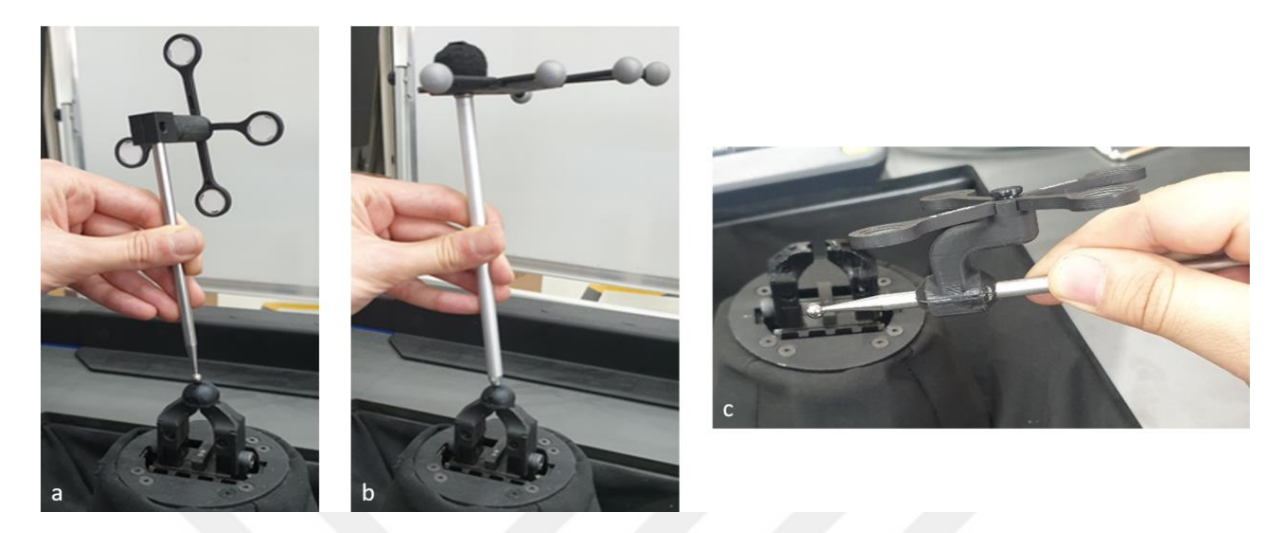

Resim 4.1: Cisim konumu takip sisteminin farklı aletler ve işaretçi örnekleri a) düz yüzeyli, b) küresel yüzekli, c) düz küçük yüzeyli.

<span id="page-96-0"></span>Konum takip performansında herhangi bir farklılık oluşturmayan ancak farklı geometrilere sahip olan işaretçilerin [Resim 4.1](#page-96-0) (a-c) görsellerinde yer alan örneklerinde işaretçiler düz yüzeyli ve birbirinden farklı geometrik dizilimdedir. [Resim 4.1](#page-96-0) (b)'de ise küresel işaretçiler bulunmaktadır. [Resim 4.1](#page-96-0) (a-c)'de verilen işaretçiler, alet ucu ile işaretçi mesafesi ölçülerek, herhangi farklı bir alete takılabilir.

Bu işaretçilerin geometrisinden kullanıcının hangi alet ile senaryoya dâhil olduğu belirlenmekte ve alet ucu işaretçi geometrisine göre önceden tanımlanmaktadır. Kullanıcı ön tanımlı olan aletlerden [\(Resim 4.1](#page-96-0) (a-c)) herhangi birisini aldığında, işaretçinin geometrik yapısının farklılığına bağlı olarak, hangi aletin kullanıldığı tesbit edilir.

Cisim konumu takip modelini işaretçi geometrisine bağlı olarak hangi aletin seçildiği belirlenir. Cisim konumu takip modelinden {W} çerçevesine göre gelen alet ucuna dair bilgiler, üç boyutlu sanal nesne Unity modelinde kullanılmaktadır. Sanal nesne ile alet ucu arasındaki uzaklık, sanal nesne ile temas noktası Unity modeli tarafından dinamik olarak hesaplanmaktadır. Model çıktıları, alet ucu konumu  $(P_t)$ , alet oryantasyonu  $(R_t)$ , sanal nesne üzerindeki alet temas noktasının koordinat çerçevesi  $\{N\}$  orijini, olası temas noktası  $(P_n)$ 'ni ve alet ucu ile P<sub>n</sub> arasındaki mesafe (N<sub>z</sub>)'dır. Alet ucunun P<sub>t</sub> ve R<sub>t</sub> bilgileri ile alet, sanal sahneye konumlandırılır. Sanal nesne üzerindeki P<sub>n</sub>, P<sub>t</sub>'ye göre en yakın sanal nesne konumuna P<sub>n</sub> eklenir. Pn'ye {N} çerçevesi z ekseni pozitif yönü dışa bakacak şekilde normal yüzey ile

hizalanır. Daha sonra P<sub>n</sub> ile P<sub>t</sub> arasındaki mesafe olan N<sub>z</sub> hesaplanır. Cisim konumu takip Unity modelinin çıktılarının sanal nesne üzerinde gösterimi [Şekil 4.2'](#page-97-0)de verilmiştir. Bu model çıktıları PC-Haptik'e PC-AR'dan UDP protokolü ile 100Hz'de gönderilmektedir.

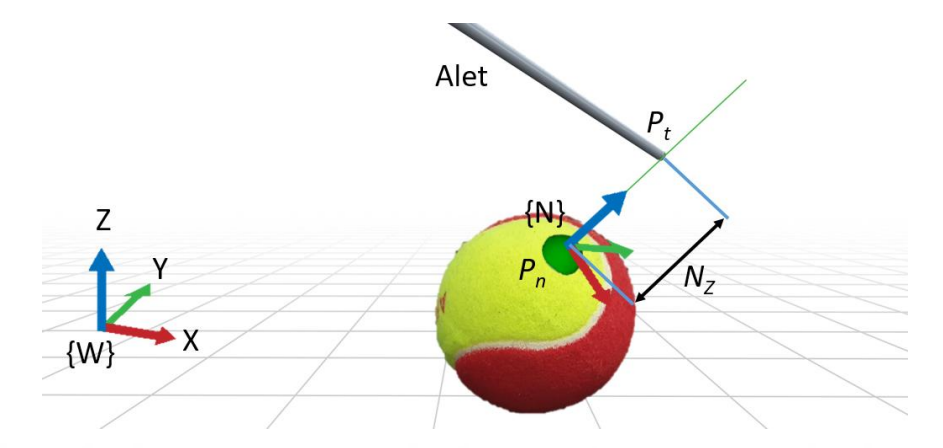

<span id="page-97-0"></span>Şekil 4.2: Alet ucunun sanal nesne üzerindeki iz düşüm bilgileri.

Beysbol topu sanal nesnesi ile cisim konumu takip sistemi çıktısı ile beslenen Unity modeli sahne çalışmasından alet ile yandan [Şekil 4.3](#page-97-1) (a)'da ve üsten yaklaşımı [Şekil 4.3](#page-97-1) (b)'de verilmiştir.

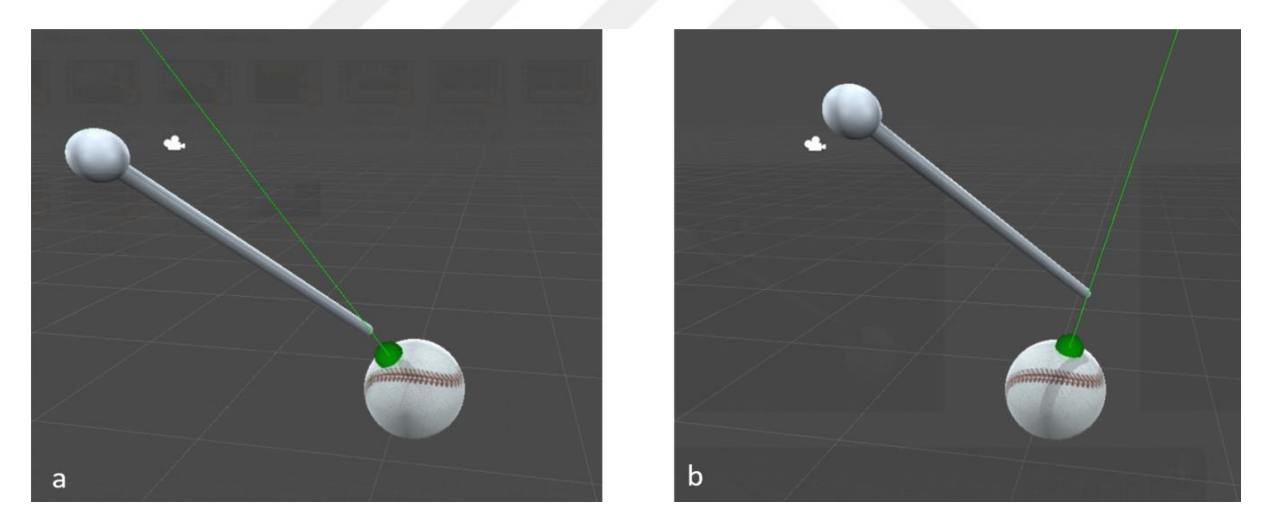

Şekil 4.3: Cisim konumu takip Unity sahnesi çalışmasının a) yandan yaklaşımı, b) üsten yaklaşımı.

<span id="page-97-1"></span>El-parmak konumunun dinamik olarak takip edilmesi için kullanılan Leap Motion, üç boyutlu el modelinin oluşturulması için gerekli tüm konum, rotasyon ve el kemik uzunluk bilgilerini 5 Hz de dinamik olarak hesaplar. Yazılım geliştirme kiti (SDK) ile Unity'e entegre edilmiştir. El eklemlerinin tamamını {L} çerçevesine göre konum bilgilerini JSON programlama dili kullanılarak, web soketi üzerinden cisim konumu takip modeline yayınlar. Bu modelde {L} çerçevesine göre konum bilgileri, {G} çerçevesine göre transfer edilir. Unity modeli {G}

çerçevesine göre olan bu konum bilgiler ile sanal el iskeletini oluşturur. Unity'de dinamik olarak oluşturulan el iskeletinin görsel örnekleri [Şekil 4.4](#page-98-0) (a-d)'de verilmiştir.

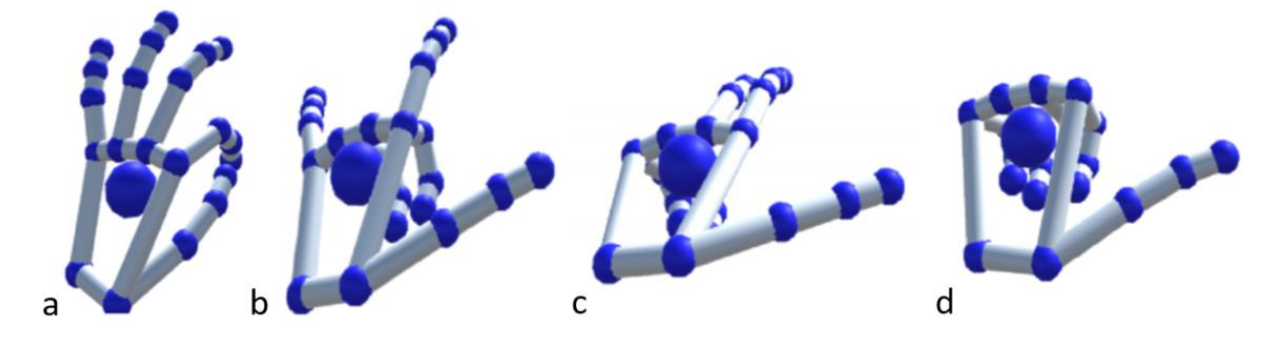

<span id="page-98-0"></span>Şekil 4.4: (a-d) El iskeletinin farklı hareketlerinin el-parmak konum takibi Unity sahnesinin görselleri.

Kullanıcı için sanal sahne oluşturulurken alet ve el iskeletlerinin bu sahneden çıkartılması gerekmektedir. El görsel sahneden çıkartılırken cisim konumu takip modelinin üç boyutlu alet ve el iskelet bilgileri kullanılır.

### **4.2 Karma Gerçeklik Sanal Sahnesi**

Kullanıcıya holografik görüntü ile görsel algı oluşturulması, artırılmış gerçeklik gözlüğü olan Magic Leap [132] ile yapılmıştır.

Gözlük takıldığında AR gözlük referans {S} çerçevesi için kullanılan yapının geometrik şekli AR gözlük dahili kameraları tarafından eşzamanlı yerelleştirme ve haritalama (SLAM) [134] algoritması ile taranır. Bu tarama sonrasında sabit konumlu olan {S}çerçevesine göre AR gözlük {G} çerçevesinin bağıl uzaklığı belirlenir. {G} çerçevesi kullanıcı, AR gözlükte bulunan entegre atalet sensörü ile {S} ve {G} çerçeveleri arasındaki bağıl uzaklık ve rotasyonu dinamik olarak günceller. {S} ve {W} çerçeveleri sabittir. Unity sanal sahnesinde, {G} çerçevesinin {W} çerçevesine göre olan konuma sanal kamera yerleştirilir. İlgili sanal sahne bu kameraların konum ve açısına göre oluşturulur.

VHKG sisteminin sağında ve solunda bulunan ekranlarda oluşturulacak sanal sahneler içinde benzer bir akış bulunmaktadır. Web kamera çerçevelerinin  ${K_{1,2}}$  konumu  ${W}$  çerçevesine göre sabittir.  $\{W\}$  çerçevesine göre  $\{K_{1,2}\}$  çerçeve konumlarına sanal kamera yerleştirilir. Sağ ve sol ekranlarda oluşturulan görüntüler, bu kameralardan alınan görüntüler ile sağlanır. Unity sanal sahnesinde bir adet AR gözlük  ${G}$ , iki adette web kameralar  ${K_{1,2}}$  için olmak üzere toplam üç adet sanal kamera bulunmaktadır.

Kullanıcı daha önceden hazırlanmış sanal modeller arasında geçiş yapabilmektedir. Bu sanal modeller hazır ürün olarak satın alınıp entegre edilebilir veya 3B modelleme, görselleştirme programları (örn. 3Ds Max) aracılığı ile yeni modeller oluşturulabilir. Sanal sahne için 4 adet model entegre edilmiştir. Bu modellerin görüntüleri [Şekil 4.5'](#page-99-0)te verilmiştir. Bu model senaryolarının seçimi PC-Host ile yapılabilmektedir. Senaryo model seçimi PC-Haptik'e aktarılmaktadır. Beysbol topu [\(Şekil 4.5](#page-99-0) (a)), tenis topu [\(Şekil 4.5](#page-99-0) (b)), karaciğer [\(Şekil 4.5](#page-99-0) (d)) deforme edilebilir sanal nesneler olarak geliştirilmiştir. Viyol, yumurta tepeleri [\(Şekil 4.5](#page-99-0) (c)) ise rijit sanal nesnedir. Beysbol ile tenis topu sanal nesnelerinin sadece görsel giydirmesi farklıdır. Karaciğer deforme edilebilir sanal modeli, ileriki potansiyel çalışmalar için örnek model olarak geliştirilmiştir. Viyol rijit sanal model ise kullanıcı testleri için alternatif model olarak geliştirilmiştir. Deneysel çalışmalarda tenis topu sanal modeli kullanılmıştır.

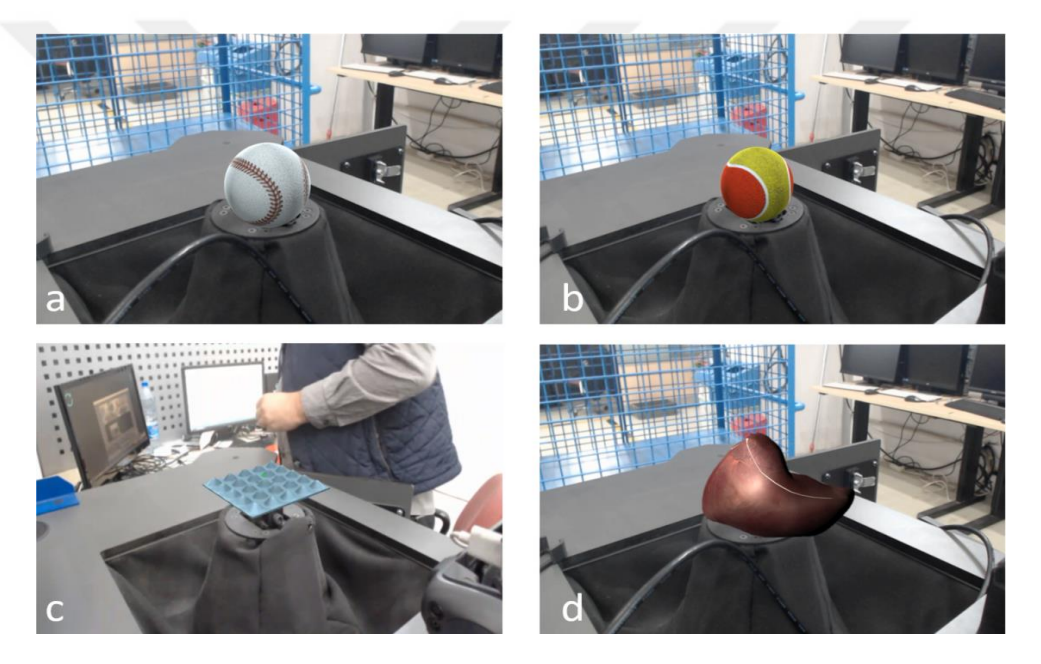

Şekil 4.5: Sanal sahne modelleri a) beysbol topu, b) tenis topu, c) viyol, d) karaciğer.

<span id="page-99-0"></span>Unity cisim konumu takip modelinin alet ve el - parmak konum bilgisi çıktıları yardımıyla alet ve el üç boyutlu modellerini de sanal sahneye eklenir. Viyol senaryosu ile oluşturulan simülasyon ortamı [Şekil 4.6](#page-100-0) (a)'da, Unity ortamı görüntüsü ise [Şekil 4.6](#page-100-0) (b)'de verilmiştir.

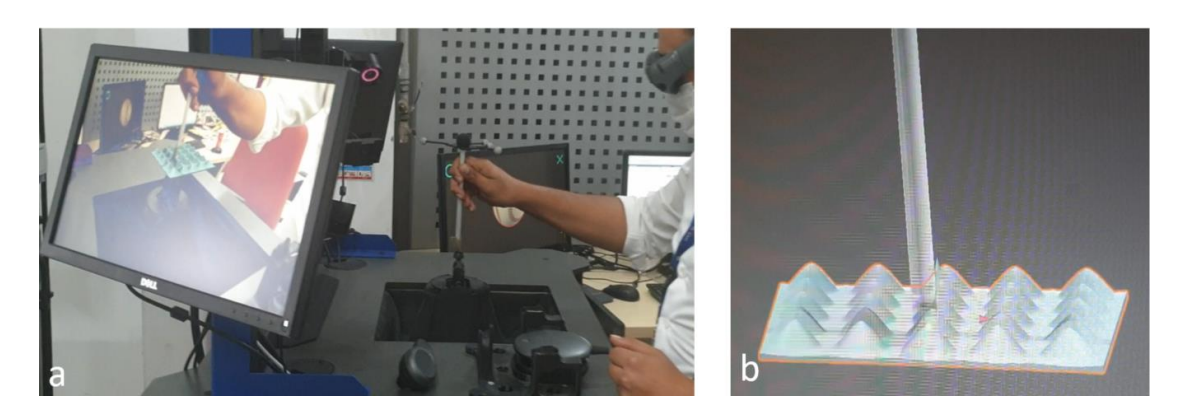

Şekil 4.6: Cisim konumu takip sisteminin viyol uygulamasında kullanımı a) simülasyon ortamı, b) Unity ortamı.

<span id="page-100-0"></span>Alet konumu dinamik olarak Unity sanal sahneyi dinamik olarak beslenmektedir. Bölüm [4.1'](#page-95-1)de alet ile sanal nesne arasındaki uzaklık ve temas noktası hesaplamasının detayları verilmiştir. Sanal nesne yüzeyi ile alet ucu arasındaki mesafe (N<sub>z</sub>) sürekli olarak hesaplanmaktadır. N<sub>z</sub> ≤ 0 olduğunda temas gerçekleşmiş olur ve deforme edilebilir sanal nesne senaryosu seçildi ise deformasyon miktarı hesaplanır.

Yüzey temas noktası  $(P_n)$  ile alet ucu  $(P_t)$  arasındaki mesafeye göre sanal model  $P_n$  etrafındaki komşu ağ yapıları deforme edilir. Deformasyon, gerçek numuneden toplanan veriler ile ayarlanmaktadır. Yüzey temas noktası P<sub>n</sub> ve N<sub>z</sub>'ye bağlı olarak sanal nesne deformasyonu Unity sanal sahnesinde yapılmaktadır.

Unity sanal sahne modelinde deforme edilebilir tenis topu sanal nesnesi ile yapılan çalışma görselleri [Şekil 4.7](#page-100-1) – (a-d)'de verilmiştir.

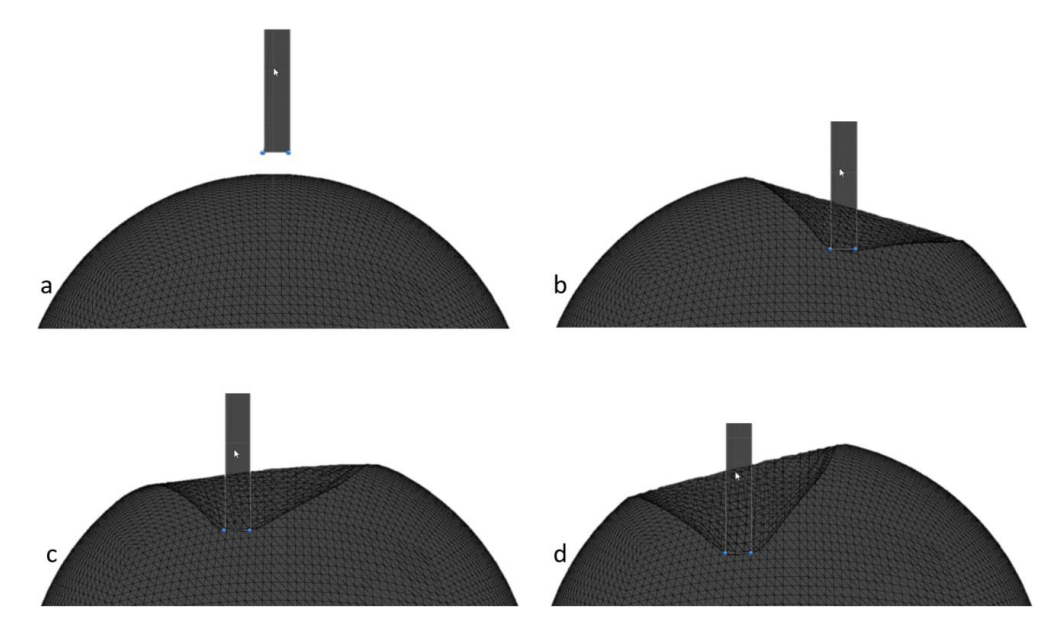

<span id="page-100-1"></span>Şekil 4.7: Deforme edilebilen model çalışmasının a) deformasyon yok, b-d) farklı alet girdisine göre deformasyon örnekleri.

Karma gerçeklik sahnesinde sanal sahne ile AR gözlük arasına bir nesne girdiği zaman, örn. alet, el, AR gözlüğün ürettiği hologram bu nesnelerin üzerine çizileceğinden dolayı görsel gerçekçilik bozulacaktır. Bu durum literatürde güncel bir problemdir [134]. AR gözlük ile sanal görüntü arasına giren nesnenin geometrik yapısı dikkate alınarak hologram görüntüsü oluşturulması gerekir.

Sanal sahnede aletin üç boyutlu modeli oluşturulurken saydam hale getirilir ve  $\{G\}, \{K_{1,2}\}\$ çerçevelerine yerleştirilen sanal kameralar görüntü üretirken, aletin arkasında kalan nesnenin de görüntüsünü üretecektir. Örnek görüntü [Şekil 4.8](#page-101-0) (a-b)'de verilmiştir.

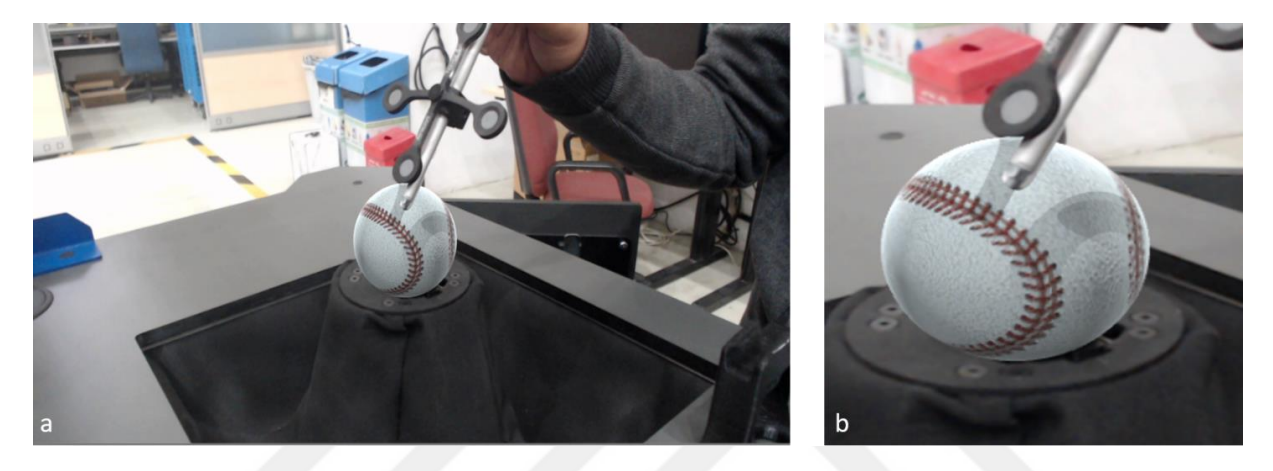

Şekil 4.8: a) Eşzamanlı yerleştirme uygulaması, b) 'a' görselinin yakınlaştırılmış görüntüsü.

<span id="page-101-0"></span>AR gözlük {G} çerçevesine yerleştirilen sanal kamera için görüntü üretirken elin üç boyutlu modeli siyah görsel ile kaplanır. Hologram siyah görüntü üretemediği için elin siyah kaplı görseli hologram görüntüsü üretilirken tamamen sahneden silinir. Bu şekilde sahne önüne geçen cisimler, hologram görüntüsünden çıkartılmış olur.

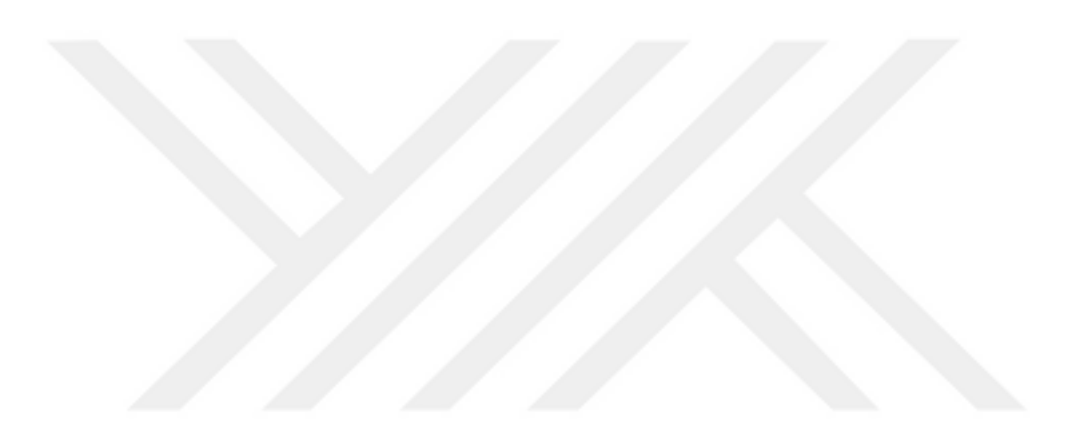

# **5. HAPTİK SİSTEMİ**

Tasarlanan haptik sisteminin görseli [Şekil 5.1'](#page-103-0)de verilmiştir. Hareket platformu için yapılan çalışmalar Bölüm [5.1'](#page-103-1)de ve haptik yazılım çalışmaları ise Bölüm [5.2'](#page-112-0)de detaylandırılmıştır.

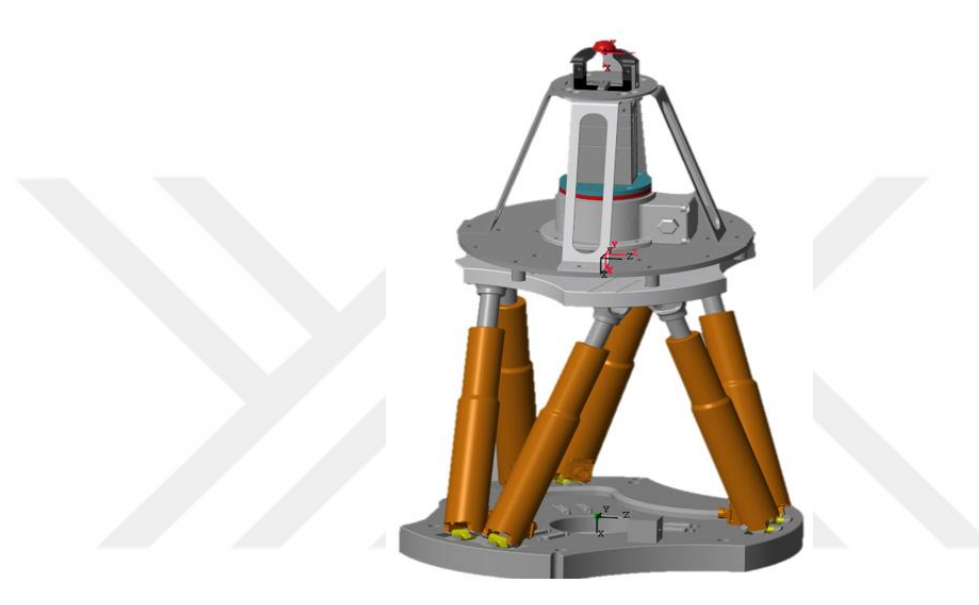

<span id="page-103-0"></span>Şekil 5.1: Tasarlanan haptik sistemi.

### <span id="page-103-1"></span>**5.1 Hareket Platformu**

Bu bölümde hareket platformu kinematik analizleri, hareket uzayı çalışmaları ve platform benzetimi çalışmaları detaylandırılmıştır.

# **5.1.1 Kinematik Analiz**

Haptik ucunun hareket uzayında istenilen pozisyonda hareket edebilmesi için hareket platformunun ters ve düz kinematik hesaplamalarının yapılması gerekmektedir. Bu başlık altında, temel olarak kullanılan denklemler verilecektir. Bu denklemler platformun hareketlerinin oluşturulmasında kullanılmaktadır. Platformun kontrolcüsüne üst platformun orta noktası koordinatları şeklinde gönderilmektedir. Daha sonra da bu noktadan haptik ucuna transfer edilmektedir. Platform kontrolcüsü içinde bu veriler ters kinematik analiz ile platformun bacak uzunluklarına dönüştürülmektedir. Elde edilen bacak boyu değişimleri ile kontrolcünün çıkışında,

MATLAB/Simulink bölümünde düz kinematik analiz yapılarak platformun ivmesi analitik olarak tespit edilmektedir. Her iki kinematik analizde de kullanılmak üzere, öteleme ve dönmeyi kapsayan rotasyon matrisi ile yapılmıştır.

Kinematik hesaplamalarda kullanılan platform geometrisi alt ve üst platformun çap bilgisi, bu iki platform arasındaki mesafeyi ve haptik ucunun uzaklığını içermektedir.

#### **5.1.1.1 Ters kinematik modeli**

Hareket platformunun ters kinematik analizi, üst platformun orta noktasının koordinatları kullanılarak platformun bacak boylarının bulunmasıdır. Bu hesaplama için, platformda kullanılacak rotasyon matrisi (R) ile yapılır. Platformun bacak boyu ters kinematik analizi denklem [\(5.1\)](#page-104-0) ile hesaplanmaktadır. Platform üst yarıçapı R<sub>P</sub>, alt yarıçapı RB, ve bacakların üst platformdaki bağlantı konumları Pix, Piy ve alt platformdaki bağlantı konumlarını Bix, Biy ifade etmektedir. İşlem sonucunda li, istenilen konum girdisi için bacak boyunu vermektedir.

$$
l_{i}^{2} = x^{2} + y^{2} + z^{2} + R_{p}^{2} + R_{b}^{2} + 2 \t (R_{11} \t R_{ix} + R_{12} \t R_{iy}) \t (x - B_{ix})
$$
  
+ 2 \t (R\_{21} \t R\_{ix} + R\_{22} \t R\_{iy}) \t (y - B\_{iy})  
+ 2 \t (R\_{31} \t R\_{ix} + R\_{32} \t R\_{iy}) \t (z) - 2 \t (x \t R\_{ix} + y \t R\_{iy}) (5.1)

Ters kinematik modelinin basit blok diyagramı [Şekil 5.2'](#page-104-1)de verilmiştir. İstenilen konum, rotasyonu [x, y, z, u, v, w] platform ve hareket platformunun altı bacağı için bacak uzunlukları (l i ) hesaplanmaktadır.

<span id="page-104-0"></span>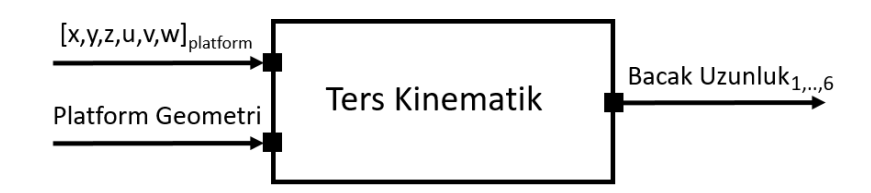

<span id="page-104-1"></span>Şekil 5.2: Ters kinematik Matlab/Simulink modeli

### **5.1.1.2 İleri kinematik modeli**

Ters kinematik analizde tek bacak boyu denklemi ile çözüm yapılırken, düz kinematik analizde ise iteratif bir hesaplama bulunmaktadır. Bu yaklaşım Newton Raphson yöntemi ile yapılmaktadır.

Platformun konum ve rotasyonuna bağlı bacak boyu değişimi jakobiyen matrisini oluşturmaktadır. Jakobiyen matrisi ile platformun bir önceki bacak boyu referans alınarak iteratif yöntemi sayesinde bir sonraki bacak boyu için sonuç çıkarılır. Çıkarılan sonuç, kullanıcı tarafından belirlenen bir hata payı (örn. hata<0.0001) ile karşılaştırılır. Eğer sonuç, hata payının altında ise yeni üst platform konum ve rotasyonu olarak tayin edilir. Sistemin denklem yapısı sırasıyla Denklem [\(5.2\)](#page-105-0);

<span id="page-105-0"></span>
$$
F_{i}(X) = x^{2} + y^{2} + z^{2} + R_{p}^{2} + R_{b}^{2} + 2 \cdot (R_{11} \cdot P_{ix} + R_{12} \cdot P_{iy}) \cdot (x - B_{ix})
$$
  
+ 2 \cdot (R\_{21} \cdot P\_{ix} + R\_{22} \cdot P\_{iy}) \cdot (y - B\_{iy})  
+ 2 \cdot (R\_{31} \cdot P\_{ix} + R\_{32} \cdot P\_{iy}) \cdot (z) - 2 \cdot (x \cdot B\_{ix} + y \cdot B\_{iy}) - l\_{i}^{2} \t(5.2)  
= 0  

$$
X = [x, y, z, u, v, w], \t i=1, 2, ..., 6
$$

Platform üst yarıçapı R<sub>P</sub>, alt yarıçapı R<sub>B</sub>, ve bacakların üst platformdaki bağlantı konumları  $P_{ix}$ ,  $P_{iy}$  ve alt platformdaki bağlantı konumlarını  $B_{ix}$ ,  $B_{iy}$  ifade etmektedir.

Fi (X) hesaplanan bacak boyu pozisyonu hatasının karesidir. Her iterasyonun başında ve sonunda bu hesaplama yapılmaktadır. X üst platformun orta noktasına ait pozisyon değerleridir. Kısmı türevlerden oluşan jakobiyen matrisi, bacak boylarının değişimleri sonucunda platform konumunun nasıl değişeceğini tanımlar. Jakobiyen matrisi hesabı denklem [\(5.3\)](#page-105-1)'te gösterilmiştir.

<span id="page-105-1"></span>
$$
J_{(i,j)} = \frac{dF_i}{dX_j}(X), \qquad \forall \{i,j\} \in \{1, ..., 6\}
$$
 (5.3)

Bir sonraki üst platform koordinatı Denklem [\(5.4\)](#page-105-2);

<span id="page-105-2"></span>
$$
X^{(n+1)} = X^{(n)} - [J \cdot (X^{(n)})]^{-1} \cdot F(X^{(n)})
$$
\n(5.4)

Denklem [\(5.4\)](#page-105-2),  $X^{(n)}$  üst platformun bir önceki örnekleme zamanına ait konumu,  $X^{(n+1)}$  bir sonraki örnekleme zamanına ait üst platform konumudur. Yeni elde edilen pozisyonun doğruluğu denklem [\(5.5\)](#page-105-3) ile kontrol edilir ve belirlenen hata değerinin altında ise döngü tamamlanır.

<span id="page-105-3"></span>
$$
|F_i(X)| \le \varepsilon \tag{5.5}
$$

Anlık bacak uzunluğuna karşılık gelen platform konum ve rotasyon bilgisinin hesaplandığı blok diyagramı [Şekil 5.3'](#page-106-0)te verilmiştir. Model platformun ilk konum, rotasyon bilgilerine ihtiyaç duymaktadır.

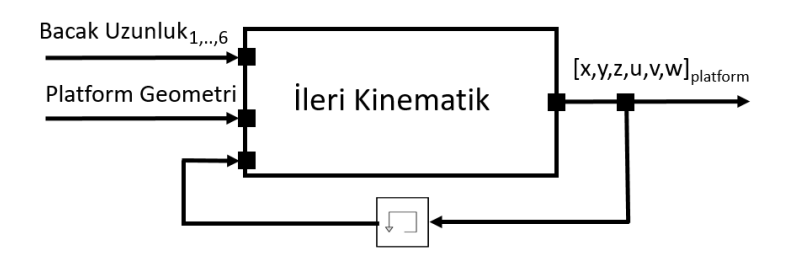

<span id="page-106-0"></span>Şekil 5.3: Platformun ileri kinematik yazılımının simulink görseli.

### **5.1.1.3 Kinematik modellerin doğrulanması**

Geliştirilen ters ve ileri kinematik fonksiyonların doğrulanması gerekmektedir. Bu amaç doğrultusunda iki modelin girdi ve çıktıları birbiri ile karşılaştırılarak hata payı hesaplanmıştır. Bu hatanın çalışma uzayının tamamını kapsaması için bacak veya platform girdilerini kapsayacak şekilde analiz edilmesi amaçlanmaktadır. Bu kapsamda birim girdi için [Şekil 5.4'](#page-106-1)te model çıktısı verilen doğruluk tablosu modeli oluşturulmuştur. Birim girdi, doğrulanması amaçlanan modelin girdisine göre eşleştirilmektedir. Girdi bacak veya platform girdisi için kullanılacak olmasından dolayı birimsiz bir şekilde ifade edilen doğruluk tablosunun girdileri Kanal 1- 6 şeklinde ifade edilmiştir.

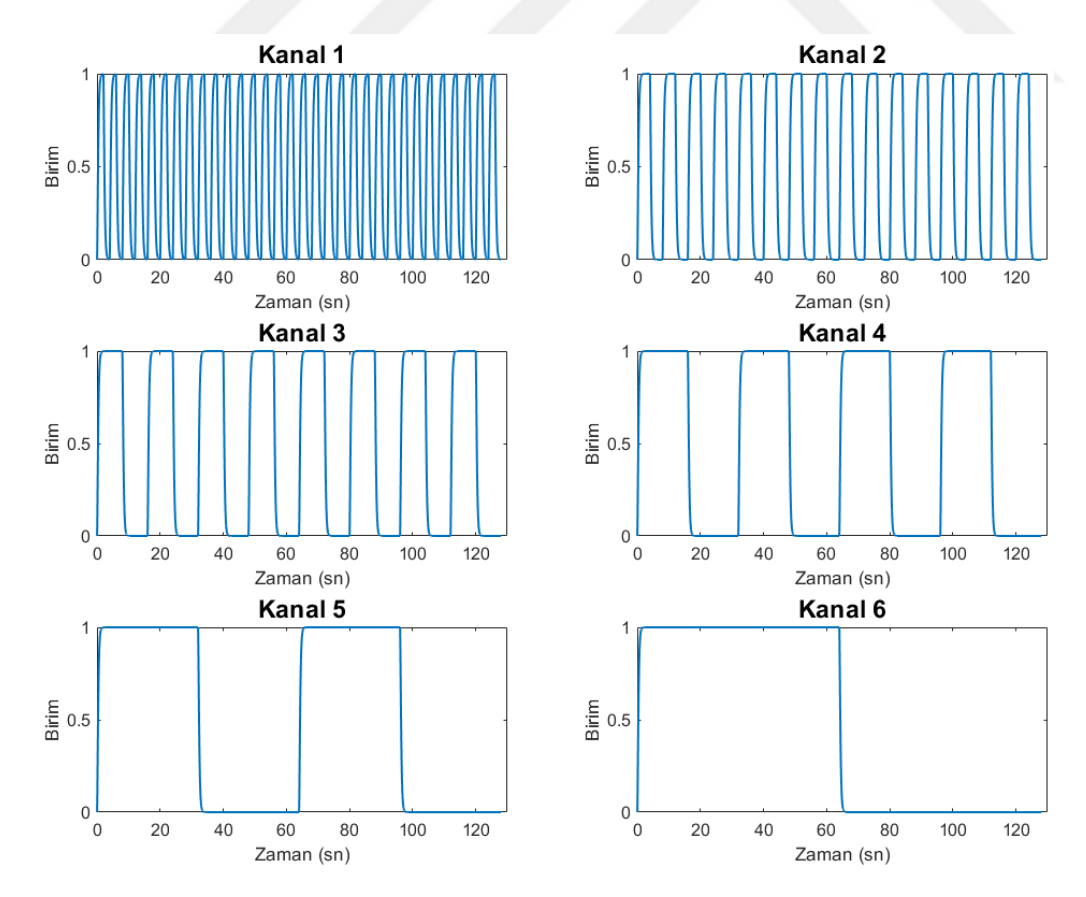

<span id="page-106-1"></span>Şekil 5.4: Doğruluk tablosu birim girdisi.

Referans girdi olarak alınan doğruluk tablosu çıktısı, platform konum ve rotasyon girdisi olarak ters kinematik modeline girer. Bu modelden çıkan bacak boyu bilgisi ise ileri kinematik modelinin girdisi olmaktadır. Ters kinematik modeli girdisi olan platform konum ve rotasyonu ile ileri kinematik modelin çıktısı olan platform konum ve rotasyonu arasındaki hata payı hesaplanır [\(Şekil 5.5\)](#page-107-0). Bu hata, tüm çalışma uzayında ters kinematik modelin hesaplama hatasını vermektedir. Ters kinematik fonksiyonun hata oranının hesaplanması için geliştirilen model aynı zamanda ileri kinematiğin hesaplama hatalarını da içermektedir.

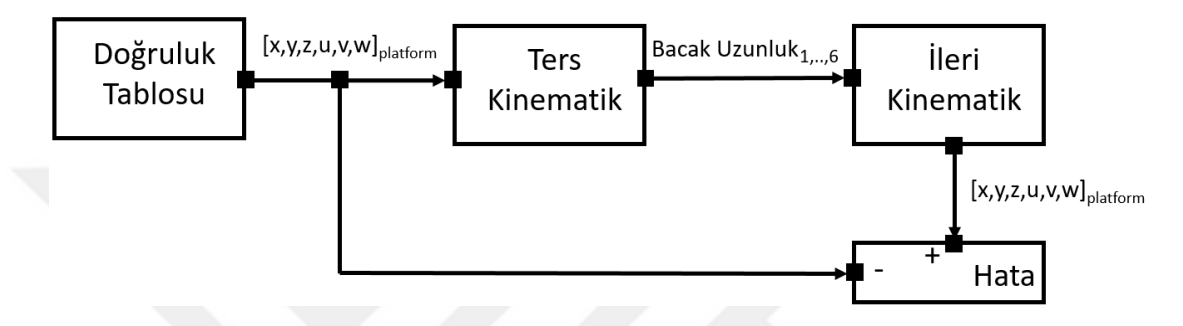

<span id="page-107-0"></span>Şekil 5.5: Ters kinematik fonksiyonun hata oranı hesaplama modeli.

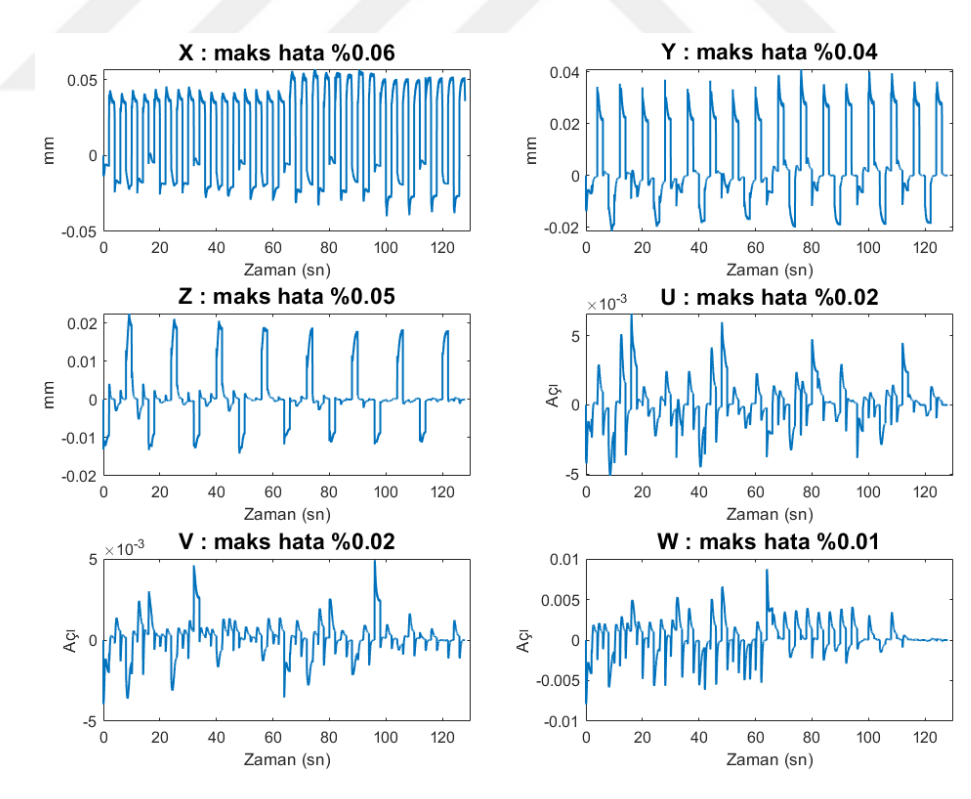

Ters kinematik doğrulama modelinin çıktısının grafikleri [Şekil 5.6'](#page-107-1)da verilmiştir.

<span id="page-107-1"></span>Şekil 5.6: Ters kinematik hata oranı.
Hata oranının tablosu ise [Çizelge 5.1'](#page-108-0)de verilmiştir. Maksimum %0.06 hata oranı, 0.05mm hata payı ile ihmal edilebilecek bir hata olduğu değerlendirilmektedir. Bu hata değerleri, ileri ve ters kinematiğin modellerinin toplamıdır.

| Ters Kinematik Hata Oranı |        |   |       |  |  |
|---------------------------|--------|---|-------|--|--|
| X                         | %0.06  | U | %0.02 |  |  |
| Y                         | %0.04  |   | %0.02 |  |  |
| Ζ                         | % 0.05 | W | %0.01 |  |  |

<span id="page-108-0"></span>Çizelge 5.1: Ters kinematik hata oranı çizelgesi

Referans girdi olarak alınan doğruluk tablosu çıktısı, bacak boyu girdisi olarak ileri kinematik modeline girer. Bu modelden çıkan platform konum ve rotasyonu ise ters kinematik modelinin girdisi olmaktadır. Ters kinematik girdisi olan bacak boyu ile ters kinematik modelin çıktısı olan bacak boylarının arasındaki hata oranı hesaplanır [\(Şekil 5.7\)](#page-108-1). Bu hata, tüm çalışma uzayında ileri kinematik modelin hesaplama hatasını vermektedir. İleri kinematik fonksiyonun hata oranının hesaplanması için geliştirilen model, sadece ileri kinematiğin değil aynı zamanda ters kinematiğin hesaplama hatalarını da içermektedir.

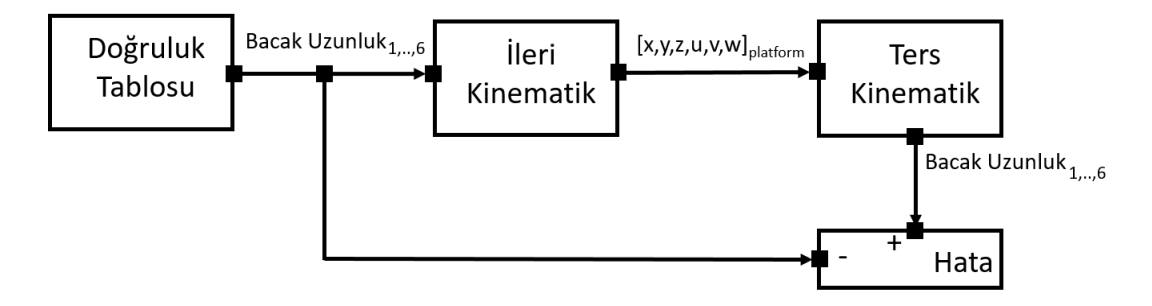

<span id="page-108-1"></span>Şekil 5.7: İleri kinematik fonksiyonun hata oranı modeli.

Referans girdiye göre hesaplanan ters kinematik doğrulama modelinin hata değeri çıktılarının grafikleri [Şekil 5.8'](#page-109-0)de verilmiştir.

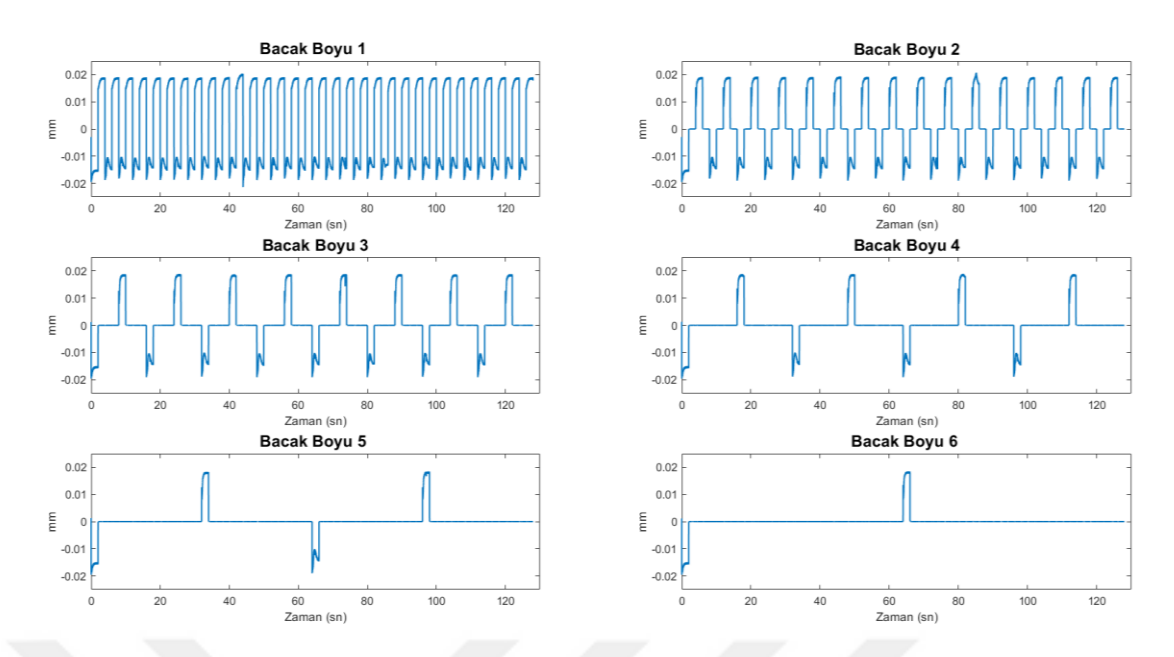

<span id="page-109-0"></span>Şekil 5.8: İleri kinematik hata oranı.

Hata oranının tablosu ise [Çizelge 5.2'](#page-109-1)de verilmiştir. Maksimum %0.05 hata oranı, 0.018 mm hata payı ile ihmal edilebilecek bir hata olduğu değerlendirilmektedir.

<span id="page-109-1"></span>Çizelge 5.2: İleri kinematik hata oranı çizelgesi

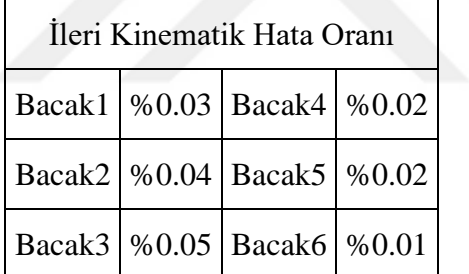

## **5.1.2 Çalışma Uzayı**

Kullanılan paralel manipülatörün çalışma uzayının hesaplanması için Matlab modeli geliştirilmiştir. Hareket platformu geometrik merkezinden Z-ekseninde 23 cm uzakta olan bir nokta için hareket uzayı hesapları yapılmaktadır.

Çalışma uzayı hesaplanmasında doğrusal ve rotasyonel hareket limitleri de hesaplanmıştır. Bu hesaplamalarda bacak boyu, bacak eklem açısal limit kısıtlamaları hesaplamalara dâhil edilmiştir.

H-840 ürün özelliklerinde belirtilen hareket limitlerinin %20 fazla olacak şekilde tüm [x, y, z, u, v, w] değerleri için ileri kinematik hesabı yapılır. Çalışma uzayı hesabı yapılırken, konum ve rotasyon girdileri X: 0,5, Y: 0,5, Z: 0,5, U: 60, V: 60, W: 60 milimetrelik küçük adımlara bölünerek hesap yapılır.

f<sub>i</sub> (bacak)= İleri Kinematik ([x, y, z, u, v, w]<sub>i</sub>)

Bacak açıları, f<sup>i</sup> (bacak)'a göre hesaplanır

- ${back_{\text{max}}$   $\text{max}_{i}$  <br/>bacak maks} ve bacak açı limitleri dâhilinde olan değerlerini bulunur
- Bu koşulları sağlayan [x, y, z, u, v, w] değerleri hexapod çalışma uzayı matrisine kaydedilir.

Haptik Ucu (HU) için hexapod çalışma uzayı matrisi:

■ Çalışma uzayı [x, y, z]- rotasyon matrisi<sup>\*</sup> (HU ile hareket platformu üst yüzeyinin geometrik merkezi (MPC) arasındaki mesafe)

Elde edilen çalışma uzayları nokta bulutundan MPC ve HU için yüzey nokta bulutu ayrı bir matrise kaydedilir. Ayrıca yüzeyin iç hacmi hesaplanır. HU hareket uzayı hacmi 305,05 cm<sup>3</sup>'tür. Hareket platformu çalışma uzayının görseli [Şekil 5.9'](#page-110-0)da verilmiştir.

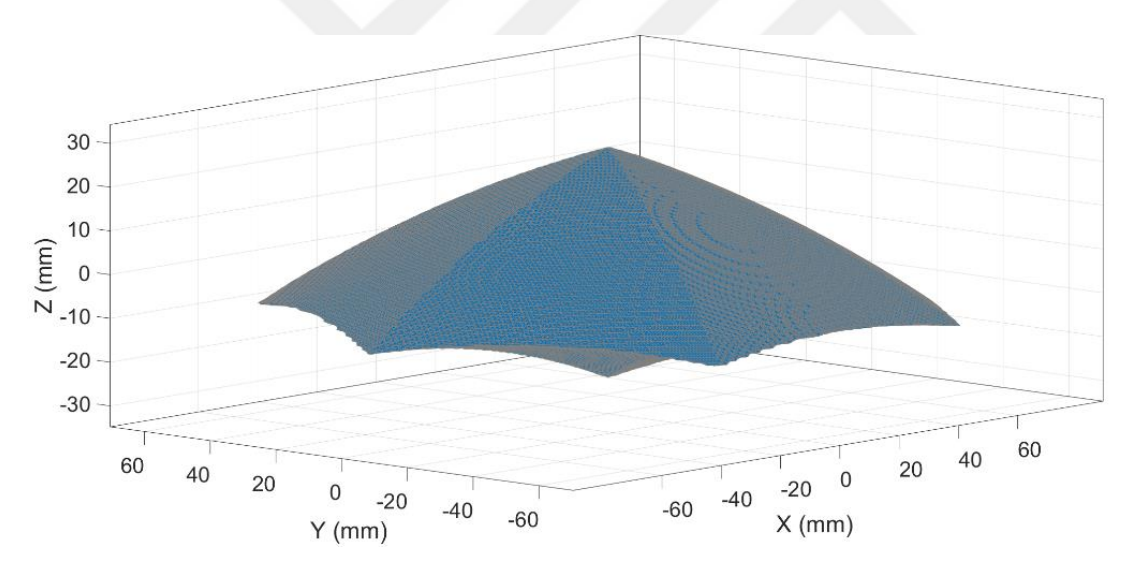

<span id="page-110-0"></span>Şekil 5.9: Hareket platformu çalışma uzayı.

Çalışma uzayının yüzey nokta bulutu bölgelere ayrılır. Bu bölgeler için polinom eğri uydurması (curve fitting) yapılır. Hareket platformuna konum, rotasyon girdisi yapılmadan önce bu polinomlar ile çalışma uzayı sınır kontrolü yapılır.

## **5.1.3 Hareket Platformu Benzetimi**

Hareket platformunun benzetimi MATLAB/Simulink ve 'Simulink MultiBody' kullanılarak yapılmıştır. Bölüm [5.1.1'](#page-103-0)de detayları aktarılan kinematik denklemleri Matlab fonksiyonu olarak yazılmıştır. Sistemin modeli [Şekil 5.10'](#page-111-0)da verilmiştir.

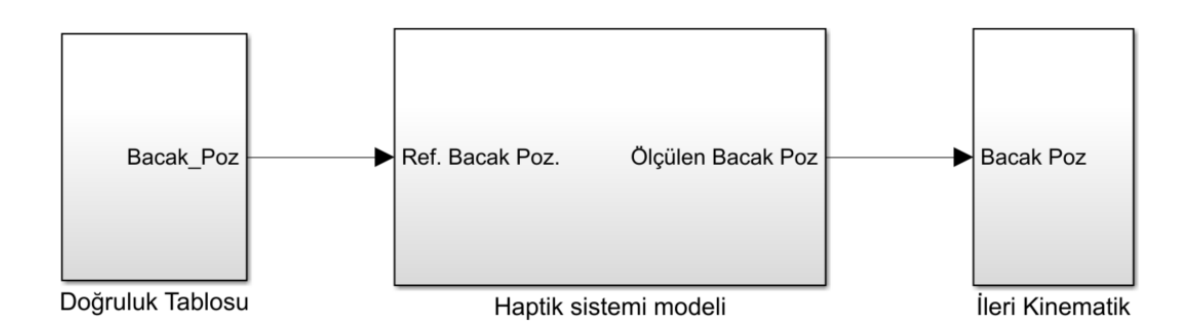

<span id="page-111-0"></span>Şekil 5.10: Haptik sistemi modeli.

Haptik sistemini oluşturan hareket sistemi, tork/kuvvet sensörü ve elektrikli tutucu sistemleri Simulink Multibody kullanılarak modellenmiştir [\(Şekil 5.11\)](#page-111-1). Bu model aracılığı ile anlık bacaklardaki kuvvet ve pozisyon bilgileri hesaplanmaktadır. Ayrıca haptik ucuna kullanıcının uyguladığı kuvvet anlık değişken olarak eklenebilmektedir.

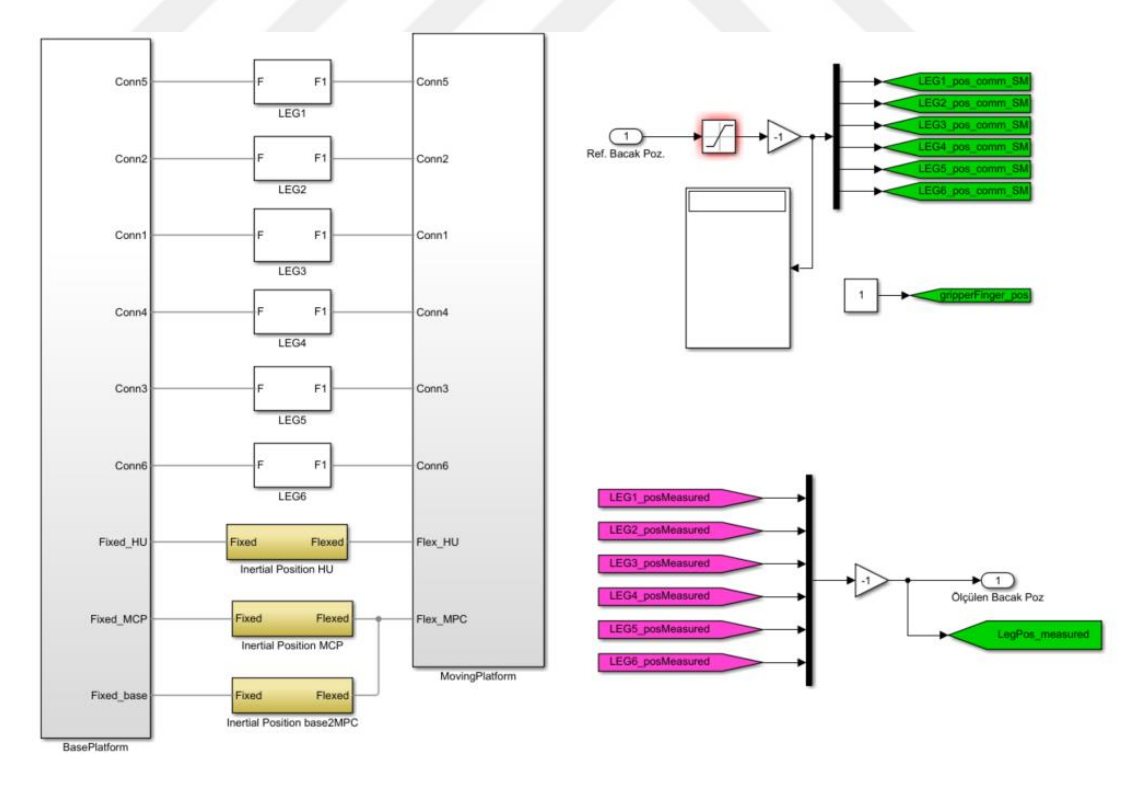

<span id="page-111-1"></span>Şekil 5.11: Hareket platformunun donanımsal bileşenlerinin Multibody modeli.

Hareket platformuna gerçek sistemde olduğu gibi bacak boylarının hesaplanıp gönderilmesi gerekmektedir. Bu amaç ile sistemin geometrik bilgileri de kullanılarak ters kinematik modeli oluşturulmuştur. Ayrıca haptik ucu ile hareket sisteminin dönme merkezi arasındaki mesafe de hesaplamalara dahil edilmiştir. Çalışma uzayının tamamında hareket edilebilmesi için platform orta noktasına girdiler gönderilmektedir.

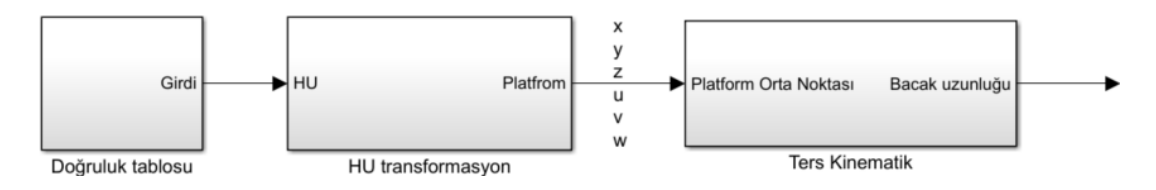

Şekil 5.12: Hareket sisteminin girdilerinin hesaplanması.

Sistem Simulink Multibody modeli oluşturularak görselleştirilmiştir [\(Şekil 5.13\)](#page-112-0). Örnek olarak, MPC noktası için verilen (Rx) rotasyonu değeri için HU'da oluşan doğrusal ve açısal yer değişiminin çıktısı gözlenmektedir.

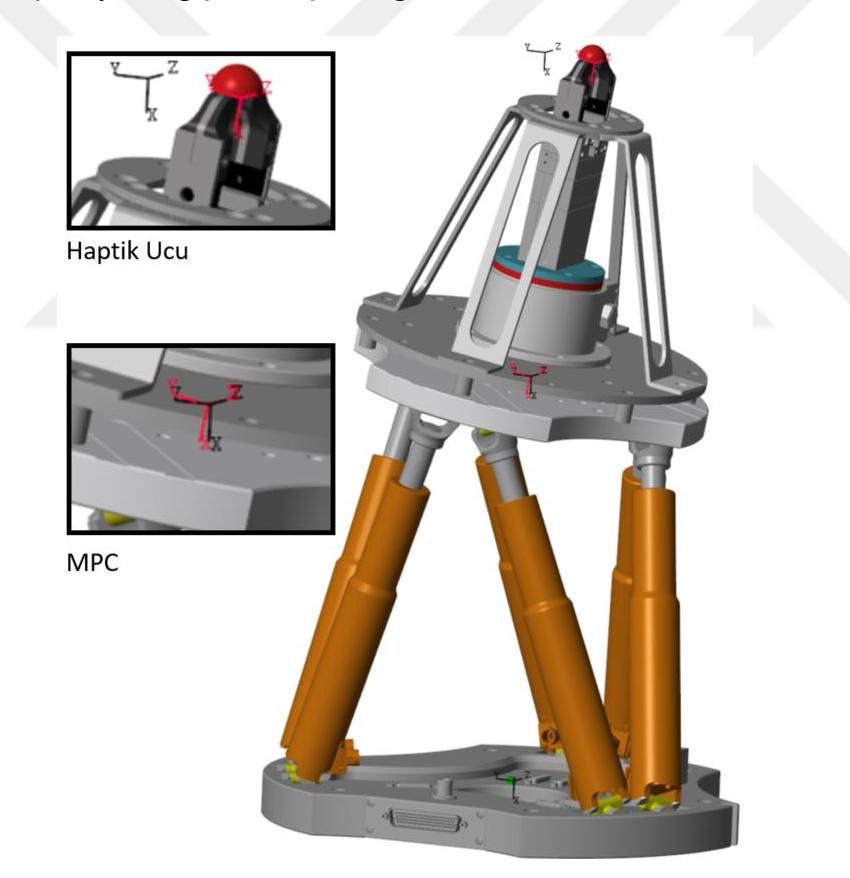

<span id="page-112-0"></span>Şekil 5.13: Multibody modellenen sistemin görseli.

# **5.2 Haptik Yazılımı**

Haptik yazılımı aracılığıyla eğitim senaryosuna bağlı olarak kuvvet tepkisi oluşturulur.

Haptik yazılımı, gerçek zamanlı işletim sistemine sahip olan PC-Haptik'te 2 kHz çevrim süresinde çalışmaktadır. Haptik yazılımı Visual Studio kabuğu altında çalışan Twincat 3 yazılımı ile geliştirilmiştir. Haptik donanımlarının Twincat yazılımı ile olan bağlantıları ve temel donanım/yazılım ilişkisi [Şekil 5.14'](#page-113-0)te verilmiştir. Donanım mimarisinde gösterildiği üzere [\(Şekil 3.3\)](#page-76-0) hareket platformu, K/T sensörü ve I/O modülü EtherCAT protokolü ile haberleşilmekte ve kontrolü sağlanmaktadır. Network adaptörü, UDP haberleşme için kullanılmaktadır. EtherCAT haberleşme protokolünü kullanılmakta olup, hexapod ve kuvvet/tork sensörü kontrolünü aynı çevrimde yapılmaktadır.

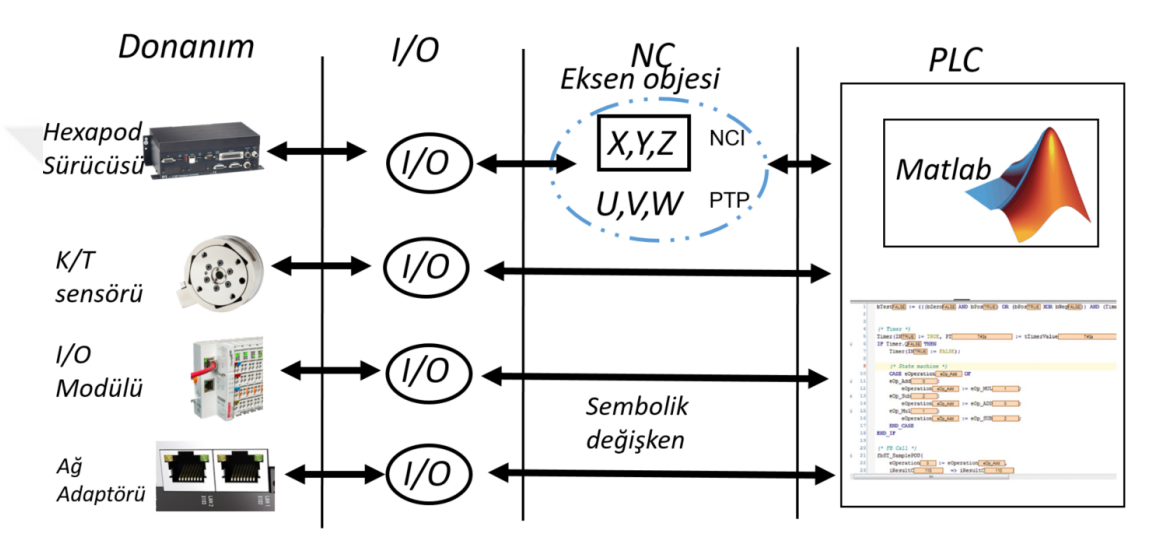

<span id="page-113-0"></span>Şekil 5.14: Haptik temel donanım/yazılım blok diyagramı.

Matlab/Simulink modelleri C/C++ dönüştürülerek, TwinCAT PLC'de kütüphane olarak eklenir ve her döngüde ilgili kütüphane çağrılır. Hareket platformu eksen hareketleri için eksen objesi tanımlanmıştır. X, Y, Z eksenleri birlikte eş zamanlı hareketin sağlanması için gruplanmıştır. Twincat PLC eksen objeleri ve I/O sembolik değişkenlerine her çevrimde erişerek donanım yazılım iletişimini sağlamaktadır.

Haptik yazılımının temel blok diyagramı [Şekil 5.15'](#page-114-0)te verilmiştir. Kullanıcı aleti aracılığı ile haptik ucuna temas ettiğinde, kuvvet/tork sensörü ile kullanıcı tarafından uygulanan kuvvet/tork ölçülür. Ham veri Kuvvet/Tork modelinde işlenir. Bu modele ayrıca aletin sanal yüzey üzerine iz düşüm noktası normalinin bilgisi de girmektedir. Model çıktısı ise kullanıcının ilgili sanal yüzey normaline göre uyguladığı kuvvet bilgileridir.

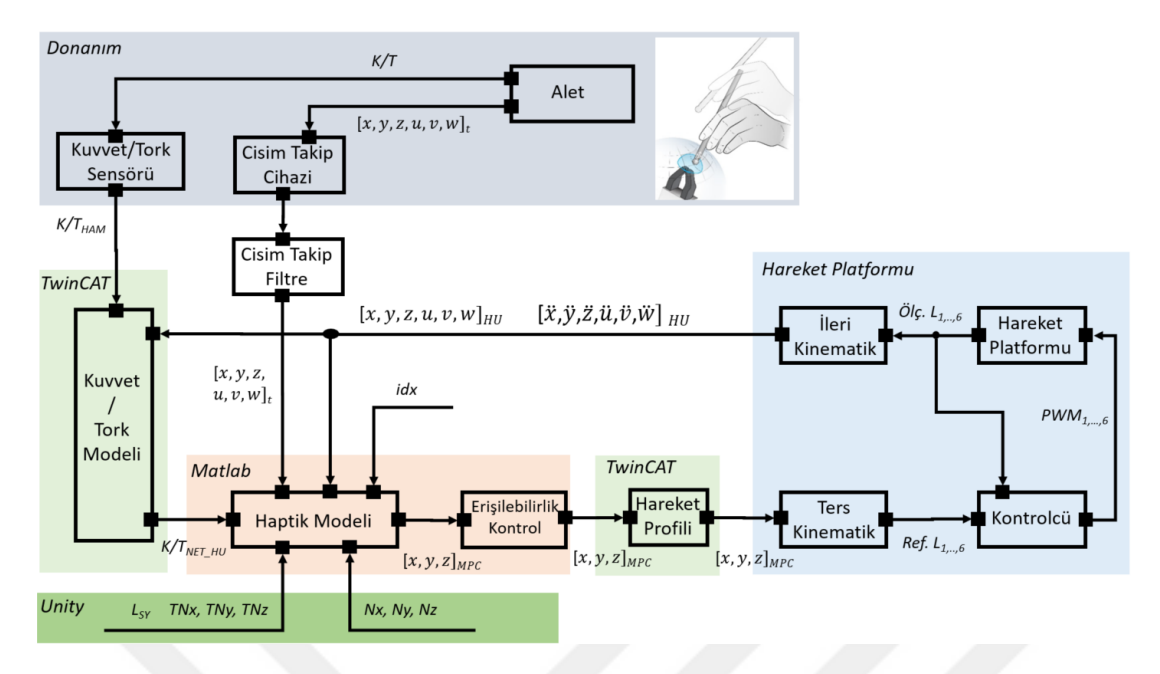

<span id="page-114-0"></span>Şekil 5.15: Haptik yazılımı temel blok diyagramı.

Haptik Modeli'ne ise temel olarak sanal yüzey normaline göre kuvvet bilgisi ve haptik ucunun pozisyon bilgileri girmektedir. Bu model sanal yüzeye dokunan kullanıcıya hissettirilmesi gereken kuvvet için hareket platformu merkezinin gitmesi gereken pozisyon bilgilerini, [x, y, z] MPC, çıktı olarak vermektedir. Kuvvet/Tork Modeli'nin detayları Bölüm [5.2.1'](#page-115-0)de verilmiştir.

Bu yeni pozisyon erişilebilir uzay bilgisi ile kontrol edilmektedir. Eğer erişilebilir uzay dışında bir pozisyonda ise sınır yüzey sınırındaki bir pozisyon ile sınırlandırılır. Erişilebilirlik kontrolü ulaşılmak istenilen konum  $[x, y, z]$  MPC bilgisi ters kinematik ile bacak pozisyonuna çevrilir ve bacak strok yüzdeleri hesaplanarak yapılır. Ayrıca bacak açı limitleri de kontrol edilerek istenilen konum bilgisi kontrol edilir.

İstenilen pozisyon bilgisi Hareket Profili Modeli'ne girmektedir ve X, Y, Z eksenlerinin koordineli bir şekilde istenilen pozisyona gitmesi için gerekli pozisyon bilgileri üretilir.

Hareket platformuna gelen konum [x, y, z] MPC bilgileri ters kinematik modeli işlenerek hareket platformu bacak pozisyonuna çevrilir. Hareket platformu kontrolcüsü, bacak pozisyonlarını interpolasyon ile küçük adımlara ayırarak bacakların pozisyon ve hız kontrolünü sağlar [\(Şekil 5.16\)](#page-115-1).

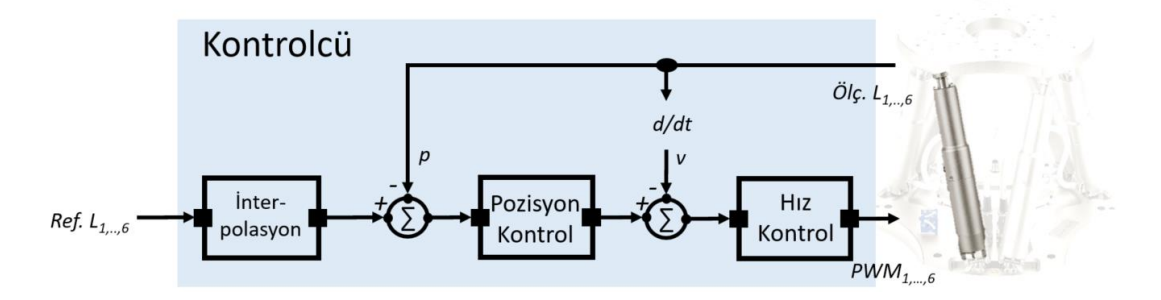

<span id="page-115-1"></span>Şekil 5.16: Haptik hareket platformu kontrolcü modeli.

#### <span id="page-115-0"></span>**5.2.1 Kuvvet/Tork Modeli**

Kuvvet/Tork Modeli'nde, sensörden gelen ham verinin gerekli işlemlerden geçirilerek {W} çerçevesine göre haptik ucuna uygulanan dinamik net kuvvetin hesaplanması sağlamaktadır. [Şekil 5.17'](#page-115-2)de modelin blok çizimi verilmiştir.

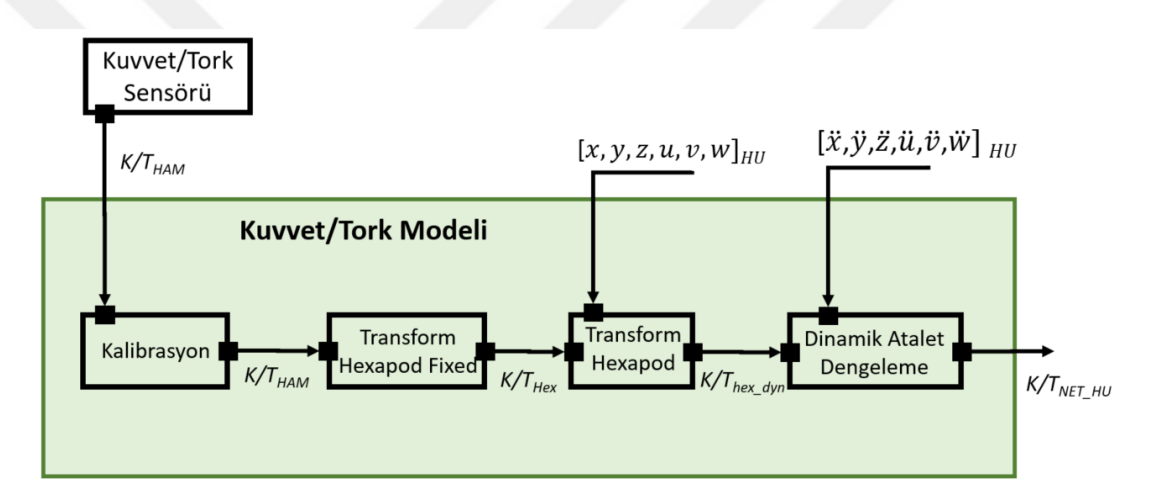

<span id="page-115-2"></span>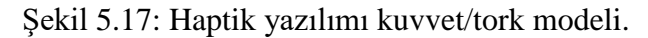

Kuvvet/tork sensöründen gelen ham veriler ilk aşamada kuvvet/tork kalibrasyon matrisi ile kalibre edilerek, kullanıcının uyguladığı kuvvet bulunur. Sistem/yazılım ilk çalıştırıldığında da bu kuvvet/tork verileri, artık kuvvetlerden arındırılmak için üzerinde kuvvet uygulanmadığında sıfırlanmaktadır.

K/T sensörü, haptik sistemine rijit bir şekilde bağlı olduğundan, sensör ile haptik sistemi her zaman aynı oryantasyona sahiptir. K/T sensörün {KT} çerçevesi ile hareket platformunun {R} çerçevesinin eşleştirilmesi gerekmektedir. {KT} çerçevesine göre alınan veriler,  $\{R\}$  çerçevesine göre dönüştürülür ( $R_{KTR}$ ).

Ölçüm verilerinin {R} çerçevesinden, hareket platformunun yaptığı rotasyonel hareketlerden arındırılarak, {H} çerçevesine göre haptik ucuna kuvvetler

dönüştürülür ( $_{\text{H}}$ F<sub>RH</sub>). Bu dönüşüm hareket sisteminin konum ve rotasyon bilgilerine göre dinamik olarak yapılmaktadır.

K/T sensörü, hareket platformunun üstüne fiziki olarak bağlı olduğundan dolayı, hareket platformunun yaptığı hareketlerde K/T sensörü atalet ve yerçekimi ivmesi nedeniyle uygulanan kuvvetten bağımsız değerler gözlenmektedir [135]. Bu değerler hareket platformunun yaptığı ivmelerden kaynaklanmakta ve bu yapılan ivmeli hareketler nedeniyle oluşan kuvvet ölçümlerinden arındırılması gerekmektedir [136].

K/T sensörünün üzerine bağlı olan tutucu parçalarının da dahil olduğu  $I_{KT}$  [3x3] atalet matrisi ile haptik ucu ivmesi  $(a_{HU})$  [3x1] vektörel çarpım sonucu, sensör ölçümünden  $çikartılır. Böylece F<sub>net</sub>$ , istenmeyen dinamik hareket kuvvetlerinden arındırılır.

$$
Fnet = F' - I_{KT} \times a_{HU}
$$
 (5.6)

Hız limitli pozisyon girdisi ile X ekseninde yapılan deney sonuçları verilmiştir. (0 mm-50 mm) maksimum hız 100 mm/sn. Deney esnasında kullanılan hareket profili [Şekil 5.18'](#page-116-0)de verilmiştir. Maksimum ivmeden 0,6 N'luk anlık kuvvet artışı gözlenmektedir [\(Şekil 5.19\)](#page-117-0). Düzeltme işlemlerinden sonra maksimum ivmede artık kuvvetler 0,1 N altında olmaktadır.

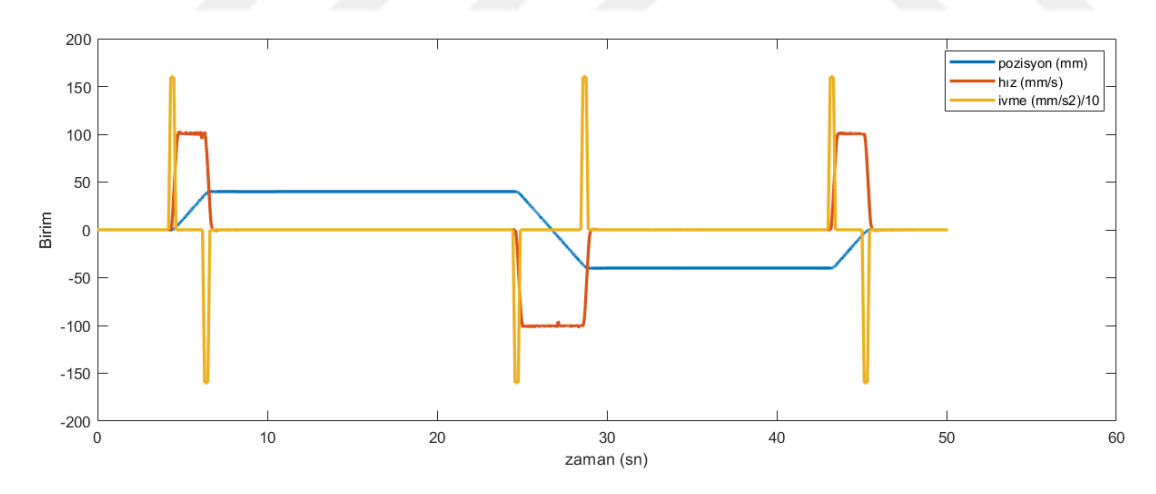

<span id="page-116-0"></span>Şekil 5.18: X-ekseninde yapılan hareket profili.

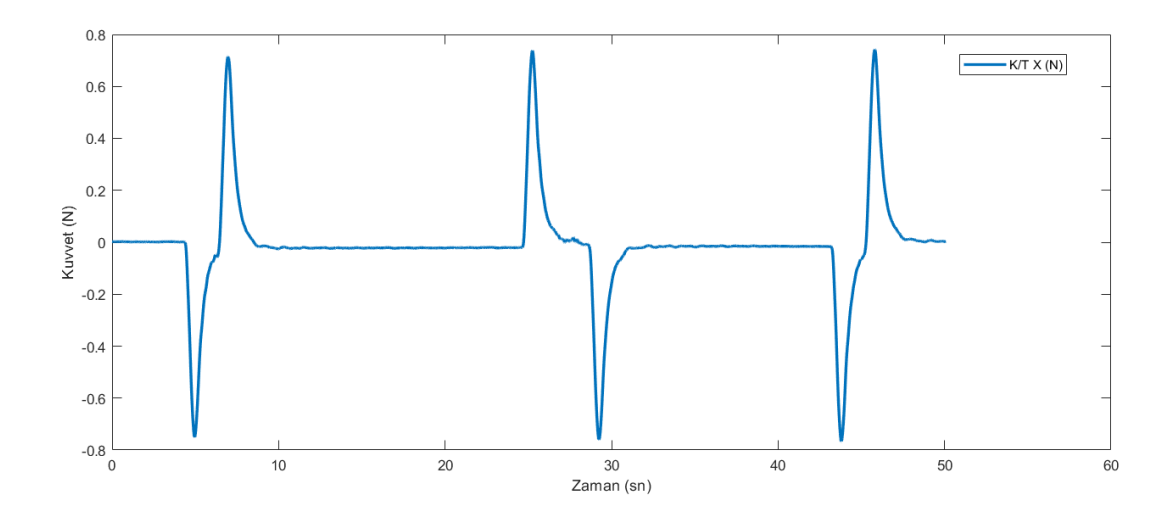

<span id="page-117-0"></span>Şekil 5.19: İvme sonucu oluşan artık X-ekseni kuvvetleri.

Dinamik atalet dengeleme işlemi sonucunda net haptik ucu Kuvvet/Tork değerleri, Kuvvet/Tork Modeli çıktısı olmaktadır.

## **5.2.2 Haptik Modeli**

Haptik Modeli (Haptic Rendering) ile senaryoya bağlı olarak kullanıcıya uygulanması gereken kuvvet tepkisi için gerekli hesaplamalar yapılmaktadır. Bu hesaplamalar yapılırken temel kısıtlar, sanal nesnenin yüzey sınırı, yüzeyin esneme miktarı ve malzeme özellikleridir. Kuvvet tepkisi, kullanıcı tarafından uygulanan ve sensörler aracılığı ile algılanan kuvvet ve cismin pozisyon verileri kullanılarak gerçekleştirilir.

Birleşme öncesinde haptik ucu, alet ucunu takip etmektedir. Birleşme süresince ise kuvvet tepkisi için gerekli hesaplamalar yapılır. Bu iki alt mod arası geçiş kararları da yine Haptik Modeli tarafından verilmektedir.

Haptik Modeli temelde iki aşamadan oluşmaktadır. Bunlar haptik ucu ile temasın algılanması ve temas sonrası kuvvet tepkisinin oluşturulmasıdır. Modelin blok diyagramı [Şekil 5.20'](#page-117-1)de verilmiştir.

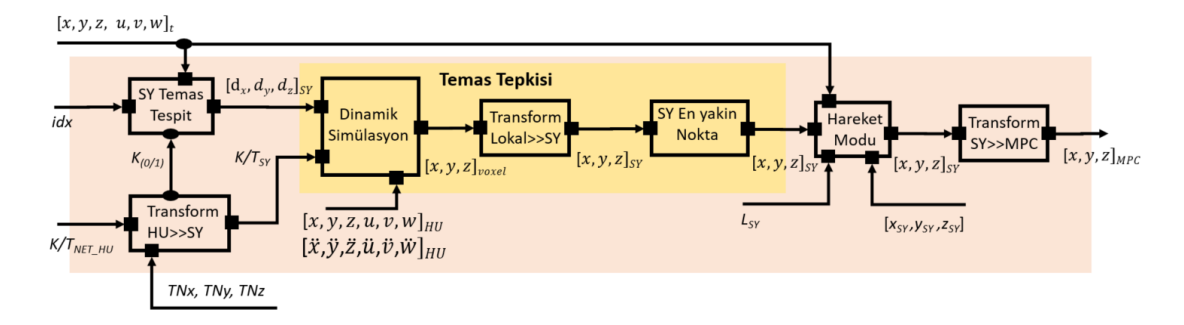

<span id="page-117-1"></span>Sekil 5.20: Haptik Modeli.

Haptik Modeli'nin temel girdi ve çıktıları [Çizelge 5.3'](#page-118-0)te verilmiştir.

| Parametre                                                                                        | Model   | Açıklama                                                 |
|--------------------------------------------------------------------------------------------------|---------|----------------------------------------------------------|
| Alet Pozisyon, Rotasyon<br>$[x, y, z, u, v, w]_t$                                                | Girdisi | Alet ucunun pozisyon ve rotasyonu                        |
| Senaryo indeks, idx                                                                              | Girdisi | Onceden tanımlı 3B sanal nesne indeks bilgisi            |
| Net K/T HU                                                                                       | Girdisi | Haptik ucuna uygulanan net Kuvvet/Tork                   |
| $[x, y, z, u, v, w]_{HU}$<br>$[\ddot{x}, \ddot{y}, \ddot{z}, \ddot{u}, \ddot{v}, \ddot{w}]_{HI}$ | Girdisi | Haptik ucunun pozisyon ve ivme bilgileri                 |
| SY uzaklık                                                                                       | Girdisi | Alet ucunun sanal yüzey izdüşümünden uzaklığı            |
| SY alet ucu iz düşüm<br>Konum                                                                    | Girdisi | Alet ucunun sanal yüzey izdüşümünün konumu               |
| $[x, y, z]_{MPC}$                                                                                | Ciktisi | Hareket sisteminin orta noktasının pozisyon ve rotasyonu |

<span id="page-118-0"></span>Çizelge 5.3: Haptik modeli arayüz parametreleri

Kuvvet/Tork Modeli'nin çıktısı olan haptik ucuna uygulanan net kuvvet, 'Net K/T HU', ve UDP aracılığıyla PC-Host Unity Modeli'nden temin edilen 'Alet Ucunun Sanal Yüzey izdüşüm normali' TN<sub>x</sub>, TN<sub>y</sub> ve TN<sub>z</sub> bilgileri 'Transform HU>>SY' modelinin girdisidir. Bu model, haptik ucuna göre uygulanan kuvvetin teğetsel ve normal bileşenlerini kinematik transfer ile sanal yüzeyin temas noktasının yüzey normali vokseline transfer edilmesi sağlar.

Sanal yüzey çerçevesinin orijini, haptik sistem ile sanal nesnenin etkileşim noktasında bulunur. Yüzey normali, z ekseni olarak atanır ve teğet düzlemde bulunan eksenler buna göre hesaplanır. Z ekseninin normal yüzey olduğu yeni bir yerel koordinat sistemi oluşturarak, dikey olan ve bir tekilliğe yol açmayan bir birim vektörü bularak yapılmaktadır. Bu vektör teğet eksenlerin ilki olarak atanır ve bu iki vektörün çarpımı ikinci teğet eksen olur [\(Şekil 5.21](#page-119-0) (a-b)). Alet ucunun sanal nesneye temas noktasındaki 1 mm<sup>3</sup> hacimli küp, voksel olarak tanımlanmıştır. Bu voksele eksen takımı tanımlanır. Voksel eksen takımının z ekseni, voksel yüzey normalidir.

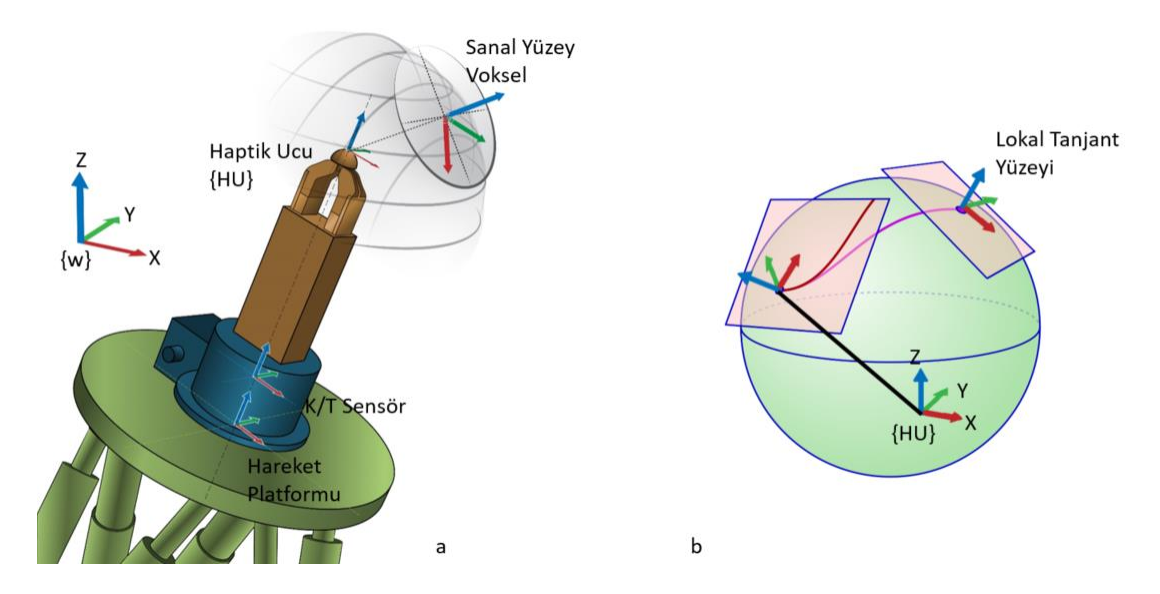

<span id="page-119-0"></span>Şekil 5.21: Haptik ucu, sanal yüzey voksel çerçeve tanımının a)haptik üzerinde gösterimi, b) sanal nesne üzerinde gösterimi

'Net K/T HU' kuvvet bilgileri, temas vokseli koordinat çerçevesine dönüşümü yapılarak sanal yüzey vokseline uygulanan kuvvet hesaplanır. Voksele uygulanan kuvvet vektörünün belirli eşik değeri ( >0.05N) aştığı durumda kuvvet binary değeri bir olarak 'SY Temas Tespit' modeline aktarılır.

Haptik ucu ile sanal yüzey alet ucunun birleşimi aynı zamanda haptik ucu ile de birleşim anlamına gelmektedir. Sanal yüzey modelinin tercihi senaryo indeks bilgisine göre seçilir. Alet pozisyonu ile sanal yüzey arasındaki mesafe eşik değerin altına indiğinde ve kuvvet (0/1) girdisi ile kuvvet algılandığında sanal nesne, haptik ucu ve alet ucu birleşimi gerçekleşir [\(Şekil 5.22](#page-119-1) (a)).

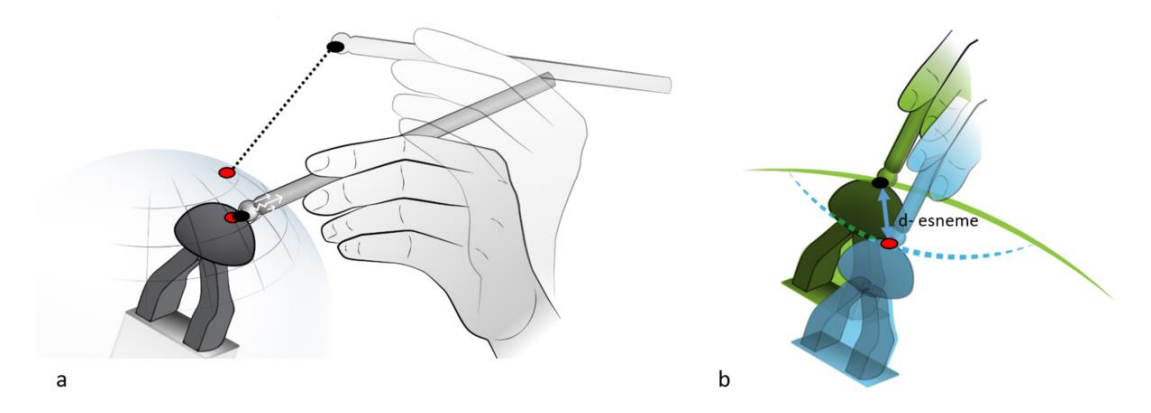

<span id="page-119-1"></span>Şekil 5.22: a) Haptik ucu ile alet ucu temas tespiti ve b) sanal yüzey esnemesi.

Haptik ucun sanal yüzeyle birleştiği anda hareket başlamaktadır [\(Şekil 5.22](#page-119-1) (b)). Bu noktadan sonraki sanal yüzey içerisinde olan girdiler sanal yüzeyin deforme edildiği anlamına gelmektedir. Temas edilen ilk nokta olan d<sub>0</sub> konumu ile d<sub>n</sub> konumu

arasındaki uzaklık vektörü, SY deformasyon vektörü olarak hesaplanmaktadır. Kullanıcının sanal nesneye girmeye başladığı nokta bir ara belleğe kaydedilmelidir. Aksi takdirde, kullanıcı sanal nesneye girinti yapmayı bıraktığında yaklaşım en yakın yüzey noktasına geri dönecek ve bu da kullanıcının sürekli olarak sanal nesneden dışarı itilmiş hissetmesine neden olacaktır. Mevcut deformasyon bilgisi "Temas Tespit" modelinin çıktısı olarak sağlanmaktadır.

Sanal nesne üzerinde alet ile etkileşime girildiği durumda temas tespit alet ucu iz düşüm noktalarını kayıt altına alınır. [Şekil 5.23'](#page-120-0)te tenis topu sanal nesnesi üzerinde alet ucunun iz düşümü (kırmızı çizgi) görülmektedir. Bu noktalarda temas kullanıcı ile alet aracılığıyla etkileşim gerçekleşmiştir.

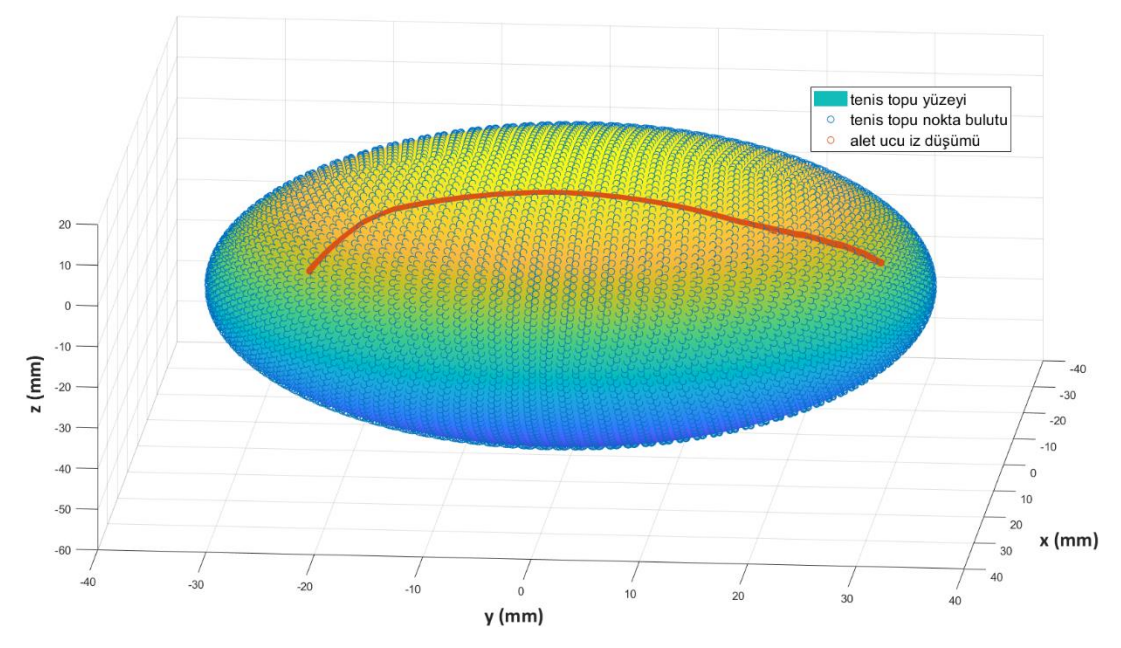

<span id="page-120-0"></span>Şekil 5.23: Tenis topu nokta bulutu iz düşüm noktaları.

Dinamik simülasyon modeli genel bir histerezis algoritmasıdır. Çıktı olarak hız ve konum vektörlerini üretir. Sanal nesne üzerinde hareket etmek için bir hız vektörü hesaplanır. Bu hız vektörünün sanal nesneye projeksiyonu da hesaplanır. Dinamik simülasyon modeli, temel olarak tanjant yüzeyinde bir kuvvet modelidir (Tangentplane force model). Temas halinde bulunulan ilgili vokselin deformasyon miktarına (SY deformasyon vektörü), voksele uygulanan kuvvet vektörüne (K/T Yüzey) ve mevcut HU konum, rotasyon bilgilerine göre bir sonraki çevrimde olması voksele göre pozisyonu, [x, y, z] voksel, hesaplanmaktadır.

Sanal yüzeydeki net K/T değeri, K/T<sub>SY</sub>, kuvvet vektörünün normal yöndeki kuvvet bileşeni, sanal nesnenin elastik deformasyonlarını hesaplamak için kullanılır. Teğetsel

bileşenler, alet ucunun sanal nesne üzerinde hareket ettirilmesi için kullanılır [\(Şekil](#page-121-0)  [5.24](#page-121-0) (a-b)).

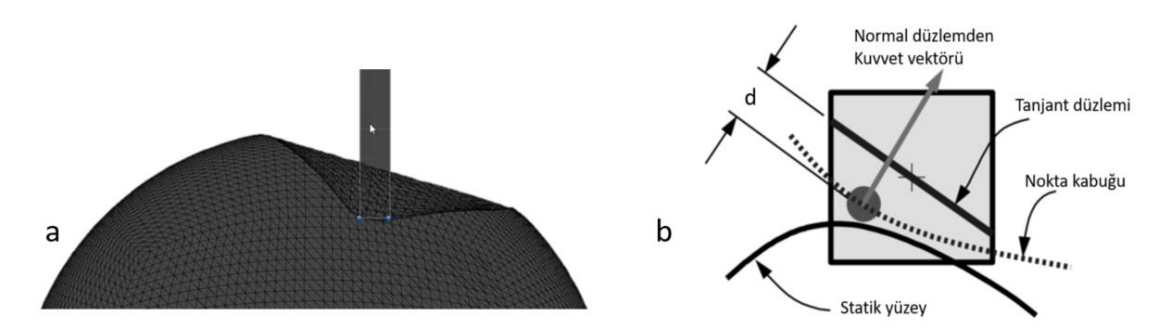

<span id="page-121-0"></span>Şekil 5.24: a) Sanal yüzeyin voksel deformasyon örneği, b) temas noktası deformasyon miktarı.

Yüzey deformasyon miktarına ve kuvvet vektörüne göre bir sonraki çevrimde kullanıcıya tepki verilmesi için gerekli voksel konum bilgileri hesaplanmaktadır.

Deformasyona bağlı kuvvet tepkisi, temel olarak sanal nesne malzeme özelliklerine bağlıdır ve genellikle doğrusal olmayan malzeme davranışları bulunmaktadır. Kuvvet tepkisinin gerçek bir nesneye göre ayarlanabilmesi için deplasman/kuvvet bilgileri gerekmektedir. Gerçek nesneden farklı kontrollü deformasyon yaparak kuvvet/ deformasyon değerleri toplanmalı ve bu değerleri yansıtacak polinom eğrileri üretilmelidir. Böylece, uygulanan kuvvete göre yer değişim (deformasyon) vektörü hesaplanır. Bu yer değişim vektörü ilgili voksele göre yeni konum bilgilerini verir.

Sanal yüzey vokseline göre hesaplanan yeni konum bilgisinin sanal yüzeye göre kinematik dönüşümü yapılır. Böylece sanal nesnenin yüzeyine göre hedef konum belirlenir.

Haptik ucu her zaman sanal nesne yüzeyinin altında kalmalıdır. Haptik ucunun yüzey dışına çıkmaması için de hedef sanal yüzey konumu yüzey sınırını geçmemelidir. Bu, hedef konum yüzey noktaları, sanal yüzeydeki en yakın komşu nokta aranarak yapılır. Sanal yüzey çözünürlüğünün yüksek olması önemlidir. Senaryolarda kullanılan sanal yüzeylerde iki konum (nokta) arasındaki mesafe 0,01 mm'nin altındadır. Bu şekilde hedef sanal yüzey konumunun her zaman için yüzeyin altında kalması sağlanır.

Hareket modu geçişi temel olarak net HU K/T vektörüne ve alet ucunun SY'den uzaklığına bağlıdır. Eğer;

 net HU K/T>0,05 ve SY uzaklık≤0 ise birleşme gerçekleşmiştir ve haptik ucuna uygulanan kuvvete göre hareket etmektedir.

 net HU K/T≤0,05 ve SY uzaklık>0 ise alet, haptik ucundan uzak bir konumdadır. Haptik, SY alet ucu izdüşüm konumuna göre hareket etmektedir.

Her iki mod durumunda da haptik ucunun konumu sanal yüzeye göre hesaplanmaktadır. Bu nedenden dolayı sanal yüzey ile haptik ucu arası kinematik dönüşüm yapılmalıdır.

Daha sonra da haptik ucu ile hareket platformu orta noktası (MPC) arasında dönüşüm uygulanır. Bu haptik modelinin son koordinat dönüşümüdür. Modelin görevi ise haptik ucunun komunu, hareket sistemi orta noktasına göre dönüştürmektir. Dönüşüm sonrası elde edilen  $[x, y, z]_{\text{MPC}}$  konum girdisi ile hareket sistemi için bir hareket profili oluşturularak, platformun [x, y, z] MPC konumuna gitmesi sağlanır.

Hareket profili oluşturulurken [x, y, z] eksenleri gruplandırılmıştır. Koordineli hareket etmesini sağlamak için DIN 66025 [137] ve IEC 61131-3 [138] uygun olarak geliştirilen Twincat NCI [139] kullanılmıştır. [u, v, w] rotasyonlarının eksenlerinin konum-hız kontrolü sağlamak için Twincat NCI kullanılmaktadır. Temel farklar (x0, y0, z0) konumundan (xs, ys, zs) konumuna gitmesi istenildiğinde tüm x, y, z eksenlerinde aynı anda s-eğrili yörünge [140] ile tamamlanması için kullanılmaktadır. S-eğrili yörünge ile hareket profili denklemleri [EK İ: Hareket Profili Denklemleri'](#page-182-0)de verilmiştir.

#### **6. DENEYSEL ÇALIŞMALAR**

Bu bölümde sistem entegrasyon aşamaları, sistemin kabiliyetlerinin analiz edildiği objektif testler ve kullanıcı testlerinin detayları anlatılacaktır.

#### **6.1 Doğrulama Deneyleri**

Geliştirilen sistemin performansının ölçülmesi ve kabiliyetlerinin limitlerinin belirlenmesi için bir dizi objektif test yapılmıştır. Bu testler ile birlikte sistemin ana alt sistemlerinin her biri tek tek ve bütünleşik olarak performans limitleri ve referans değerlere göre hata belirlenmiştir.

#### **6.1.1 Cisim Konumu Takibinin Doğrulanması**

Cisim konum takibi hassasiyeti büyük ölçüde takip edilecek cisim ile takip cihazı arasındaki mesafeye bağlıdır [17]. Konum takip cihazının montaj mesafesi mekanik tasarım esnasında belirlenir. Geliştirilen VHKG sisteminde, sabitlenmiş takip cihazı ile haptik ucu orijin konumu arasındaki mesafe 630 mm'dir. Ölçüm yapılması gereken hacim ise haptik cihazının hareket uzayı içerisine giren kısımdır. Bu hacmin dışında takip cihazının ölçüm hatası kritik değildir. Konum takip cihazlarının ölçüm hatası, cismin hızına büyük ölçüde bağlıdır. Bu nedenle cisim konumu takip cihazlarının dinamik performansı, statik performansının yanı sıra çok önemlidir. Maalesef, ürün teknik özellikleri tanımlanırken çoğunlukla dinamik performansa değinilmez.

Cisim konumu takip sisteminin, alet konum takibinin ölçüm hatasının doğrulanması amaçlanmaktadır. Aleti tekrarlanabilir olarak ölçümleyebileceğimiz bir şekilde hareket ettirmemiz gerekmektedir. Bunun için hareket sistemin kullanılması uygundur. Hareket sisteminin eksen pozisyon konum tekrarlanabilirliği 0,5 µm ve minimum hareket 3 µm'dir. Geliştirilen metoda göre hareket sistemi ile alet hareket uzayı içerisinde belirli bir yörüngede farklı hızlarda hareket ettirilecektir, yani referans değer olarak kullanılacaktır. Bu esnada hareket sistemi pozisyonu ve cisim konumu takip sisteminin pozisyon çıktıları aynı zaman damgası ile toplanacaktır. Bu şekilde pozisyon ölçüm hatası hesaplanabilecektir. Ölçüm yapabilmek için aletin haptik

sistemine sabitlenmesi gerekmektedir. 3B baskı ile üretilen bir parça aracılığıyla bağlantı gerçekleştirilmiştir. [Resim 6.1](#page-124-0) (a-b)'de test düzeneği ve sabitleyici parça yer almaktadır.

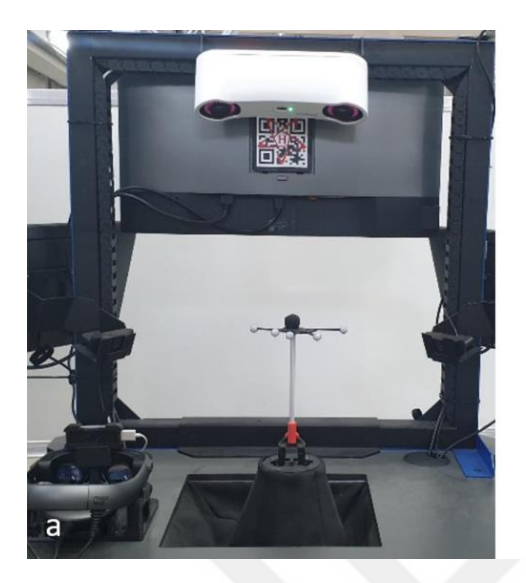

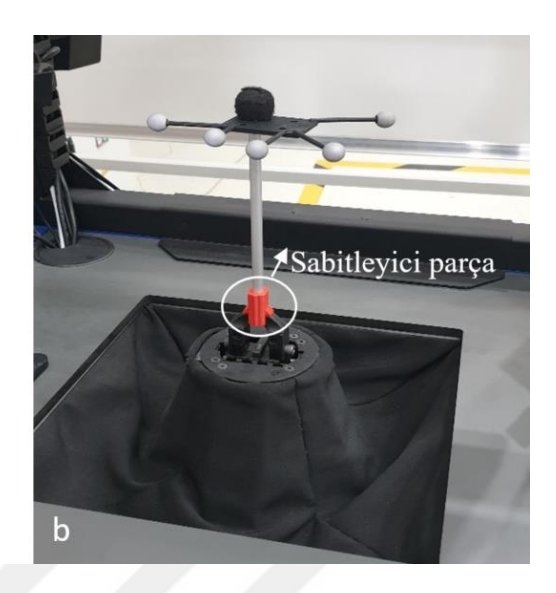

Resim 6.1: Cisim konumu takip sisteminin hatasının ölçüldüğü a) test düzeneği ve b) alet sabitleyici parçası

<span id="page-124-0"></span>Hareket sistemi aracılığıyla cisim 5, 10, 20 ve 40 mm genlikte 5 saniye hareket ettirilir. Statik değer ölçümleri içinde limit değerlere gelindiğinde 5 saniye beklenir. Bu prosedür, dinamik konum hatasını ölçmek için her eksende 20 ve 40 mm/s hız ile tekrarlanır.

Cisim konumu takip cihazı verileri PC-Host'a gönderir. Bu veriler, cisim konumu takip cihazının {C} çerçevesine göre toplanan veriler, PC-Host'a cisim konumu takip modeli tarafından{W} çerçevesine transfer edilir. İşlenen veriler UDP üzerinden PC-Haptik'e gönderilir. Bu nedenle geliştirilen metot, cisim konum takip cihazı hatası, cisim konumu takip modeli hesaplama, hizalama, dönüştürme hataları ve UDP gecikmesini içeren uçtan uça konum takip hatasını verir. İki bilgisayar arasındaki UDP haberleşme ve kayıt frekansı 100 Hz'dir.

Cisim konumu takip sistemi ve hareket sisteminden toplanan doğrusal pozisyon / hız verileri ve referans ile simülasyon [x, y, z] değerleri arasındaki vektörel uzaklık (P) için karşılaştırır. Cisim konumu takip ölçüm hatasının RMSE ve ortalama değerleri [Çizelge 6.1'](#page-125-0)de verilmiştir. Farklı hız değerleri için toplanan veriler referans (gerçek tenis topu), ve simülatör (sanal tenis topu) konumları karşılaştırılarak hata değeri hesaplanmıştır.

|              | $Hiz$ (mm/s) |          |        |          |        |          |  |
|--------------|--------------|----------|--------|----------|--------|----------|--|
|              | 0            |          |        | 20       | 40     |          |  |
| Eksen        | RMSe         | ortalama | RMSe   | ortalama | RMSe   | ortalama |  |
| $\mathbf{X}$ | 0.0802       | 0.07798  | 0.2734 | 0.2542   | 0.5117 | 0.4883   |  |
| y            | 0.0669       | 0.0659   | 0.2746 | 0.2503   | 0.4891 | 0.4675   |  |
| Z            | 0.1197       | 0.1192   | 0.2494 | 0.2296   | 0.4151 | 0.3761   |  |
| P            | 0.1588       | 0.1579   | 0.4609 | 0.4242   | 0.8206 | 0.7736   |  |

<span id="page-125-0"></span>Çizelge 6.1: Cisim konumu takip sistemi pozisyon takip hata değeri

## **6.1.2 Haptik Kuvvetlerinin Doğrulanması**

Gerçekçi bir kuvvet tepkisinin oluşturulabilmesi için simüle edilecek olan nesnenin mekanik özelliklerinin mümkün olduğunca iyi modellenmesi önemlidir.

Simüle edilecek nesnenin geometrik özelliklerini elde etmek nispeten kolaydır. Bununla birlikte, sertlik, yüzey dokusu (pürüzlülük, sürtünme, vb.) gibi malzeme özelliklerinin elde edilmesi kolay değildir ve genellikle doğrusal bir davranış içinde değildir. Simüle edilecek nesnenin malzeme özelliklerinin matematiksel modellemesi, deneysel olarak veri toplamaya göre görece daha zordur. Bu nedenle, bu özelliklerin deneysel olarak ölçümünün yapılması gerekmektedir.

Elde edilecek deneysel veriler, haptik modeline girdi olarak sağlanmalıdır. Deney verileri ile sanal tenis topu modeli oluşturularak, sanal tenis modelinden de deneysel veri toplanır. Gerçek ve sanal tenis topu deney verileri karşılaştırılarak kuvvet hata değeri hesaplanır.

## <span id="page-125-1"></span>**6.1.2.1 Gerçek cisimden veri toplanması**

Gerçek cismin malzeme verilerinin ölçümlerini yapmak için bir ölçüm test düzeneğine ihtiyaç vardır. Bu test düzeneği ile gerçek nesnenin kontrollü girdiler (konum, hız, kuvvet veya bunların kombinasyonları) uygulanabilmelidir. Test düzeneği ile veri toplarken olabildiğince izole girdiler/çıktılar elde edilebilecek şekilde tasarlanmalıdır.

Test düzeneği prosedürünün doğruluğu için, gerçek nesnenin hareketi, her serbestlik derecesinde kısıtlanmalı ve istenen kontrol girdileri dolaylı girdilerin oluşmasına engel

olmalıdır. Test ölçümleri, gerçek nesnenin kontrollü girdilere tepkileri ölçümlenerek kayıt altına alınmalıdır.

Haptik sistemi ile kullanılabilir, rijit olarak yapılandırılmış test düzeneği üretilmiştir. Malzeme özellikleri toplanacak olan tenis topu, test düzeneğine yerleştirilir. Veri toplama işlemine başlamadan önce, haptik ucuna yarım küre şeklindeki aparat yerleştirilir [\(Resim 6.2](#page-126-0) (a-b)).

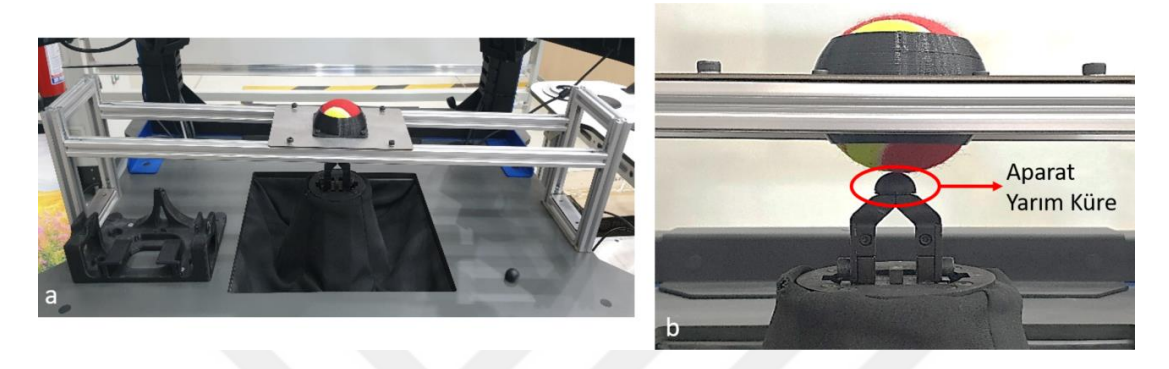

Resim 6.2: a) Veri toplama test düzeneği, b) test düzeneği aparatı

<span id="page-126-0"></span>Haptik sisteminin bir parçası olan kuvvet/tork sensörü ile kontrollü girdiye karşılık gelen kuvvetler kayıt altına alınmaktadır. Tüm girdi ve ölçümler PC-Haptik üzerinden yapıldığı için tüm veriler aynı anda ve 1 kHz'de kayıt edilebilmektedir.

Test düzeneğine yerleştirilen tenis topunun geometrik merkezine doğru dik ve eğik olarak iki ayrı ve merkezden kaçık olarak yaklaşımda veri toplanmaktadır [\(Şekil 6.1\)](#page-126-1). Bu üç yaklaşım 2 mm, 4 mm ve 6 mm olarak uygulanmaktadır.

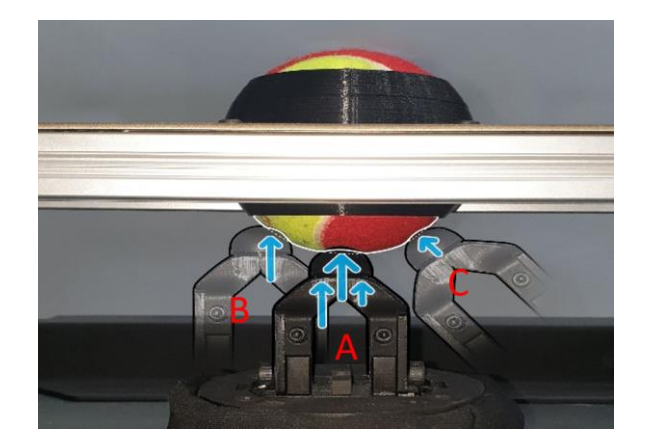

<span id="page-126-1"></span>Şekil 6.1: Test adımları: geometrik merkezine doğru dik (A) ve eğik (C) ve merkezden kaçık (B)

Her test adımı üç kez tekrarlanmıştır. Test boyunca hız, pozisyon ve tüm eksenlerde kuvvet/tork değerleri 1 kHz'de zaman damgası ile birlikte toplanmıştır. Merkeze doğru

dik deplasman [\(Şekil 6.1-](#page-126-1)A) ve eğik deplasman [\(Şekil 6.1-](#page-126-1)C) girdilerinde bir farklılık gözlenmemiştir. Merkezine doğru dik ve merkezden kaçık girdiler esnasında, hexapod sadece Z-ekseninde hareket ettirilmiştir. Ancak merkeze doğru eğik girdide ise hexapod hareketi vektörel yön tanımlanmış ve X, Y, Z eksenleri birlikte hareket etmiştir. [Şekil 6.2'](#page-127-0)de merkeze doğru 2 mm, 4 mm ve 6 mm dik girdilerde toplanan verilerin grafiği verilmiştir. Basma, topu deplasmana zorlama, çekme ise deplasman sonrası geri dönülmesi olarak tanımlanmıştır. Deplasman değişiminin başlangıcı sıfır noktası olarak alınmıştır. Sıfır noktası belirlenirken kuvvet sensörünün değişimine bakılmıştır.

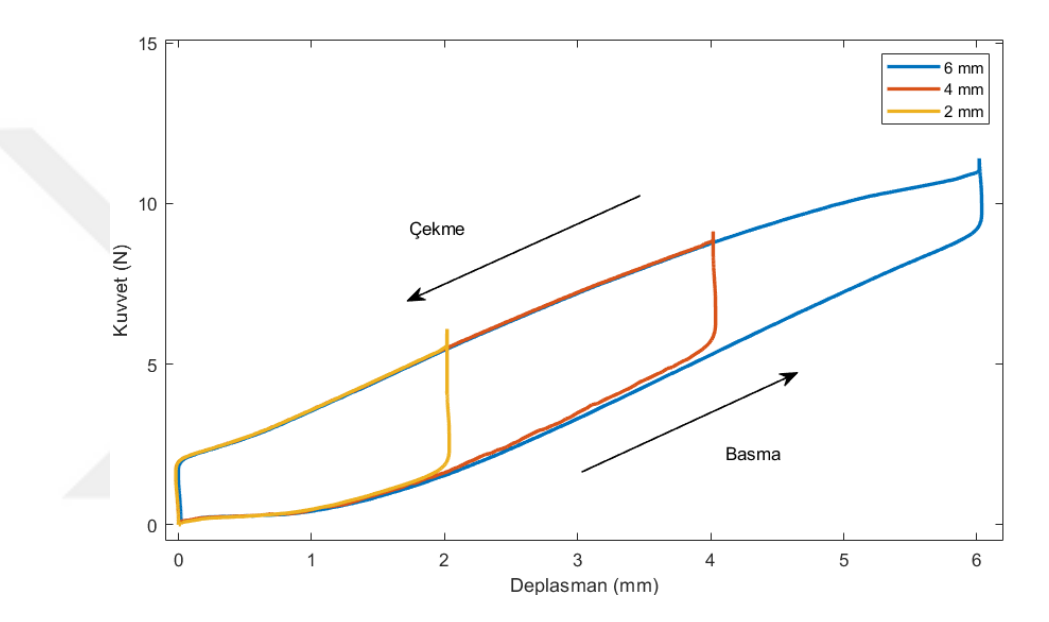

<span id="page-127-0"></span>Şekil 6.2: Tenis topundan toplanan kuvvet/deplasman grafiği.

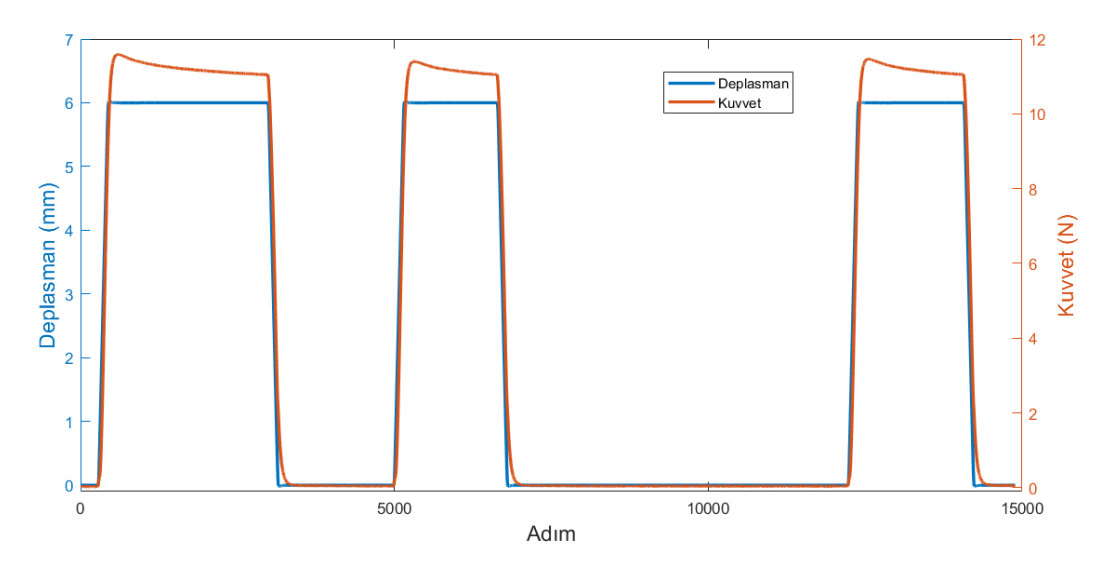

Şekil 6.3: Tenis topundan toplanan adım/deplasman grafiği.

Toplanan verilerde deplasman/kuvvet histerisis grafiği basma ve çekme olarak ikiye ayrılmıştır. Histerisisin bölünen iki grafiği kuvvet girdisine karşılık gelen pozisyon bilgisini vermesi için polinom fonksiyon denklemi türetilmiştir. Merkeze doğru yaklaşım için oluşturulan fonksiyonlar denklem [\(6.1\)](#page-128-0) ve [\(6.2\)](#page-128-1)'de verilmiştir. Merkezden 10 mm kaçık yaklaşımlar için oluşturulan fonksiyonlar ise denklem [\(6.3\)](#page-128-2) ve [\(6.4\)](#page-128-3)'te yer almaktadır. Oluşturulan polinomlar 2 mm, 4 mm ve 6 mm girdiler için de kullanılabilmektedir. Merkeze doğru basma [\(Şekil 6.1-](#page-126-1)A) kuvvet, pozisyon fonksiyonu:

<span id="page-128-1"></span><span id="page-128-0"></span>
$$
P_{basma} = -0.006166 \times f^3 - 0.09828 \times f^2 - 1.042 \times f - 1.734 \tag{6.1}
$$

Merkeze doğru çekme [\(Şekil 6.1-](#page-126-1)A) kuvvet, pozisyon fonksiyonu:

$$
P_{\text{cekme}} = -0.003009 \times f^4 - 0.06512 \times f^3 - 0.482 \times f^2 - 1.911 \times f \qquad (6.2)
$$

$$
+ 0.01856
$$

Merkezden 10 mm kaçık basma [\(Şekil 6.1-](#page-126-1)B) kuvvet, pozisyon fonksiyonu:

<span id="page-128-2"></span>
$$
P_{\text{basma}} = -0.004512 \times f^3 - 0.08764 \times f^2 - 1.018 \times f - 1.519 \tag{6.3}
$$

Merkezden 10 mm kaçık çekme [\(Şekil 6.1-](#page-126-1)B) kuvvet, pozisyon fonksiyonu:

<span id="page-128-3"></span>
$$
P_{\text{cekme}} = -0.0008227 \times f^5 - 0.02253 \times f^4 - 0.2294 \times f^3 - 1.069 \times f^2 \tag{6.4}
$$

$$
-2.684 \times f + 0.0468
$$

#### **6.1.2.2 Haptik tepki doğrulaması**

Tenis topundan alınan veriler ile haptik kuvvet tepkisi karşılaştırılarak hata miktarı hesaplanmaktadır. Tenis topundan toplanan verilere göre üretilen polinomlar haptik algoritmasına dâhil edilmiştir. Haptik dış çevrim modeli, sanal kütle yay tabanlıdır ve veri temelli modellemeye uygundur. Modelin ana girdisi kullanıcının uyguladığı kuvvet, çıktısı ise deplasman pozisyonudur. Sanal kütle yay sönümleme modeli ölçüm verileriyle ayarlanır. Gerçek tenis topundan veriler toplanırken izlenen metotlara benzer yaklaşım ile simülatörden veriler toplanmıştır. [Şekil 6.4'](#page-129-0)te gösterildiği gibi alet ile sanal tenis topu merkeze doğru [\(Şekil 6.4](#page-129-0) A) ve eğik şekilde [\(Şekil 6.4](#page-129-0) C) ve merkezden kaçık [\(Şekil 6.4](#page-129-0) B) olarak 2 mm, 4 mm ve 6 mm deforme edilmiş ve veriler zaman damgası ile birlikte 1 kHz'de kayıt altına alınmıştır.

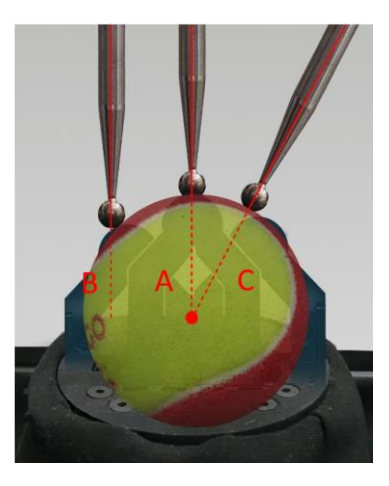

<span id="page-129-0"></span>Şekil 6.4: Sanal tenis topundan veri toplanması.

Ölçümün tekrarlanabilirliğini görebilmek için tüm testler üç kez tekrarlanmıştır. Testler gerçekleştirilirken cisim konum sistemi aracılığıyla alet açısı ve konumu takip edilmektedir.

Sanal tenis topu senaryosu ile veri toplarken tüm sistem bileşenleri çalışır durumda bulunmaktadır. Belirli bir yaklaşım açısıyla alet ile sanal nesne deforme edilirken yan ekranlarda oluşturulan görsel sahne kayıt altına alınmıştır [\(Şekil 6.5](#page-129-1) (a-c)).

<span id="page-129-1"></span>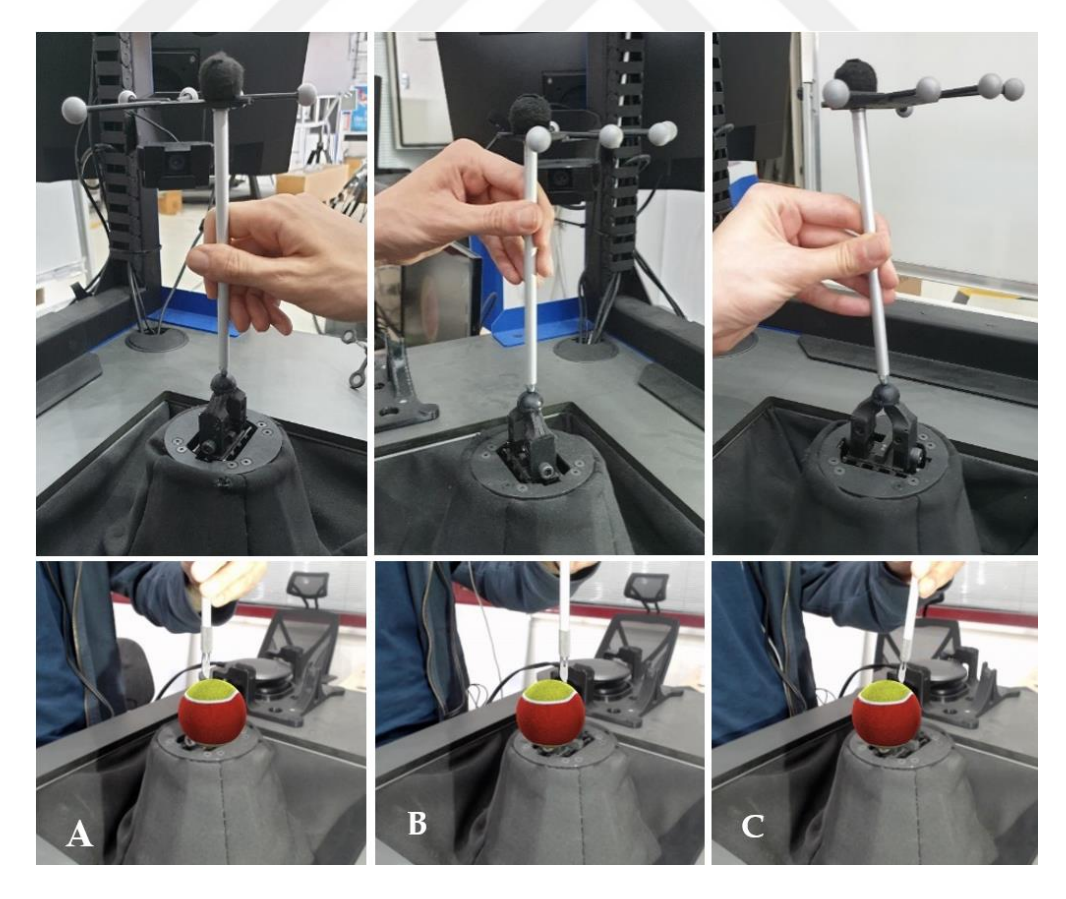

Şekil 6.5: Kullanıcı tarafından sanal tenis topunun a) merkeze doğru dik, b) merkezden kaçık dik, c) merkeze doğru eğik olarak deforme edilmesi.

Kuvvet doğrulaması, tenis topunu içine (baskı) ve dışa (serbest bırakma) doğru 2 mm, 4 mm, 6 mm için yapılmıştır. Sanal ve gerçek nesne sapması, kuvvet verileri ile aynı koşullarda bir karşılaştırma yapılmıştır. Merkeze doğru dik açıyla yapılan referans ve simüle verilerin karşılaştırması basma ve çekme için ayrı ayrı yapılmıştır. Referans veri ile simülatörden toplanan verilerin birlikte çizdirildiği grafikler [Şekil 6.6'](#page-130-0)da verilmiştir.

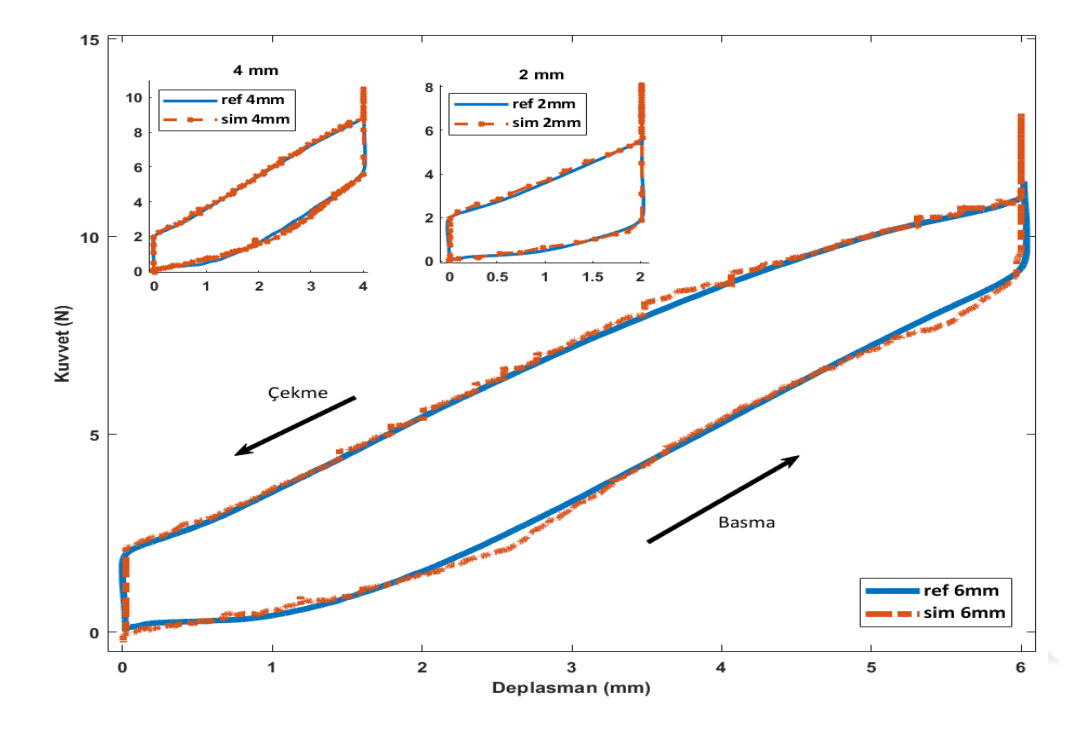

<span id="page-130-0"></span>Şekil 6.6: Referans ve simülatör datasının grafiği.

[Şekil 6.7'](#page-131-0)de verilen deplasman/kuvvet grafiğinde gerçek veri ve simülatör verisi birlikte çizdirilmiştir. [Şekil 6.7](#page-131-0) (a-c) geometrik merkeze doğru dik deformasyon testi için Z ekseninde deplasman-kuvvet grafiğini göstermektedir. [Şekil 6.7](#page-131-0) (d-f), geometrik merkeze doğru dik ve 10 mm ofset ile deformasyon testinin Z ekseninde deplasman-kuvvet grafiğidir. [Şekil 6.7](#page-131-0) (g-i), geometrik merkeze 80° 'lik açı ile deformasyon testinin, tenis topu temas noktasından geçen normal eksene göre deplasman-kuvvet grafiğidir.

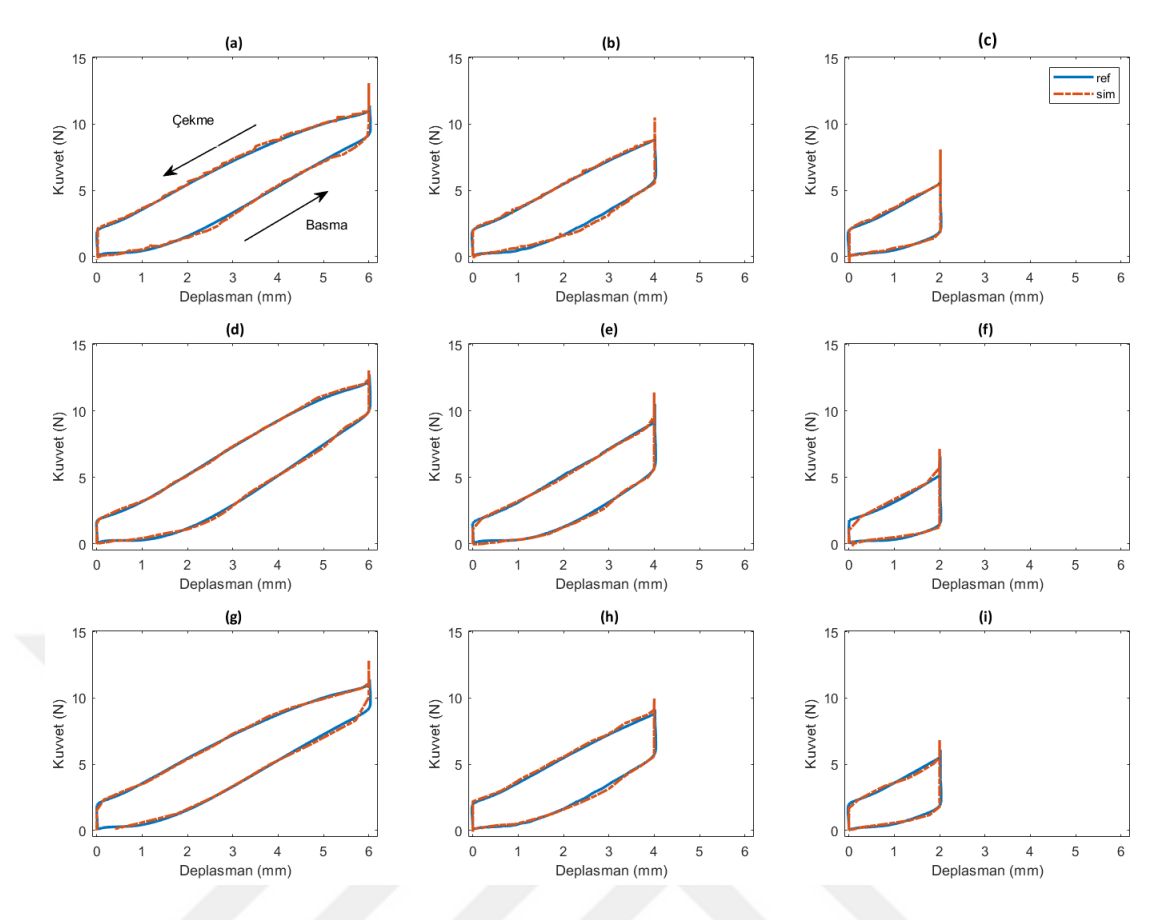

<span id="page-131-0"></span>Şekil 6.7: Gerçek ve simülatör verilerinin deplasman/kuvvet grafikleri

Karşılaştırmada her bir pozisyona denk gelen kuvvet değeri ile hata miktarı hesaplanmış ve bu hata değerinin ortalama karekök sapması (RMSE) ve ortalama değerleri [Çizelge 6.2'](#page-131-1)de yer almaktadır.

|                               | Deplasman      |        |              |        |                |        |  |
|-------------------------------|----------------|--------|--------------|--------|----------------|--------|--|
| Merkeze doğru<br>dik yaklaşım | $2 \text{ mm}$ |        | 4 mm         |        | $6 \text{ mm}$ |        |  |
|                               | <b>Basma</b>   | Cekme  | <b>Basma</b> | Cekme  | Basma          | Çekme  |  |
| RMSE(N)                       | 0.1063         | 0.1048 | 0.0780       | 0.1802 | 0.1081         | 0.0666 |  |
| Ortalama (N)                  | 0.0910         | 0.0257 | 0.0556       | 0.0455 | 0.0793         | 0.1610 |  |

<span id="page-131-1"></span>Çizelge 6.2: Haptik kuvvet doğrulama çizelgesi

Referans ve simülatör deplasman ve kuvvet hatasının karşılaştırılması, tüm veriler birlikte değerlendirildiğinde, simülatör kuvvet çıkışının RMSE 0.1073 N olduğunu ve ortalama hatanın tüm verilerde 0.0763 N olduğunu göstermektedir. RMSE ve ortalama değerler, gerçek tenis topu modelinin doğruluğu ile kuvvet çözünürlüğünün (tekrarlanabilirlik) bir kombinasyonunu göstermektedir.

Haptik sisteminin kendi içerisindeki tekrarlanabilirliğinin ölçülmesi için 6 mm sapma testi on kez tekrarlanır. Tekrarlanabilirlik hatası, daha iyi bir değerlendirme için basma ve çekme için ayrı ayrı hesaplanır. Bir pozisyon değeri için her ölçümde karşılık gelen kuvvet değerleri arasında ortalama değer hesaplanır. Bu diğer kuvvet değerlerinin bu ortalama değere olan uzaklıkları bulunur. Çekme ve basma için tekrarlanabilirliğinin grafiği [Şekil 6.8'](#page-132-0)de, RMSE ve ortalama değerleri ise [Çizelge 6.3'](#page-132-1)te verilmiştir.

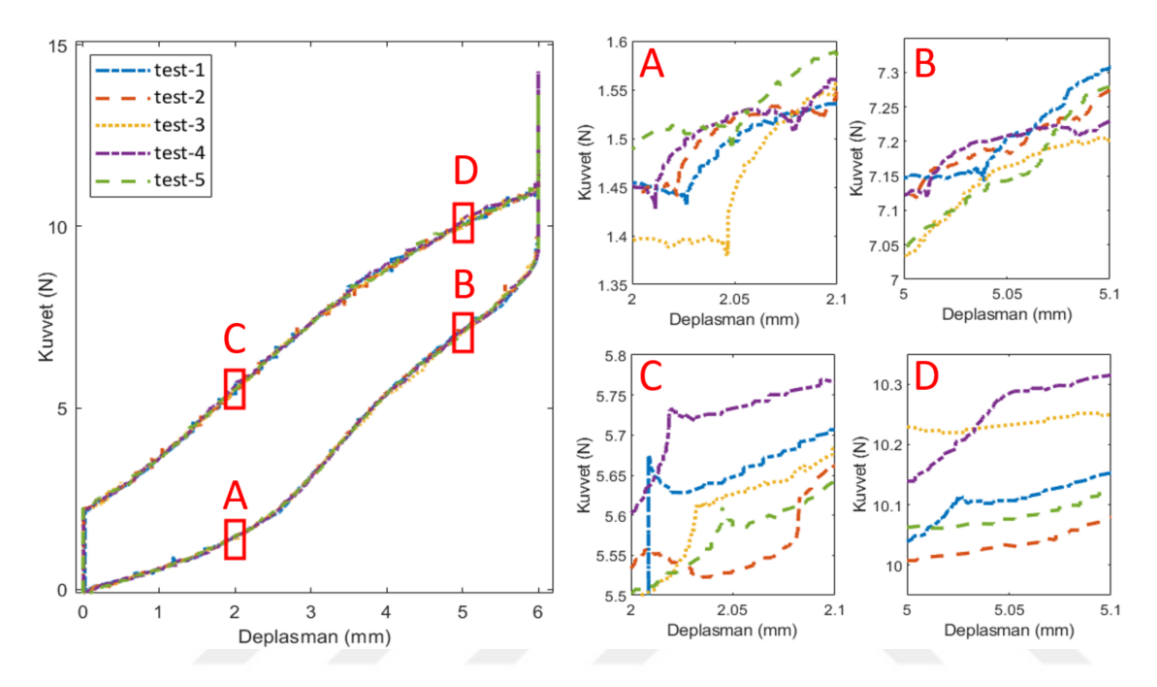

<span id="page-132-0"></span>Şekil 6.8: Kuvvet tekrarlabilirlik testinin deplasman- kuvvet grafiği. A-D) ilgili bölgelerin detay grafiği.

|              | <b>Basma</b> | <b>Cekme</b> |
|--------------|--------------|--------------|
| RMSE(N)      | 0.048        | 0.041        |
| Ortalama (N) | 0.0027       | 0.0036       |

<span id="page-132-1"></span>Çizelge 6.3: Haptik kuvvet tekrarlanabilirliği doğrulama çizelgesi

#### **6.1.3 VHKG Sistemin Doğrulanması**

Unity'de tenis topu modelinin deformasyon özelliklerini ayarlamak için nitel bir yaklaşım izlenilmiştir. Haptik deneylerinin ilk aşamasında oluşturulan ve [6.1.2.1](#page-125-1) bölümünde detayları anlatılan test donanımı burada da farklı bir amaç için kullanılmaktadır. Serbestliği sınırlandırılmış tenis topu, haptik ucundaki küresel nesne ile kontrollü bir şekilde 2, 4 ve 6 mm deforme edilir. Deformasyon esnasında gerçek nesnenin görüntüleri kayıt altına alınır. Aynı senaryo, rijit bir küresel nesne ve elastik bir top ile Unity'de sanal modelin iyileştirilmesinde kullanılmıştır. Gerçek nesnenin deformasyonları referans alınarak Unity modelinin belirtilen girdiler karşısındaki yapısının şekil değiştirmesi manuel olarak optimize edilmiştir. [Şekil 6.9'](#page-133-0)da gerçek nesnenin, Unity modelinin iskeleti (Wireframe) ve görsel işlemesi yer almaktadır.

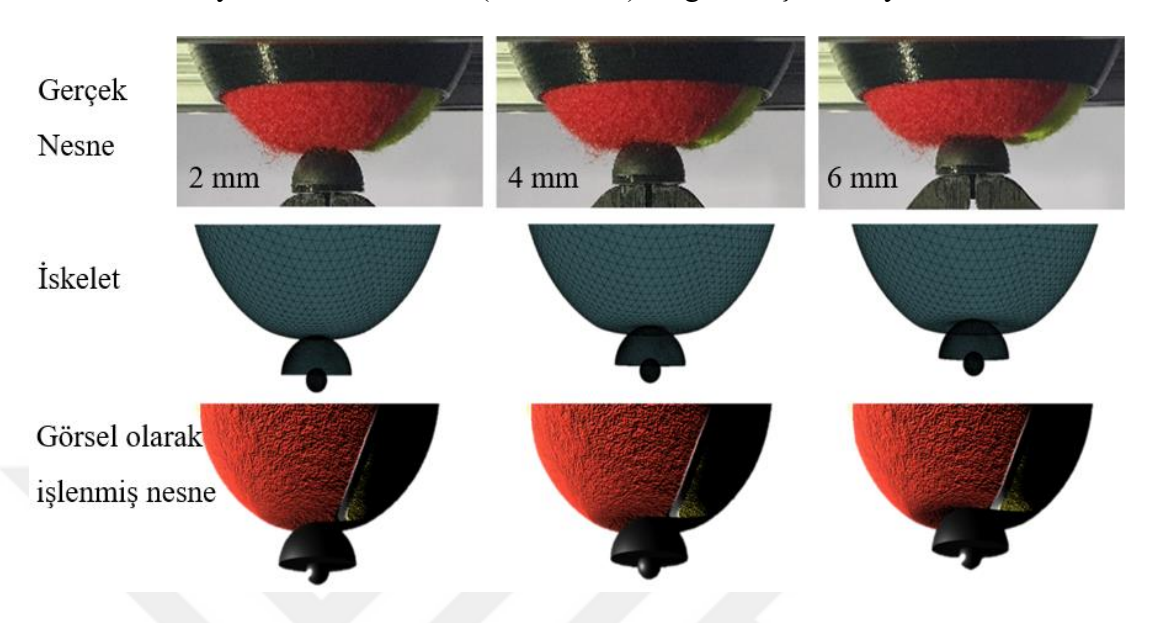

<span id="page-133-0"></span>Şekil 6.9: Tenis topunun deformasyon karşılaştırması: gerçek, iskelet ve görsel olarak işlenmiş.

Görsel ve dokunsal tepkiler arasındaki senkronizasyonu değerlendirmek için test yapılmıştır. Bölü[m 3.5'](#page-91-0)te açıklanan simülasyon süreçleri takip edilmiştir ve tüm sistem faaldir. Kullanıcı aleti alır ve sanal tenis topunun merkezine doğru girintiler yapar. Cisim konumu takip modelinin sağladığı girdilere göre sanal tenis topu deforme olurken, eş zamanlı olarak aynı girdiler ile haptik sistemi de kuvvet tepkisi oluşturmak için haptik ucunun pozisyonunu tenis topunun deformasyon miktarına göre değişir.

Test esnasında kullanıcı tarafından sadece Z ekseninde top merkezine doğru farklı miktarlarda deforme edilmiştir. Aynı zamanda cisim konumu takip cihazından aletin dik açıda olduğu kontrol edilir.

Aletin sanal nesneye dokunduğu nokta  $(x_0^{AR}, y_0^{AR}, z_0^{AR})$  ile haptik ucuna dokunduğu noktanın *(x* $_{0}^{H},$  *y* $_{0}^{H},$  *z* $_{0}^{H}$ *),* teorik olarak uzayda aynı nokta olması beklenmektedir (Şekil [6.10](#page-134-0) (a-b)). Bu noktalar arasındaki hata, VHKG sisteminin uçtan uça genel hatasını ve senkronizasyon hatasını, UDP gecikmesini ifade etmektedir.

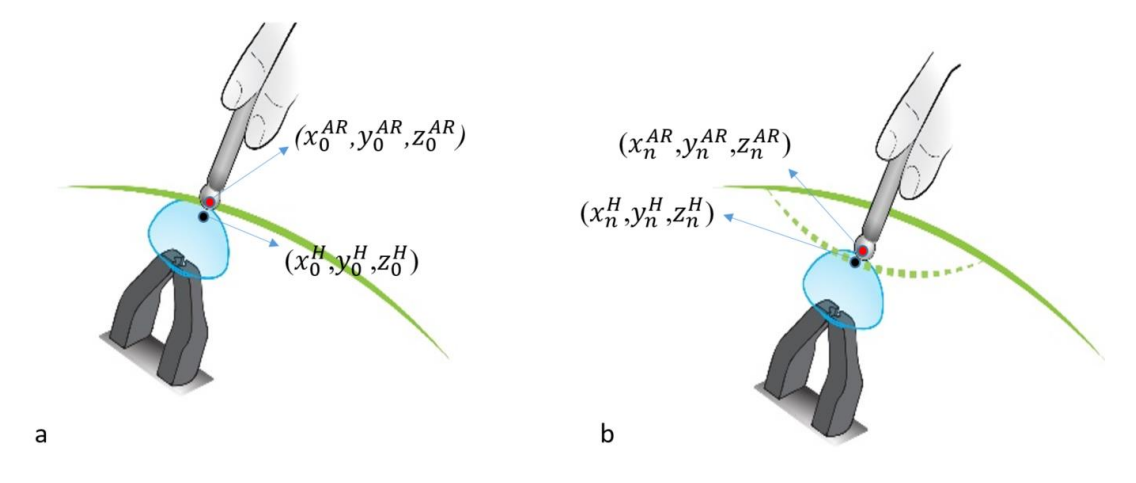

<span id="page-134-0"></span>Şekil 6.10: Haptik ucu ve sanal nesne temas noktasının alete bağlı yer değişimi, a) temas başlangıcı, b) temas ile oluşan deplasman

Cisim konumu takip cihazından aldığı bilgiye göre AR sanal modeli deforme edilir. Alet ile AR sanal model birleşim noktasının bilgileri PC-haptik zaman damgası ile kaydedilir. Aynı zaman damgası ile haptik uç konumu da kaydedilir. Kayıt frekansı 100 Hz'dir. Bulunan hata değerleri sistemin gerçek hata değerine ek olarak sanal nesne pozisyonunun UDP ile aktarılmasından kaynaklı gecikmeyi de içermektedir.

Kullanıcıdan aynı noktaya sırasıyla 6, 4 ve 2 mm'de üç kez basıp bırakması istenir. Temas noktasının anlık değerleri, yani görsel uç, PC-Host'tan PC-Haptik'e gönderilir. Hexapod aracılığıyla elde edilen haptik ucun pozisyonu ile kaydedilir. Haptik uç ve görsel ucun pozisyonunun zaman grafikleri [Şekil 6.11'](#page-134-1)de verilmiştir.

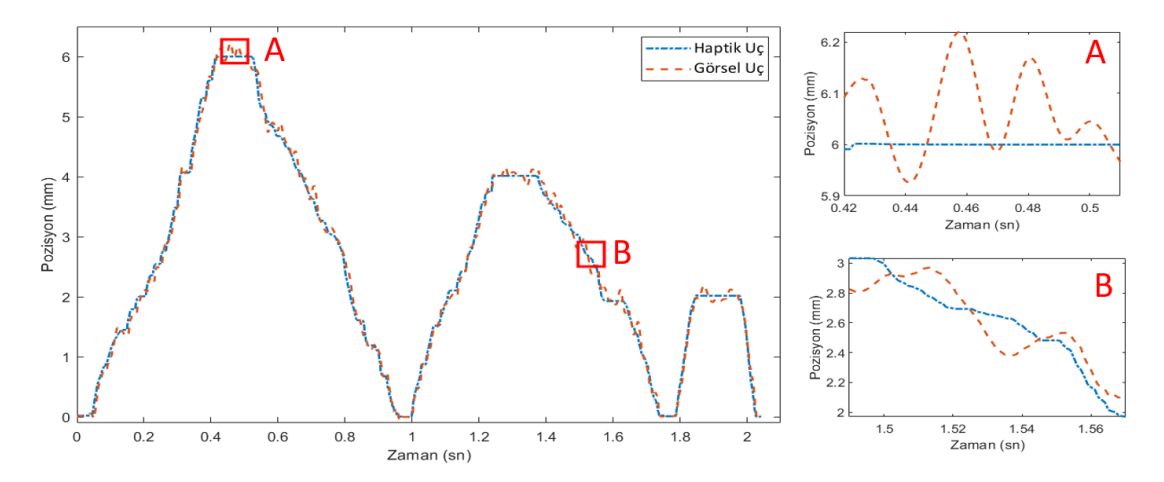

<span id="page-134-1"></span>Şekil 6.11: Haptik ucu ve görsel uç pozisyonlarının grafiği

Ortalama hata ve RMSE değerleri sırasıyla 0.1503 mm ve 0.2089 mm'dır. Basma ve çekme bölümlerine ayrılmış karşılaştırma [Çizelge 6.4'](#page-135-0)te verilmiştir. Bu hata değerleri sistemin tüm bileşenleri arasındaki gecikmeyi içermektedir. Görsel uç konumundaki salınımlar [\(Şekil 6.11](#page-134-1) (A - B) çoğunlukla optik izleyicinin [17] tipik titreşmesinden ve kısmen de kullanıcının elinin titremesinden kaynaklanmaktadır.

|              | Görsel Uç ve Haptik Uç Deplasman Karşılaştırması |               |           |               |  |  |  |
|--------------|--------------------------------------------------|---------------|-----------|---------------|--|--|--|
|              |                                                  | Basma         | Cekme     |               |  |  |  |
|              | RMSE (mm)                                        | Ortalama (mm) | RMSE (mm) | Ortalama (mm) |  |  |  |
| $\mathbf{x}$ | 0.2218                                           | 0.2346        | 0.2163    | 0.2278        |  |  |  |
| y            | 0.2367                                           | 0.2165        | 0.2408    | 0.2094        |  |  |  |
| Z.           | 0.2274                                           | 0.1903        | 0.2053    | 0.1865        |  |  |  |
| P            | 0.3961                                           | 0.3716        | 0.3833    | 0.3613        |  |  |  |

<span id="page-135-0"></span>Çizelge 6.4: Görsel uç ve haptik uç deplasman karşılaştırması

Sistem doğrulama deneyi esnasında çekilen fotoğraf ve yan ekranda gösterilen sahnenin görselleri [Şekil 6.12](#page-135-1) (a-c)'de yer almaktadır.

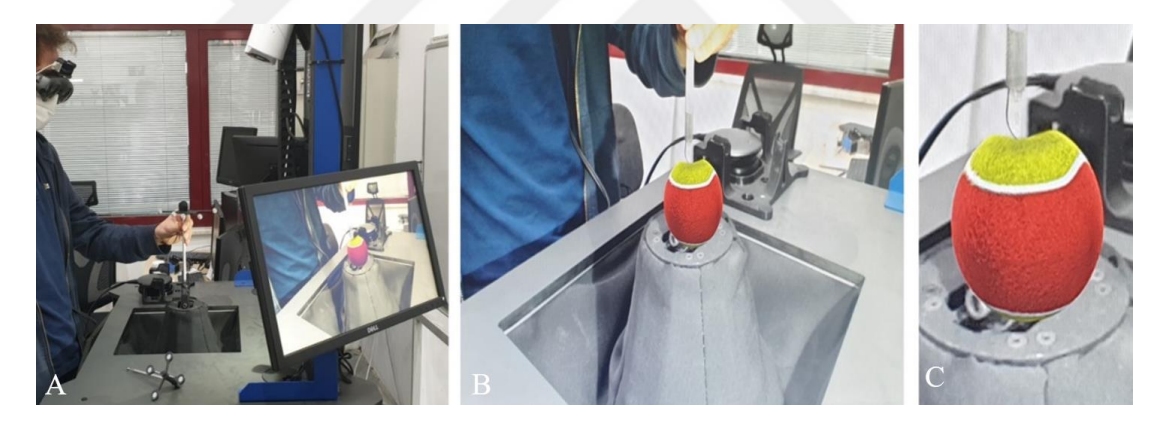

Şekil 6.12: Sistem doğrulama deneyinin a) fotoğrafı ve b - c) görsel sahnesi.

# <span id="page-135-1"></span>**6.1.4 VHKG Sistem Özellikleri**

Geliştirilen KTHC, VHKG'de haptik ucu ve kullanıcı aleti sadece sanal nesneyle etkileşim kurmak istediğinde birleşir. Birleşme işleminden önce mutlak şeffaflık ve sonsuz erişilebilir uzay vardır, çünkü kullanıcı yalnızca aleti hisseder ve uzaysal limit yoktur. Dokunsal şeffaflık minimum empedansla ölçülebilir. Sanal nesne ile etkileşim gerçekleştiğinde, haptik ucu ile alet birleşir. Böylece sistemin minimum empedanslı dokunsal performansını ölçebilir [141].

KTHC tarafından oluşturulabilen direngenlik aralığı, sanal duvar testi ile deneysel olarak belirlenebilir. Sanal duvar testinde doğrusal bir yay modeli oluşturulur. Haptik uç, sanal duvar sınırında konumlandırılır ve yalnızca dikey yönde hareket edecek şekilde sınırlandırılır. Daha sonra, alet ile kullanıcının bu sanal duvar ile etkileşime girmesi, duvarı içine doğru itmesi istenir.

Haptik uç direngenliği, durağan durumda ölçülen kuvvet ve yer değiştirmeden hesaplanır [\(Şekil 6.13](#page-136-0) (a)). [Şekil 6.13](#page-136-0) (b)'de, 0,03 N / mm ila 200 N / mm aralığı için gerçek ve komut edilen direngenlik arasındaki yüzde hata grafiği gösterilmektedir. Hata çubukları, tekrarlanan üç deneyin maksimum ve minimum değerlerini gösterir. Haptik ucunun kararsız davranışı nedeniyle 0,03 N / mm'nin altındaki direngenlik simüle edilememiştir. 0,3 N/mm'den daha düşük direngenlik komutları için yüksek hatalar ve düşük tekrarlanabilirlik gözlenmiştir. 0,3 N / mm'den büyük değerler için hata ±%2 içindedir. Haptik ucundan direngenlik ölçüm grafiği [Şekil 6.14'](#page-136-1)te verilmiştir.

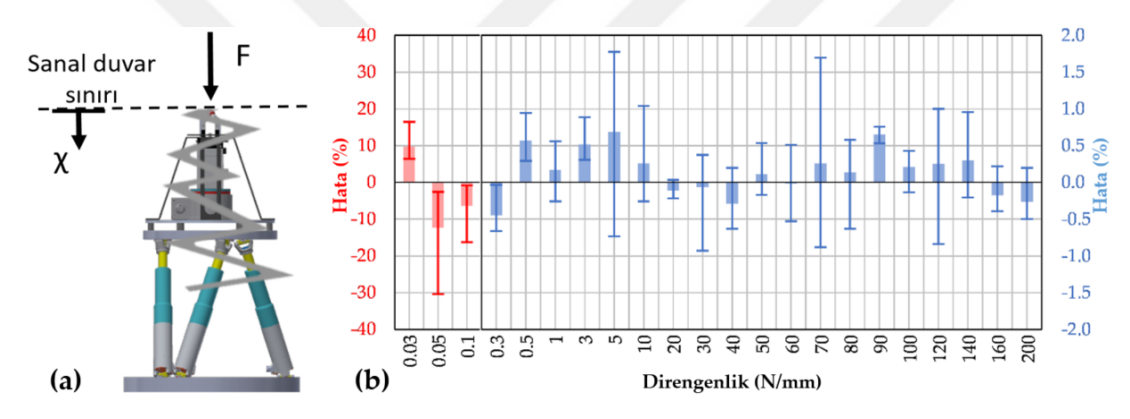

<span id="page-136-0"></span>Şekil 6.13: Direngenlik ölçümü a) sanal duvar testi, b) gerçek ve komut edilen hata oranı

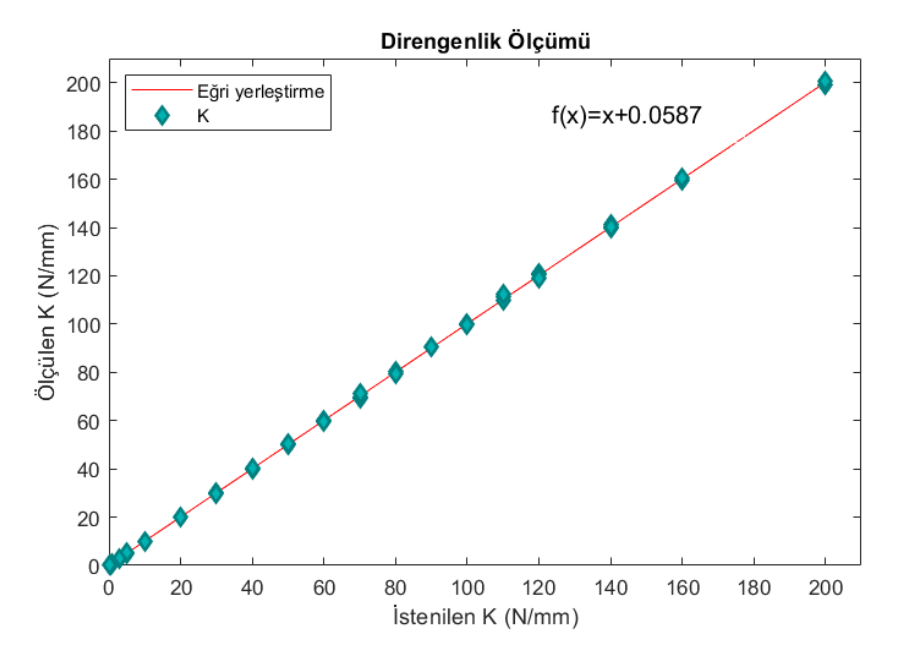

<span id="page-136-1"></span>Şekil 6.14: Haptik ucundan direngenlik ölçüm grafiği.

Haptik çözünürlüğü (HR), haptik cihazların en kritik tanımlayıcı özelliğidir [142]. Bu çözünürlük bize ulaşılabilir çalışma uzayı hacmi ile dokunmanın oluşturabileceği vokseller arasındaki oranı verir. Sistem vokselleri minimum artımlı hareket ve pozisyon tekrarlanabilirliğinin bir kombinasyonu olarak tanımlanabilir (denklem 6.5).

HR = 
$$
\frac{\text{Calışma uzayı}}{(\text{pozisyon tekrarlanabilirliği} + \text{minimum hareket})^3}
$$
 (6.5)

Kuvvet derinliği (FD), haptik sisteminin oluşturabileceği nominal kuvvet ile minimum kuvvet tekrarlanabilirliği ve çözünürlük arasındaki oranı veren bir başka kritik performans göstergesidir. Yüksek normal kuvvet özellikli cihazlar, yüksek eyleyici kütlesi nedeniyle daha az kuvvet çözünürlüğüne sahiptir (denklem 6.6).

Kuvvet Derinliği (FD) = 
$$
\frac{\text{nominal kuvvet}}{\text{Kuvvet }\zeta \text{özünürluğu}}
$$
 (6.6)

Haptik performansının göstergeleri [Çizelge 6.5'](#page-137-0)te verilmiştir.

| Özellik                          | Değer       | Özellik                           | Değer               |
|----------------------------------|-------------|-----------------------------------|---------------------|
| Calisma Uzayı Hacmi (V)          | 305,05 cm3  | Kuvvet Tekrarlanabilirliği        |                     |
| Minimum<br>artırımsal<br>hareket | $3 \mu m$   | rmse (basma/çekme)                | $0.048/0.041$ N     |
| Pozisyon Çözünürlüğü             | $0.5 \mu m$ | ortalama (basma/çekme)            | $0.0027/0.0036$ N   |
| Nominal/Tepe kuvvet              | 290/350 N   | Kuvvet Derinliği                  | 7250                |
| Kuvvet Hassasiyeti               | 0.0125 N    | ucunda maksimum<br>Haptik<br>hız  | $150$ mm/s          |
| Haptik Çözünürlüğü               | 7.15 x10^12 | Haptik<br>ucunda maksimum<br>ivme | $500 \text{ mm/s}2$ |

<span id="page-137-0"></span>Çizelge 6.5: Haptik performans göstergeleri

## **6.2 Kullanıcı Deneyleri**

Bu çalışmaya rehberlik eden araştırma hedeflerinden biri de; hem dokunsal hem de AR sistemlerini bir arada bulunduran KTHC sisteminin genel kullanımını, kullanıcı deneyimini ve kullanıcı kabulünü incelemektir. Deneylerin temel amacı, tasarlanan KTHC sistemini değerlendirmek ve insan algısı açısından "gerçeklik" hissini

ölçmektir. Bu çalışmada, KTHC uygulamalarıyla ilgili kullanıcı perspektiflerini içeren anketin yanıtları nicel yöntemlerle analiz edilerek incelenmiştir.

# **6.2.1 Deney Prosedürü**

KTHC sisteminin kullanıcıları tarafından değerlendirilmesi için öncelikle kullanıcılara sistem hakkında genel bilgi verilmiş ve çeşitli senaryolar kullanılarak tasarlanan sistemde deneyim yaşamalarına olanak sağlanmıştır. Genel bilgilendirme yapıldıktan sonra, katılımcılar senaryo ile etkileşime girme aşamasına başlamıştır. Her bir kullanıcıdan AR gözlüğü giymesi istenmiştir. Kullanıcılardan mevcut iki aletten herhangi birini baskın eliyle tutmaları ve tenis topuna farklı konumlarda iki dakika boyunca radyal olarak girinti yapmaları beklenmiştir. Her deney sırasında bir takım değiştirme talimatı verilerek, farklı açı ve perspektiflerden sistem ile etkileşime girmesi istenmiştir. Bu deneyimlerin ardından, tasarlanan KTHC sistemine ilişkin insan algısını incelemek için anket uygulanmıştır.

## **6.2.2 Katılımcılar**

Bu çalışmada, yaşları 23 ile 50 arasında değişen (Ort. = 32.9; SS = 8.9) 15 sağlıklı katılımcı yer almıştır. Sol veya sağ elini kullanan bu katılımcılar, farklı uzmanlık alanlarına sahip mühendislerdir. Bu katılımcıların tümü, haptik kullanımı, AR kullanımı ve vizyo-haptik kullanımında farklı bilgi ve deneyime sahiptirler ve bu haptik kullanımı, AR kullanımı ve vizyo-haptik deneyimlerine bağlı olarak düşük/orta/yüksek olmak üzere 3 farklı seviyeye ayrılmışlardır (Şekil 6.14). Katılımcıların 6'sı (%40) daha önce haptik cihaz kullanmışken 9'u (%60) kullanmamıştır. Haptik cihazlarla ilgili bilgi düzeylerine bakıldığında, katılımcıların 9'unun (%60) düşük düzeyde, 2'sinin (%13) orta düzeyde ve 4'ünün (%27) yüksek düzeyde olduğu görülmektedir. Ayrıca katılımcıların 7'si (%47) AR / VR cihazlarını kullanırken 8'inin (%53) ise daha önce AR / VR cihazlarını kullanmadığı görülmüştür. Katılımcıların 8'inin (%53) AR / VR cihazlarına yönelik deneyim düzeyinde düşük, 1'inin (%7) orta düzeyde ve 6'sının (%40) yüksek düzeyde olduğu görülmektedir. Katılımcıların 5'i (%33) daha önce Vizyo-haptik cihazı kullanmış, 10'u (%67) kullanmamıştır. Vizyo-haptik bilgi düzeylerine bakıldığında, katılımcıların 10'unun (%67) düşük düzeyde, 3'ünün (%20) orta düzeyde ve 2'sinin (%13) yüksek düzeyde olduğu görülmektedir.

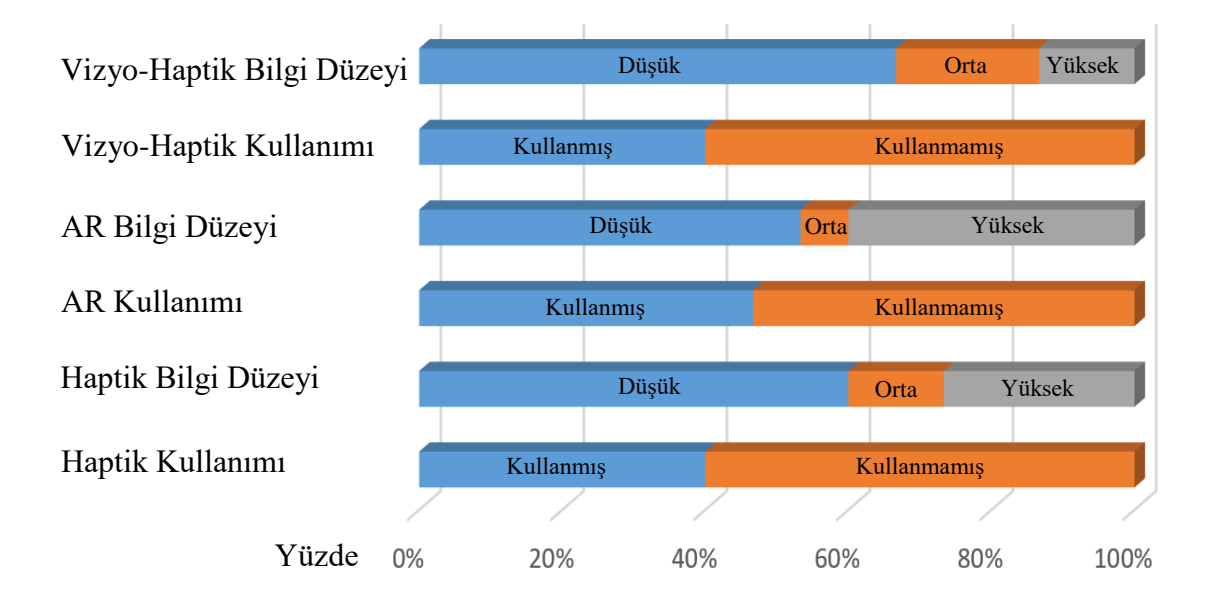

Şekil 6.15: Katılımcıların tecrübelerine göre dağılımı.

## **6.2.3 Anket**

Anket geliştirme süreci, "problemi tanımlama", "madde (soru) yazma", "uzman görüşü alma" ve "ön uygulama yapma" olmak üzere dört aşamadan oluşmaktadır [143]. Anket geliştirmenin ilk aşaması olarak araştırma problemi belirlenmiş ve bu doğrultuda haptik sistemin gerçekçiliği anket aracılığıyla incelenmiştir. İkinci aşamada, problemlere ait değişkenlerden yola çıkarak ihtiyaç duyulan verilerin toplanmasına yönelik anket maddeleri hazırlanmıştır. Madde havuzu oluşturulmasında haptik sistemine ilişkin literatür taranmış ve ilgili kuramsal çerçeve doğrultusunda maddeler tasarlanmıştır. Sonucunda haptik sisteminin gerçekçiliğini analize yönelik anket maddeleri tasarlanıp madde havuzu oluşturulmuştur. Uzman görüşü alma aşamasında, ilk olarak "Ankette yer alan maddeler, ihtiyaç duyulan olgusal ve/veya yargısal verileri kapsamada ve toplamada ne derece yeterlidir?" sorusunun cevabı aranmıştır [143]. Anketin kapsam geçerliliğiyle ilgili olan bu soru uzmanlara yöneltilmiştir. Haptik ve sanal gerçeklik konusunda yedi uzman bu çalışmaya katılmış ve madde havuzuna yönelik görüşleri alınmıştır. Uzmanların her bir madde için %90 oranında uzlaşması beklenmektedir. Gelen değerlendirmelere göre, maddeler tekrar gözden geçirilmiş, uzmanların önerileri doğrultusunda düzeltmeler yapılmış ve uygun olmayan maddeler formdan çıkartılmıştır. Uzman görüşleri alındıktan sonra maddeler gözden geçirilerek ilgili madde ve boyutlarda öneriler doğrultusunda düzeltmeler yapılmıştır. Yapılan son düzenlemelerle anket ön uygulama aşamasına hazır hale getirilmiştir. Bu aşama, anketin geçerlilik ve güvenilirliğinin gözleme dayalı verilerle

sorgulanmasından oluşmaktadır. Anketin taslak formundaki problemleri belirlemede kritik bir öneme sahip olan ve araştırmanın hedef kitlesiyle benzer özelliklere sahip küçük bir grup üzerinde ön uygulama yapılmıştır.

Anketin hazırlama aşamalarının tamamlanması alandaki yedi uzmanın görüşlerine göre içerik geçerliliğinin sağlanması suretiyle olmuş ve anket son halini alarak [Çizelge](#page-140-0)  [6.6'](#page-140-0)da görüldüğü gibi on bir maddeden oluşmuştur. Anket[, Çizelge 6.6'](#page-140-0)da gösterildiği gibi KTHC, haptik dokunsal etkileşimi ve AR sanal sahne gerçeklik seviyesi, senkronizasyon ve genel mevcudiyet ve gerçekliğin değerlendirilmesine olanak tanıyan on bir sorudan oluşur. Amaç, kullanıcıların herhangi bir uyarıcı algılayıp algılamadığını kontrol edip bu uyaranları KTHC sisteminde meydana gelen olaylarla ilişkilendirip ilişkilendiremeyeceklerini bilmektir. 1'den 3'e kadar olan maddeler genel simülasyon yaklaşımı ile ilgilidir. Madde 4, 5 ve 6 dokunsal algıya/haptik sistemine odaklanırken, 7, 8 ve 9 AR üzerindedir. Görsel-dokunsal koordinasyonu/senkronizasyonu 10 ve 11. maddelerle değerlendirilir.

| Grup    | #              | Soru                                                                               | ort. | medyan min maks |     |     | <b>STD</b> |
|---------|----------------|------------------------------------------------------------------------------------|------|-----------------|-----|-----|------------|
|         | $\mathbf{1}$   | Vizyo-haptik sisteminin kullanımı kolaydır ve bu<br>sistem kullanıcı dostudur.     | 5,8  | 6,0             | 5,0 | 7,0 | 0,69       |
| Genel   | 2              | Dokunsal algının yapay olduğu belli değildi.                                       | 4,1  | 4,0             | 3,0 | 6,0 | 0,94       |
|         | $\overline{3}$ | Aynı senaryoda istenilen aleti seçmek gerçekçiliğini<br>artırdı.                   | 6,1  | 6,0             | 5,0 | 7,0 | 0,70       |
|         | $\overline{4}$ | haptik<br>etkileşimine<br>aracılığıyla<br>girmek<br>Alet<br>gerçekçiliği artırdı.  | 5,9  | 6,0             | 5,0 | 7,0 | 0,70       |
| Haptik  | 5              | Deneyimlediğiniz dokunsal algı gerçekçidir.                                        | 5,3  | 6,0             | 4,0 | 6,0 | 0,82       |
|         | 6              | Sanal nesne ile ilk temas anında aykırı bir kuvvet<br>hissi oluşmadı.              | 4,8  | 5,0             | 3,0 | 6,0 | 0,85       |
|         | 7              | Görsel modelin sağladığı görüntü gerçekçidir.                                      | 5,3  | 5,0             | 3,0 | 6,0 | 0,90       |
| AR      | 8              | Alet giydirilmesinde hizalama hatası yoktur.                                       | 4,3  | 4,0             | 3,0 | 5,0 | 0,65       |
|         | 9              | AR ile haptik arasında hizalama hatası yoktur.                                     | 5,7  | 6,0             | 5,0 | 6,0 | 0,45       |
| Senkron |                | 10 AR ile haptik arasındaki ilişkiler senkronizedir.                               | 5,9  | 6,0             | 5,0 | 7,0 | 0,62       |
|         | 11             | Haptik cihazın sağladığı kuvvet tepkisi, AR'de<br>gerçekleşen olaylarla uyumludur. | 5,5  | 6,0             | 4,0 | 6,0 | 0,76       |

<span id="page-140-0"></span>Çizelge 6.6: Kullanıcı deneyi soruları ve sonuçları

Yedi aşamalı likert ölçeği kullanılmıştır: 1. Hiç katılmıyorum, 2. Kesinlikle katılmıyorum, 3. Katılmıyorum, 4. Kararsızım, 5. Katılıyorum, 6. Kesinlikle katılıyorum ve 7. Tamamen katılıyorum. Nicel verilerle ilgili olarak, verilerin dağılımı ve ortalamalar açıklanmıştır. Ortalama ve standart sapma, genellikle bir aralık ölçeği olarak kabul edilen ifadelerle açıklanacaktır. Verilerin çözümlenmesi amacıyla betimsel istatistik Ki-Kare (Chi-Square) (χ) kullanılmıştır.

Anket sonuçları [\(Şekil 6.16\)](#page-141-0), kullanıcıların KTHC sistemini kullanma deneyimine olumlu bir bakış sağladığını göstermektedir. Anketten elde edilen genel ortalama, 5,3 puan ile katılımcıların KTHC sisteminin gerçekçiliğine yönelik pozitif bakış açılarını yansıtmaktadır. Kullanıcılar KTHC sisteminin değerlendirilmesine yönelik maddelere katılıyorum ve kesinlikle katılıyorum şeklinde cevap vermişlerdir. Simülasyonla ilgili olarak, kullanıcılar sistemin simüle edilen nesnenin fiziksel özelliklerini gerçekçi gösterdiği konusunda hemfikirlerdir.

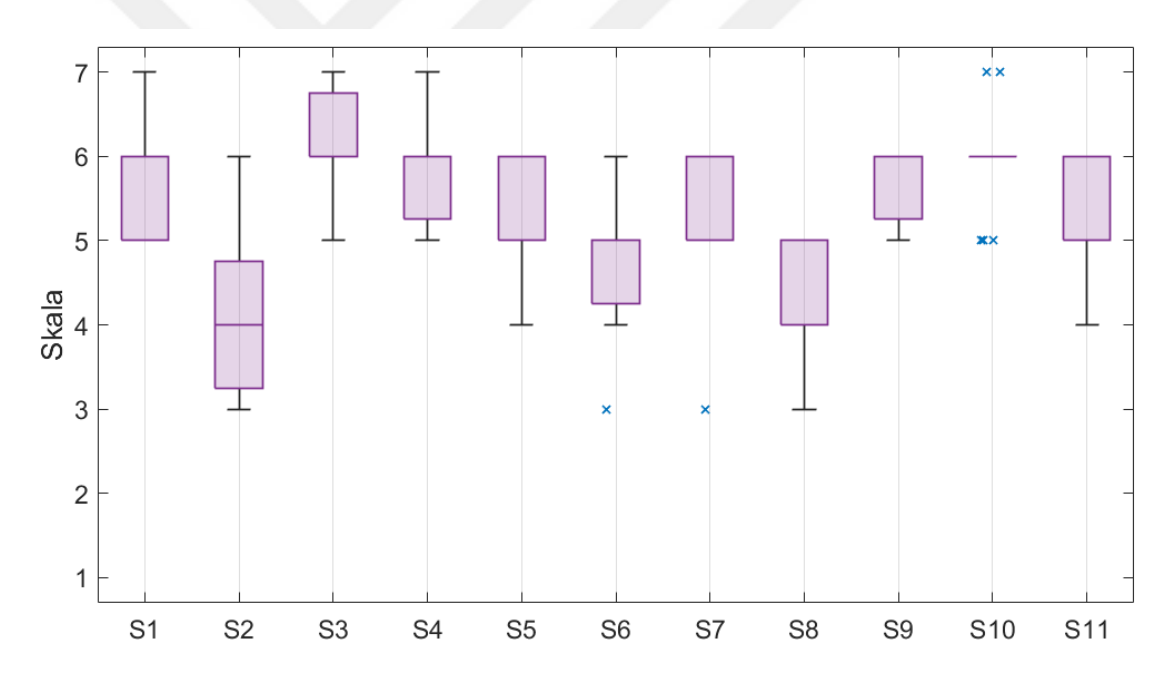

<span id="page-141-0"></span>Şekil 6.16: Kullanıcı deneyimlerinin likert analizine göre sonuçları.

"Vizyo-haptik sisteminin kullanımı kolaydır ve bu sistem kullanıcı dostudur." maddesine (Madde 1) kullanıcıların 5,3 ortalama ile katıldıkları görülmüştür. Kullanıcılar KTHC sisteminin kullanım kolaylığı konusunda pozitif görüşlere sahip olup haptik ucuna bağlanmamış aletleri kullanmanın ve bunları serbestçe değiştirmenin gerçekçiliği artırdığına katılmışlardır.

2. maddenin (Dokunsal algının yapay olduğu belli değildi.) anketteki en düşük ortalamaya (4,1) ve en geniş puan aralığına sahip olduğu görülmüştür. Bu,

kullanıcıların haptik cihazını görmeleri ve AR gözlüğü takmaları, dolayısıyla simülasyon ortamında olduklarını bilmelerinden kaynaklanıyor olabilir. Diğer bir neden de simülasyon senaryosunun kendisi olabilir, öyle ki sabit bir tenis topunun sivri uçlu aletlerle etkileşime girdirilmesi (deforme edilmesi) gerçek hayatta gerçekleşmeyebilir. Bu durumun gerçekçiliğe dair puanı düşürmüş olabileceği öngörülmektedir. Ancak dokunsal algı ile ilgili bir diğer soru olan "Deneyimlediğiniz dokunsal algı gerçekçidir." (Madde 5) ifadesine yönelik cevapların ortalaması 5,3'tür. Bu, katılımcıların dokunsal algının gerçekçi olduğu noktasında hemfikir oldukları anlamına gelmektedir. Kullanıcıların KTHC'nin dokunsal tepki oluşturma yeteneğini gerçeğe yakın bulduğunu göstermektedir.

"Aynı senaryoda istenilen aleti seçmek gerçekçiliğini artırdı." (Madde 3) ve "Alet aracılığıyla haptik etkileşimine girmek gerçekçiliği artırdı." (Madde 4) ifadesinde kullanıcılar anketteki en yüksek ortalamalara (6,1 ve 5,9) sahiptir. Kullanıcıların büyük çoğunluğu aletin gerçekçiliği artırdığına kesinlikle katılmışlardır. Tasarlanan KTHC sisteminin en büyük farklılığı, kullanıcının gerçek aletini kullanabiliyor olmasıdır ve kullanıcılar bu durumun gerçekçiliği artırdığını belirttikleri görülmektedir. Aynı zamanda aletin hem genel sistemde hem de haptik sisteminde gerçekçiliği artırmaya yardımcı olduğu, kullanıcılar tarafından desteklenmektedir.

"Sanal nesne ile ilk temas anında aykırı bir kuvvet hissiyatı oluşmadı." (Madde 6) ifadesine yönelik ortalama 4,8'dir. Kullanıcıların ilk temas anında aykırı bir his yaşamadıkları görülmektedir. Madde 7 ile kullanıcıların görsel algıya dair deneyimleri sorgulanmış ve katılımcıların 5,3 ortalama ile görüntüyü gerçekçi bulduğu görülmüştür.

AR sanal sahne ile aletin etkileşimini inceleyen "Aletin giydirilmesinde hizalama hatası yoktur." (Madde 8) ifadeye yönelik değerlendirmelerin ortalaması 4,3'tür. Bu durum, alet ucunun kaplamasıyla ilgili hizalama sorunlarını gösterdiğini ileri sürmektedir. Kullanıcıların aleti diğer maddelerde de görüldüğü üzere, (Madde 3 ve 4) gerçekçi buldukları ancak hizalamaya dair görüşlerinde daha olumsuz görüş bildirdikleri görülmektedir.

"AR ile haptik arasında hizalama hatası yoktur." (Madde 9) ifadesine ilişkin değerlendirmeler benzer puanlara sahiptir, katılıyorum ve kesinlikle katılıyorum

arasında yoğunlaşmıştır. Kullanıcılardan toplanan veriler 5,7 ortalama ile AR ile haptik arasında hizalamanın iyi olduğunu göstermektedir.

Senkronizasyon ile ilgili olan Madde 10 ve 11'e ait kullanıcı görüşlerinin 5,9 ve 5,5 ortalama ile yüksek düzeyde olumlu olduğu görülmektedir. Kullanıcılar AR ile haptik arasındaki senkronizasyonun gerçekçi olduğu ifadesine kesinlikle katılmaktadırlar. Görsel-dokunsal senkronizasyonun başarısı konusunda bir fikir birliği olup (Madde 10), 15 katılımcının 11'i kesinlikle hemfikir, ikisi hemfikir ve ikisi de tamamen katılıyorum. Buna ek olarak haptik ile AR arasındaki olaylar da uyumlu bulunmuştur.

Anket, katılımcının KTHC sistemini kullanma deneyimine olumlu yaklaştığını göstermektedir. Kullanıcılar sisteme yüksek puanlar vermiş ve on bir sorunun ortalaması 5,3 olmuştur. Kısaca sistem simüle edilen nesnenin fiziksel özelliklerini gerçekçi göstermiş ve kullanıcılar çok olumlu geri bildirimler vermişlerdir. En iyi iki ortalama puanın (madde 4 ve 5) alet ile ilgili olması ilginçtir. Katılımcıların çoğunluğu, alet seçmenin simülasyon gerçekçiliğini ve dokunsal etkileşimi artırdığı konusunda kesinlikle hemfikir olmuşlardır.

## **6.2.4 Ki-Kare Testi**

Kullanıcıların deneyimleri göz önüne alındığında puanlamaları arasında bir ilişki olup olmadığı incelenmiştir. Kullanıcıların haptik kullanımı/düzeylerinde, AR kullanımı/düzeylerinde ve Vizyo-haptik kullanımı/düzeylerinde anket maddeleri arasındaki anlamlı fark olup olmadığı incelenmiştir. Bu doğrultuda kategorik gruplar arasındaki anlamlı farkı inceleyen Ki-Kare testi kullanılmıştır.

Ki-kare testi, kategorik değişkenlerin dağılımının bir diğerinden farklı olup olmadığını değerlendirmek için kullanılmakta olup, iki veya daha fazla bağımsız gruplar arasında kategorik değişkenlere ait hipotezleri karşılaştırır [144]. İki ve daha fazla kategoriye sahip X ve Y değişkenlerinin kategorilerinin birbirleri ile bağımlı/ bağımsız olup olmadıklarını test eder. H<sub>0</sub>: "ilişki yoktur", H<sub>1</sub>: "ilişki vardır" şeklinde hipotez kurulur. "p" değerinin 0,05 den küçük olduğu durumlarda  $H_0$  rededilir ve gruplar arasında anlamlı bir ilişki olduğu bulunur.

Kullanıcı deneylerinide kategorik değişkenler olan vizyo-haptik bilgi düzeyi, vizyohaptik kullanımı, AR bilgi düzeyi, AR bilgi düzeyi, haptik bilgi düzeyi ve haptik kullanımı ile anket görüşleri arasındaki ilişkiyi incelemek için Ki-Kare testi
kullanılmıştır. Bunun nedeni değişkenlerin kategorik olması ve iki veya üç gruptan oluşmasıdır.

Haptik cihaz kullanım (evet/hayır) durumları ile anketteki görüşleri arasında anlamlı bir ilişkinin olup olmadığını belirlemek üzere Ki-Kare testi yapılmıştır [145] [144]. Her bir madde için ayrı ayrı yapılan analizde Madde 11 ile haptik cihaz kullanım durumu arasında anlamlı bir ilişkinin olduğu açığa çıkmıştır [ $\chi^2_2$  =6.250, p<.05]. Daha önce haptik cihaz kullanmayanların AR ve haptik iletişimini daha senkron bulduklarını göstermiştir. Kısaca haptik konusunda daha az deneyime sahip olan kullanıcılar haptik cihazın senkronizasyonu hakkında daha olumlu görüş sergilemişlerdir.

| Soru 11                                                                                   | Haptik kullanım durumu    |      |                             |                |                |      |  |
|-------------------------------------------------------------------------------------------|---------------------------|------|-----------------------------|----------------|----------------|------|--|
| cihazin<br>sağladığı<br>Haptik<br>AR'de<br>tepkisi,<br>kuvvet<br>gerçekleşen<br>olaylarla | Daha<br>önce<br>kullanmış |      | Daha<br>önce<br>kullanmamış |                | Toplam         |      |  |
| uyumludur.                                                                                | n                         | $\%$ | $\mathbf n$                 | $\%$           | n              | $\%$ |  |
| 4 Kararsızım                                                                              |                           | 16,7 | 1                           | 11,1           | $\overline{2}$ | 13,3 |  |
| 5 Katılıyorum                                                                             | 3                         | 50   | $\overline{0}$              | $\overline{0}$ | 3              | 20   |  |
| 6 Kesinlikle katılıyorum                                                                  | $\overline{2}$            | 33,3 | 8                           | 88,9           | 10             | 66,7 |  |
| Toplam                                                                                    | 6                         | 100  | 9                           | 100            | 15             | 100  |  |
| $\chi^2$ =6,250, p=0,044                                                                  |                           |      |                             |                |                |      |  |

Çizelge 6.7: Haptik kullanım durumu, madde 11 Ki-Kare testi

AR cihaz kullanım durumları (evet/hayır) ile anketteki görüşler arasında anlamlı bir ilişkinin olup olmadığını belirlemek üzere her bir madde için ayrı ayrı Ki-Kare testi yapılmıştır. Analiz sonucu, Madde 4 ve Madde 5 ile AR cihaz kullanım durumu arasında anlamlı bir ilişkinin olduğunu göstermiştir [Madde 4  $\chi^2$  =6.295, p<.05; Madde 5  $\chi^2$  =11,484, p<.05]. Kullanıcıların daha önce AR cihaz kullanmaları alet ve dokunsal algı hakkındaki gerçekçiliğe dair farklılaşmaya neden olmuştur. Daha önce AR cihazı kullanma deneyimine sahip olan kişiler hem aletin hem de dokunsal algının gerçekçiliği hakkında daha olumlu görüşler bildirmişlerdir. Bu durumun daha önce böyle deneyim yaşamamış olan kullanıcıların sistemi daha sentetik/yapay bulmalarına neden olabileceği görülmektedir.

|  | Madde 4<br>haptik<br>Alet<br>aracılığıyla<br>etkileşimine<br>girmek |                    | AR kullanım durumu        |                     |                             |                |               |  |  |  |
|--|---------------------------------------------------------------------|--------------------|---------------------------|---------------------|-----------------------------|----------------|---------------|--|--|--|
|  |                                                                     |                    | Daha<br>önce<br>kullanmış |                     | Daha<br>önce<br>kullanmamış |                | Toplam        |  |  |  |
|  | gerçekçiliği artırdı.                                               | n                  | $\frac{0}{0}$             | $\mathbf n$         | $\%$                        | $\mathbf n$    | $\frac{0}{0}$ |  |  |  |
|  | 5 Katılıyorum                                                       | $\theta$           | $\theta$                  | $\overline{4}$      | 50                          | $\overline{4}$ | 26,6          |  |  |  |
|  | 6 Kesinlikle Katılıyorum                                            | 6                  | 85                        | $\overline{2}$      | 25                          | 8              | 53,3          |  |  |  |
|  | 7 Tamamen Katılıyorum                                               | $\mathbf{1}$       | 15                        | $\overline{2}$      | 25                          | 3              | 20            |  |  |  |
|  | Toplam                                                              | 7                  | 100                       | 8                   | 100                         | 15             | 100           |  |  |  |
|  | $\chi^2$ =6,295, p=0,043                                            |                    |                           |                     |                             |                |               |  |  |  |
|  |                                                                     | AR kullanım durumu |                           |                     |                             |                |               |  |  |  |
|  |                                                                     |                    |                           |                     |                             |                |               |  |  |  |
|  | Madde 5<br>dokunsal<br>Deneyimlediğiniz                             | Daha<br>kullanmış  | önce                      | Daha<br>kullanmamış | önce                        | Toplam         |               |  |  |  |
|  | algı gerçekçidir.                                                   | n                  | $\frac{0}{0}$             | $\mathbf n$         | $\%$                        | n              | $\%$          |  |  |  |
|  | 4 Kararsızım                                                        | $\Omega$           | $\Omega$                  | 3                   | 37,5                        | 3              | 20            |  |  |  |
|  | 5 Katılıyorum                                                       | $\Omega$           | $\Omega$                  | $\overline{4}$      | 50                          | $\overline{4}$ | 26,6          |  |  |  |
|  | 6 Kesinlikle Katılıyorum                                            | $\overline{7}$     | 100                       | $\mathbf{1}$        | 12,5                        | 8              | 53,4          |  |  |  |
|  | Toplam                                                              | 7                  | 100                       | 8                   | 100                         | 15             | 100           |  |  |  |

Çizelge 6.8: AR kullanım durumu, madde 4 ve madde 5 Ki-Kare testi

AR kullanım düzeyleri (zayıf/orta/güçlü) ile anketteki her bir madde arasında anlamlı bir ilişkinin olup olmadığını belirlemek üzere Ki-Kare **(** *χ***)** testi yapılmıştır. Analiz sonucu Madde 5 ile AR cihaz kullanım durumu arasında anlamlı bir ilişkinin olduğunu göstermiştir  $\left[\chi^2\right]$  =11,484, p<.05]. Bir diğer ifadeyle kullanıcıların AR kullanımı hakkındaki deneyim seviyeleri cihazın dokunsal algıya yönelik gerçekçiliği hakkında farklılaşmaya neden olmuştur. AR ortamlarında daha fazla deneyime sahip olan kullanıcılar dokunsal algının gerçekçiliğine çoğunlukla kesinlikle katılmışlardır. Bu durum daha güçlü deneyime sahip olanların diğer deneyimlerini göz önünde bulundurarak tasarlanan KTHC cihazının dokunsal algısını daha gerçekçi bulmalarına neden olmuş olabilir.

| Madde 5                           | AR kullanım Düzeyi durumu  |      |                |                |          |          |        |      |  |  |
|-----------------------------------|----------------------------|------|----------------|----------------|----------|----------|--------|------|--|--|
| Deneyimlediğiniz<br>dokunsal algı | Zayıf                      |      | Orta           |                | Güçlü    |          | Toplam |      |  |  |
| gerçekçidir.                      | n                          | $\%$ | n              | $\%$           | n        | $\%$     | n      | $\%$ |  |  |
| 4 Kararsızım                      | 3                          | 37,5 | $\theta$       | $\overline{0}$ | $\Omega$ | $\Omega$ | 3      | 20   |  |  |
| 5 Katılıyorum                     | $\overline{4}$             | 50   | $\overline{0}$ | $\overline{0}$ | $\Omega$ | $\Omega$ | 4      | 26,6 |  |  |
| 6 Kesinlikle<br>Katılıyorum       | 1                          | 12,5 | $\mathbf{1}$   | 100            | 6        | 100      | 8      | 53,4 |  |  |
| Toplam                            | 8                          | 100  | $\mathbf{1}$   | 100            | 6        | 100      | 15     | 100  |  |  |
|                                   | $\chi^2$ = 11,484, p=0,022 |      |                |                |          |          |        |      |  |  |

Çizelge 6.9: AR kullanım düzeyi durumu, madde 5 Ki-Kare testi

Vizyo-haptik cihaz kullanım durumları (evet/hayır) ile anketteki görüşler arasında anlamlı bir ilişkinin olup olmadığını belirlemek üzere yapılan Ki-Kare testi madde 5 ile vizyo-haptik cihaz kullanım durumu arasında anlamlı bir ilişkinin olduğunu göstermiştir [  $\chi^2_2$  =6,563, p<0,05]. AR kullanımı ve düzeyleri yüksek olanlarda olduğu gibi vizyo-haptik cihaz kullanım deneyimi olanlarda cihazın dokunsal algı gerçekçiliği hakkında farklılaşma açığa çıkmıştır. Vizyo-haptik cihaz deneyimine sahip olan kullanıcıların dokunsal algının gerçekçiliğine kesinlikle katıldıkları görülmüştür.

|                                                              | Vizyo Haptik kullanım durumu |          |                |                          |        |      |  |  |
|--------------------------------------------------------------|------------------------------|----------|----------------|--------------------------|--------|------|--|--|
| Madde 5<br>dokunsal<br>Deneyimlediğiniz<br>algı gerçekçidir. | Daha önce<br>kullanmış       |          |                | Daha önce<br>kullanmamış | Toplam |      |  |  |
|                                                              | n                            | $\%$     | n              | $\%$                     | n      | $\%$ |  |  |
| 4 Kararsızım                                                 | 0                            | $\theta$ | 3              | 30                       | 3      | 20   |  |  |
| 5 Katılıyorum                                                | 0                            | $\Omega$ | $\overline{4}$ | 40                       | 4      | 26,6 |  |  |
| 6 Kesinlikle Katılıyorum                                     | 5                            | 100      | 3              | 30                       | 8      | 53,4 |  |  |
| Toplam                                                       | 5                            | 100      | 10             | 100                      | 15     | 100  |  |  |
| $\chi^2$ =6,563, p=0,038                                     |                              |          |                |                          |        |      |  |  |

Çizelge 6.10: Vizyo haptik kullanım durumu, madde 5 Ki-Kare testi

Kullanıcıların KTHC cihazının gerçekçiliği hakkındaki yorumlarının çoğunlukla oldukça pozitif olduğu görülmektedir. Buna ek olarak, AR ve vizyo kullanımı ve deneyimi olan kullanıcılar KTHC cihazını daha gerçekçi bulmuşlardır.

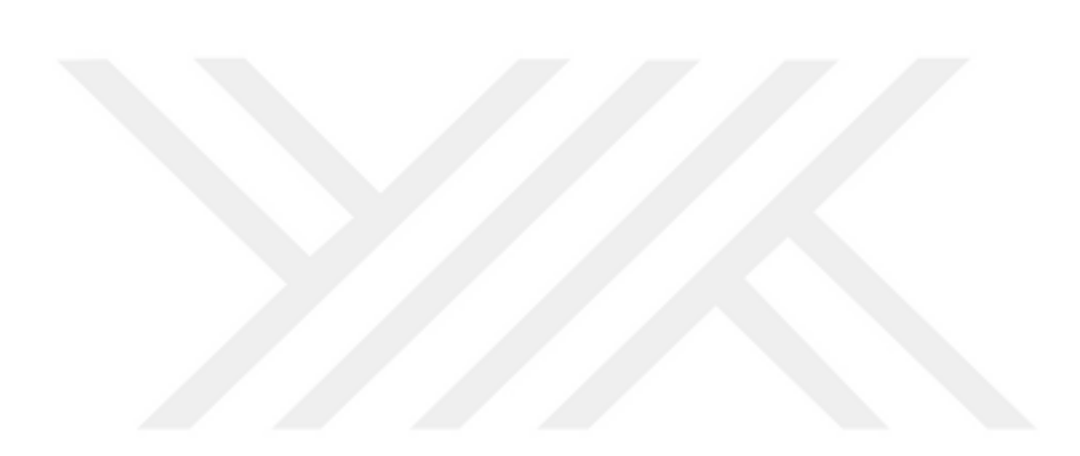

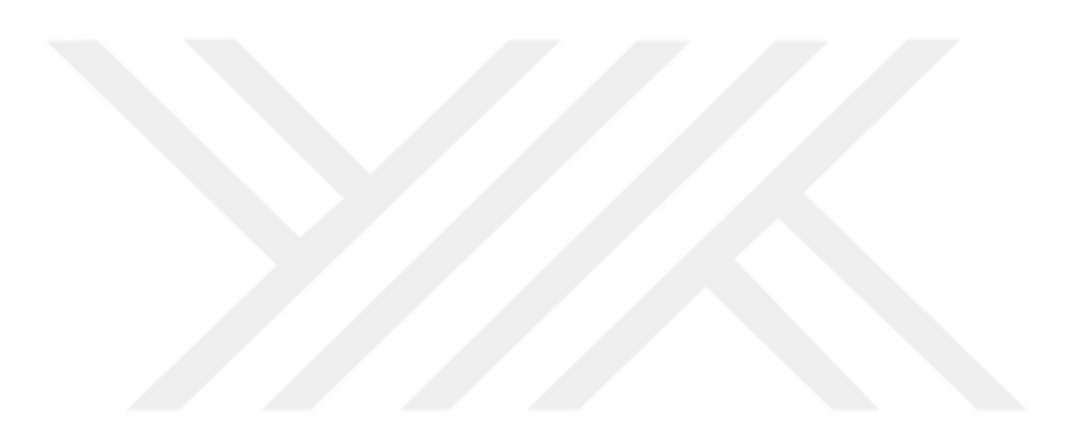

#### **7. SONUÇ VE ÖNERİLER**

Kullanıcının, yalnızca sanal nesne ile etkileşimde olduğu durumlarda haptik cihaz ile birleştiği, etkileşimin olmadığı durumlarda ise haptik cihaza bağlı olmadığı bir görseldokunsal karma gerçeklik simülasyon ortamı geliştirilmiştir. Böylece nesne ile etkileşimin olmadığı durumda, kullanıcı -haptik cihazın çalışma uzayı ve empedans sınırlamaları olmadan- kendi aleti aracılığıyla sanal nesne ile yüksek doğrulukta dokunsal etkileşime girebilmektedir.

Ayrıca araştırma hedeflerine uygun olarak çeşitli gerçek aletler aracılığıyla haptik cihazının sürekli olarak sanal nesnenin altına gizlendiği bir simülasyon ortamı geliştirilerek, simülasyonun gerçeklik algısı artırılmıştır. Kullanıcı gerçek aletleri kullandığından ve alet üzerine görsel giydirmeye gereksinim duyulmadığından dolayı bu giydirmede meydana gelebilecek hizalama hataları ve gecikmeleri oluşmamıştır.

Karma gerçeklik sahnesinde rijit ve deforme olabilen sanal nesneler gerçek ortam üzerinde oluşturulmuştur. Bu sayede, medikal simülasyon, sanal bakım eğitimi ve askeri eğitim gibi farklı simülasyon ortamlarında kullanılabilecek bir simülasyon ortamı geliştirilmiştir.

Bu doğrultuda tasarlanan VHKG simülasyon ortamında simülasyon süreçleri belirlenmiş ve ardından sistemin objektif ve sübjektif değerlendirilmesi için testler yapılmıştır.

Önerilen ve geliştirilen konseptin en temel gerekliliği, haptik uç ve alet ucunun dinamik olarak birbiriyle tam olarak karşılaşmasıdır. Bölüm [6.1.1'](#page-123-0)de yer alan cisim konum takibinin doğrulanması için yapılan çalışma, alet ucunun konumunu ölçmedeki hatasının, uç sabitken 0,15 mm'den biraz fazla ve 40 mm/s hareket halindeyken 1 mm'den az olduğunu göstermektedir.

Haptik dokunsal algısının doğruluğunu ölçebilmek için bir dizi test yürütülmüştür. Bu testlerde tenis topu kullanılmıştır. Çünkü amaç, sistemin haptik uyaranların kopyalanmasında doğruluğunu ve tekrarlanabilirliğini değerlendirmektir. Elde edilen veriler ile hem haptik hem de görsel model optimize edilmiş ve her iki ana sistemin de hataları ölçülmüştür. Deneylerde, 12 N'ye kadar kuvvetler oluşurken, doğruluk ve tekrarlanabilirlik 0,2 N'den azdır. Bu değerler, sistem için potansiyel bir uygulama olan cerrahi yumuşak doku manipülasyonu görevi için kabadır, ancak farklı referans değerler oluşturularak farklı uygulamalar için kullanılabilir.

Tenis topu senaryosu, belirli alan deneyimi olmayan rastgele kullanıcılar tarafından VHKG sisteminin değerlendirilmesine olanak sağlamıştır. Bu senaryoda tenis topunun kullanılmasının nedeni, birçok kişi tarafından tanınması ve tenis topunda oluşacak deformasyon durumuna dair kullanıcıların bilgi ve deneyim sahibi olmasıdır. Ayrıca nesne olarak tenis topunun seçilmesinin bir diğer nedeni ise gerçek tenis topundan deplasman/kuvvet verilerinin toplanmasının elverişli olmasıdır.

Tenis topu senaryosundan elde edilen sonuçlar, uzman kullanıcılar tarafından VHKG simülasyon ortamının gerçekçi bulunduğunu göstermektedir. Bu sonuçlar geliştirilen simülasyon ortamının sofistike dokunsal tepki algoritmalarına uygun bir ortam sağladığını da göstermektedir. Tenis topu senaryosu ileriki çalışmalara temel sağlamıştır.

Yapılan deneysel çalışmalar ile görsel ve dokunsal etkileşim arasındaki senkronizasyon değerlendirilmiştir. Haptik ucundan ve görsel ucundan aynı noktanın konum verileri elde edilip, zamana bağlı olarak karşılaştırılmıştır. Bu karşılaştırma sonucunda senkronizasyon hatası 0,2 mm bulunmuştur. Bu sonuç, yarım metreden fazla olan izleme mesafesi düşünüldüğünde ise oldukça umut vericidir.

VHKG sisteminde, 15 katılımcı ile kullanıcı deneyleri yapılmıştır. Katılımcılardan uygulanan anket ile sistemin sübjektif doğrulaması yapılmıştır. Anket puanları analiz edildiğinde, katılımcılar VHKG sistemini gerçekçi bulmuşlardır. Görsel-dokunsal etkileşim açısından olumlu geri bildirimler bulunmaktadır. En düşük puan ise haptik ucu ile aletin ilk birleşim gerçekçiliğinde olup, genel sistem kadar yüksek puanlar alamamıştır.

Geliştirilen simülasyon ortamı, alet ucunun sadece sanal nesne ile temas edilmesi istendiğinde haptik ile birleşir. Öte yandan, geleneksel bir kinestetik haptik cihaza kıyasla haptik kuvvet tepkisi oluşturmak KTHC için teknik zorluklar barındırır. Dokunsal etkileşim oluşturmak için olası bir çözüm ise, Mercado vd. [119]'nin çalışmasına benzer şekilde, birden çok yüzey dokusuna sahip geniş bir haptik uç efektörü kullanılmasıdır. Senaryo değişikliğinde yüzey dokusu da değiştirilmesi gerekmektedir. Haptik cihaz ucunda yer alan tutucunun otomatik olarak kilitlenip bırakılması ile basma/çekme etkileşimine izin veren senaryoları içeren eğitimler verilebilir. Bu eğitimlere, cerrahi simülasyonda forseps gibi kavrama araçları kullanılması veya bir bakım eğitimi senaryosunda pense kullanılması örnek olarak verilebilir.

Geliştirilen KTHC'nin bir başka kısıtlaması haptik çalışma uzayının, boyut olarak küçük ve etkileşim yönlerinde sınırlı olmasıdır. 305,05 cm<sup>3</sup> olan çalışma uzayı, aynı zamanda paralel kinematik bir yapıya ve benzer hacme sahip olan Force Dimension Omega6 haptik cihazının neredeyse yarısıdır. Ancak geleneksel bir cihazın çalışma uzayı aynı zamanda serbest hareket sağlamak için de kullanılırken, burada serbest hareket 75000 cm<sup>3</sup> olan optik izleme çalışma uzayı tarafından sınırlandırılmıştır. Ayrıca, sistem on kat daha fazla kuvvet ve direngenlik sağlamaktadır.

KTHC'de etkileşim yönlerinde sınırlamalar mevcuttur. Örneğin, simülasyonda tenis topuna aşağıdan dokunulamaz. Bu sınırlamalar, birlikte konumlandırılmış görseldokunsal geri bildirime sahip bir sistem için tipiktir. Geliştirilen KTHC etkileşim yönünü iyileştirmek için, K/T sensör ile tutucu arasına dikey olarak ters çevrilmiş L şeklinde arayüz kullanabilir. Bu şekilde nesnelere daha geniş bir yönden dokunmak mümkün olacaktır. Hexapodu bir seri manipülatör ile değiştirmek, bahsedilen çalışma alanı kısıtlamalarını büyük ölçüde ortadan kaldıracak ve yüksek direngenlik oluşturabilecektir. Öte yandan, manipülatörü karma gerçeklik sahnesinden gizlemek ve/veya çıkarmak, gerçekçilik göz önüne alındığında teknik bir zorluk olarak karşımıza çıkacaktır.

Dental prosedürler [146], oral ve maksillofasiyal cerrahi [3, 32] ve pedikül vidası yerleştirme [148] sınırlı bir çalışma alanında birden fazla aletle daha rijit etkileşimler gerektirdiğinden geliştirilen KTHC için ideal eğitim uygulamalarıdır. Sistemin tam potansiyelini kullanmamasına rağmen, femoral iğne yerleştirme [4] ve optimetri eğitimi [6] gibi uygulamalarda da uygulanabilir. Sanal bakım simülasyon uygulaması olarak da lehim [149] simülasyonu potansiyel uygulama alanına örnektir.

Gelecekte yapılması muhtemel araştırmalar için öneriler aşağıda maddeler halinde verilmiştir:

- Önerilen KTHC simülasyonunun gerçekliğini ve görsel, dokunsal etkileşiminin performansını değerlendirmek için daha geniş bir kullanıcı çalışması yapılabilir.
- Birden çok gerçek ve sanal nesneyle kalabalık senaryolar karşılaştırmalı olarak incelenebilir. Böylece sanal tepkiler, gerçek tepkiler ile daha sağlıklı bir şekilde karşılaştırılabilir.
- Hazır ürün haptik sistemi de içeren karşılaştırmalı kullanıcı çalışması yapılabilir. Kullanıcı böylece KTHC ortamının simülasyon gerçekçiliğine katkısını daha iyi değerlendirebilir.
- Vurma veya eğme gibi, dinamik sanal nesnelerle geliştirilecek senaryolarda dokunsal etkileşim performansı ve görsel-dokunsal etkileşimlerin gerçekçiliği araştırılabilir.
- Alet ucunun tutucu tarafından otomatik olarak kilitlenmesi ve serbest bırakılması esnasında oluşan bozucu kuvvet tepkilerinin azaltılmasına yönelik alternatif yaklaşımlar incelenebilir.
- Seri robot kolunun manipülatör olarak kullanıldığı ve bununla birlikte artırılmış gerçeklik yerine sanal gerçekliğin kullanıldığı bir KTHC simülasyon ortamı incelenebilir. Seri robot kolunu, artırılmış gerçeklik uygulamasında sanal nesne giydirmesi ile kullanıcıdan gizlemek mümkün olmayacaktır. Bu yüzden sanal gerçeklik uygulaması simülasyon gerçekçiliğini sağlama açısından daha uygun olacaktır.
- Manipülatör olarak hexapod yerine delta robot ile oluşturulacak bir haptik cihaz incelenebilir. Bu sayede, delta robot ile sistem maliyeti azaltılması ve çalışma uzayının büyütülmesi sağlanabilir.
- Karma gerçeklik sahnesinin hologram görüntüsü (optical see-through) ile oluşturulması yerine ekrana yansıtılan (display see-through) AR gözlük ile oluşturulması incelenebilir.
- Alan uzmanı doktorlar ile birlikte çalışarak medikal eğitimlere yönelik olan KTHC simülasyon ortamı geliştirilebilir.

#### **KAYNAKLAR**

- [1] **Milgram, P., Takemura, H., Utsumi A., Kishino, F.** (1994). "Mixed Reality ( MR ) Reality-Virtuality ( RV ) Continuum", *Syst Res. Telemanipulator and Telepresence Technologies*, c. 282, sayı 292, doi:10.1.1.83.6861.
- [2] "Phantom Desktop". https://www.3dsystems.com/haptics-devices/touch-x. Alındığı tarih: 19.04.2021.
- [3] **Flavián, C., Ibáñez-Sánchez, S., Orús, C.** (2018). "The impact of virtual., augmented and mixed reality technologies on the customer experience", *J Bus Res. 2019*; c. 547, sayı 560, doi:10.1016/j.jbusres.2018.10.050.
- [4] **Sobota, B., Korečko, Š., Hudák, M., Sivý M.** (2020). "Mixed Reality: A Known Unknown. In: Mixed Reality and Three-Dimensional Computer Graphics", *IntechOpen*; c. 1, sayı 26, doi:10.5772/intechopen.92827.
- [5] **Milgram, P.**, Kishino, F., (1994). "Taxonomy of mixed reality visual displays", *IEICE Trans Inf Syst.,* c. E77, sayı 12, sayfa 1321-1329. doi:10.1.1.102.4646.
- [6] **Azuma, R, T**. (1997). "A Survey of Augmented Reality", *Presence Teleoperators Virtual Environment*, c. 6, sayı 4, sayfa 355-385, doi:10.1162/pres.1997.6.4.355.
- [7] **de Souza Cardoso, LF., Mariano, FCMQ., Zorzal ER**. (2020). "A survey of industrial augmented reality", *Comput Ind Eng. 2020*, c. 139, sayı 106159, doi:10.1016/j.cie.2019.106159.
- [8] **Makhataeva Z., Varol H.** (2020). "Augmented Reality for Robotics: A Review", *Robotics*, c. 9(2), sayı 21, doi:10.3390/robotics9020021.
- [9] **Jeon, S., Choi, S.** (2009). "Haptic Augmented Reality: Taxonomy and an Example of Stiffness Modulation", *Presence Teleoperators Virtual Environ*ment, c. 18, sayı 5, sayfa 387-408, doi:10.1162/pres.18.5.387.
- [10] **Sutherland, I.,E.** (1968). "A head-mounted three dimensional display", *Proceedings of the Joint Computer Conference Part I on - AFIPS '68 ACM Press*, c. 5, sayı 757, doi:10.1145/1476589.1476686.
- [11] **Guha, D., Alotaibi, N., M., Nguyen, N., Gupta, S., McFaul, C., Yang, V., X., D.** (2016). "Augmented Reality in Neurosurgery: A Review of Current Concepts and Emerging Applications", *Can J Neurol Sci / J Can des Sci Neurol*, c. 44, sayı 3, sayfa 235-245, doi:10.1017/cjn.2016.443.
- [12] **Kim, Y., Kim, H., Kim, Y.,O.** (2017). "Virtual reality and augmented reality in plastic surgery: A review". *Arch Plast Surg*, c. 44, sayı 3, sayfa 179-187, doi:10.5999/aps.2017.44.3.179.
- [13**] Marinetto, E., Garcia-Mato, D., Garcia, A., Martinez, S., Desco, M., Pascau, J.** (2018). "Multicamera optical tracker assessment for computer aided surgery applications", *IEEE Access*. c.6, sayfa 64359- 64370, doi:10.1109/ACCESS.2018.2878323.
- [14] **Derzsi, Z., Volcic, R.** (2018). "MOTOM toolbox: MOtion Tracking via Optotrak and Matlab", *J Neurosci Methods*. c. 308, sayfa 129-134, doi:10.1016/j.jneumeth.2018.07.007.
- [15] **Garon, M., Laurendeau, D., Lalonde, J., F.** (2018). "A Framework for Evaluating 6-DOF Object Trackers", *Lect Notes Comput Sci (including Subser Lect Notes Artif Intell Lect Notes Bioinformatics)*. c. 11215, sayfa 608-623., doi:10.1007/978-3-030-01252-6\_36.
- [16] **Huang, J., Mori, T., Takashima, K., Hashi, S., Kitamura, Y.** (2015). "IM6D: Magnetic Tracking System with 6-DOF Passive Markers for Dexterous 3D Interaction and Motion", *ACM Trans Graph.*, c. 34, sayı 6, sayfa 1-10, doi:10.1145/2816795.2818135.
- [17] **Xiao, G., Bonmati, E., Thompson, S.** (2018). "Electromagnetic tracking in image‐guided laparoscopic surgery: Comparison with optical tracking and feasibility study of a combined laparoscope and laparoscopic ultrasound system", *Med Phys.,* c. 45, sayı 11, sayfa 5094-5104, doi:10.1002/mp.13210.
- [18] **Kalantari, M., Nechifor, M.** (2016). "Accuracy and utility of the Structure Sensor for collecting 3D indoor information", *Geo-spatial Inf Sci.* c. 19, sayı 3, sayfa 202-209, doi:10.1080/10095020.2016.1235817.
- [19] **Almarzuqi, A., A., Buhari S., M.** (2017). "Enhance Robotics ability in Hand Gesture Recognition by Using Leap Motion Controller", *In: Proceedings of the 11th International Conference On Broad-Band Wireless Computing., Communication and Applications*, c. 16, sayfa 513-523, doi:10.1007/978-3-319-49106-6\_51.
- [20] "Leap Motion". www.leapmotion.com. Alındığı tarih: 19.04.2021.
- [21] **Sridhar, S., Bailly, G., Oulasvirta, A., Theobalt, C.** (2016). "FullHand : Markerless Skeleton-Based Tracking for Free-Hand Interaction", http://hdl.handle.net/11858/00-001M-0000-002B-7456-7.
- [22] "Intel RealSense". https://www.intelrealsense.com/. Alındığı tarih: 19.04.2021..
- [23] **Tagliasacchi, A., Schröder, M., Tkach, A., Bouaziz, S., Botsch, M., Pauly, M.** (2015). "Robust Articulated-ICP for Real-Time Hand Tracking", *Comput Graph Forum*, c. 34, sayı 5, sayfa 101-114, doi:10.1111/cgf.12700.
- [24] **Curiel-Razo, Y.,I., Icasio-Hernández, O., Sepúlveda-Cervantes G., Hurtado-Ramos J., B., González-Barbosa J., J.** (2016). "Leap motion controller three dimensional verification and polynomial

correction", *Measurement*, c. 93, sayfa 258-264, doi:10.1016/j.measurement.2016.07.017.

- [25] "DodecaPen". https://github.com/arkadeepnc/Visual-6-DoF-pose-tracker. Alındığı tarih: 19.04.2021.
- [26] "ViSP". https://visp.inria.fr/. Alındığı tarih: 19.04.2021.
- [27] "Nuitrack". https://nuitrack.com/. Alındığı tarih: 19.04.2021.
- [28] "Visionlib". https://visionlib.com/. Alındığı tarih: 19.04.2021.
- [29] "ManoMotion". https://www.manomotion.com/products/. Alındığı tarih: 19.04.2021.
- [30] **Culbertson, H., Schorr, S.,B., Okamura, A., M.** (2018). "Haptics: The Present and Future of Artificial Touch Sensation", *Annu Rev Control Robot Auton Syst.*, c. 1, sayı 1, sayfa 385-409, doi:10.1146/annurevcontrol-060117-105043.
- [31] **Xia, P.** (2018). "New advances for haptic rendering: state of the art", *Vis Comput.*, c. 34, sayı 2, sayı 271-287, doi:10.1007/s00371-016-1324-y.
- [32] **Hamza-Lup, F., G., Bergeron, K., Newton, D.** (2019). "Haptic Systems in User Interfaces: State of the Art Survey", *In: Proceedings of the 2019 ACM Southeast Conference ACM Press*, sayfa 141-148, doi:10.1145/3299815.3314445.
- [33] **Enayati, N., De Momi, E., Ferrigno, G.** (2016). "Haptics in robot-assisted surgery: Challenges and benefits", *IEEE Rev Biomed Eng.*, c. 9, sayfa 49-65, doi:10.1109/RBME.2016.2538080.
- [34] **Rodríguez, J-L., Velázquez, R., Del-Valle-Soto, C., Gutiérrez, S., Varona, J., Enríquez-Zarate, J.** (2019). "Active and Passive Haptic Perception of Shape: Passive Haptics Can Support Navigation", *Electronics*, c. 8, sayı 3, doi:10.3390/electronics8030355.
- [35] ISO 9241-910: Ergonomics of Human-System Interaction Part 910: Framework for Tactile and Haptic Interaction.( 2011). https://www.iso.org/obp/ui/#iso:std:iso:9241:-910:ed-1:v1:en. Alındığı tarih: 19.04.2021.
- [36] **Kuchenbecker, K., J.** (2006). "Characterizing And Controlling The High-Frequency Dynamics Of Haptic Interfaces". *Doktora Tezi, Stanford Üniversitesi.*
- [37] **Hatzfeld, C., Kern, T., A.** (2014). "Engineering Haptic Devices", *Springer London*, doi:10.1007/978-1-4471-6518-7.
- [38] **Colgate, J., E., Stanley, M., C., Schenkel, G., G.** (1993). "Dynamic range of achievable impedances in force reflecting interface", *Proc. SPIE, Telemanipulator Technology and Space Telerobotics*, sayı 2057, sayfa 199-210, doi:10.1117/12.164900.
- [39] **Brooks, T., L.** (1990). "Telerobotic response requirements", *IEEE International Conference on Systems., Man., and Cybernetics Conferen*ce, sayfa 113-120. doi:10.1109/ICSMC.1990.142071.
- [40] **Shimoga, K., B.** (1993). "A survey of perceptual feedback issues in dexterous telemanipulation. I. Finger force feedback", *Proceedings of IEEE Virtual Reality Annual International Symposium*, sayfa 263-270, doi:10.1109/VRAIS.1993.380770.
- [41] **Keemink, A.,Q.,L., van der Kooij, H., Stienen, A., H., A.** (2018). "Admittance control for physical human–robot interaction", *Int J Rob Res.,* c. 37, sayı 11, sayfa 1421-1444, doi:10.1177/0278364918768950.
- [42] **Shimoga, K., B.** (1992). "Finger Force and Touch Feedback Issues in Dexterous Telemanipulation", *Proceedings IEEE Fourth Annual Conference on Intelligent Robotic Systems for Space Exploration*, sayfa 159-178, doi:10.1109/IRSSE.1992.671841.
- [43] **Johansson, R., S., Edin, B., B.** (1993). "Predictive feed-forward sensory control during grasping and manipulation", *Man. Biomed Res.*, c. 14, sayı 4, sayfa 95-106.
- [44] **Lamotte, R.,H.** (2000). "Softness discrimination with a tool", *J Neurophysiol*, c. 83, sayı 4, sayfa 1777-1786.
- [45] "Phantom Omni". https://www.3dsystems.com/haptics-devices/touch. Alındığı tarih: 19.04.2021.
- [46] "Phantom Premium". https://www.3dsystems.com/haptics-devices/3d-systemsphantom-premium. Alındığı tarih: 19.04.2021.
- [47] "Novint Falcon". https://hapticshouse.com/pages/falcon-specifications. Alındığı tarih: 19.04.2021.
- [48] **Eck, U., Pankratz, F., Sandor, C., Klinker, G., Laga, H.** (2015). "Precise Haptic Device Co-Location for Visuo-Haptic Augmented Reality", *IEEE Trans Vis Comput Graph.,* c. 21,sayı 12, sayfa 1427-1441, doi:10.1109/TVCG.2015.2480087.
- [49] **Ullrich, S., Kuhlen, T.** (2012). "Haptic palpation for medical simulation in virtual environments", *IEEE Trans Vis Comput Graph*, c. 18, sayı 4, sayı 617-625, doi:10.1109/TVCG.2012.46.
- [50] **Barbieri, L., Bruno, F., Cosco, F., Muzzupappa, M.** (2014). "Effects of device obtrusion and tool-hand misalignment on user performance and stiffness perception in visuo-haptic mixed reality", *Int J Hum Comput Stud.*, c. 72, sayı 12, sayfa 846-859, doi:10.1016/j.ijhcs.2014.07.006.
- [51] **Harders, M., Bianchi, G., Knoerlein, B., Szekely, G.** (2009). "Calibration., Registration., and Synchronization for High Precision Augmented Reality Haptics", *IEEE Trans Vis Comput Graph*., c. 15, sayı 1, sayfa 138-149, doi:10.1109/TVCG.2008.63.
- [52] **Sandor, C., Kuroki, T., Uchiyama, S., Yamamoto, H.** (2007). "Exploring Visuo-Haptic Mixed Reality", *IEICE*.
- [53] **Usevitch, N., S., Khanna, R., Carrera, R., M., Okamura, A., M.** (2016). "End Effector for a Kinesthetic Haptic Device Capable of Displaying Variable Size and Stiffness", *Minerva Urologica e Nefrologica*, c. 64, sayfa 363-372, doi:10.1007/978-3-319-42324-1\_36.
- [54] **Furqan, M., Suhaib, M., Ahmad, N.** (2017). "Studies on Stewart platform manipulator: A review", *J Mech Sci Technol*., c. 31, sayı 9, sayı 4459- 4470, doi:10.1007/s12206-017-0846-1.
- [55] **Takaiwa, M., Noritsugu, T.** (2007). "Development of breast cancer palpation simulator using pneumatic parallel manipulator", *SICE Annu Conf*, sayfa 823-827, doi:10.1109/SICE.2007.4421097.
- [56] **Guanfeng, L., Yunjiang L., Zexiang L.** (2003). "Singularities of parallel manipulators: a geometric treatment", *IEEE Trans Robot Autom.*, c. 19, sayı 4, sayfa 579-594, doi:10.1109/TRA.2003.814507.
- [57] **Pernkopf, F., Husty, M., L.** (2006). "Workspace Analysis of Stewart-Gough-Type Parallel Manipulators", *Proc Inst Mech Eng Part C J Mech Eng Sci.,* c. 220, sayı 7, sayfa 1019-1032, doi:10.1243/09544062JMES194.
- [58] **Fadaei, M., H., K., Pahnehkolaei, S., Hesarlou M., J., Torkan, Z.** (2017). "Dynamics modeling of a stewart platform in Simulink MSC ADAMS". *IEEE 4th International Conference on Knowledge-Based Engineering and Innovation (KBEI),* sayfa 0294-0298, doi:10.1109/KBEI.2017.8324989.
- [59] **Zhou, W., Chen, W., Liu, H., Li, X.** (2015). "A new forward kinematic algorithm for a general Stewart platform", *Mech Mach Theory*, c. 87, sayfa 177-190, doi:10.1016/j.mechmachtheory.2015.01.002.
- [60] **Lopes, A.,M., Pires, E., J., S., MacHado, J., A., T.** (2011). "Complete Dynamic Modeling of a Stewart Platform Using the Generalized Momentum Approach", *Nonlinear Sci Complex*, c. 199, sayı 1, doi:10.1007/978-90-481-9884-9.
- [61] **Kizir, S., Bingül, Z., Kizir, S., Bingül, Z.** (2014). "Fuzzy impedance and force control of a Stewart platform". *Turkish J Electr Eng Comput Sci.* c. 22, sayı 4, sayfa 924-939, doi:10.3906/elk-1208-54.
- [62] **Desai, I., Gupta, A., Chakraborty, D.** (2019). "Rendering Stiff Virtual Walls Using Model Matching Based Haptic Controller". *IEEE Trans Haptics*, c. 12, sayı 2, sayfa 166-178, doi:10.1109/TOH.2019.2893926.
- [63] **Kim, K.** (2018). "Image-based haptic roughness estimation and rendering for haptic palpation from in vivo skin image", *Med Biol Eng Comput.,* c.56, sayı 3, sayfa 413-420, doi:10.1007/s11517-017-1700-4.
- [64] **Culbertson, H., Lopez, D., J., Kuchenbecker, K., J.** (2014). "One hundred data-driven haptic texture models and open-source methods for rendering on 3D objects", *IEEE Haptics Symposium (HAPTICS),* sayfa 319-325, doi:10.1109/HAPTICS.2014.6775475.
- [65] **Zhuang, Y., Canny, J.** (2000). "Haptic interaction with global deformations". *Proceedings ICRA. Millennium Conference. IEEE International Conference on Robotics and Automation. Symposia Proceedings*, c. 3, sayfa 2428-2433, doi:10.1109/ROBOT.2000.846391.
- [66] **Moustakas, K.** (2014). "Six Degrees of Freedom Implicit Haptic Rendering". *IFIP Advances in Information and Communication Technology*, c 436, sayfa 546-555, doi:10.1007/978-3-662-44654-6\_54.
- [67] **Li, Y., Zhang, S., Ye, X.** (2016). "Data analysis on virtual stiffness in 6DoFs haptic rendering system", *Neurocomputing*, c.196, sayfa107-112, doi:10.1016/j.neucom.2015.11.098.
- [68] **Otaduy, M.,A., Lin, M.,C.** (2006). "A modular haptic rendering algorithm for stable and transparent 6-DOF manipulation", *IEEE Trans Robot.*, c. 22, sayı 4, sayfa 751-762, doi:10.1109/TRO.2006.876897.
- [69] **Otaduy, M.,A., Lin, M.,C.** (2005). "Stable and Responsive Six-Degree-of-Freedom Haptic Manipulation Using Implicit Integration", *First Joint Eurohaptics Conference and Symposium on Haptic Interfaces for Virtual Environment and Teleoperator Systems IEEE*, sayfa 247-256, doi:10.1109/WHC.2005.120.
- [70] **Wang, D., Xiao, J., Zhang, Y.** (2014). "Haptic Rendering for Simulation of Fine Manipulation", Springer Berlin Heidelberg, doi:10.1007/978-3- 662-44949-3.
- [71] **McNeely, W.,A., Puterbaugh, KD., Troy, J.,J.** (2005). "Six degree-offreedom haptic rendering using voxel sampling", *ACM SIGGRAPH*, c. 42, doi:10.1145/1198555.1198605.
- [72] **McNeely, W.,A., Puterbaugh, KD., Troy, J.,J.** (2006). "Voxel-Based 6-DOF Haptic Rendering Improvements", *Haptics-e*, c. 3, sayı 7, sayfa 1-12.
- [73] **Barbic, J., James, D.,L.** (2008). "Six-DoF Haptic Rendering of Contact Between Geometrically Complex Reduced Deformable Models", *IEEE Trans Haptics*, c. 1, sayı 1, sayfa 39-52, doi:10.1109/TOH.2008.1.
- [74] **Duriez, C., Dubois, F., Kheddar, A., Andriot, C.** (2006). "Realistic haptic rendering of interacting deformable objects in virtual environments", *IEEE Trans Vis Comput Graph.,*c. 12, sayı 1, sayfa 36-47, doi:10.1109/TVCG.2006.13.
- [75] **Wang, D., Zhang, X., Zhang, Y., Xiao, J.** (2013). "Configuration-Based Optimization for Six Degree-of-Freedom Haptic Rendering for Fine Manipulation". *IEEE Trans Haptics*, c. 6, sayı 2, sayfa 167-180, doi:10.1109/TOH.2012.63.
- [76] **Constantinescu, D., Salcudean, S.,E., Croft., E., A.** (2005). " Haptic rendering of rigid contacts using impulsive and penalty forces ", *IEEE Trans Robot.*, c. 21, sayı 3, sayfa 309-323, doi:10.1109/TRO.2004.840906.
- [77] **Lin, M.,C., Otaduy, M.,A., Lin, M.,O.** (2008). "Haptic Rendering Foundations, Algorithms, and Applications", *A K Peters Massachusetts*.
- [78] **McNeely, W., Puterbaugh, K., Troy, J.** (2008). "Voxel-Based Collision Detection for Six-DOF Rendering", *Haptic Rendering CRC Press*, sayfa 219-251, doi:10.1201/b10636-14.
- [79] **Peterlík, I., Sedef, M., Basdogan, C., Matyska, L.** (2010). "Real-time visiohaptic interaction with static soft tissue models having geometric and material nonlinearity", *Comput Graph.*, c. 34, sayı 1, sayfa 43-54, doi:10.1016/j.cag.2009.10.005.
- [80] **Kim, K., Lee, S.** (2015). "Perception-based 3D tactile rendering from a single image for human skin examinations by dynamic touch", *Ski Res Technol.*, c. 21, sayı 2, sayfa 164-174, doi:10.1111/srt.12173.
- [81] **Cosco, F., Garre, C., Bruno, F., Muzzupappa, M., Otaduy M.,A.** (2013). "Visuo-haptic mixed reality with unobstructed tool-hand integration", *IEEE Trans Vis Comput Graph.*, c. 19, sayı 1, sayfa 159-172, doi:10.1109/TVCG.2012.107.
- [82] **Dini, G., Mura, M., D.** (2015). "Application of Augmented Reality Techniques in Through-life Engineering Services", *Procedia CIRP*, c. 38, sayfa 14-23, doi:10.1016/j.procir.2015.07.044
- [83] **Xia, P.** (2016). "Haptics for Product Design and Manufacturing Simulation, *IEEE Trans Haptics*, c. 9, sayı 3, sayfa 358-375, doi:10.1109/TOH.2016.2554551.
- [84] **Coles, T., R., John, N., W., Gould, D., Caldwell D., G**. (2011). "Integrating haptics with augmented reality in a femoral palpation and needle insertion training simulation", *IEEE Trans Haptics*, c. 4, sayı 3, sayfa 199-209, doi:10.1109/TOH.2011.32.
- [85] **Lin, Y., Wang, X., Wu, F., Chen, X., Wang, C., Shen G.** (2014). "Development and validation of a surgical training simulator with haptic feedback for learning bone-sawing skill", *J Biomed Inform.,* c. 48, sayı 122-129, doi:10.1016/j.jbi.2013.12.010.
- [86] **Eck, U., Stefan, P., Laga, H., Sandor, C., Fallavollita, P., Navab, N.** (2016). "Exploring Visuo-Haptic augmented reality user interfaces for Stereotactic neurosurgery planning", *Medical Imaging and Augmented Reality*, c. 9805. Sayfa 208-220, doi:10.1007/978-3-319-43775-0\_19.
- [87] **Basdogan, C., De Rensselaer, S., Jung, K., Muniyandi M., Hyun K., Srinivasan, M., A.** (2004). "Haptic rendering - beyond visual computing - Haptics in minimally invasive surgical simulation and training", *IEEE Comput Graph Appl.*, c. 24, sayı 2, sayfa 56-64, doi:10.1109/MCG.2004.1274062.
- [88] **De Crescenzio, F., Fantini, M., Persiani, F., Di Stefano, L., Azzari P., Salti, S.** (2011). "Augmented reality for aircraft maintenance training and operations support", *IEEE Comput Graph Appl.*, c. 31, sayı 1, sayfa 96-101, doi:10.1109/MCG.2011.4.
- [89] **Crescenzio, F**. (2010). "Implementing Augmented Reality To Aircraft Maintenance : a Daily Inspection Case Study". *Virtual Real*., sayfa 1- 5.
- [90] **Anastassova, M., Burkhardt, J., M.** (2009). "Automotive technicians' training as a community-of-practice: Implications for the design of an augmented reality teaching", Appl Ergon., c. 40, sayı 4, sayfa 713- 721, doi:10.1016/j.apergo.2008.06.008.
- [91] **Dangxiao, W., Yuan, G., Shiyi, L., Yuru, Z., Weiliang, X., Jing, X**. (2019). "Haptic display for virtual reality: progress and challenges", *Virtual Real Intell Hardw*., c. 1, sayı 2, doi:10.3724/SP.J.2096- 5796.2019.0008.
- [92] **Guna, J., Jakus, G., Pogačnik, M., Tomažič, S., Sodnik, J.** (2014). "An Analysis of the Precision and Reliability of the Leap Motion Sensor and Its Suitability for Static and Dynamic Tracking", *Sensors*, c. 14, sayı 2, sayfa 3702-3720, doi:10.3390/s140203702.
- [93] **Mueller,F., Bernard F., Sotnychenko O.** (2018). "GANerated Hands for Real-Time 3D Hand Tracking from Monocular RGB", *IEEE/CVF Conference on Computer Vision and Pattern Recognition*, sayfa 49- 59, doi:10.1109/CVPR.2018.00013.
- [94] **Rangarajan, K., Davis, H., Pucher, P., H.** (2020). "Systematic Review of Virtual Haptics in Surgical Simulation: A Valid Educational Tool", *J Surg Educ.,* c. 77, sayı 2, sayfa 337-347, doi:10.1016/j.jsurg.2019.09.006.
- [95] **Abtahi, P., Follmer, S.** (2018). "Visuo-Haptic Illusions for Improving the Perceived Performance of Shape Displays". Proc CHI Conf Hum Factors Comput Syst., sayfa 1-13, doi:10.1145/3173574.3173724.
- [96] **Maisto, M., Pacchierotti, C., Chinello, F., Salvietti, G., De Luca, A., Prattichizzo, D.** (2017). "Evaluation of Wearable Haptic Systems for the Fingers in Augmented Reality Applications", *IEEE Trans Haptics*, c. 10,sayı 4, sayfa 511-522, doi:10.1109/TOH.2017.2691328.
- [97] **Ebrahimi, E., Babu, S., V., Pagano., C., C., Jörg, S.** (2016). "An Empirical Evaluation of Visuo-Haptic Feedback on Physical Reaching Behaviors During 3D Interaction in Real and Immersive Virtual Environments", *ACM Trans Appl Percept.*, c. 13, sayfa 4, sayı 1-21, doi:10.1145/2947617.
- [98] **Walsh, Y., Magana, A., J., Feng, S.** (2020). "Investigating Students' Explanations about Friction Concepts after Interacting with a Visuohaptic Simulation with Two Different Sequenced Approaches", *J Sci Educ Technol.,* c. 29, sayı 4, sayfa 443-458, doi:10.1007/s10956- 020-09829-5.
- [99] **Lee, C., G., Oakley, I., Kim, E., S., Ryu, J.** (2016). "Impact of Visual-Haptic Spatial Discrepancy on Targeting Performance", *IEEE Trans Syst Man., Cybern Syst.,* c. 46, sayı 8, sayfa 1098-1108, doi:10.1109/TSMC.2015.2468675.
- [100] **Feygin, D., Keehner, M., Tendick, R.** (2002). "Haptic guidance: experimental evaluation of a haptic training method for a perceptual motor skill", *Proceedings 10th Symposium on Haptic Interfaces for Virtual Environment and Teleoperator Systems, IEEE Comput. Soc*, sayfa 40-47, doi:10.1109/HAPTIC.2002.998939.
- [101] **Yokokohji, Y., Hollis, R., L., Kanade, T.** (1999). "WYSIWYF Display: A Visual/Haptic Interface to Virtual Environment", *Presence Teleoperators Virtual Environ.*, c. 8, sayfa 4, sayı 412-434, doi:10.1162/105474699566314.
- [102] **Hochman, J., B., Sepehri, N., Rampersad, V.** (2014). "Mixed reality temporal bone surgical dissector: mechanical design", *J. Otolaryngol Head Neck Surg.,* c. 43, sayı 23, doi:10.1186/s40463-014-0023-9.
- [103] **Eck, U., Hoang, L., Sandor, C.** (2016). "Exploring the perception of colocation errors during tool interaction in visuo-haptic augmented reality", *IEEE Virtual Reality (VR)*, sayfa 171-172, doi:10.1109/VR.2016.7504708.
- [104] **Van-Mier, H., I.** (2020). "Combining visual and haptic practice significantly reduced deviations in haptic parallelity matching", *Acta Psychol (Amst).,* sayı 103008. doi:10.1016/j.actpsy.2020.103008
- [105] **Fu, M., J., Hershberger, A., D., Sano, K., Cavusoglu C., M.** (2011). "Effect of visuo-haptic co-location on 3D Fitts' task performance", *IEEE/RSJ International Conference on Intelligent Robots and Systems*, sayfa 3460-3467, doi:10.1109/IROS.2011.6048296.
- [106] **Van-Der Linde, R., Q., Lammertse, P.** (2003). "HapticMaster A generic force controlled robot for human interaction", *Ind Rob.*, c. 30, sayı 6, sayfa 515-524, doi:10.1108/01439910310506783.
- [107] **van-Beek, F., E., Kuling, I., A., Brenner, E., Bergmann, T., W., Kappers, A.,M.** (2016). "Correcting for Visuo-Haptic Biases in 3D Haptic Guidance", *PLoS One.*, c. 11, sayı 7, doi: 10.1371/journal.pone.0158709.
- [108] **Kosuki, Y., Okada, Y.** (2012). "3D Visual Component Based Development System for Medical Training Systems Supporting Haptic Devices and Their Collaborative Environments", *Sixth Int Conf Complex., Intelligent., Softw Intensive Syst.*, sayfa 687-692, doi:10.1109/CISIS.2012.131.
- [109] **Sutherland, C., Hashtrudi-Zaad, K., Sellens, R., Abolmaesumi P., Mousavi P.** (2013). "An augmented reality haptic training simulator for spinal needle procedures", *IEEE Trans Biomed Eng.,* c. 60, sayfa 11, sayfa 3009-3018, doi:10.1109/TBME.2012.2236091.
- [110] **Yim, S., Jeon, S., Choi, S.** (2016). "Data-Driven Haptic Modeling and Rendering of Viscoelastic and Frictional Responses of Deformable Objects*", IEEE Trans Haptics*, c. 9, sayı 4, sayfa 548-559, doi:10.1109/TOH.2016.2571690.
- [111] CHAI3D. https://www.chai3d.org/.
- [112] **Wei, L., Najdovski, Z., Abdelrahman, W., Nahavandi, S., Weisinger, H.** (2012). "Augmented optometry training simulator with multi-point haptics", *Conf Proc - IEEE Int Conf Syst Man Cybern.*, sayfa 2991- 2997, doi:10.1109/ICSMC.2012.6378250.
- [113] **Nambi, M., Bernstein, P., S., Abbott, J., J.** (2017). "Effect of Haptic-Interface Virtual Kinematics on the Performance and Preference of Novice Users in Telemanipulated Retinal Surgery", *IEEE Robot Autom Lett.,* c. 2, sayı 1, sayfa 64-71, doi:10.1109/LRA.2016.2535980.
- [114] **Tarrin, N., Hasegawa, S., Bouguila, L., Sato, M.** (2003). "The stringed haptic workbench", *Proceedings of the SIGGRAPH Conference on Sketches & Applications in Conjunction with the 30th Annual*

*Conference on Computer Graphics and Interactive Techniques - GRAPH '03*, c. 22, sayı 1, doi:10.1145/965400.965497.

- [115] **Cruz-Fierro, O., Bachta, W., Gosselin, F., Morel, G.** (2017). "A New Control Strategy for the Improvement of Contact Rendering with Encounter-type Haptic Displays", *Proceedings of the 14th International Conference on Informatics in Control., Automation and Robotics. Vol 2. SCITEPRESS - Science and Technology Publications*, sayfa 471-480, doi:10.5220/0006474704710480.
- [116] **Jeon, S.** (2015). "Haptic Rendering of Curved Surface by Bending an Encountered-Type Flexible Plate", *IEICE Trans Inf Syst.*, c. E99.D sayı 7, sayfa 1862-1870, doi:10.1587/transinf.2015EDP7463.
- [117] **Akbar, N., Jeon, S.** (2014). "Encountered-Type Haptic Interface for Grasping Interaction with Round Variable Size Objects via Pneumatic Balloon", *Haptics Neurosci Devices., Model Appl EuroHaptics Lect Notes Comput Sci.,* sayı 8618, sayfa 192-200, doi:10.1007/978-3-662- 44193-0\_25.
- [118] **Mercado, V., Marchai, M., Lecuyer, A.** (2020). "Design and Evaluation of Interaction Techniques Dedicated to Integrate Encountered-Type Haptic Displays in Virtual Environments", I*EEE Conference on Virtual Reality and 3D User Interfaces (VR)*, sayfa 230-238, doi:10.1109/VR46266.2020.00042.
- [119] **Mercado, V., R., Marchal, M., Lecuyer, A.** (2020). "ENTROPiA: Towards Infinite Surface Haptic Displays in Virtual Reality Using Encountered-Type Rotating Props", *IEEE Trans Vis Comput Graph.,* sayı 2626, doi:10.1109/TVCG.2019.2963190.
- [120] **Grajewski, D., Gorski, F., Rybarczyk, D., Owczarek, P., Milecki, A., Bun, P.** (2017). "Use of Delta Robot as an Active Touch Device in Immersive Case Scenarios", *Procedia Comput Sci*., sayı 104, sayfa 485-492, doi:10.1016/j.procs.2017.01.163.
- [121] **Yoosung, Bae., Sang-Yun, Baek., Young-Ho, Kim., Gregory, Dunn., ElSharkawy, J.,R.** (2017). "A Haptic Augmented Virtuality System for Immersive VR Plant Training", *International Conference on Artificial Reality and Telexistence Eurographics Symposium on Virtual Environments*, doi:10.2312/egve.20171372.
- [122] "PI H840-D2". https://www.physikinstrumente.com/en/products/parallelkinematic-hexapods/h-840-6-axis-hexapod-700810/#description. Alındığı tarih: 19.04.2021.
- [123] "ATI GAMMA SI65". https://www.ati-ia.com/products/ft/ ft\_models.aspx?id=Gamma. Alındığı tarih: 19.04.2021.
- [124] "Schunk EGP50". https://schunk.com/us\_en/gripping-systems/product/39759- 0310960-egp-50-n-n-b/. Alındığı tarih: 19.04.2021.
- [125] "PST Pico". www.ps-tech.com/products-pst-pico/. Alındığı tarih: 19.04.2021.
- [126] "Atracsys Measurement FusionTrack 250". https://www.atracsysmeasurement.com/wp-content/documents/fTk250-datasheet.pdf. Alındığı tarih: 19.04.2021.
- [127] "OptiTrack". https://optitrack.com/cameras/flex-13/. Alındığı tarih: 19.04.2021.
- [128] **Katahira, R., Soga, M.** (2015). "Development and Evaluation of a System for AR Enabling Realistic Display of Gripping Motions Using Leap Motion Controller", *Procedia Comput Sci.,* c. 60, sayı 1, sayfa 1595- 1603, doi:10.1016/j.procs.2015.08.269.
- [129] **Weichert, F., Bachmann, D., Rudak, B., Fisseler, D.** (2013). "Analysis of the Accuracy and Robustness of the Leap Motion Controller", *Sensors*, c. 13,sayı 5, sayfa 6380-6393, doi:10.3390/s130506380.
- [130] **Smeragliuolo, A., H., Hill, N., J., Disla, L., Putrino, D.** (2016). "Validation of the Leap Motion Controller using markered motion capture technology", *J Biomech.*, c. 49, sayı 9, sayfa 1742-1750, doi:10.1016/j.jbiomech.2016.04.006.
- [131] **Lu, W., Tong, Z., Chu, J.** (2016). "Dynamic hand gesture recognition with leap motion controller", *IEEE Signal Process Lett.,* c. 23, sayı 9, sayfa 1188-1192, doi:10.1109/LSP.2016.2590470.
- [132] "Magic Leap". https://www.magicleap.com/. Alındığı tarih: 19.04.2021.
- [133] **Buttner, H., Jansen, D.** (2004). "Real-time Ethernet: the EtherCAT solution", *Comput Control Eng.*, c. 15, sayfa 1, sayfa 16-21, doi:10.1049/cce:20040104.
- [134] **Roxas, M., Hori, T., Fukiage, T., Okamoto, Y., Oishi, T.** (2018). "Occlusion handling using semantic segmentation and visibility-based rendering for mixed reality", *Proceedings of the 24th ACM Symposium on Virtual Reality Software and Technology*, sayfa 1-8, doi:10.1145/3281505.3281546.
- [135] **Hnat, S., K., Basten, B., J., Bogert, A., J.** (2018). "Compensation for inertial and gravity effects in a moving force platform", *J Biomech.*, sayı 75, sayfa 96-101, doi:10.1016/j.jbiomech.2018.05.009.
- [136] **Richter, L., Bruder, R.** (2013). "Design, implementation and evaluation of an independent real-time safety layer for medical robotic systems using a force–torque–acceleration (FTA) sensor", *Int J Comput Assist Radiol Surg.,* c. 8, sayı 3, sayfa 429-436, doi:10.1007/s11548-012- 0791-5.
- [137] "DIN 66025". https://www.din.de/en/getting-involved/standardscommittees/nwm/publications/wdc-beuth:din21:1012276. Alındığı tarih: 19.04.2021.
- [138] "IEC 61131-3". https://plcopen.org/status-iec-61131-3-standard. Alındığı tarih: 19.04.2021.
- [139] "TwinCAT NC I". https://www.beckhoff.com/tf5100/. Alındığı tarih: 19.04.2021.
- [140] **Nguyen, K., D., Ng, T., C., Chen, I., M.** (2008). "On Algorithms for Planning S-Curve Motion Profiles", *Int J Adv Robot Syst.,* c. 5, sayı 1, doi:10.5772/5652.
- [141] **Colgate, J., E., Brown, J.,M.** (1994). "Factors affecting the Z-width of a haptic display", *Proc - IEEE Int Conf Robot Autom.,* c. 4, sayfa 3205- 3210, doi:10.1109/robot.1994.351077.
- [142] **Hayward, V., Astley, O., R.** (1996). "Performance Measures for Haptic Interfaces", *Robot Res.,* sayfa 195-206, doi:10.1007/978-1-4471-1021- 7\_22.
- [143] **Büyüköztürk Ş.** (2005). "Anket Geliştirme". *Türk Eğitim Bilim Derg.*, c. 3, sayı 2, sayfa 133-151, https://dergipark.org.tr/en/pub/tebd/275190
- [144] **Kilic, S.** (2016). "Chi-square Test", *J Mood Disord.*, c. 6, sayı 3, doi:10.5455/jmood.20160803110534.
- [145] **Güngör, M., Bulut, Y.** (2008). "Ki-kare testi üzerine", *Doğu Anadolu Bölgesi Araştırmaları*, c. 7, sayı 1.
- [146] **Luciano, C., Banerjee, P., DeFanti, T.** (2009). "Haptics-based virtual reality periodontal training simulator", *Virtual Real.,* c. 13, sayı 2, sayfa 69- 85, doi:10.1007/s10055-009-0112-7.
- [147] **Chen, X., Hu, J.** (2018). "A review of haptic simulator for oral and maxillofacial surgery based on virtual reality", *Expert Rev Med Devices.*, c. 15, sayı 6, sayfa 435-444, doi:10.1080/17434440.2018.1484727.
- [148] **Xin, B., Chen, G., Wang, Y.** (2019). "The Efficacy of Immersive Virtual Reality Surgical Simulator Training for Pedicle Screw Placement: A Randomized Double-Blind Controlled Trial", *World Neurosurg.*, c. 124 sayı e324-e330, doi:10.1016/j.wneu.2018.12.090.
- [149] **James, J., Rao, R. B., Neamtu, G.** (2018). "Design of a bi-manual haptic interface for skill acquisition in surface mount device soldering", *Solder Surf Mt Technol.*, c. 31, sayı 2, sayfa 133-142, doi:10.1108/SSMT-01-2018-0001.
- [150] **Eck, U., Pankratz, F., Sandor, C., Klinker, G., Laga, H**. (2014). "Comprehensive workspace calibration for visuo-haptic augmented reality", *ISMAR - IEEE Int Symp Mix Augment Real - Sci Technol*, sayfa 123-128, doi:10.1109/ISMAR.2014.6948417.
- [151] **Jeon, S., Choi, S.** (2009). "Haptic augmented reality: Modulation of real object stiffness", *World Haptics - Third Joint EuroHaptics Conference and Symposium on Haptic Interfaces for Virtual Environment and Teleoperator Systems. IEEE*, sayfa 384-385, doi:10.1109/WHC.2009.4810907.
- [152] **Ott, R., Thalmann, D., Vexo, F**. (2007). "Haptic feedback in mixed-reality environment", *Vis Comput.*, sayı 23, sayfa 843-849. doi:10.1007/s00371-007-0159-y
- [153] **Chen, Y., He, X.** (2013). "Haptic simulation of bone drilling based on hybrid 3D part representation", *IEEE Int Conf Comput Intell Virtual Environ Meas Syst Appl CIVEMSA,* sayfa 78-81, doi:10.1109/CIVEMSA.2013.6617399.
- [154] **Bianchi, G., Jung, C., Knoerlein, B., Székely, G., Harders, M.** (2007). "High-fidelity visuo-haptic interaction with virtual objects in multi-

modal AR systems", *Proc - ISMAR Fifth IEEE ACM Int Symp Mix Augment Real*., sayfa 187-196, doi:10.1109/ISMAR.2006.297813.

- [155] **Aleotti, J., Micconi, G., Caselli, S.** (2016). "Object interaction and task programming by demonstration in visuo-haptic augmented reality", *Multimed Syst.*, c. 22, sayı 6, sayfa 675-691, doi:10.1007/s00530-015- 0488-z.
- [156] **Aleotti, J., Micconi, G., Caselli, S.** (2014). "Programming manipulation tasks by demonstration in visuo-haptic augmented reality", *IEEE Int Symp Haptic., Audio Vis Environ Games., HAVE - Proc.,* sayfa 13-18, doi:10.1109/HAVE.2014.6954324.
- [157] **Talhan, A., Jeon, S.** (2016). "Prostate Tumor Palpation Simulator Based on Pneumatic and Augmented Haptics", *SiaHaptics. Lecture Notes in Electrical Engineering, Lecture Notes in Electrical Engineering*, c. 432, sayı 353-357, doi:10.1007/978-981-10-4157-0\_60.
- [158] **Jeon, S., Seungmoon, C.** (2011). "Real Stiffness Augmentation for Haptic Augmented Reality", *Presence Teleoperators Virtual Environ.*, c. 20, sayı 4, sayfa 337-370, doi:10.1162/PRES\_a\_00051.
- [159] **Hou, X., Sourina, O.** (2013). "Stable adaptive algorithm for Six Degrees-of-Freedom haptic rendering in a dynamic environment", *Vis Comput.*, c. 29, sayı 10, sayı 1063-1075, doi:10.1007/s00371-013-0838-9.
- [160] **Mura, M., Abu-Kheil, Y., Ciuti, G.** (2016). "Vision-based haptic feedback for capsule endoscopy navigation: a proof of concept", *J Micro-Bio Robot.*, sayı 11, sayfa 35-45, doi:10.1007/s12213-016-0090-2.
- [161] **Devine, S., Rafferty, K., Ferguson, S.** (2017). "HapticVive A point contact encounter haptic solution with the HTC VIVE and Baxter Robot", *Comput Sci Res Notes*, sayı 2702, sayfa 17-24, https://dspace5.zcu.cz/handle/11025/29730.

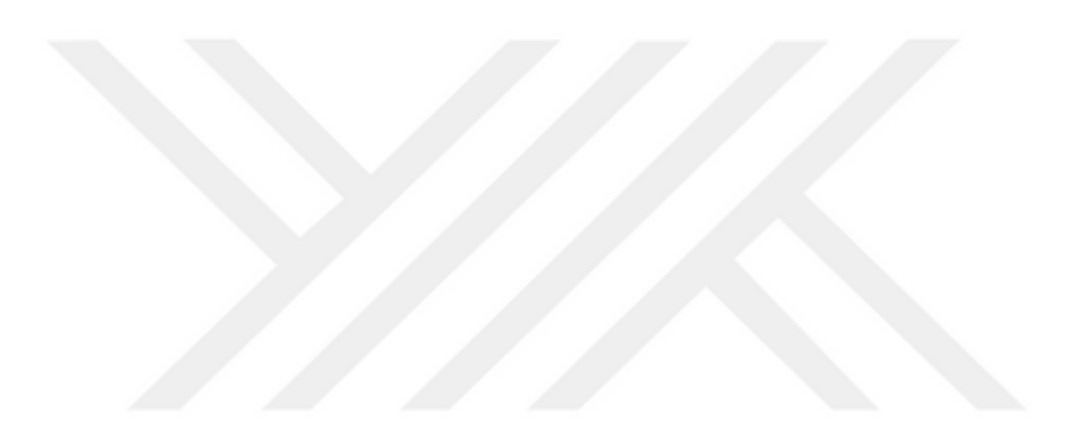

#### **EKLER**

EK A: VHKG Literatür [Taksonomi Matrisi](#page-168-0)

[EK B: Hexapod Taksonomi Çalışması](#page-173-0)

[EK C: Kuvvet/Tork Sensörü Taksonomi Matrisi](#page-174-0)

[EK D: Tutucu Taksonomi Matrisi](#page-175-0)

[EK E: El Takip Taksonomi Matrisi](#page-176-0)

[EK F: AR Gözlük Taksonomi Matrisi](#page-177-0)

EK G: [Hareket Platformu Geometrik Bilgileri](#page-178-0)

EK H: [Mekanik Sistemin Ölçüleri](#page-179-0)

[EK I: Eksen Kontrolü Durum Akış Şeması](#page-181-0)

[EK İ: Hareket Profili Denklemleri](#page-182-0)

[EK J: Haptik Kuvvet Tepkisi Doğrulama Grafikleri](#page-184-0)

# **EK A: VHKG Literatür Taksonomi Matrisi**

<span id="page-168-0"></span>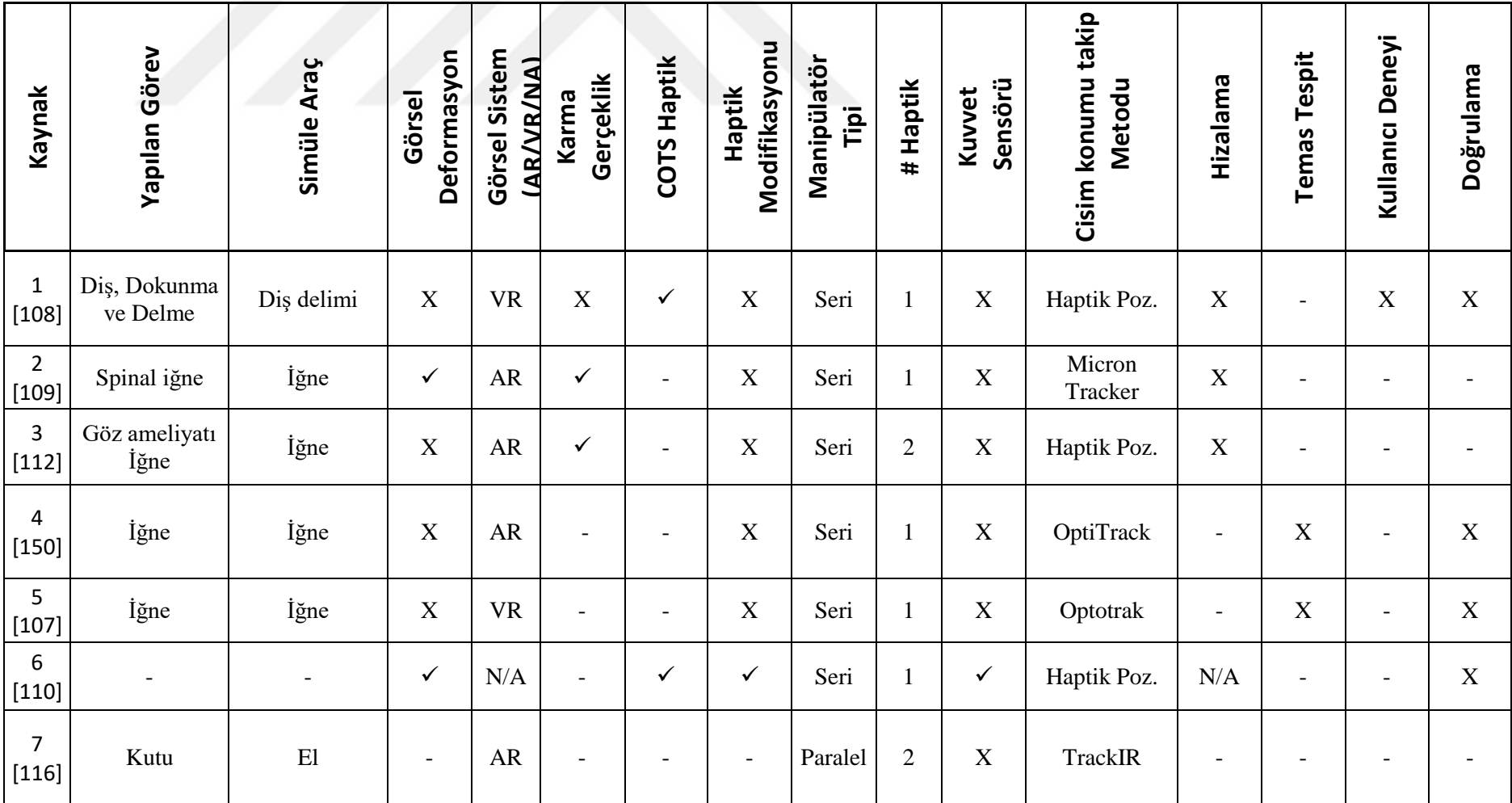

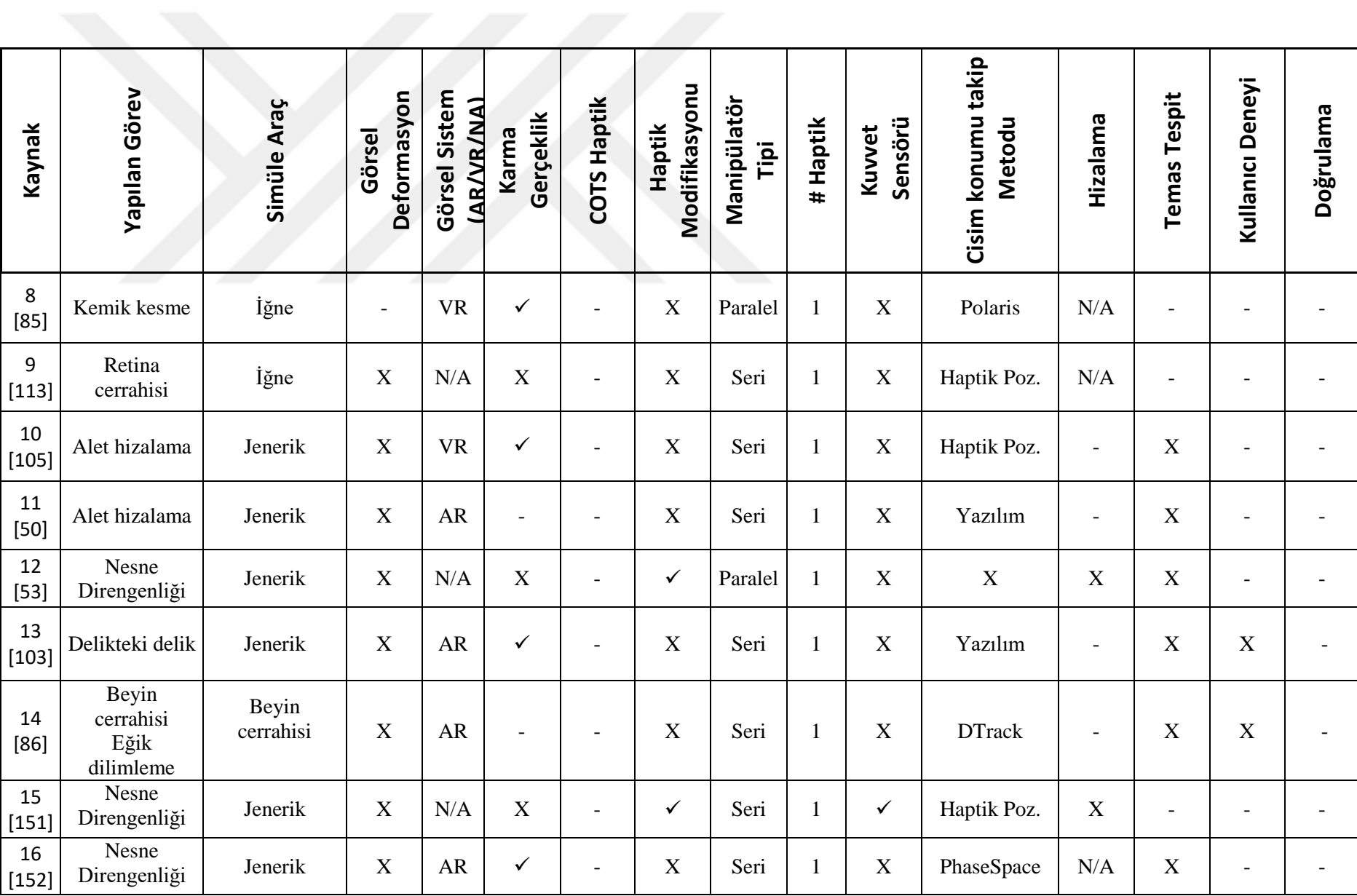

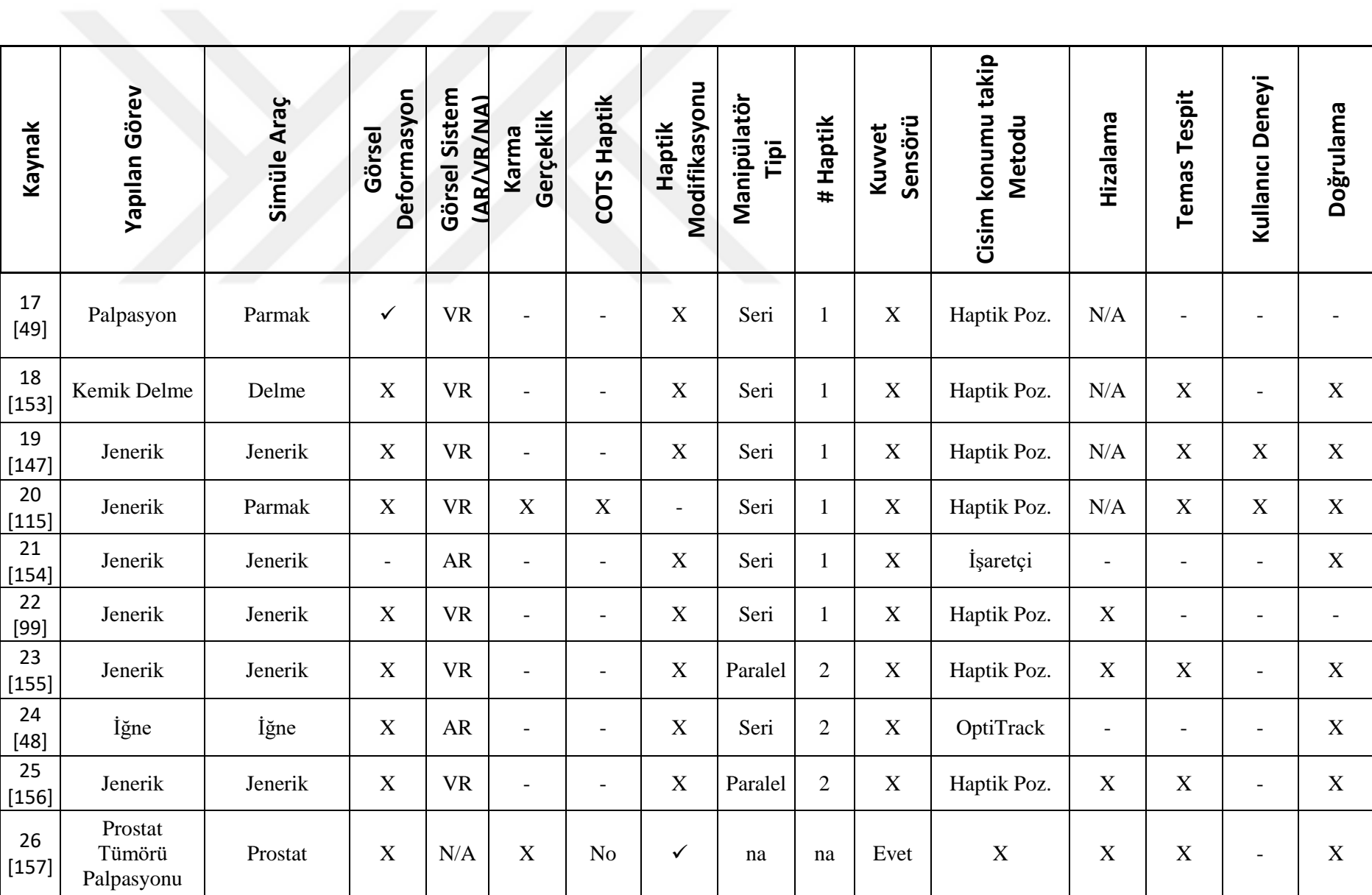

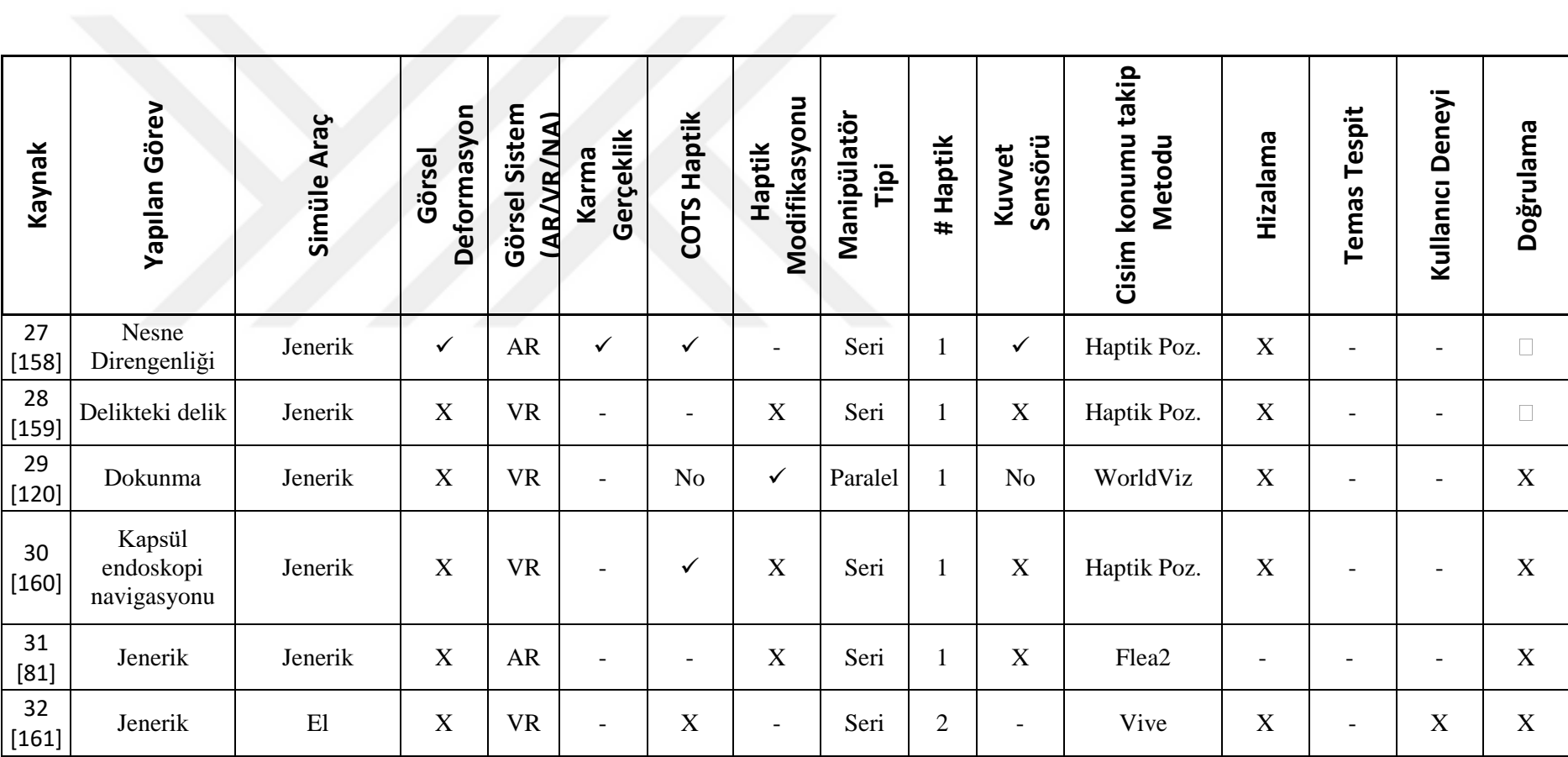

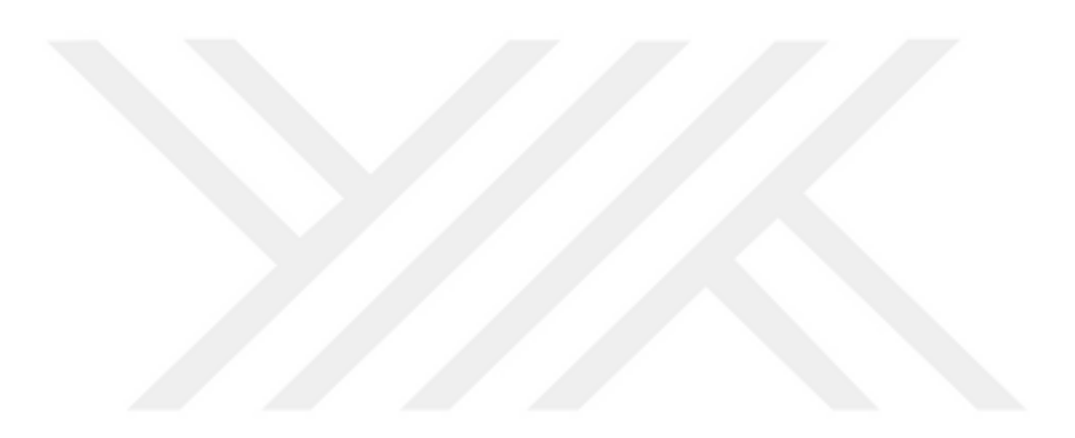

# <span id="page-173-0"></span>**EK B: Hexapod Taksonomi Çalışması**

|                                                 | <b>HXP100PHA-MECA</b>                           | HXP50-MECA                               | <b>HEX300-230</b>                      | H-840.D2                          |
|-------------------------------------------------|-------------------------------------------------|------------------------------------------|----------------------------------------|-----------------------------------|
| Hareket Limiti X, Y, Z                          | $\pm 27.5, \pm 25, \pm 14$ mm                   | $\pm 17, \pm 15, \pm 7$ mm               | $\pm 55, \pm 60, \pm 25$ mm            | $\pm 50, \pm 50, \pm 25$<br>mm    |
| Hareket Limiti U, V, W                          | $\pm$ 11.5, $\pm$ 10.5, $\pm$ 19 $^{\circ}$     | $\pm 9, \pm 8.5, \pm 18^{\circ}$         | $\pm 15, \pm 15, \pm 30^{\circ}$       | $\pm 15, \pm 15, \pm 30^{\circ}$  |
| Çözünürlük - Minimum Artımlı<br>Hareket X, Y, Z | $0.10, 0.10, 0.05$ um                           | $0.10, 0.10, 0.05$ um                    | 0.02, 0.02, 0.02<br>um                 | $3, 3, 1$ um                      |
| Cözünürlük - Minimum Artımlı<br>Hareket U, V, W | 0.05, 0.05, 0.10 mdeg                           | 0.05, 0.05, 0.10<br>mdeg                 | $0.2, 0.2, 0.2$ urad                   | 5, 5, 5 urad                      |
| Tekrarlanabilirlik X, Y, Z                      | $\pm 0.10, \pm 0.10, \pm 0.05$ um               | $\pm 0.10, \pm 0.10, \pm 0.05$<br>um     | $\pm 0.35 \pm 0.35$ ,<br>$\pm 0.15$ um | $\pm 0.5 \pm 0.5, \pm 0.4$<br>um  |
| Tekrarlanabilirlik U, V, W                      | $\pm 0.05$ ,<br>$\pm 0.05$ ,<br>$\pm 0.10$ mdeg | $\pm 0.05, \pm 0.05,$<br>$\pm 0.10$ mdeg | $\pm 1, \pm 1, \pm 1$ urad             | $\pm 7, \pm 7, \pm 12$ urad       |
| Doğruluk XYZ                                    | $\pm 5.0, \pm 5.0, \pm 2.5$ um                  | $\pm 5.0, \pm 5.0, \pm 2.5$ um           | $\pm 1.0, \pm 1.0, \pm 0.75$<br>um     | $\pm 3.0, \pm 3.0, \pm 0.2$<br>um |
| Maksimum Hız X, Y, Z                            | $12, 10, 5$ mm/s                                | 14, 12, 5 mm/s                           | 50, 50, 25 mm/s                        | 50, 50, 50 mm/s                   |
| Maksimum Hız U, V, W                            | $8, 8, 16\degree$ /s                            | 6, 6, 15 $\degree$ /s                    | 15, 15, 30 $\degree$ /s                | 600, 600, 600<br>mrad/s           |
| Yük Kapasitesi                                  | 60 <sub>N</sub>                                 | 50 N                                     | 120 N                                  | 100 <sub>N</sub>                  |
| Motor                                           | DC Servo                                        | DC Servo                                 | DC Servo                               | DC motor                          |
| Ağırlık                                         | $7.2$ kg                                        | $2.2$ kg                                 | 12 kg                                  | $10 \text{ kg}$                   |

Çizelge B.1: Hexapod taksonomi çalışması

### <span id="page-174-0"></span>**EK C: Kuvvet/Tork Sensörü Taksonomi Matrisi**

|         |        |                    |                    | Ölçüm Aralığı   |                        |                  |                   | Hassasiyet     |                |
|---------|--------|--------------------|--------------------|-----------------|------------------------|------------------|-------------------|----------------|----------------|
| Firma   | Ürün   | Fx,Fy              | Fz                 | Tx, Ty          | $\mathop{\mathsf{Tz}}$ | Fx, Fy           | Fz                | Tx, Ty         | Tz             |
| ATI     | Mini45 | 145<br>${\bf N}$   | 290<br>$\mathbf N$ | $5 \mathrm{Nm}$ | 5 Nm                   | 0.0625N          | 0.0625N           | $1/752$ Nm     | 1/1504<br>Nm   |
| ATI     | Mini45 | 290<br>${\bf N}$   | 580<br>${\bf N}$   | 10 Nm           | 10 Nm                  | 0.125 N          | 0.125 N           | 1/376 Nm       | 1/752<br>Nm    |
| ATI     | Mini45 | 580<br>$\mathbf N$ | 1160<br>${\bf N}$  | 20 Nm           | 20 Nm                  | $0.25$ N         | 0.25N             | $1/188$ Nm     | 1/376<br>Nm    |
| ATI     | Gamma  | 32 N               | 100<br>${\bf N}$   | $2.5$ Nm        | 2.5<br>Nm              | 0.00625<br>N     | 0.0125N           | 1/2000 Nm      | 1/2000<br>Nm   |
| ATI     | Gamma  | 65 N               | 200<br>N           | $5 \mathrm{Nm}$ | $5 \mathrm{Nm}$        | 0.0125N          | 0.025N            | 10/13333<br>Nm | 10/13333<br>Nm |
| ATI     | Gamma  | 130<br>$\mathbf N$ | 400<br>${\bf N}$   | 10 Nm           | 10 Nm                  | $0.025$ N        | 0.05 <sub>N</sub> | 1/800 Nm       | 1/800<br>Nm    |
| onRobot | Hex-E  | 200<br>${\bf N}$   | 200<br>${\bf N}$   | 10 Nm           | 6,5<br>Nm              | 0.2 N            | 0.8 <sub>N</sub>  | $0.010$ Nm     | 0.002<br>Nm    |
| Robotiq | FT 300 | 300<br>${\bf N}$   | 300<br>${\bf N}$   | 30 Nm           | 30 Nm                  | 0.1 <sub>N</sub> | 0.1 <sub>N</sub>  | $0.020$ Nm     | 0.010<br>Nm    |
| ATI     | Axia80 | 200<br>N           | 360<br>${\bf N}$   | 8 Nm            | 8 Nm                   | 0.1 <sub>N</sub> | 0.1 <sub>N</sub>  | $0.005$ Nm     | 0.005<br>Nm    |
| ATI     | Axia80 | 500<br>${\bf N}$   | 900<br>$\mathbf N$ | 20 Nm           | 20 Nm                  | 0.1 <sub>N</sub> | 0.1 <sub>N</sub>  | $0.005$ Nm     | 0.005<br>Nm    |

Çizelge C.2: Kuvvet/Tork sensörü taksonomi matrisi

### <span id="page-175-0"></span>**EK D: Tutucu Taksonomi Matrisi**

| Marka                     |      | Shunck        | Shunck                         | Shunck     | Shunck    | Gimantic         | Gimantic        |
|---------------------------|------|---------------|--------------------------------|------------|-----------|------------------|-----------------|
| Açıklama                  |      | <b>MPZ 30</b> | <b>MPZ 45</b><br><b>EZN 64</b> |            | EGP 50    | <b>MPTM1606</b>  | <b>MPTM2508</b> |
| Eyleyici                  |      | Pnömatik      | Pnömatik                       | Elektrik   | Elektrik  | Elektrik         | Elektrik        |
| Tip                       |      | Üclü          | Üçlü                           | Üçlü       | İkili     | Üçlü             | Üçlü            |
| Hareket limiti            | [mm] | 3             | 5                              | 6          | 8         | 3                | $\overline{4}$  |
| Kapanma/Açılma<br>kuvveti | [N]  | 55/65         | 225/245                        | 140/500    | 54/215    | 57 N             | 124 N           |
| Kapanma/Açılma süresi     | [s]  | 0.02/0.02     | 0.05/0.05                      | 0.25/0.25  | 0.21/0.21 | 0.08 s           | $0.12$ s        |
| Maks. Parmak uzunluğu     | [mm] | 30            | 45                             | 80         | 64        | 45               | 75              |
| Tekrarnalabilirlik        | [mm] | 0,01          | 0,01                           | $\pm 0.01$ | 0,02      | $0.02$ mm        | $0.02$ mm       |
| Ağrılık                   | [kg] | 0,08          | 0,22                           | 1,08       | 0,51      | 183 <sub>g</sub> | 430 g           |
| Kontrolcü                 |      | Harici        | Harici                         | Harici     | Dâhili    | Dâhili           | Dâhili          |
| Çap                       | [mm] | 30            | 45                             | 64         | 30*50     | 45               | 60              |
| __<br>Uzunluk             | [mm] | 32            | 43                             | 133        | 104       | 57               | 74.5            |

Çizelge D.3: Tutucu taksonomi matrisi

# <span id="page-176-0"></span>**EK E: El Takip Taksonomi Matrisi**

| Ürün                | Takip metodu                      | Uzaklık         | İskelet<br>Takip | 3B<br>tarama | Jest<br>Eğitimi | Jest<br>Algılama |
|---------------------|-----------------------------------|-----------------|------------------|--------------|-----------------|------------------|
| E-con               | Stereo monokrom                   | $0.5m - 3m$     | X                | X            | X               | X                |
| Occipital Structure | IR                                | $0.4m - 3.5m$   | X                | $\checkmark$ | X               | $\checkmark$     |
| Orbbec Persee       | IR                                | $0.4m - 8m$     | X                | X            | X               | Χ                |
| RealSense SR300     | IR                                | $0.2m - 1.2m$   | X                | $\checkmark$ | X               | $\checkmark$     |
| Orbbec Astra        | IR                                | $0.4m - 8m$     | $\checkmark$     | X            | X               | X                |
| RealSense R200      | IR                                | $0.5m - 3.5m$   | X                | $\checkmark$ | X               | X                |
| <b>ZED</b> Stereo   | Stereo RGB Kamera                 | $1.5m - 20m$    | Χ                | $\checkmark$ | Χ               | X                |
| RealSense F200      | IR                                | $0.2m - 1.2m$   | X                | $\checkmark$ | X               | $\checkmark$     |
| Kinect v1           | $\ensuremath{\mathsf{IR}}\xspace$ | $0.5m - 4.5m$   | $\checkmark$     | $\checkmark$ | $\checkmark$    | X                |
| DUO mini lx         | Pasif IR                          | $0.3m - 2.4m$   | X                | $\checkmark$ | Χ               | χ                |
| Leap Motion         | $\ensuremath{\mathsf{IR}}\xspace$ | $0.025m - 0.6m$ | χ                | X            | $\checkmark$    | $\checkmark$     |
| Kinect v2           | IR                                | $0.4m - 4.5m$   | $\checkmark$     | $\checkmark$ | Χ               | Χ                |

Çizelge E.4: El takip için kullanılabilecek donanım ürünlerinin taksonomi matrisi

### <span id="page-177-0"></span>**EK F: AR Gözlük Taksonomi Matrisi**

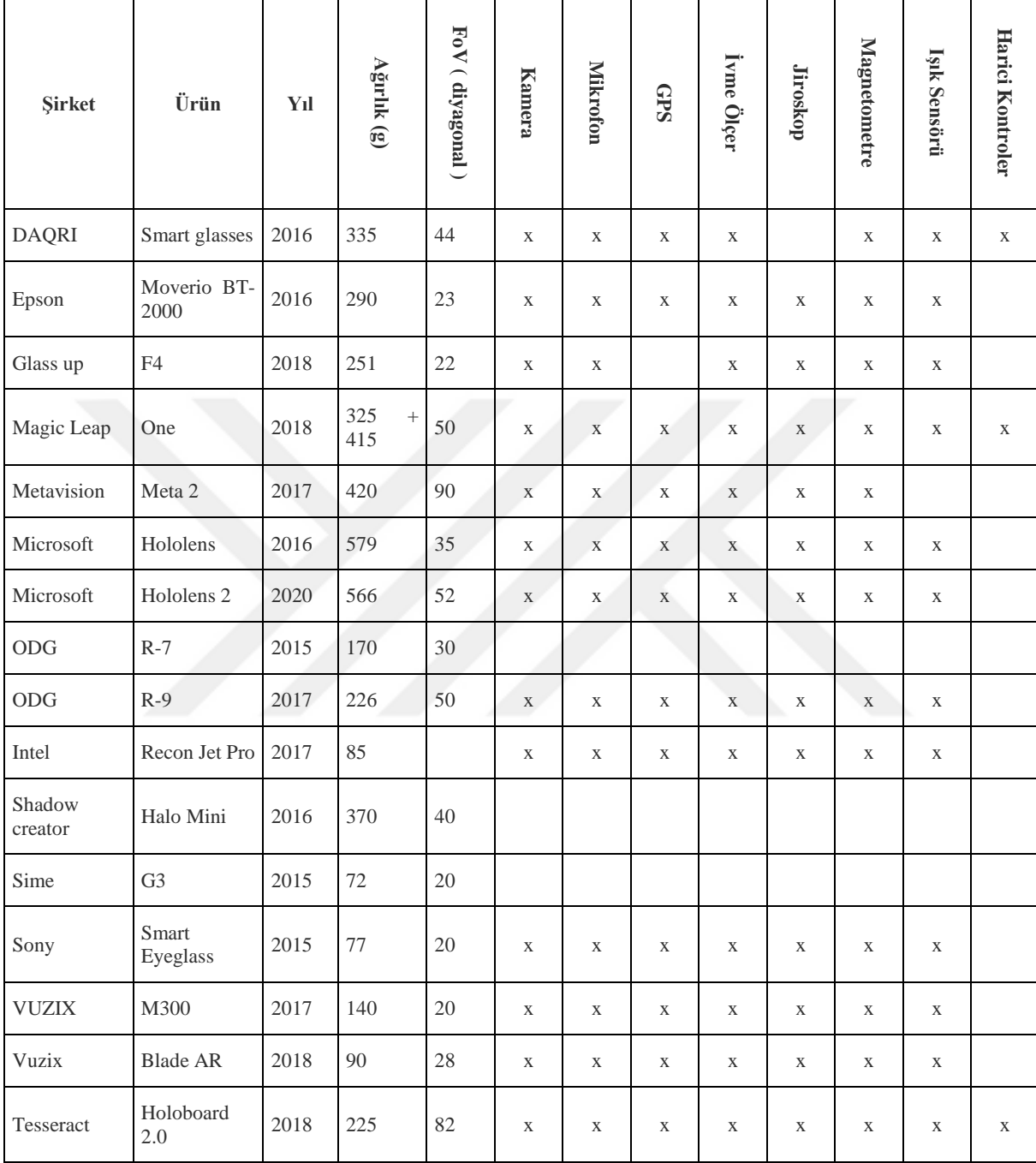

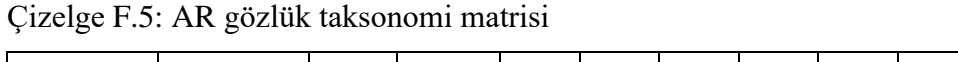

```
hexapod.B = \begin{bmatrix} 115.674 & -89.081 & 0; \dots \end{bmatrix}-115.674 - 89.081 0;...
        -134.984 -55.636 0;...
         -19.309 144.717 0;...
         19.309 144.717 0;...
         134.984 -55.636 0];
hexapod.P = [ 18.93 -89.011 0; ...]-18.93 -89.011 0;...
        -86.546 28.121 0;...
        -67.626 60.891 0;... 67.626 60.891 0;...
         86.546 28.121 0];
hexapod.Dp = 182; % üst plaka çapi
hexapod.Db = 292; % alt plaka çapi
hexapod.platform_height=240; 
hexapod.axesZ_midPoint=25;
hexapod.MCP_measuring_height=255.70;
hexapod.legHeight=255;% stroke=0
hexapod.posZ_initial=235.93262; % mm
hexapod.mcp2gripper_offset = 0.0; % mm
hexapod.hexapod_load=30;%kg
hexapod.leg_pos_max=60;
hexapod.TravelRange.Tx=50; %mm
hexapod.TravelRange.Ty=50; %mm
hexapod.TravelRange.Tz=25; %mm
hexapod.TravelRange.Rx=15; %degree
hexapod.TravelRange.Ry=15; %degree
```
hexapod.TravelRange.Rz=30; %degree

# <span id="page-179-0"></span>**EK H: Mekanik Sistemin Ölçüleri**

Belirtilen tüm ölçüler milimetredir.

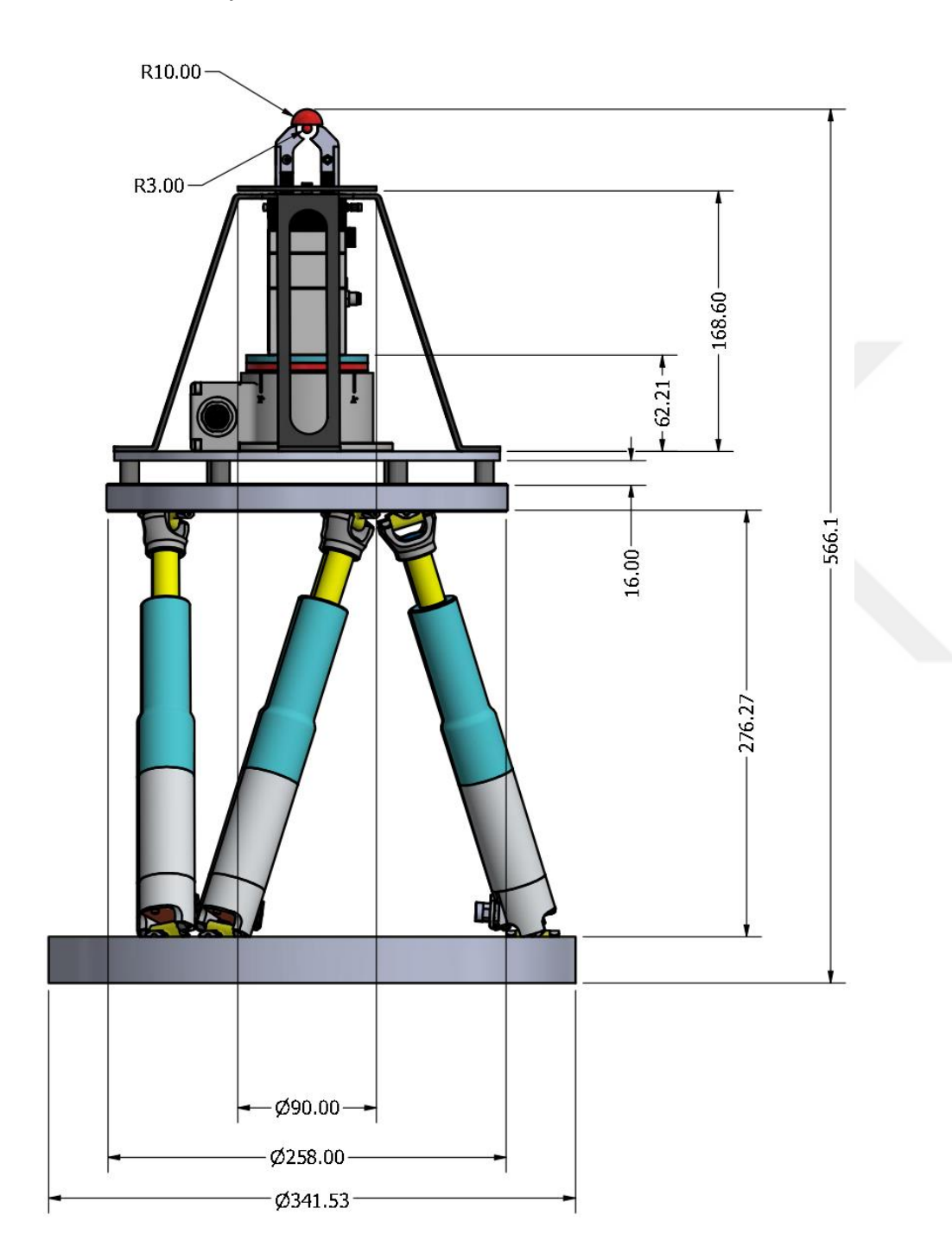
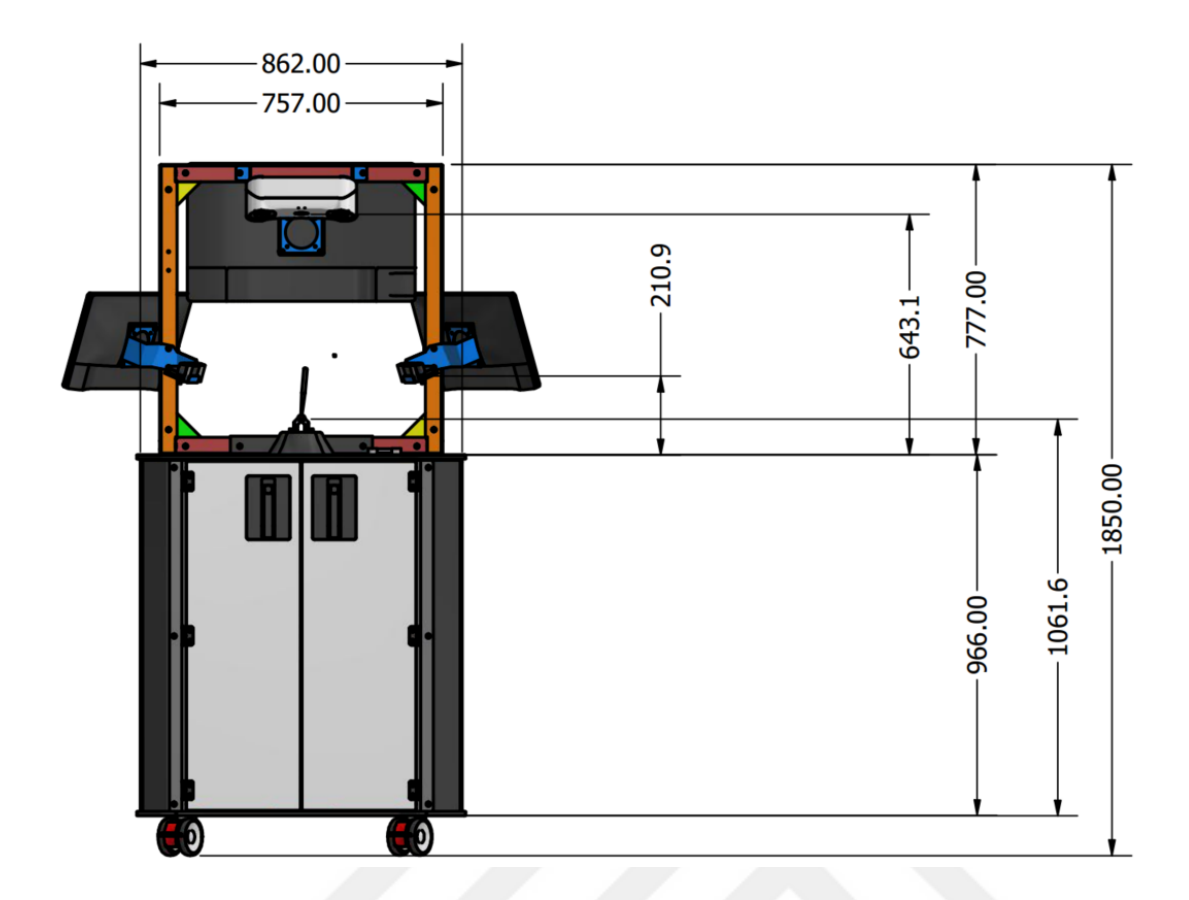

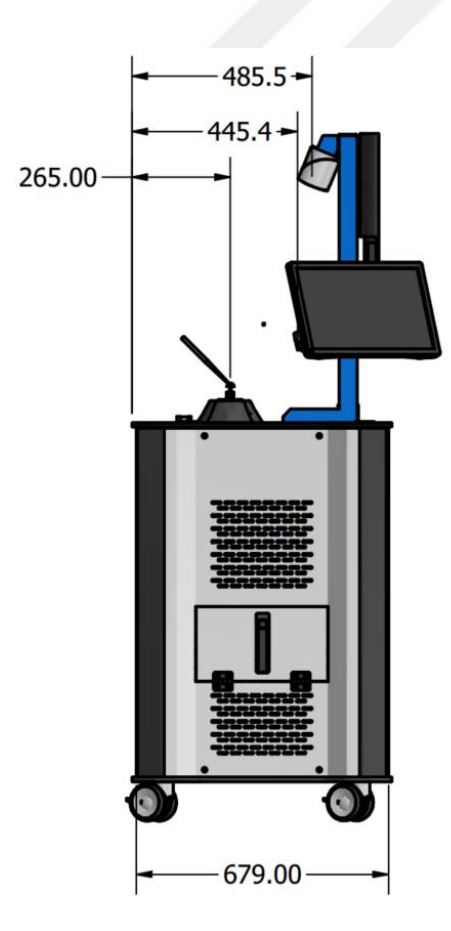

## **EK I: Eksen Kontrolü Durum Akış Şeması**

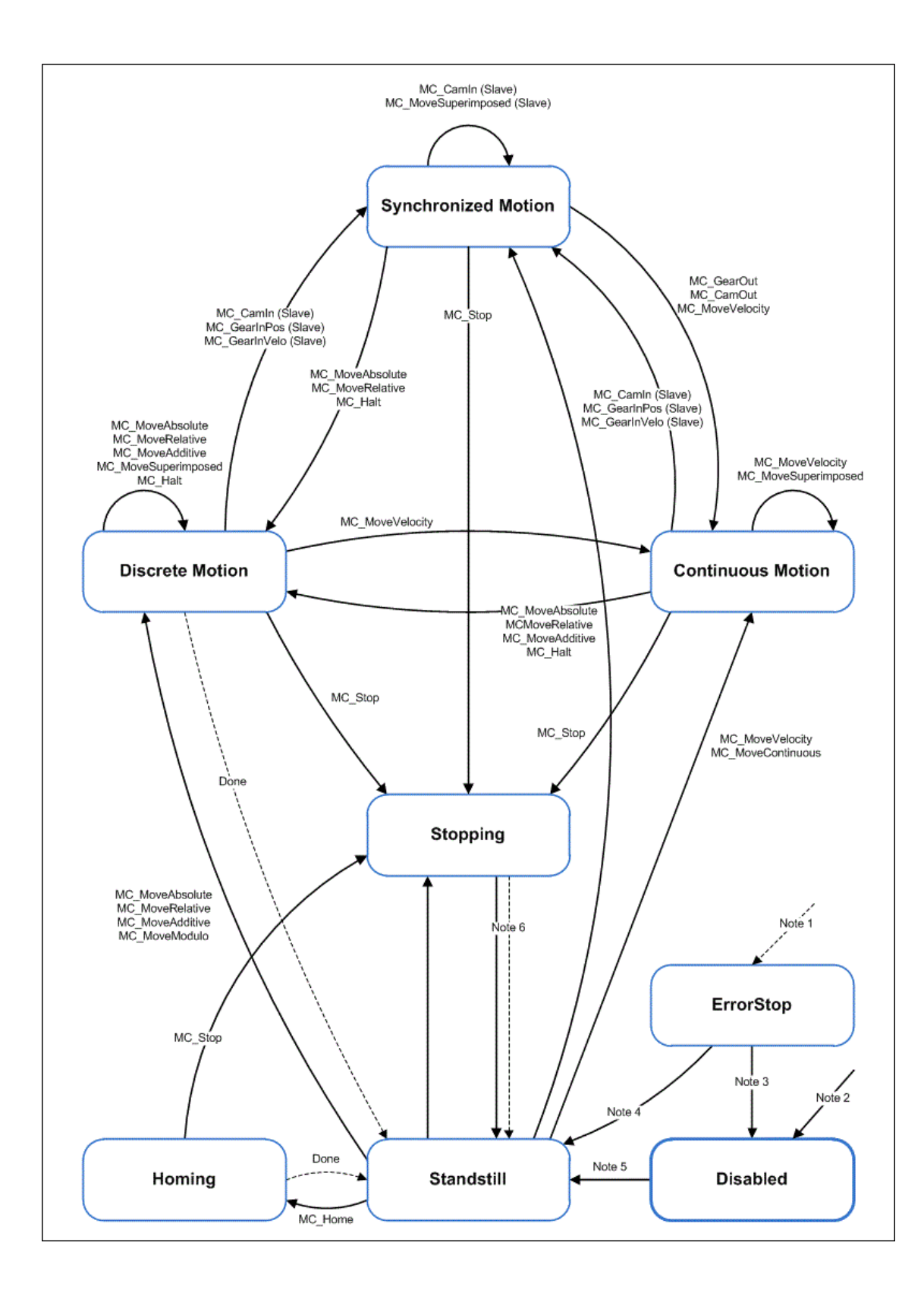

## **EK İ: Hareket Profili Denklemleri**

Döngü p = n'den 1'e T<sub>p</sub> = 0 (0.1)

Döngü p = n'den 1'e

$$
X_0 = \frac{X_n}{2^n} \left[ \prod_{i=1}^n \left[ (\sum_{j=0}^{i-1} 2^j T_{n+1-i+j}) + T_{n+1-i} \right] \right]
$$
(0.2)

Döngü q = 1 'den (p − 1)'a

$$
X_{q}^{\max} = \frac{x_{n}}{2^{n-q}} \prod_{i=1}^{n-q} \left[ \left( \sum_{j=0}^{i-1} 2^{j} T_{n+1-i+j} \right) + T_{n+1-i} \right] \tag{0.3}
$$

Eğer  $X^{max}$ <sub>q</sub> >  $X^{peak}$ <sub>q</sub> ise  $T_p$  'yi tekrar hesapla

$$
X_q^{\text{peak}} = \frac{x_n}{2^{n-q}} \prod_{i=1}^{n-q} \left[ \left( \sum_{j=0}^{i-1} 2^j T_{n+1-i+j} \right) + T_{n+1-i} \right] \tag{0.4}
$$

İvme,

$$
\frac{J_{\text{peak}}}{2} [t - (\frac{t_J}{2\pi}) \cos(\frac{2\pi}{t_J} t + \frac{\pi}{2})], \ 0 \le t \le t_1
$$
\n
$$
A_{\text{max}}, \ t_1 < t \le t_2
$$
\n
$$
\frac{J_{\text{peak}}}{2} [(t - t_2) - (\frac{t_J}{2\pi}) \cos(\frac{2\pi}{t_J} (t - t_2) + \frac{\pi}{2})] + A_{\text{max}}, \ t_2 \le t \le t_3
$$
\n
$$
a(t) = \{ \qquad 0, \qquad t_3 < t \le t_4
$$
\n
$$
- \frac{J_{\text{peak}}}{2} [(t - t_4) - (\frac{t_J}{2\pi}) \cos(\frac{2\pi}{t_J} (t - t_4) + \frac{\pi}{2})], \ t_4 \le t \le t_5
$$
\n
$$
- A_{\text{max}}, \qquad t_5 < t \le t_6
$$
\n
$$
\frac{J_{\text{peak}}}{2} [(t - t_6) - (\frac{t_J}{2\pi}) \cos(\frac{2\pi}{t_J} (t - t_6) + \frac{\pi}{2})] - A_{\text{max}}, \ t_6 \le t \le t_7
$$
\n(0.5)

Hız,

v(t)

$$
\frac{J_{peak}}{2} \left[ \frac{t^2}{2} - \left( \frac{t_J}{2\pi} \right)^2 - \left( \frac{t_J}{2\pi} \right)^2 \cos\left( \frac{2\pi}{t_J} t + \frac{\pi}{2} \right) \right], \ 0 \le t \le t_1
$$
\n
$$
A_{max}(t - t_1)^2 + V_1, \ t_1 < t \le t_2
$$
\n
$$
\frac{J_{peak}}{2} \left[ \frac{(t - t_2)^2}{2} - \left( \frac{t_J}{2\pi} \right)^2 - \left( \frac{t_J}{2\pi} \right)^2 \cos\left( \frac{2\pi}{t_J} (t - t_2) + \frac{\pi}{2} \right) \right] + A_{max}(t - t_2) + V_2, \ t_2 \le t \ (0.6)
$$
\n
$$
= \left\{ \begin{array}{c} V_{peak}, \ t_3 < t \le t_4 \\ -\frac{J_{peak}}{2} \left[ \frac{(t - t_4)^2}{2} - \left( \frac{t_J}{2\pi} \right)^2 - \left( \frac{t_J}{2\pi} \right)^2 \cos\left( \frac{2\pi}{t_J} (t - t_4) + \frac{\pi}{2} \right) \right] + V_{max}, \ t_4 \le t \le t_5 \\ -A_{max}(t - t_5) + V_5, \ t_5 < t \le t_6 \end{array} \right.
$$
\n
$$
\frac{J_{peak}}{2} \left[ \frac{(t - t_6)^2}{2} - \left( \frac{t_J}{2\pi} \right)^2 - \left( \frac{t_J}{2\pi} \right)^2 \cos\left( \frac{2\pi}{t_J} (t - t_6) + \frac{\pi}{2} \right) \right] - A_{max}(t - t_6) + V_6, \ t_6 \le t_6 \right]
$$

Pozisyon,

x(t)

$$
\frac{J_{peak}}{2} \left[ \frac{t^3}{6} - (\frac{t_J}{2\pi})^2 t - (\frac{t_J}{2\pi})^3 \cos(\frac{2\pi}{t_J} t + \frac{\pi}{2}) \right], \ 0 \le t \le t_1
$$
\n
$$
\frac{A_{max}}{2} (t - t_1)^2 + V_1 (t - t_1) + x(t_1), \ t_1 < t \le t_2
$$
\n
$$
\frac{J_{peak}}{2} \left[ \frac{(t - t_2)^3}{6} - (\frac{t_J}{2\pi})^2 (t - t_2) - (\frac{t_J}{2\pi})^3 \cos(\frac{2\pi}{t_J} t + \frac{\pi}{2}) \right] + \frac{A_{max}}{2} (t - t_2)^2 + V_2 (t - t_0)
$$
\n
$$
= \left\{ \begin{array}{c} V_{peak}(t - t_3) + x(t_3), t_3 < t \le t_4 \ 7 \end{array} \right.
$$
\n
$$
- \frac{J_{peak}}{2} \left[ \frac{(t - t_4)^3}{6} - (\frac{t_J}{2\pi})^2 (t - t_4) - (\frac{t_J}{2\pi})^3 \cos(\frac{2\pi}{t_J} (t - t_4) + \frac{\pi}{2}) \right] + V_{max} (t - t_4)
$$
\n
$$
- \frac{A_{max}}{2} (t - t_5)^2 + V_2 (t - t_5) + x(t_5), \ t_5 < t \le t_6
$$
\n
$$
\frac{J_{peak}}{2} \left[ \frac{(t - t_6)^3}{6} - (\frac{t_J}{2\pi})^2 (t - t_6) - (\frac{t_J}{2\pi})^3 \cos(\frac{2\pi}{t_J} (t - t_6) + \frac{\pi}{2}) \right] + \frac{A_{max}}{2} (t - t_6)^2 + V_1 (t_4)^2 \right]
$$

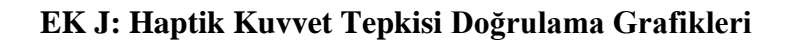

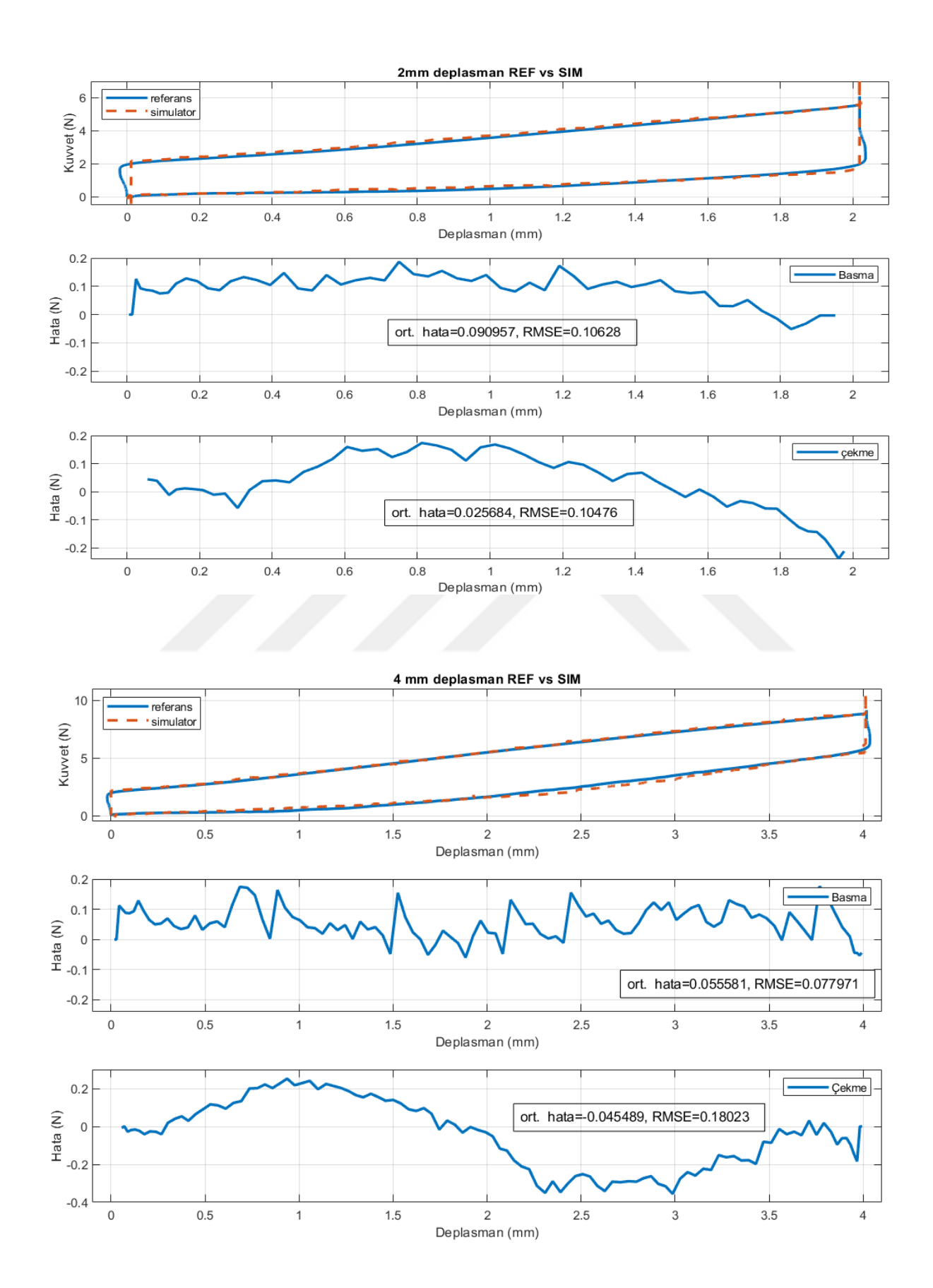

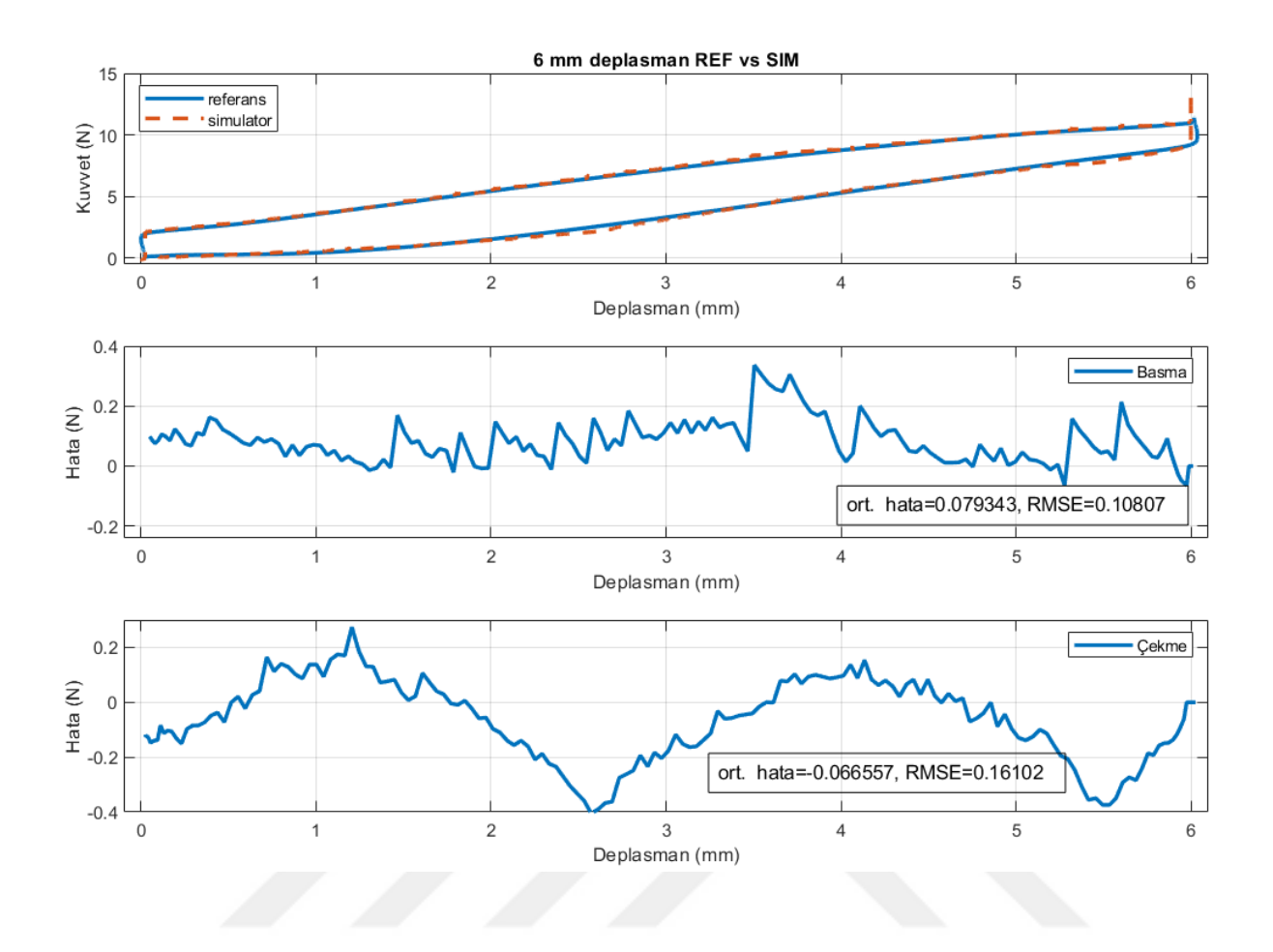

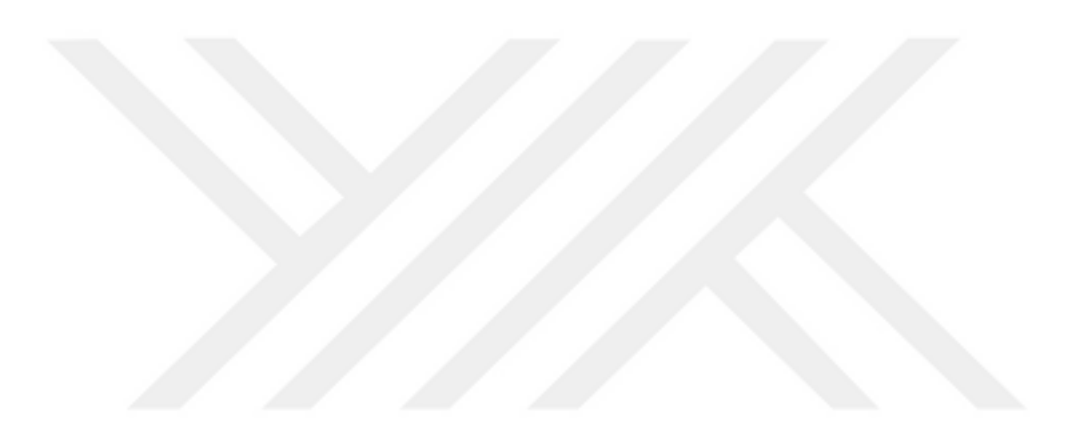